# Prozessautomatisierung Prof. Dr.rer.nat. Horst Hahn

geschrieben: Oswald, Michael Siepchen, Benedict Erdmann, Dominik

> WS04/05 SS05

## Inhaltsverzeichnis

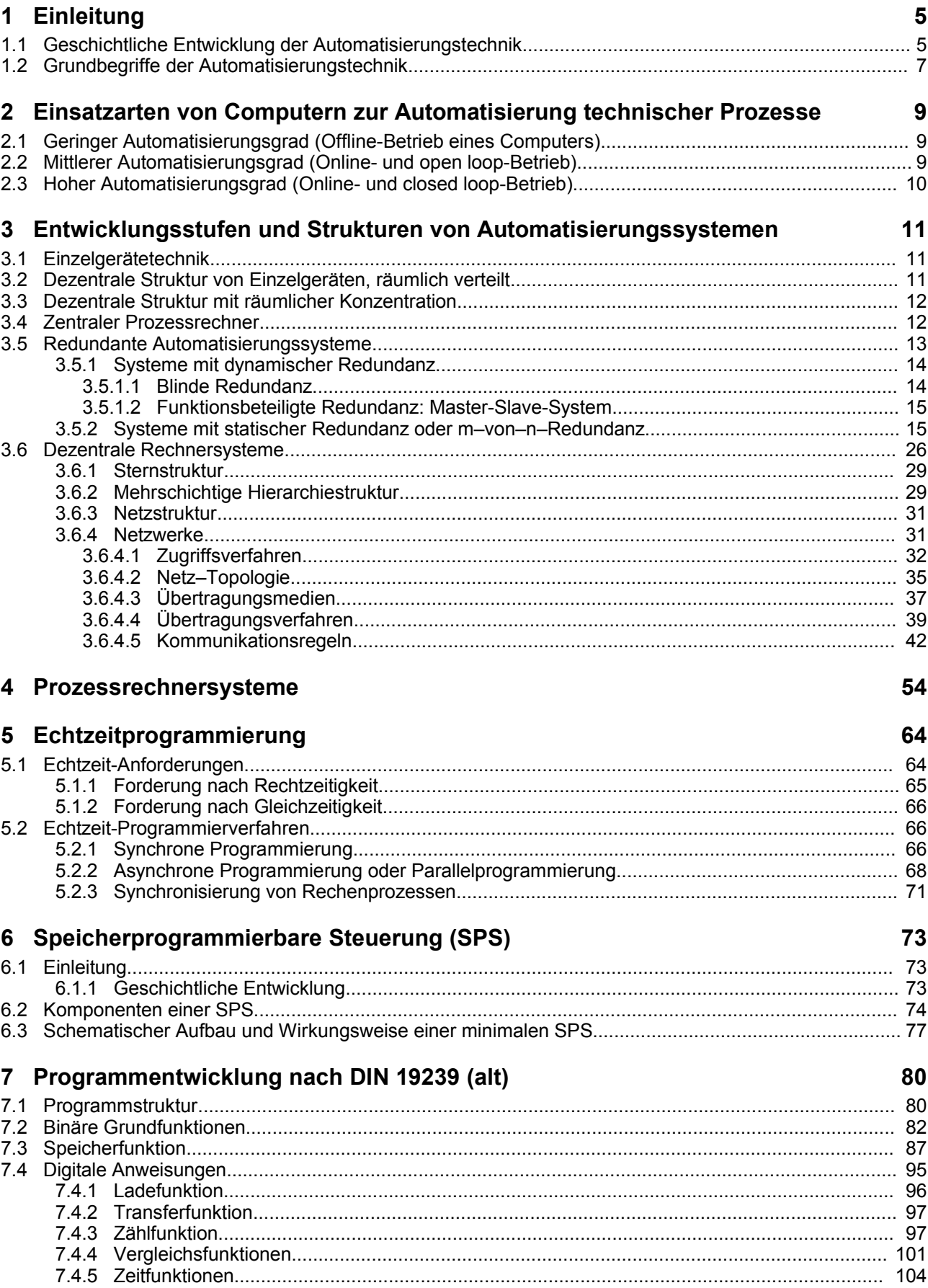

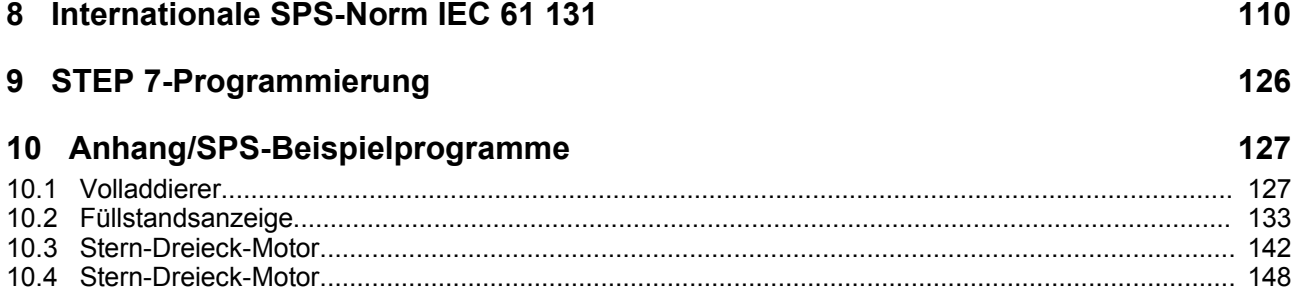

## **1 Einleitung**

Was ist Automatisierungstechnik?

## *1.1 Geschichtliche Entwicklung der Automatisierungstechnik*

Die Entwicklung der Automatisierungstechnik verläuft im 20. Jahrhundert in mehrere Phasen, die durch Neuentwicklungen auf den Gebieten der

- Elektrotechnik
- Elektronik
- Halbleitertechnologie

eingeleitet wurden.

Beginn des 20. Jahrhunderts:

- Entwicklung von industriellen Produktionsverfahren
- wachsendes Produktionsvolumen

Dies führte zu der Forderung

- einer genaueren Überwachung der Produktionsanlagen
- und einer zunehmenden Steuerung ihrer Betriebsweise

Typische Merkmale dieser anfänglichen industriellen Automatisierungstechnik (1920):

- im Feld (vor Ort) angeordnete Anzeige- und Bedieneinrichtungen
- Anlagenpersonal beobachtet und bedient unmittelbar vor Ort

Zunehmende räumliche Ausdehnung der Anlagen führen verschärfte Forderung bzgl.:

- Erhöhung der Anlagenausnutzung
- Steigerung der Produktqualität

Erreicht wurde dies ab etwa 1940 durch:

- Entwicklung von Reglern für einzelne Prozessgrößen
- Entlastung des Personals durch räumliche Konzentration von Einrichtungen zum Beobachten und Bedienen der Anlage
- Zusammenfassung von Leiteinrichtungen in zentralen Warten
- Fernmess- und Fernstelleinrichtungen

Beispiel: Anlagen der Treibstoffchemie auf Stein- und Braunkohlebasis

Ab 1950 wurde eine wesentliche Steigerung der Leistungsfähigkeit von Automatisierungsproblemen erzielt durch:

- Einsatz von Röhren- und Halbleiterverstärkern
- Festlegung des Einheitssignals (DIN 19250)
	- $\cdot$  0..20 mA
	- $\cdot$  4..20 mA
	- $\cdot$  0..10 V
	- $0, 2, .1, 0$  bar
- Messumformer

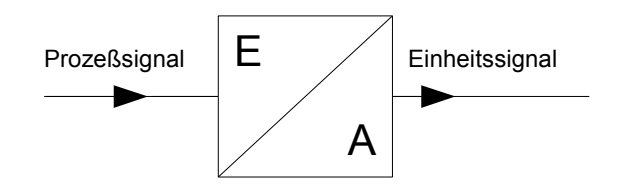

Weiterhin wachsende Anlagengrößen mit erweiterter Anforderung an die Anlagenführung und zunehmend an die Schonung von Ressourcen und Umwelt führten zu dem Einsatz digitaler Leit- und Automatisierungseinrichtung.

1960: Einsatz des ersten Prozessrechners in der Industrie

Merkmale:

- geeignet zur Lösung komplexer und umfangreicher Aufgaben
- teilweise unzureichende Echtzeitfähigkeit
- mangelnde Verfügbarkeit und Zuverlässigkeit
- hohe Kosten

Entwicklung der Halbleitertechnologie: Integrationstechnik IC's: µP, RAM, ROM

- 1975: Entwicklung von kompakten und leistungsfähigen Mikrorechnern mit anpassungsfähigen Leistungsvermögen
- 1980: Einführung von LAN's in der Bürowelt (Ethernet)
- 1985: Einführung von Feldbussen in der Automatisierungstechnik mit folgenden Merkmalen:
	- neue Automatisierungsstrukturen
	- Parallelisierung von Teilaufgaben
	- bessere Echtzeitfähigkeit
	- bessere Verfügbarkeit und Zuverlässigkeit
	- geringere Kosten

2000:

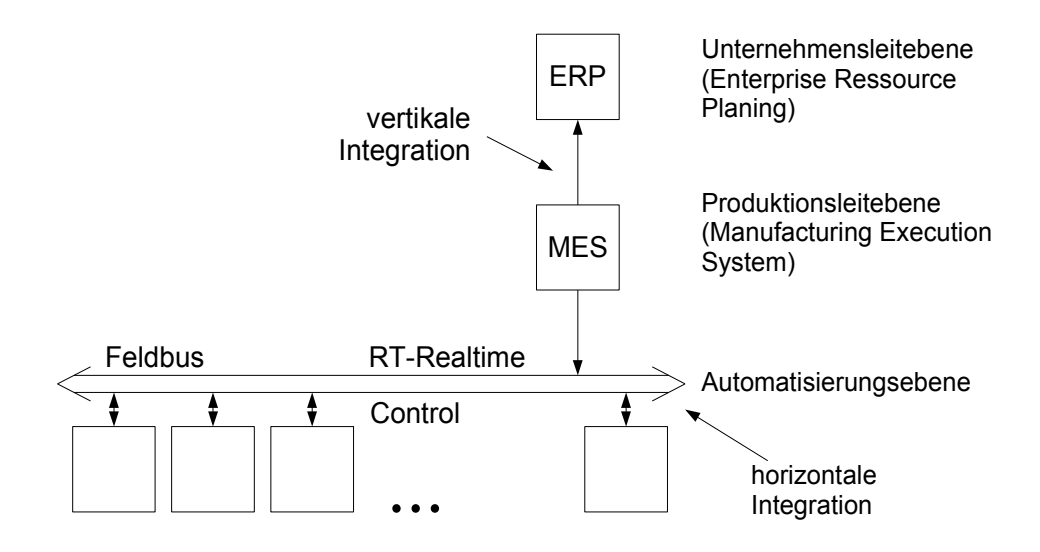

## *1.2 Grundbegriffe der Automatisierungstechnik*

typische Funktionen der Automatisierungstechnik:

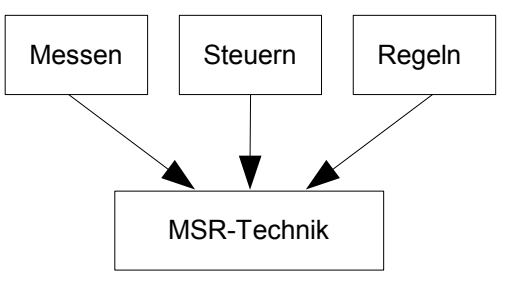

neue Funktionen: Informationen übertragen, verarbeiten und darstellen

neue Namensgebung: Prozessautomatisierung

Prozessleittechnik Prozessdatenverarbeitung

Definition von Prozess (DIN 66201):

Ein Prozess ist eine Gesamtheit von aufeinanderfolgenden einwirkenden Vorgängen in einem System, durch die Materie, Energie oder Information umgeformt, transformiert oder gespeichert wird.

Ein technischer Prozess ist ein Prozess, dessen physikalischen Größen mit technischen Mitteln erfasst und beeinflusst werden können.

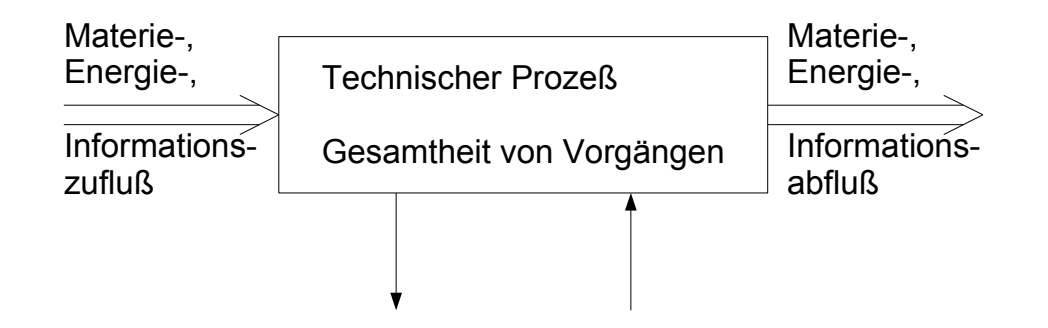

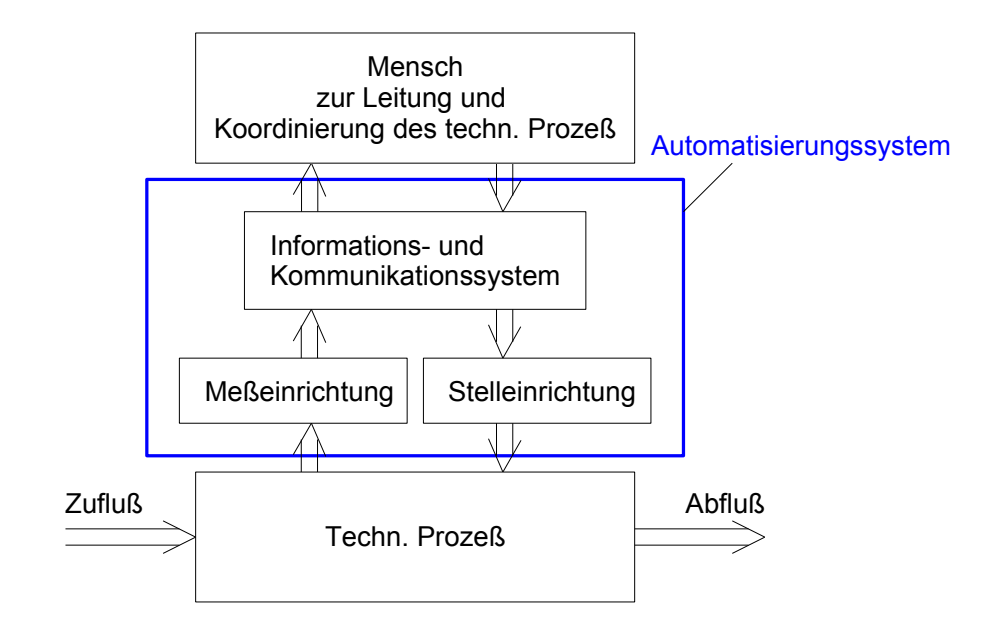

## **2 Einsatzarten von Computern zur Automatisierung technischer Prozesse**

## *2.1 Geringer Automatisierungsgrad (Offline-Betrieb eines Computers)*

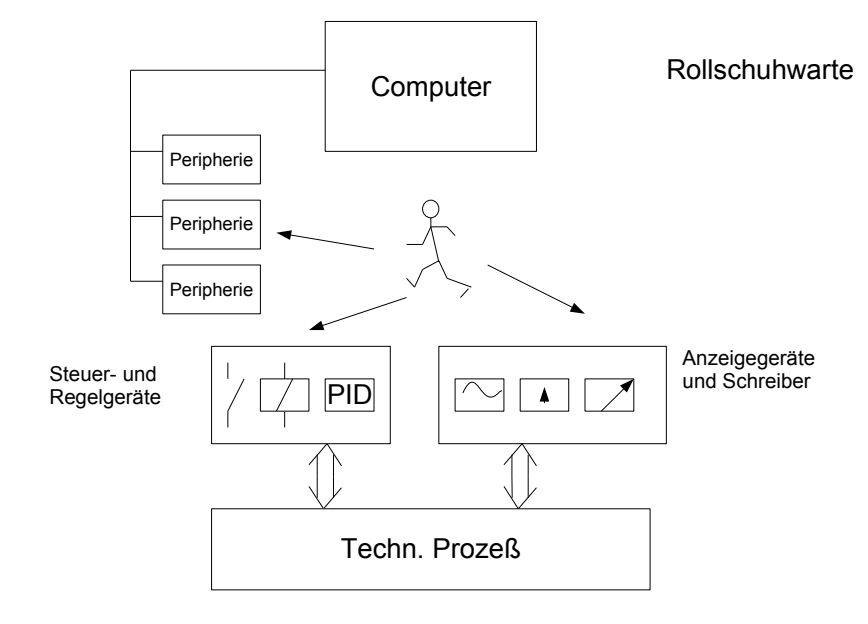

Kennzeichen des offline-Betriebs:

- zeitliche und gerätemäßige Entkoppelung von techn. Prozess und Computer
- Der Prozess wird vom Personal gefahren:
	- Messdaten ablesen, dokumentieren
	- Entscheidungen treffen zur Prozessführung
	- zur Unterstützung komplexer Aufgaben Computer benutzen
	- Steuer- und Regelgeräte bedienen

## *2.2 Mittlerer Automatisierungsgrad (Online- und open loop-Betrieb)*

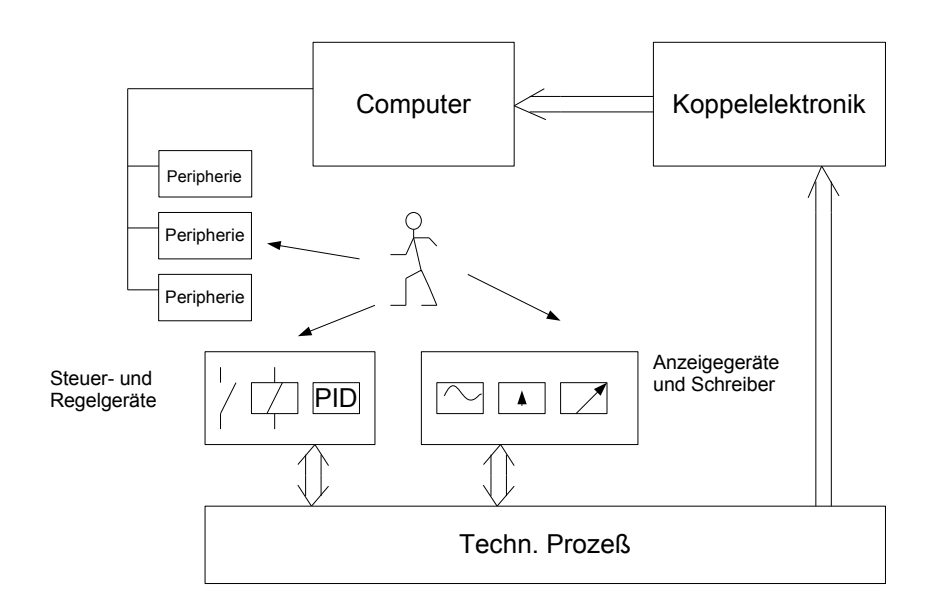

Kennzeichen:

- Gerätemäßige und zeitliche Kopplung von Computer und techn. Prozess
- Datenerfassung, Datenreduzierung, Protokollierung, Prozessvisualisierung durch den Computer (Prozessrechner PR)
- Hohe Anforderung bzgl. des Echtzeitverhaltens: Echtzeitbetriebssystem, Realtime Operating System (RTOS)
- Der Prozess wird weiterhin von dem Personal gefahren:
	- Entscheidung fällen für die Lenkung des techn. Prozesses unter Zuhilfenahme des Computers
	- Steuer- und Regelgeräte müssen unverändert bedient werden.
	- Entlastung des Personals

## *2.3 Hoher Automatisierungsgrad (Online- und closed loop-Betrieb)*

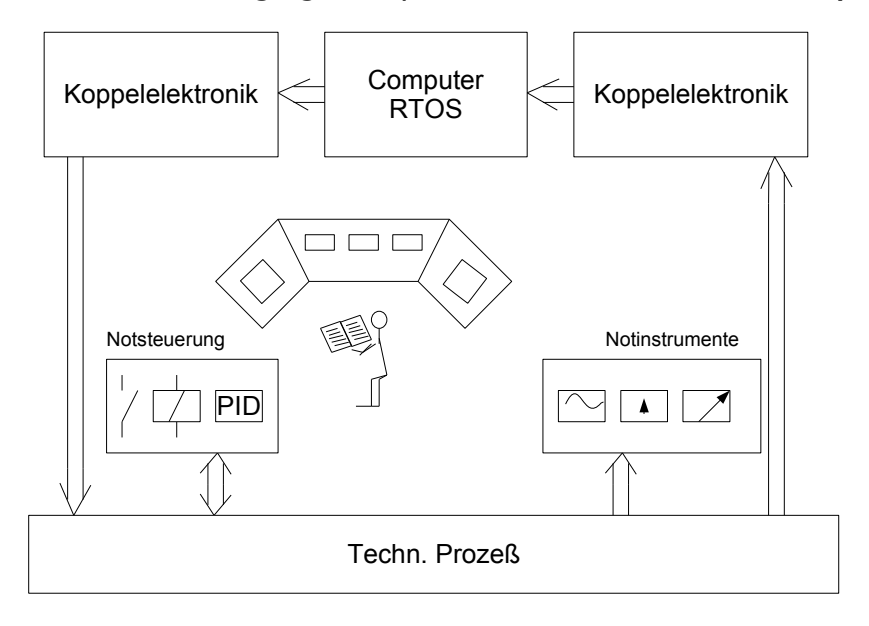

Kennzeichen:

- Gerätemäßige und zeitliche Kopplung von tech. Prozess
	- Daten erfassen, reduzieren, dokumentieren, visualisieren durch den Computer
	- Steuern und Regeln durch den Computer
	- höchste Anforderungen an das Echtzeitverhalten
- Die Betriebsleitung verbleibt weiterhin in der Verantwortung des Personals
- Das Personal hat im Normalfall nur noch überwachende Funktionen
- Prozesseingriffe bei Rechnerausfall werden vom Personal mit Hilfe der Notinstrumentierung und Notsteuerung vorgenommen

## **3 Entwicklungsstufen und Strukturen von Automatisierungssystemen**

## *3.1 Einzelgerätetechnik*

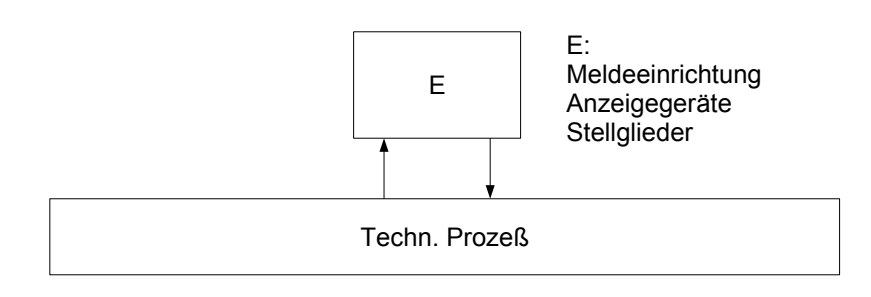

Automatisierung einzelner Maschinen

## *3.2 Dezentrale Struktur von Einzelgeräten, räumlich verteilt*

Erweiterung der Prozessanlagen und Forderung nach Leistungsteigerung führten zu einem vermehrten Einsatz von Einzelgeräten, deren Leistung mit Hilfe von Hilfsenergie erhöht werden konnte. Das Automatisierungssystem besitzt eine dezentrale Struktur, die entsprechend des technischen Prozesses räumlich verteilt ist:

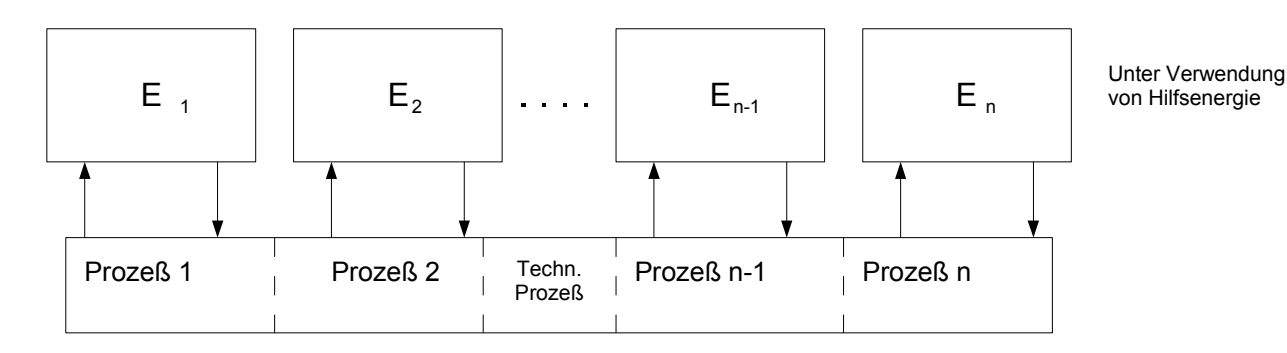

Eigenschaften:

- Die Einzelgeräte sind unabhängig von einander und arbeiten gleichzeitig parallel.
- Die Zuverlässigkeit kann je nach Zuverlässigkeit der Einzelgeräte sehr gut sein. Der Ausfall eines Einzelgeräts führt im Allgemeinen nicht zum Ausfall des gesamten techn. Prozesses.
- Ist nur bis zu einem gewissen Grad der Komplexität des techn. Prozesses möglich
- Die Kosten steigen linear mit der Anzahl der Geräte.

## *3.3 Dezentrale Struktur mit räumlicher Konzentration*

Mit der zunehmenden räumlichen Ausdehnung der Produktionsanlagen und der Forderung nach besserer Anlagenausnutzung bei steigender Produktqualität entstand der Wunsch nach besseren Möglichkeiten der Prozessbeobachtung und des Prozesseingriffs. Dies führte zur räumlichen Konzentration der Einzelgeräte in Warten. Die Prozesserfassung und der Prozesseingriff erfolgt mit Hilfe von Fernmesseinrichtungen und Fernwirkeinrichtungen.

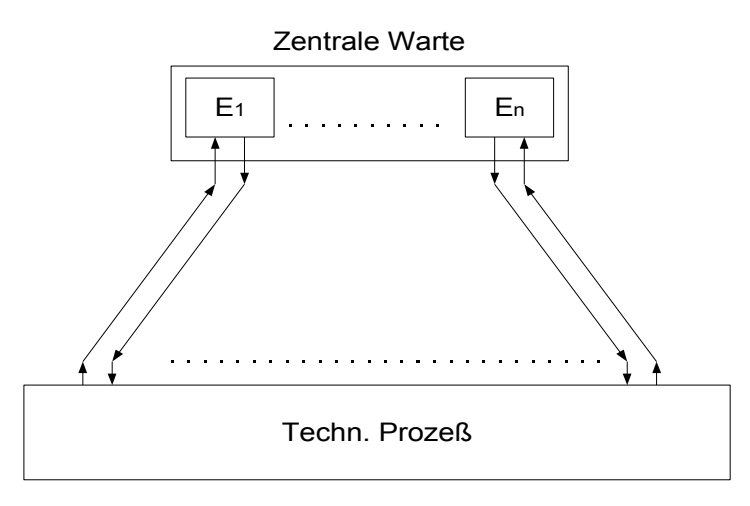

Eigenschaften:

- Unabhängigkeit der Einzelgeräte
- Zuverlässigkeit kann sehr gut sein
- Kosten steigen linear mit der Anzahl der Einzelgeräte
- Leistungssteigerung bedingt
	- Fernmesseinrichtungen
	- Fernwirkungseinrichtungen
	- Kompaktregler für einzelne Messgrößen

## *3.4 Zentraler Prozessrechner*

Mit komplexer werdenden Aufgaben ist eine Digitalisierung der Informationsverwaltung notwendig. Ab etwa 1960 wird der erste klassische Prozessrechner in der Industrie eingeführt. In seiner ersten Einsatzform wurde der Prozessrechner als zentrales Prozessdatenverarbeitungsystem eingesetzt. D.h. ein Digitalrechner wurde über geeignete Interface-Schaltungen an den technischen Prozess angekoppelt und übernahm dann alle Automatisierungsaufgaben:

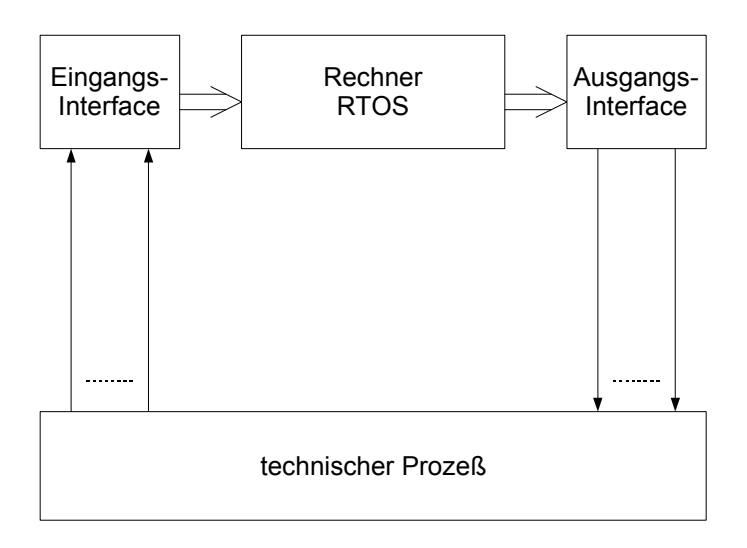

Die Abfrage der Eingangssignale, ihre Verarbeitung und die Bildung der Ausgangssignale erfolgt durch den zentralen Prozessrechner in sequentieller Arbeitsweise.

Eigenschaften:

- Einsetzbar für komplexe und rechenintensive Aufgaben
- Der Prozessrechner erfordert hohe Grundkosten.
- Stufenförmige Kostenzunahme bei Systemerweiterung, insgesamt mit geringerer Zunahme als bei Einzelgerätetechnik
- geringere Zuverlässigkeit als bei konventioneller Technik
- auf Grund der sequentiellen Arbeitsweise relativ niedrige Arbeitsgeschwindigkeit

Vergleich Einzelgerätetechnik E (konventionell) mit klassischem Prozessrechner PR

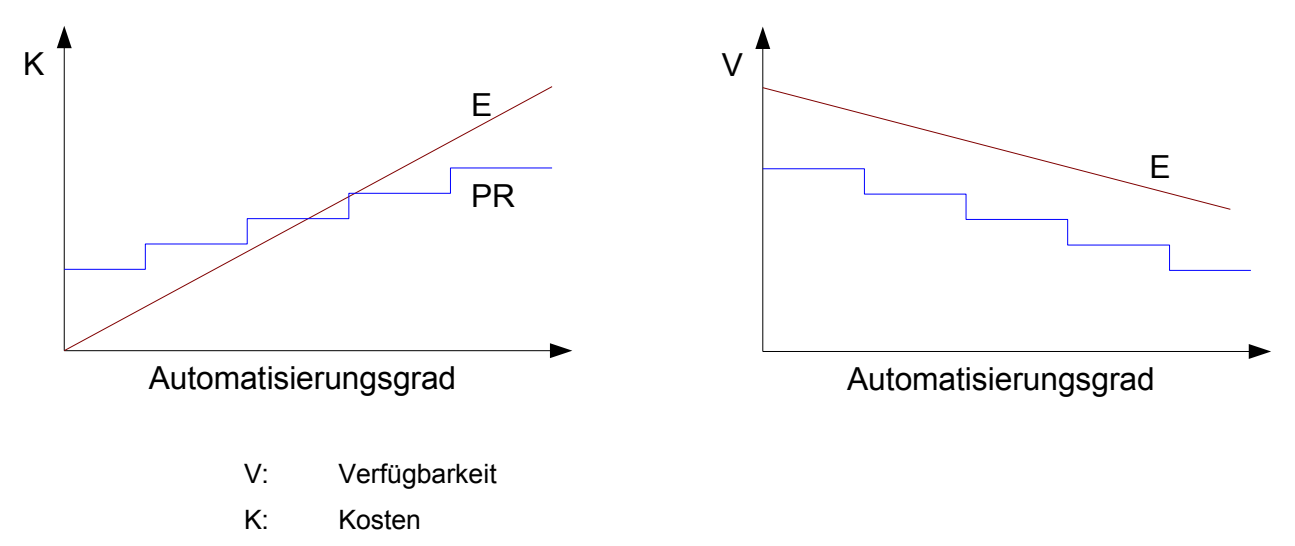

## *3.5 Redundante Automatisierungssysteme*

Bei technischen Anlagen, deren Ausfall mit unzulässig hohen Kosten oder mit der Gefährdung von Menschen verbunden ist, muss die erforderliche Zuverlässigkeit und Sicherheit durch geeignete Maßnahmen garantiert werden. Das Risiko solcher technischer Anlagen muss innerhalb tollerierbarer Grenzen liegen. Das Risiko wird bestimmt einerseits durch das Schadenspotenzial, das eine technische Anlage besitzt, und andererseits durch die Wahrscheinlichkeit, mit der ein Schadensfall eintreten kann:

*Risiko*=*Schadenspotenzial*⋅*Schadenswahrscheinlichkeit*

Geeignete Maßnahmen zur Reduzierung des Risikos:

- Nutzen von Verfahren und Systemen mit inhärenter Sicherheit: Bei Ausfall wird das System in einen sicheren Zustand überführt. (fehlersicher, fail safe)
- Überdimensionierung der Anlage, z.B. durch redundante Ausführung von Automatisierungssystemen.

Definition von Redundanz:

Als Redundanz bezeichnet man den Aufwand, der über das zur Funktion erforderliche Maß hinausgeht.

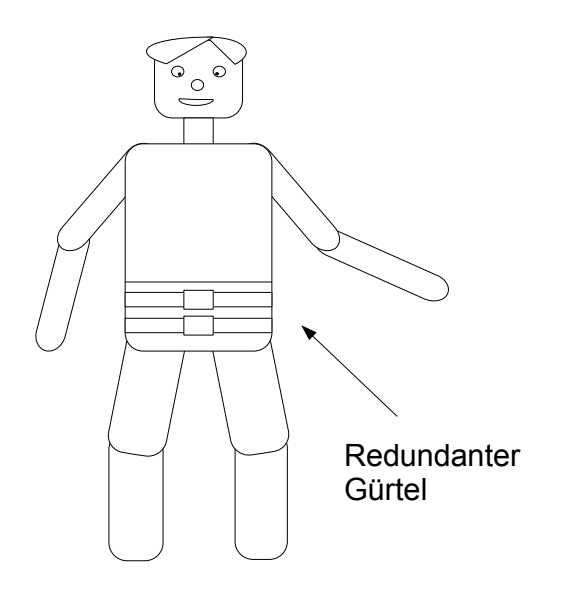

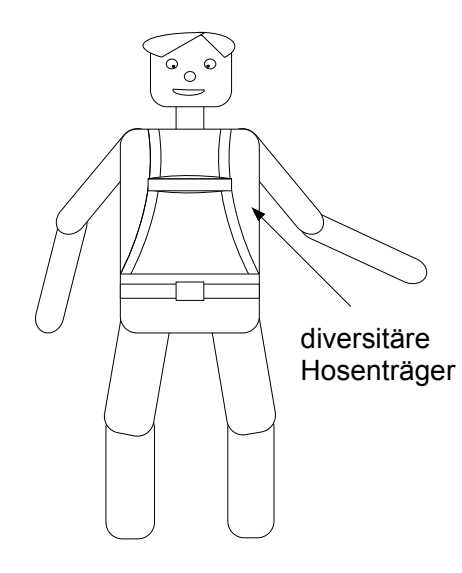

Problem: Keine Sicherheit bzgl. systematischer Fehler! Lösung: Andersartige Redundanz, Diversität

## *3.5.1 Systeme mit dynamischer Redundanz*

#### 3.5.1.1 Blinde Redundanz

Das redundante System ist im fehlerfreien Fall nicht tätig

#### a) Prozessrechner mit Back-up-System

Kopplung eines Prozessrechners mit redundanten Einzelgeräten (Back-up-System)

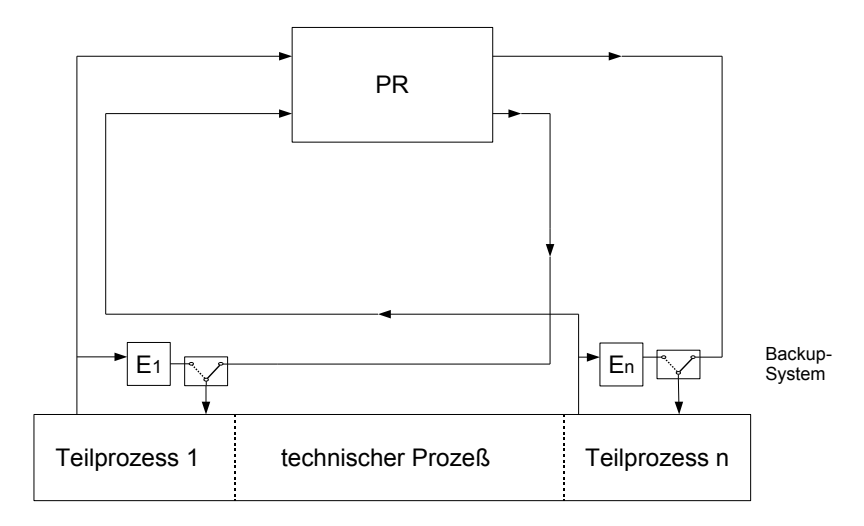

- Überwachung des Prozessrechners mit Fehlererkennung
- Automatischer Umschaltung bei Fehlerverhalten des PR's auf das Back-up-System

#### z.B.: doppelter Gürtel **z.B.: doppelter Gürtel** mit Hosenträger

b) Prozessrechner mit Stand-by-System

Doppelrechnersystem: PR<sub>1</sub> und PR<sub>2</sub>

PR<sub>1</sub> erledigt alle Automatisierungsaufgaben im Normalfall

PR <sup>2</sup> ist ein Bereitschaftsrechner mit folgenden Aufgaben:

- $-$  Überwachung von PR<sub>1</sub>
- $-$  sichern der Prozessdaten und Ergebnisse von PR<sub>1</sub>
- $-$  Bei Fehlverhalten von PR<sub>1</sub> Übernahme der Gesamt- oder Teilfunktion

## 3.5.1.2 Funktionsbeteiligte Redundanz: Master-Slave-System

Reduktion des Aufwands durch Aufteilung der Gesamtfunktion auf zwei Rechner. Beide Rechner können dann mit einem geringeren Aufwand realisiert werden. Die Aufgabenverteilung des Doppelrechnersystems (Master-Slave-System) sieht folgendermaßen aus:

- Slave: Durchführung unbedingt notwendiger Funktionen unabhängig von der Funktionsweise des **Masters**
- Master: Im Normalbetrieb Durchführung weniger notwendiger Aufgaben (Optimierungsrechnung, Prozessmanagement, ...) und Überwachung des Slaves

Bei Ausfall des Slaves Übernahme dessen Aufgaben unter Abwurf eigener, weniger wichtigen Aufgaben

Durch die Aufgabenverteilung ist gewährleistet, dass bei Ausfall eines der beiden Rechner die unbedingt notwendigen Funktionen erhalten bleiben und nur eine Einschränkung des Betriebs hinsichtlich der weniger wichtigen Aufgaben in Kauf genommen werden muss.

## *3.5.2 Systeme mit statischer Redundanz oder m–von–n–Redundanz*

*n* Teilsysteme, jedes Teilsystem ist voll funktionsfähig

Die Teilsysteme sind unabhängig von einander.

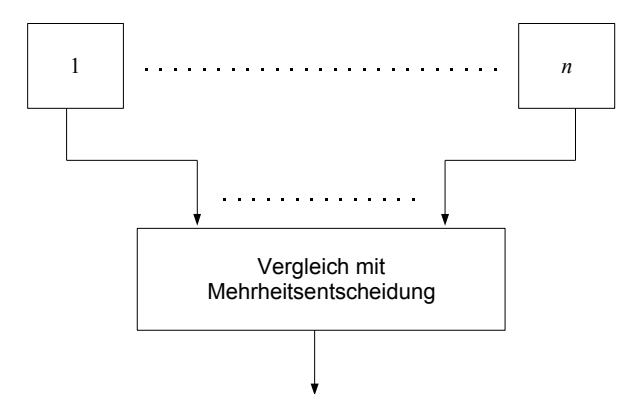

Beispiel für ein Teilsystem:

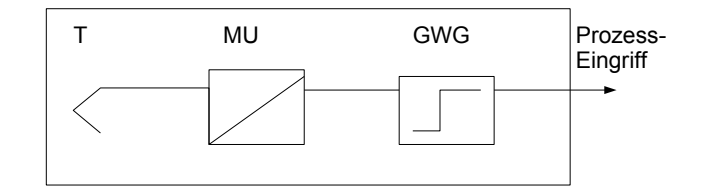

GWG: Grenzwertgeber

Der Auswahllogik liegt eine Mehrheitsentscheidung nach folgendem Prinzip zu Grunde:

Gegeben sind *n* parallele Systeme. Die Mehrheitsentscheidung richtet sich nach einer vorzugebenden Zahl *m*, mit  $1 \leq m \leq n$ .

Ein Prozesseingriff wird dann vorgenommen, wenn mindestens *m* der *n* Systeme einen Prozesseingriff fordern. Man spricht daher von einer

*m-*von-*n-*Auswahllogik

oder abgekürzt

*m* v *n*-Auswahllogik

In der Praxis häufig vorkommende Schaltungen:

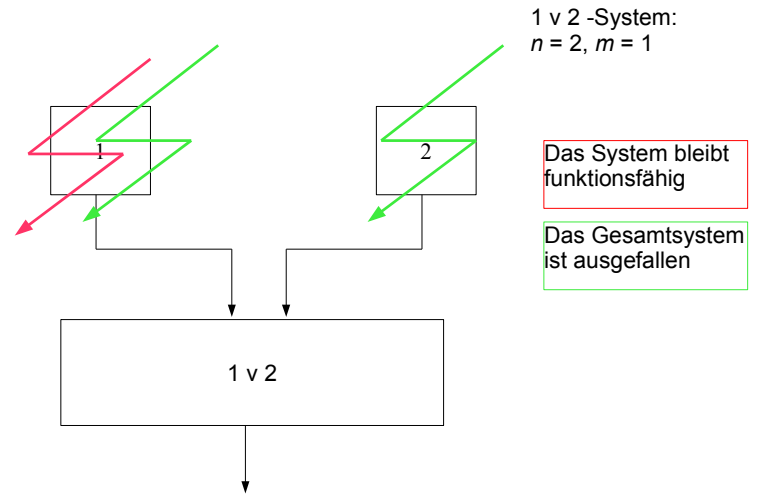

Bei Ausfall eines von zwei Teilsystemen bleibt das Gesamtsystem funktionsfähig.

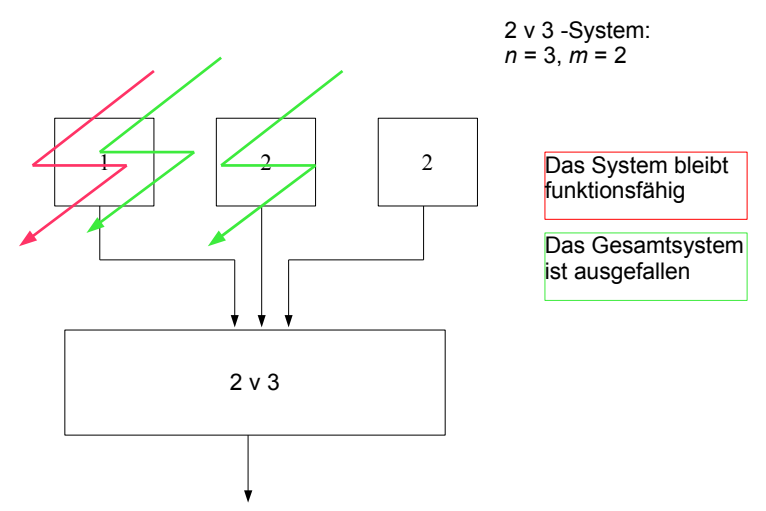

Bei Ausfall eines von drei Teilsystemen beliebt das Gesamtsystem funktionsfähig.

Bei einem Vergleich der beiden obigen mvn-Strukturen gewinnt man den Eindruck, dass trotz des Mehraufwands bei dem 2v3-System kein besseres Ausfallverhalten erreicht worden ist. Um dies besser beurteilen zu können, muss das Verhalten der Systeme bzgl. unterschiedlicher Fehlerarten untersucht werden.

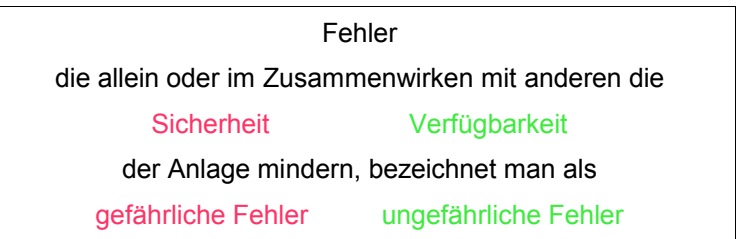

Beispiel: Temperaturmessung mit einem NTC-Widerstand

Temperatur**zunahme** führt zur Widerstands**abnahme** und damit zur Strom**zunahme**. Temperatur**abnahme** führt zur Widerstands**zunahme** und damit zur Strom**abnahme**.

Bei einem **Leitungsbruch** wird der Strom Null. Dies signalisiert eine sehr niedrige Temperatur. Ein zu hohe Temperatur kann nicht erkannt werden, und erforderliche Gegenmaßnahmen daher können nicht eingeleitet werden: **gefährlicher Fehler**!

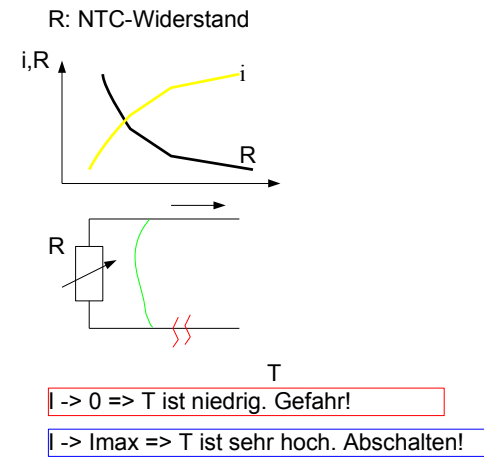

Bei einem **Kurzschluss** wird er Strom maximal. Dies signalisiert eine zu hohe Temperatur. Die Anlage wird abgeschaltet, obwohl keine Notwendigkeit dazu besteht: **ungefährlicher Fehler**!

Unter Beachtung der beiden oben definierten Fehlerarten lässt sich jetzt ein unterschiedliches Systemverhalten feststellen:

Vergleich bzgl. gefährliche Fehler:

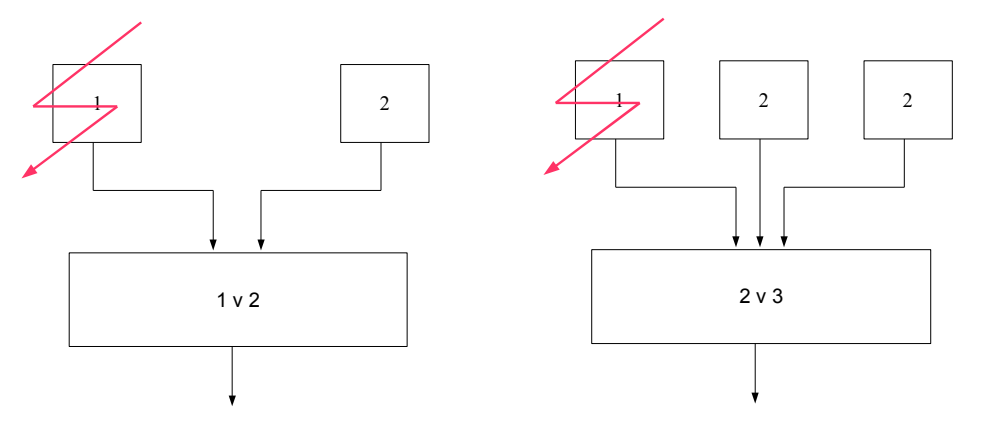

Bei einem gefährlichen Fehler sind beide Gesamtsysteme funktionsfähig. Mit den verbleibenden intakten Teilsystemen kann eine zu hohe Temperatur erkannt und eine erforderliche Aktion über die Auswahlschaltung ausgelöst werden. Wenn mehr Teilsysteme ausfallen, sind beide Gesamtsysteme ausgefallen.

Vergleich bzgl. ungefährliche Fehler:

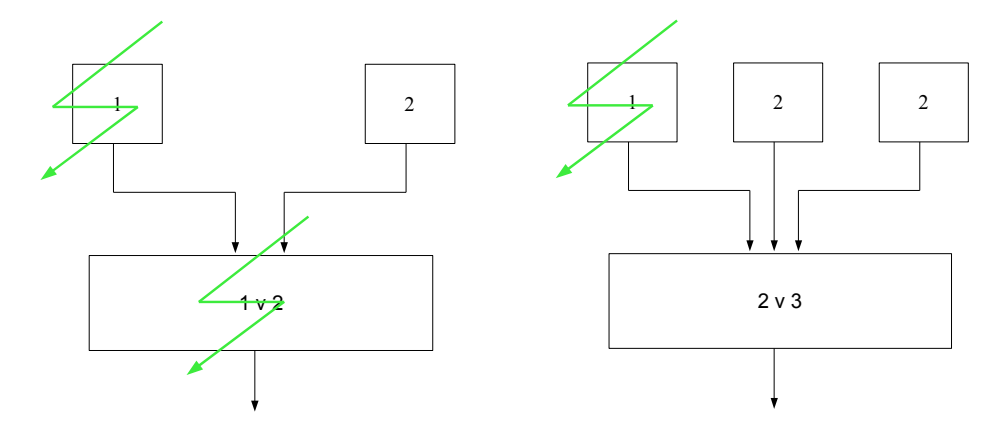

Bei einem ungefährlichen Fehler ist das 1v2–System ausgefallen, da ein unnötiger Eingriff ausgelöst wird (1v2). Das 2v3-System bleibt funktionsfähig, da ein unnötiger Eingriff erst nach zwei Teilsystem-Ausfällen erfolgen würde.

Beide Strukturen verhalten sich also bei gefährlichen Fehlern gleich. Bei ungefährlichen Fehlern zeigt das 2v3- System das bessere Systemverhalten. Diese Struktur bringt also eine Verbesserung gleichermaßen bei gefährlichen wie ungefährlichen Fehlern.

#### Zuverlässigkeits–Analyse

Um über den bisherigen qualitativen Vergleich auch eine quantitative Beurteilung von mvn-Systemen vornehmen zu können, muss eine Zuverlässigkeits-Analyse durchgeführt werden. Dazu ist erforderlich Wahrscheinlichkeitsaussagen über das Eintreten von Ereignissen zu machen.

Beispiel von Ereignissen:

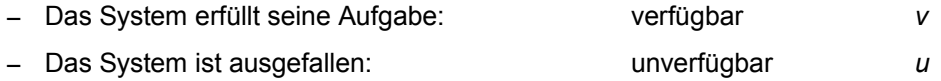

Für eine vereinfachte Behandlung der Zuverlässigkeits-Analyse werden folgende Annahmen gemacht:

Die Teilsysteme sind reparierbar.

Es liegen statistische Daten vor:

MTBF (meantime between failure) oder Ausfallrate:  $λ = MTBF^{-1}$ MTTR(meantime to repair)

Damit lassen sich folgende Wahrscheinlichkeitswerte definieren:

Wahrscheinlichkeit der Verfügbarkeit: Wahrscheinlichkeit der Unverfügbarkeit:

 $MTBF + MTTR$ 

 $u = \frac{MTTR}{MTDE + M}$ 

$$
v = \frac{MTBF}{MTBF + MTTR}
$$

Setzt sich ein Gesamtsystem aus *n* Teilsystemen zusammen, für die voneinander unabhängige Einzelergebnisse  $E_{i}\;\left(i\!=\!1,\,\ldots,\,n\right)\;$  vorliegen, dann kann für das Gesamtsystem ein Gesamtergebnis *E* angegeben werden, das ist aus einer Kombination von Einzelergebnissen zusammengesetzt:

$$
E = E_1 \wedge E_2 \wedge \ldots \wedge E_n
$$
 (Probability),

Wahrscheinlichkeit für das Eintreten des Einzelergebnisses *E<sup>i</sup>* :

$$
P_i = P(E_i) \qquad 0 \le P_i \le 1
$$

Wahrscheinlichkeit für das Eintreten des Gesamtergebnisses *E* :

$$
P = P(E) = P_1 \cdot P_2 \cdot \dots \cdot P_n = \prod_{i=1}^n P_i
$$

Wenn mehrere Kombinationsmöglichkeiten zu einem Gesamtergebnis *E* führen

$$
E = (E_1 \wedge \ldots \wedge E_n)^1 \vee (E_1 \wedge \ldots \wedge E_n)^2 \vee \ldots \vee (E_1 \wedge \ldots \wedge E_n)^k
$$

dann lässt dich die Wahrscheinlichkeit für das Eintreten dieses Gesamtereignisses *E* mit *k* Kombinationsmöglichkeiten folgendermaßen bestimmen:

$$
P = P(E) = \left(\prod_{i=1}^{n} P_i\right)^{1} + \left(\prod_{i=1}^{n} P_i\right)^{2} + \dots = \sum_{j=1}^{k} \left(\left(\prod_{i=1}^{n} P_i\right)^{j}\right) = \sum_{j=1}^{k} P^j
$$
  
mit  $P^j = \left(\prod_{i=1}^{n} P_i\right)^{j}$ 

Bei den n Teilsystemen eines mvn-Systems kommen zwei Einzelereignisse vor: "verfügbar" oder "unverfügbar"

Deren Wahrscheinlichkeit ist:

$$
P(E_i) = u_i \, oder \, v_i
$$

Da alle Teilsysteme gleich sind, können für sie gleiche Wahrscheinlichkeitswerte angenommen werden:

 $u_i = u$ ,  $v_i = v$ , mit *i*=1dotslow *n* 

Zur Veranschaulichung können die Ereignisse mit Hilfe von Schaltern graphisch dargestellt werden:

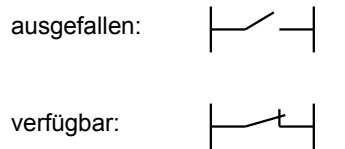

Ein Teilsystem ist ausgefallen, wenn keine leitende Verbindung von links nach rechts gegeben ist, bzw. es ist verfügbar, wenn eine leitende Verbindung existiert.

Das Gesamtergebnis wird durch eine geeignete Kombination von Einzelereignissen gebildet, d.h. durch eine geeignete Kombination von Schaltern dargestellt. Dabei gilt ebenso für das Gesamtsystem, dass es ausgefallen ist, wenn keine leitende Verbindung von links nach rechts besteht, bzw. es ist verfügbar, wenn es eine leitende Verbindung existiert.

Anwendung für

a) 1 v 2–System:

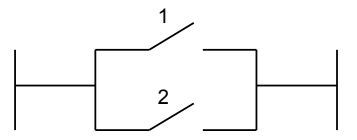

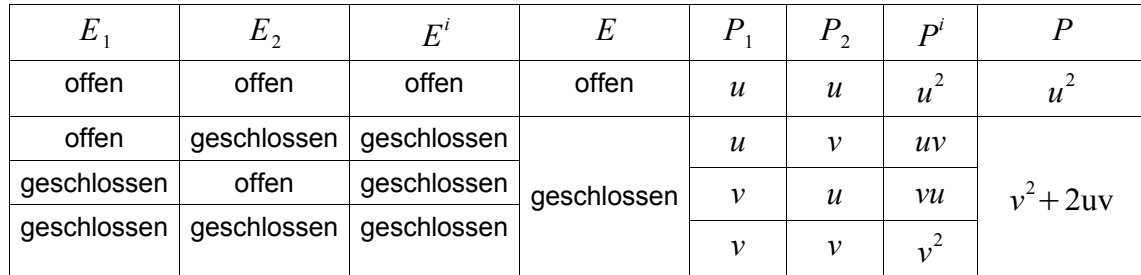

*V*=*P*(1∨2*- System ist verfügbar)=* $v^2$ +2uv

 $U = P(1 \vee 2 - System$  ist ausgefallen)= $u^2$ 

$$
P(1 \vee 2 - System
$$
 ist ausgefallen oder verfügbar)= $V + U = 1$ 

 $v^2 + 2uv + u^2 = (u + v)^2 = 1^2 = 1$ 

Eine weiter grafische Darstellung stellt der Funktionsbaum dar, bestehend aus UND- und ODER-Gliedern. Die Ereignisse werden als binäre Zustände dargestellt:

> "0" entspricht "unverfügbar" "1" entspricht "verfügbar"

Die logische Schaltung stellt das Gesamtereignis dar. Es gilt als ausgefallen, wenn der Ausgang eine logische "0" besitzt, es gilt als verfügbar, wenn der Ausgang eine logische "1" besitzt.

z.B. 1v2-System:

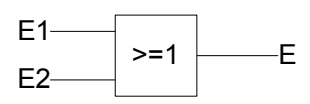

b) 2 v 2–System:

$$
U = 2uv + u^2
$$

$$
V = v^2
$$

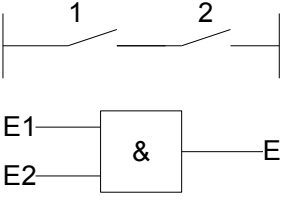

$$
U+V=1
$$

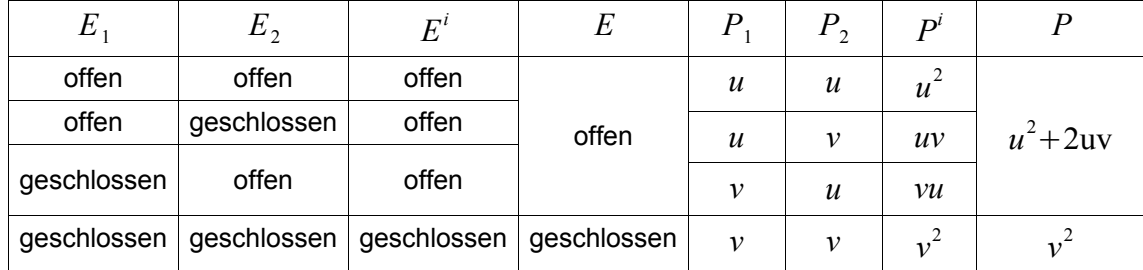

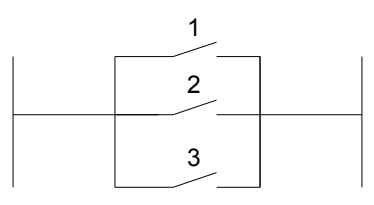

c) 1 v 3–System:

$$
V = v3 + 3v2u + 3vu2
$$

$$
U = u3
$$

$$
1 = v3 + 3v2u + 3vu2 + u3
$$

$$
\begin{array}{c|c}\n1 & \text{---} \\
2 & \text{---} \\
3 & \text{---}\n\end{array}
$$

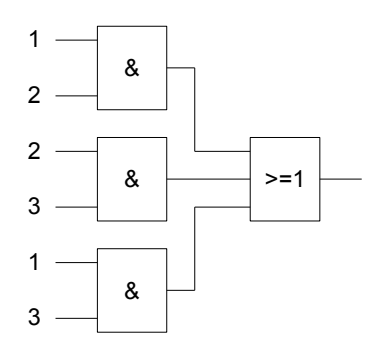

$$
\mathsf{d})
$$

2 v 3–System:

$$
V = 3uv2 + v3
$$

$$
U = 3u2v + u3
$$

$$
1 = V + U = v^3 + 3v^{2u} + 3vu^2 + u^3
$$

Schrittweise Verallgemeinerung für mvn-Systeme:

Für ein Einzelsystem:  $1 = u + v$ 

2 Teilsysteme:

3 Teilsysteme:

*n* Teilsysteme bilden das Gesamtsystem:

$$
1 = 12 = (u + v)2 = (v + u)2 = u2 + 2uv + v2
$$
  
\n
$$
1 = 13 = (u + v)3 = (v + u)3 = u3 + 3u2v + 3uv2 + v3
$$
  
\n
$$
1 = 1n = (u + v)n = (v + u)n
$$
  
\n
$$
(v + u)n = \sum_{k=0}^{n} {n \choose k} vk nn-k
$$

*m* v *n*:  $V = \sum_{k=m}$ 

$$
V = \sum_{k=m} \binom{n}{k} v^k u^{n-k}
$$

$$
U = \sum_{k=0}^{m-1} \binom{n}{k} v^k u^{n-k}
$$

*n*

*n*

Eine andere Form der Gleichung ergibt sich, wenn man von folgender Beziehung ausgeht:

$$
(u+v)^n = \sum_{k=0}^n {n \choose k} u^k v^{n-k}
$$

Das Gesamtsystem ist verfügbar, wenn mindestens m Teilsysteme verfügbar sind. Dies entspricht allen Summanden

mit *n*−*k*≥*m* oder *n*−*m*≥*k*

d.h. 
$$
V = \sum_{k=0}^{n-m} {n \choose k} u^k v^{n-k}
$$

$$
U = \sum_{k=n-m+1}^{n} {n \choose k} u^k v^{n-k}
$$

Eine Umformung ist auch möglich auf Grund der Eigenschaft:

$$
\binom{n}{k} = \binom{n}{n-k}
$$

Beispiel 1: Ein Netzteil:

$$
\lambda = \frac{IAusfall}{2a}
$$
  
MTTR = 1d ; 1a = 365d  
MTBF =  $\lambda^{-1}$  = 2a

gesucht: *u , v* in Exponentialdarstellung mit 3 Stellen hinter dem Komma

$$
v = \frac{MTBF}{MTBF + MTTR} = 9,986 \cdot 10^{-1}
$$

$$
u = \frac{MTTR}{MTBF + MTTR} = 1,368 \cdot 10^{-3}
$$

Zur Erhöhung der MTBF werden zwei Netzteile parallelgeschaltet Dies entspricht einem 1v2-System.

gesucht:  $V, U, \lambda_{\text{gas}}$ 

$$
V = u^2 + 2uv = 1,000 \Rightarrow U = 0 ?
$$

Achtung bei Angaben mit Rundung! Eine genau Rechnung liefert:

$$
U = u^2 = 1,871 \cdot 10^{-6}
$$

Damit ergibt sich folgende mittlere ausfallfreie Zeit MTBF des Gesamtsystems:

$$
U = \frac{MTR}{MTBF + MTTR}
$$
  
U (MTBF + MTTR) = MTTR  
MTBF =  $\frac{1-U}{U}$ ·MTTR =  $\left(\frac{1}{U} - 1\right)$ ·MTTR =  $\left(\frac{1}{1,871} \cdot 10^6 - 1\right)$ ·1d  $\approx \frac{10^6}{1,871 \cdot 365} a \approx 1465a$ 

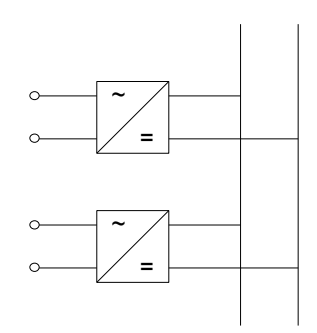

In Anbetracht dieser riesigen Zahl sollte man sich verdeutlichen, dass statistische Aussagen durchaus einer kritischen Beurteilung unterzogen werden sollten. Denn kein Elektrogerät wird auch nach beliebiger häufiger Reparatur diese Zeitspanne überleben.

Beispiel 2: Messkette

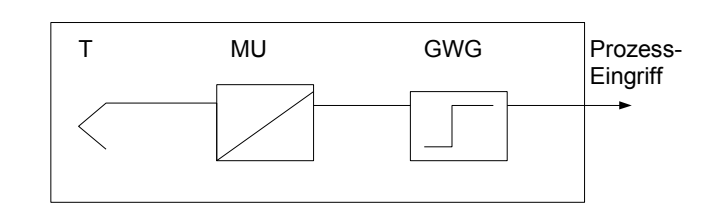

 $u_T = 0,001$ 

 $u_{MU} = u_{GWG} = 0,005$ 

$$
U_{MK}, V_{MK} \quad ?
$$

$$
V_{MK} = v_T \cdot v_{MU} \cdot v_{GWG} = (1 - u_T)(1 - u_{MU})(1 - u_{GWG}) = (1 - u_T)(1 - 2u_{MU} + u_{MU}^2) =
$$
  
= 1 - 2u\_{MU} + u\_{MU}^2 - u\_T + 2u\_T u\_{MU} - u\_T u\_{MU}^2  
= 1 - (u\_{MU} + u\_{GWG} + u\_T) + u\_{MU}^2 + 2u\_T u\_{MU} - u\_T u\_{MU}^2 =  
= 1 - U  

$$
U = (u_{MU} + u_{GWG} + u_T) - (u_{MU}^2 + 2u_T u_{MU}) + u_T u_{MU}^2
$$
  
= 0,001 + 2 \cdot 0,005 - ...  $(\approx 0,011) = 1,097 \cdot 10^{-2}$ 

Nun zwei Messketten parallel:

WlessNetter parallel.  
\n
$$
V_{MK} = v_T \cdot v_{MU} \cdot v_{GWG}
$$
\n
$$
U_{MK} = 1,097 \cdot 10^{-2}
$$
\n
$$
U_{ges} = ?
$$
\n
$$
U_{ges} = ?
$$
\n
$$
V_{MK}
$$
\n
$$
V_{MK}
$$
\n
$$
V_{MK}
$$
\n
$$
V_{MK}
$$
\n
$$
V_{MK}
$$
\n
$$
V_{MK}
$$
\n
$$
V_{MK}
$$
\n
$$
V_{MK}
$$
\n
$$
V_{MK}
$$

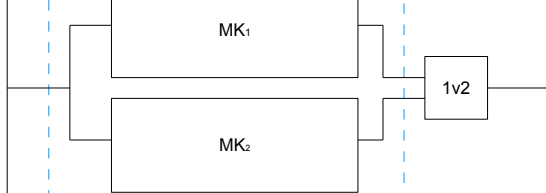

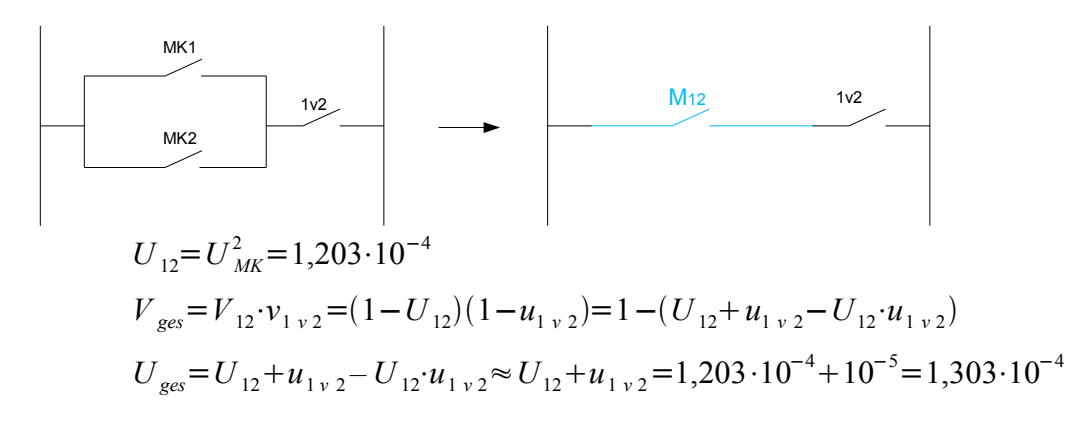

Betrachtung von Ausfallwahrscheinlichkeiten bzgl. gefährlichen bzw. ungefährlichen Fehlern:

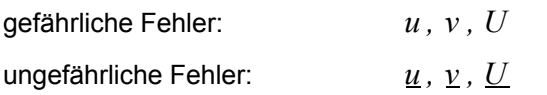

g efährliche Fehler für *m* v *n* - System: *U <sup>m</sup> <sup>v</sup> <sup>n</sup>*=*?*

verfügbar: wenn mindestens m Teilsysteme verfügbar sind.

unverfügbar: wenn *m*−1 oder weniger Teilsysteme verfügbar sind oder wenn n-(m-1) oder mehr Teilsysteme ausgefallen sind

$$
U_{m \nu n} = \sum_{k=n-m+1}^{n} {n \choose k} u^{k} \cdot v^{n-k}
$$

u ngefährliche Fehler *m* v *n* - System: *U <sup>m</sup> <sup>v</sup> <sup>n</sup>*=*?*

Ausfall ist dann gegeben, wenn ein ungewollter Prozesseingriff erfolgt, d.h. wenn mindestens *m* Teilsysteme einen unnötigen Eingriff fordern:

$$
\underline{U}_{m \nu n} = \sum_{k=m}^{n} {n \choose k} \underline{u}^{k} \cdot \underline{v}^{n-k}
$$

Annahme:  $u=u=0,1$ 

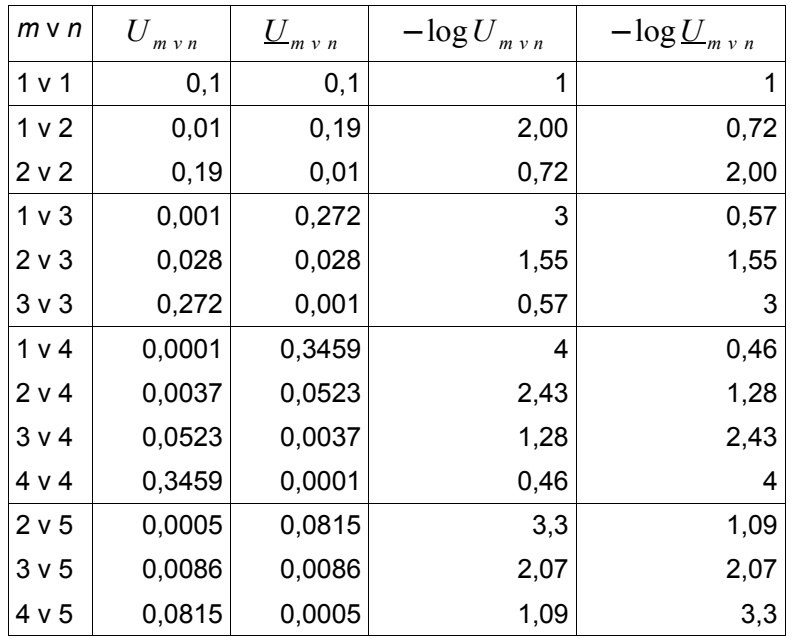

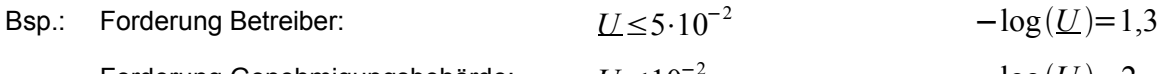

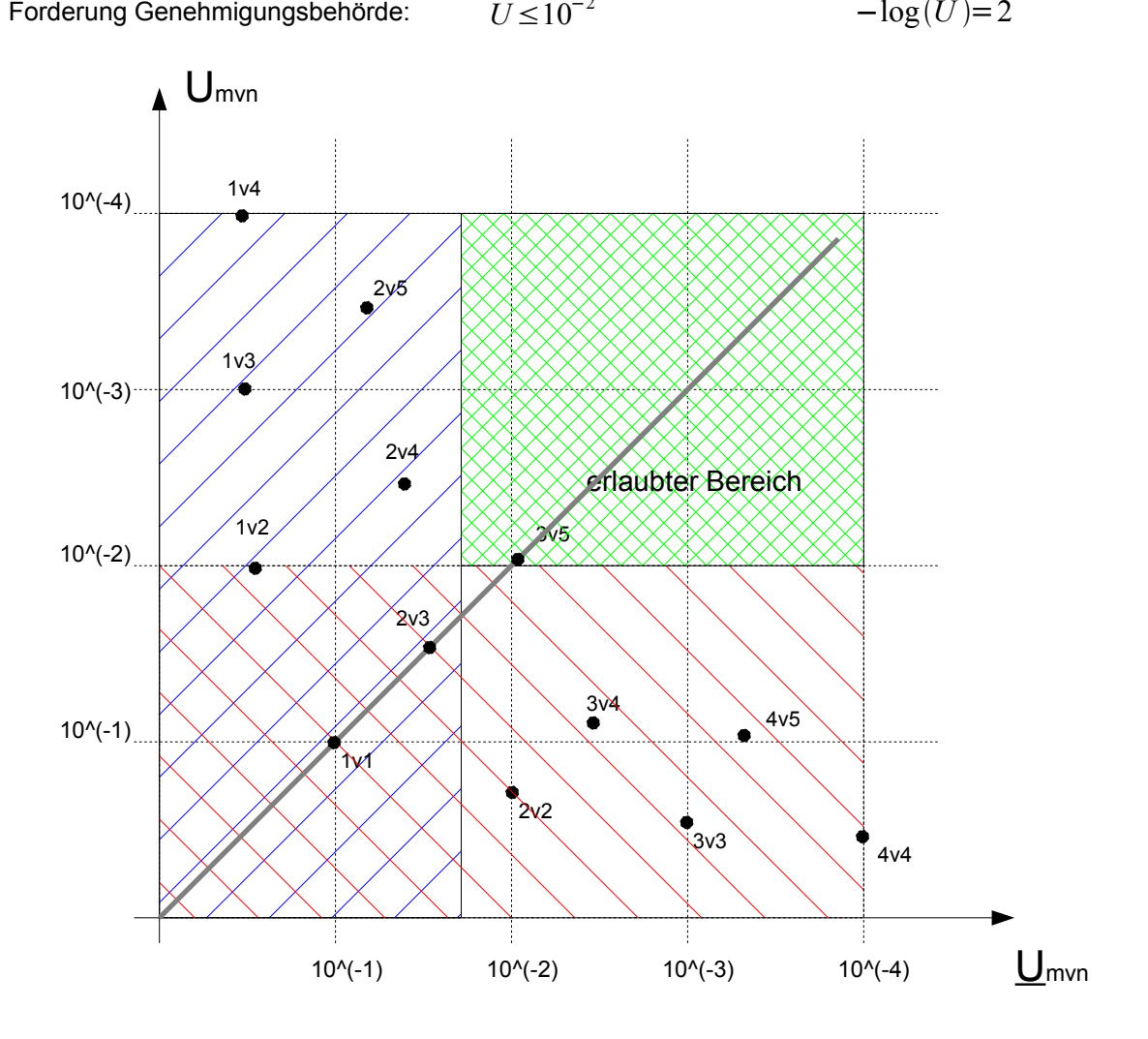

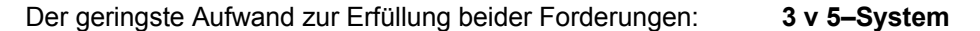

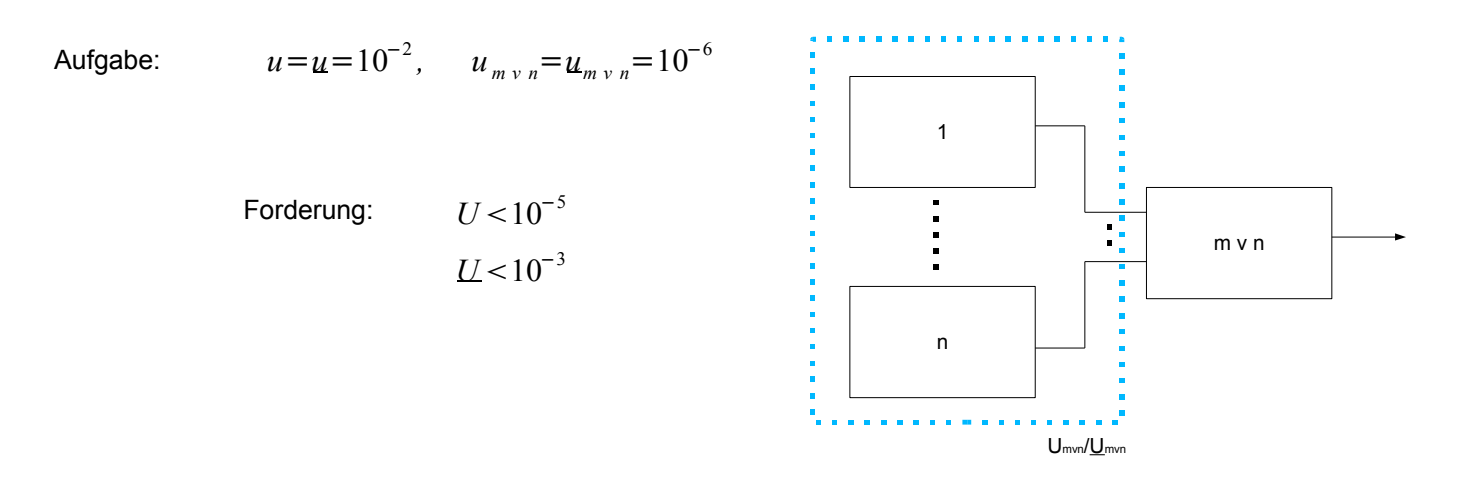

Welches *m* v *n*-System erfüllt die Forderung bei geringstem Aufwand?

Bevor unnötige Rechnungen durchgeführt werden, sollte man einige Fälle von vornherein ausscheiden. Ein 1vn-System kommt ebenso wenig in Frage wie ein mvn-System:

 $\underline{U}_1$  *v*  $n > \underline{U}_1$  *v*  $(n-1) > ... > \underline{U}_1$  *v*  $1 = \underline{u} > \underline{U}$  und  $\underline{U}_m$   $v_n > \underline{U}_{(n-1)v(n-1)} > ... > \underline{U}_1$   $v_1 = u > U$ 

Erster Versuch mit 2v3-system für härtere Anforderung:  $U_{2v3} < U$  ?

$$
10^{-2}
$$
  

$$
U_{2 \nu 3} = \sum_{k=2}^{3} {3 \choose k} u^{k} \cdot v^{3-k} = 3u^{2\nu} + u^3 = 31 \text{erft}(\lambda)^2 (1 - 10^{-2}) + (10^{-2})^3 = 2,98 \cdot 10^{-4} > 10^{-5}
$$

Eine Berechnung von  $U_{2v3}$  erübrigt sich somit:

Nächster Versuch mit  $U_{2\nu 4} < U$  ?

$$
U_{2 \nu 4} = \sum_{k=3}^{4} {4 \choose k} u^{k} \cdot v^{4-k} = 4u^{3\nu} + u^4 = 4 \cdot 10^{-6} \cdot (1 - 10^{-2}) + 10^{-8} = 3.97 \cdot 10^{-6}
$$
  
\n
$$
V_{\text{ges}} = V_{2 \nu 4} \cdot V_{2 \nu 4} = (1 - U_{2 \nu 4})(1 - u_{2 \nu 4})
$$
  
\n
$$
U_{\text{ges}} = 1 - V_{\text{ges}} = 1 - (1 - U_{2 \nu 4})(1 - u_{2 \nu 4}) = U_{2 \nu 4} + u_{2 \nu 4} - U_{2 \nu 4} \cdot u_{2 \nu 4} =
$$
  
\n
$$
= 3.97 \cdot 10^{-6} + 10^{-6} - 3.97 \cdot 10^{-12} = 4.97 \cdot 10^{-6} < 10^{-5}
$$

$$
\underline{U}_{2\nu 4} > \underline{U} \quad ?
$$

$$
\underline{U}_{2 \nu 4} = \sum_{k=2}^{4} {4 \choose k} \underline{u}^{k} \cdot \underline{v}^{4-k} = 6 \underline{u}^{2} \underline{v}^{2} + 4 \underline{u}^{3} \cdot \underline{v} + \underline{u}^{4} = 5,920 \cdot 10^{-4}
$$
  

$$
\underline{U}_{ges} = 5,920 \cdot 10^{-4} + 10^{-6} - 5,920 \cdot 10^{-10} = 5,93 \cdot 10^{-4} < 10^{-3}
$$

Das 2v4-System erfüllt somit mit dem geringsten Aufwand beide Forderungen bzgl. gefährlichen und ungefährlichen Fehlern.

## *3.6 Dezentrale Rechnersysteme*

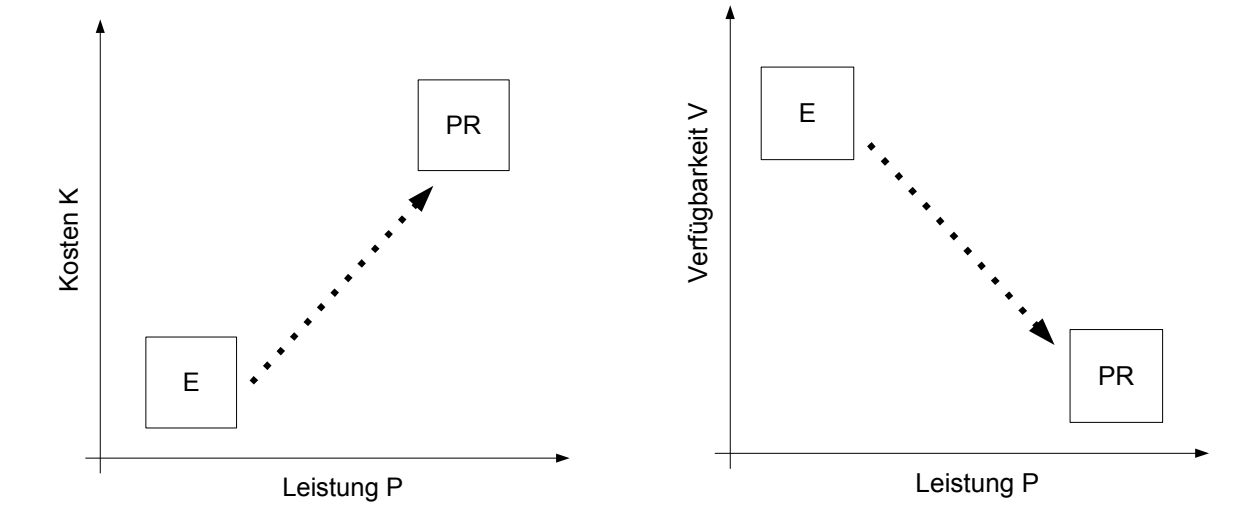

PR: Prozessrechner

E: Einzelsystem

Eine Verbesserung der Verfügbarkeit konnte mit Hilfe verschiedener Redundanzsysteme erzielt werden. Durch den damit verbundenen Mehraufwand hat sich allerdings das Preis-Leistungsverhältnis bei den Prozessrechnersystemen noch weiter verschlechtert:

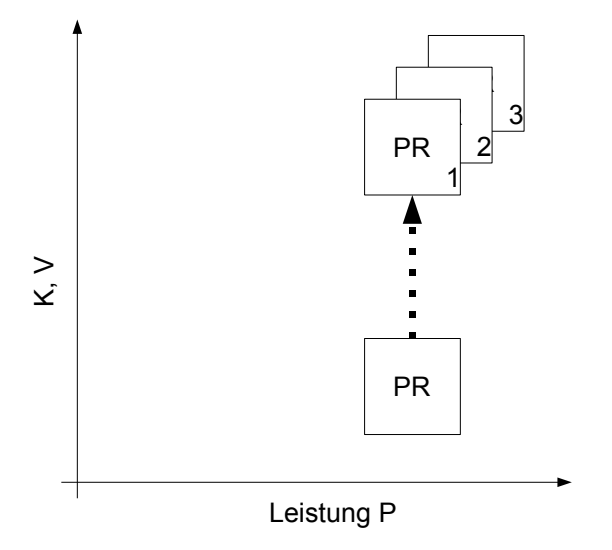

Mit der Einführung des Mikroprozessors und anderer Halbleiterbausteine konnte das Kostenproblem durch optimale Anpassung verschiedener Gerätesysteme an die Komplexität der Automatisierungsaufgabe deutlich reduziert werden:

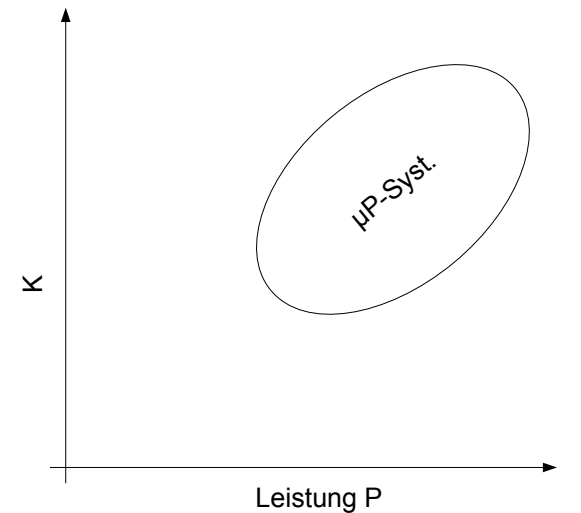

Ungelöst blieb das Zuverlässigkeitsproblem bei nicht redundanten Systemen. Der Ausfall eines zentralen Rechners führt immer zum Ausfall des Gesamtsystems. Eine Verbesserung dieses Problems, aber auch der Kostensituation konnte erst mit Einführung neuer Automatisierungsstrukturen erreicht werden.

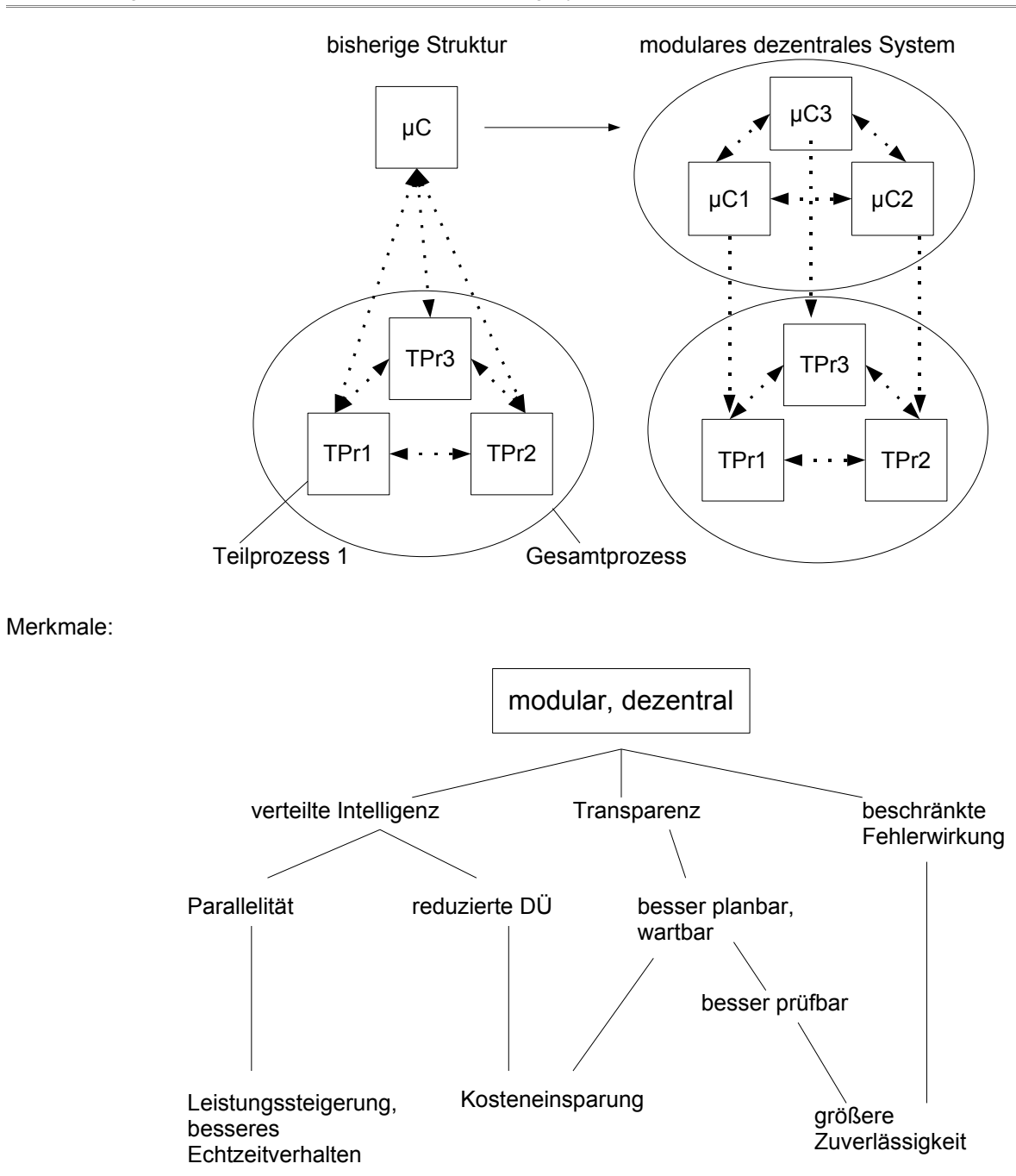

DÜ: Datenübertragung

## *3.6.1 Sternstruktur*

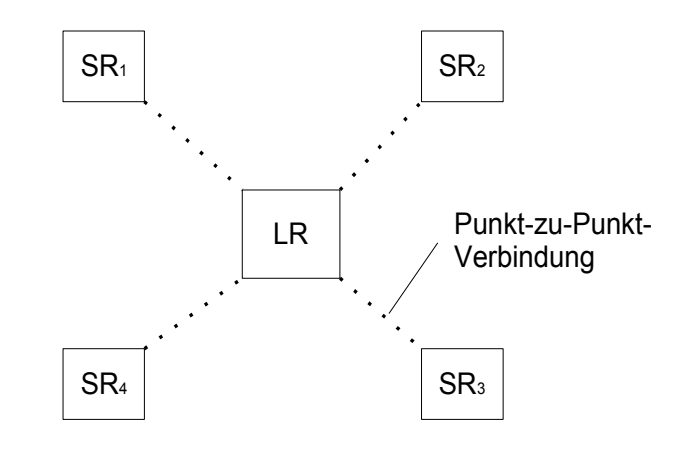

#### LR: Leitrechner

SR: Satellitenrechner

Die Sternstruktur besteht aus einem zentralen Leitrechner (LR) und mehreren dezentralen Satellitenrechnern (SR). Der Leitrechner ist über Punkt-zu-Punktverbindungen mit den Satellitenrechnern gekoppelt. Diese Verbindungen können mit wenigen Adern über weite Strecken erfolgen. Eine Kommunikation der SR miteinander geht nur indirekt über den LR.

Der Leitrechner übernimmt übergeordnete Funktionen, während die Satellitenrechner die prozessnahen Aufgaben ausführen.

Typisches Einsatzgebiet: Energieverteilungssysteme mit ihren Fernwirksystemen

## *3.6.2 Mehrschichtige Hierarchiestruktur*

Koppelt man mehrere Sternstrukturen miteinander zu einer hierarchischen Struktur, so erhält man die mehrschichtige Hierarchiestruktur:

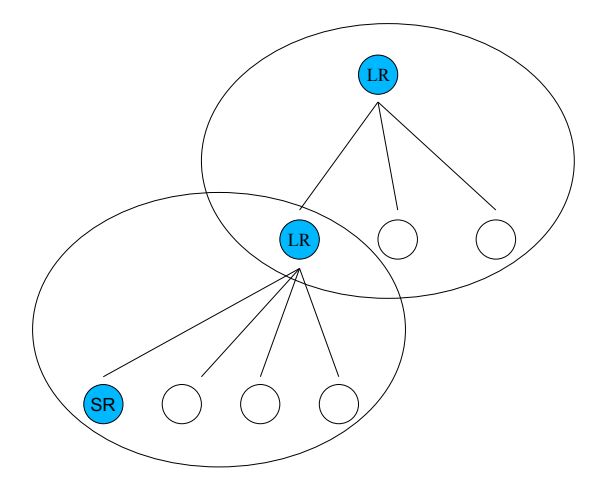

Diese Struktur entspricht i.W. der hierarchischen Organisationsstruktur eines Betriebs mit den drei Organisationsebenen Betriebsleitung, Abteilungsebene und Sachbearbeiterebene. Die hierarchische Struktur eines Automatisierungssystems ist entsprechend unterteilt in Prozessleitebene, Gruppenleitebene oder Zellebene und Feldebene oder Controlebene oder Antriebsebene. Je nach Komplexität des Gesamtsystems können auch weniger oder mehr als drei Hierarchieebenen vorkommen.

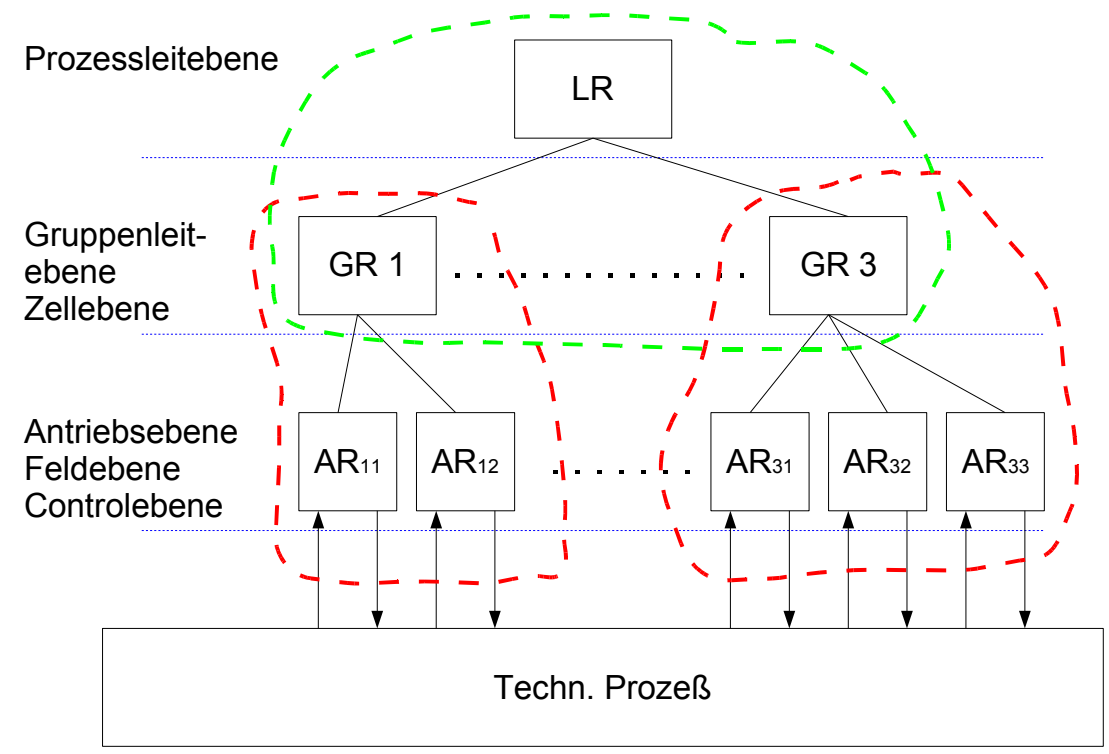

AR (Antriebsrechner):

- prozessnahe Aufgaben: Messen, Steuern, Regeln
- Informationsfluss besteht aus kleinen Datenpaketen
- Übertragung erfolgt unter Echtzeitbedingungen

#### GR (Gruppenrechner):

- Koordinieren der AR's
- Vorgabe von Stellgrößen zur Führung der unterlagerten Einzelrechner

## LR (Leitrechner):

- Überwachung und Steuerung der unterlagerten Steuerungskreisen der Gruppenebene
- Berechnung von Prozesskennwerten
- Unterstützung des Leitpersonals
- Vorgabe von Führungsgrößen

Ein direkter Datenaustausch innerhalb einer Ebene ist nicht möglich.

## *3.6.3 Netzstruktur*

Die Dezentralisierung ist bei der Stern- und mehrschichtigen Hierarchiestruktur nur unvollständig gelungen, der bzw. die Leitrechner haben eine zentrale Bedeutung behalten. Eine Kommunikation zwischen benachbarten Satellitenrechnern kann nur unmittelbar über den Leitrechner erfolgen, was zu einer unnötigen Belastung dieses Rechners führt. Durch Aufgabe von zentralen Funktionen des Leitrechners und direkter Kommunikation aller Rechner miteinander über Punkt–zu–Punkt–Verbindungen erhält man die Netzstruktur:

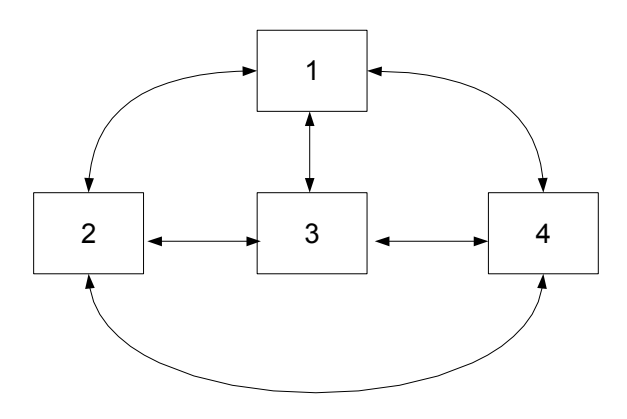

Merkmale:

- Leistungssteigerung durch verbesserte Kommunikationsfähigkeit
- verbesserte Zuverlässigkeit
- starker Anstieg der Verkabelung:

Anzahl der Punkt–zu–Punkt–Verbindung bei *n* Teilsystemen:

*n*⋅(*n*−1) 2

## *3.6.4 Netzwerke*

Auf Grund des oben erwähnten Nachteils sollte in modernen Automatisierungssystemen eine Struktur mit Punkt– zu–Punkt–Verbindungen vermieden werden.

Die Kommunikation findet statt dessen über ein gemeinsames Medium statt

Man spricht in diesem Fall von einem Netzwerk.

Bezeichnungen von Netzwerken:

Aktor-/ Sensor-Bus (AS-BUS) **Feldbus LAN** (MAN) WAN

## **Merkmale von Netzwerken**

## 3.6.4.1 Zugriffsverfahren

Verfahren, nach dem Teilnehmer auf das gemeinsame Übertragungsmedium zugreifen dürfen

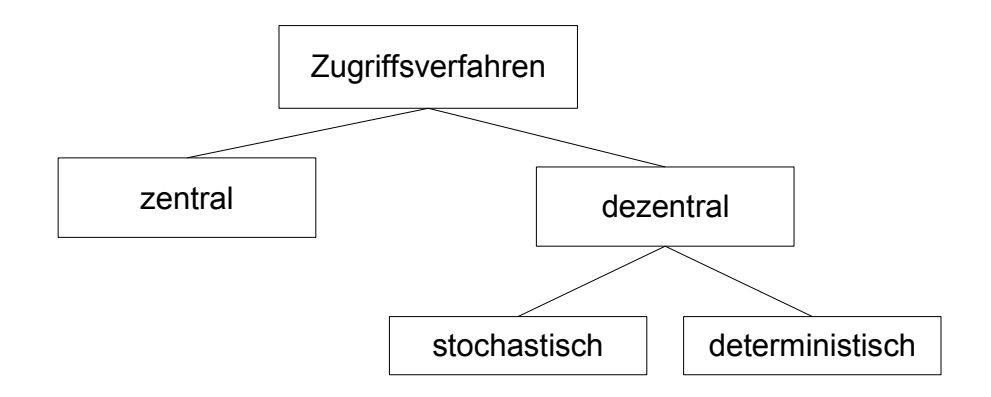

- Bei dem zentralen Verfahren wird die Zugriffsberechtigung durch ein dediziertes Gerät zentral vergeben.
- Bei dem dezentralen stochastischen Verfahren erfolgt der Zugriff in einem Wettbewerb. Konkurrenzsituation wird nach einem Zufallsprinzip gelöst.
- Bei dem dezentralen deterministischen Verfahren wird die Zugriffsberechtigung nach einer gemeinsamen Regel innerhalb vorgegebener Zeitschranken reihum unter den Teilnehmern weitergereicht.

#### *Zentrales Zugriffsverfahren*

Master–Slave–Prinzip

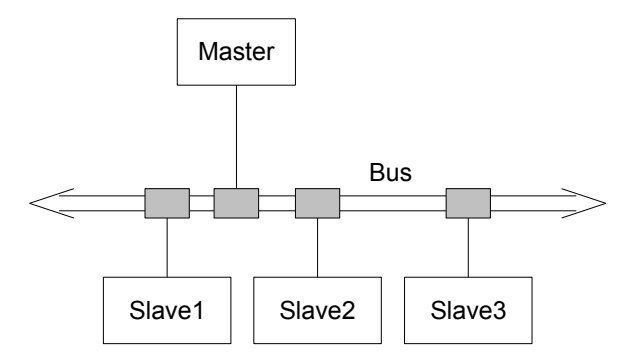

Beim Master-Slave-Prinzip wird der Bus zentral durch den Master verwaltet. Der Master fragt nach einer vorgegebenen Reihenfolge die Teilnehmer (Slaves) nach einem Sendewunsch ab.

Bei vorliegender Forderung bekommt der Teilnehmer vom Master für eine beschränkte Zeit T die Zugriffsberechtigung erteilt (Polling-Verfahren). Die Reihenfolge wird durch den Anwender in einer Teilnehmerliste festgelegt. Die Zeit zum Abarbeiten aller Teilnehmer nach der Teilnehmerliste bezeichnet man als Buszykluszeit:

> *maximale Buszykluszeit*=*n*⋅*T* mit *n*=*Anzahl der Slaves T*=*maximale Zugriffszeit*

Bei einer Teilnehmerliste mit vier Teilnehmern ist die Buszykluszeit 4T. Dies ist die Zeit, die jeder Teilnehmer maximal warten muss, um wieder die Buszugriffsberechtigung zu erhalten.

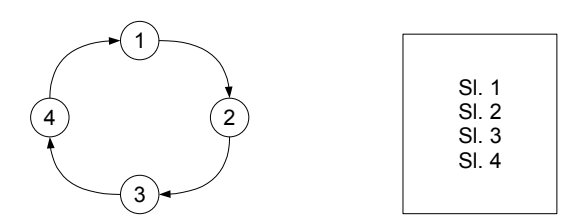

Ist die Buszykluszeit für einen zeitkritischen Teilnehmer zu lang, dann lässt sich seine Wartezeit durch mehrmaliges Eintragen in die Teilnehmerliste verkürzen. Die Buszykluszeit für die restlichen Teilnehmer erhöht sich entsprechend:

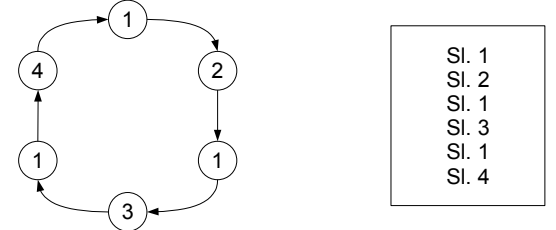

## *Wartezeit*≤2T *für Sl 1*

*Buszykluszeit*=6T *für Sl i , i*≠1

Weitere Möglichkeit zur Verkürzung der Wartezeit:

- Eintragen in eine Alarmliste
- Jeder dieser Teilnehmer kann einen Alarm erzeugen. Der Master unterbricht die z.Z. laufenden Busaktionen und übergibt die Sendeberechtigung dem alarmerzeugenden Teilnehmer. Bevorzugtes Einsatzgebiet: Feldbussysteme
- Bei Vorliegen eines Alarms wird die Abarbeitung der normalen Teilnehmerliste unterbrochen und stattdessen die Alarmliste abgearbeitet.

#### *Dezentrales Zugriffsverfahren*

#### *Stochastisches Verfahren*

CSMA / CD, z.B. Ethernet

#### *Deterministisches (dez.) Verfahren*

Token passing, z.B. IMB-Ring, H3 von Siemens

#### Vergleich CSMA / CD mit Token passing:

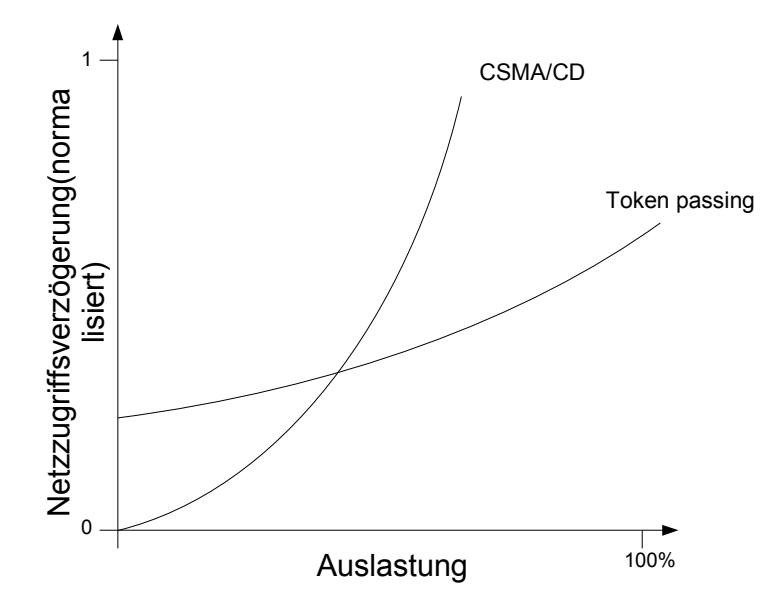

Prinzipielle Möglichkeiten für Echtzeitfähigkeiten von Ethernet:

- deterministisches Anwenderprotokoll
	- Mater–Slave–Prinzip
	- Token–Passing–Verfahren auf Anwenderebene
		- z.B. RETHER: Realtime Ethernet

Zum Teil geht der Vorteil des Ethernets verloren.

– Lastbeschränkung

zwar nicht deterministisch, aber voraussagbares optimales Verhalten, Predictable Ethernet

– Kollisionsvermeidung mit Hilfe von Switch–Modulen

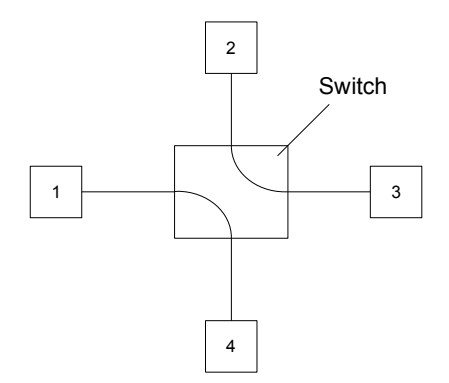

## 3.6.4.2 Netz–Topologie

#### *Bus–Struktur*

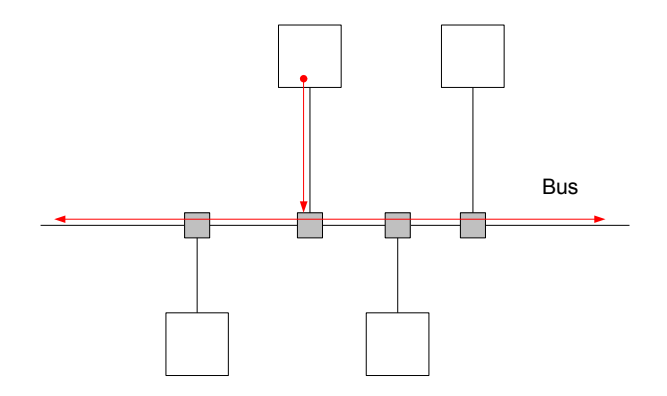

- quasi gleichzeitiger Empfang bei allen Teilnehmer
- besonders zuverlässige Struktur (keine zentralen Einrichtungen)

#### *Ring–Struktur*

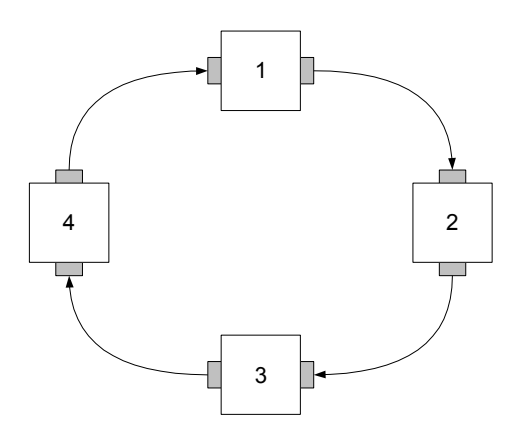

Jeder Teilnehmer besitzt zwei Schnittstellen.

Eine Übertragung von Teilnehmer *i* zu Teilnehmer *j* erfolgt über die dazwischenliegenden Teilnehmer.

Die Teilnehmer sind ständig aktiv und regenerieren durchlaufende Daten -> große Entfernungen für die Datenübertragung möglich.

Nachteil: Jeder Teilnehmer muß ständig betriebsbereit sein. Ausfall eines Teilnehmers führt zum Ausfall des Rings. Behebung dieses Nachteils: Doppelring

z.B. H3 von Siemens

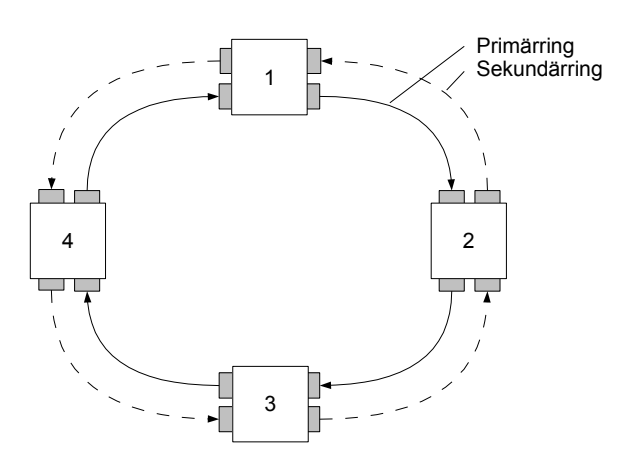

Datenübertragung im Normalfall über den Primärring. Bei Ausfall eines Teilnehmers oder Leitungsbruch im Primärring wird der Sekundärring zur Reparatur herangezogen:

Loop–back–Mechanismus

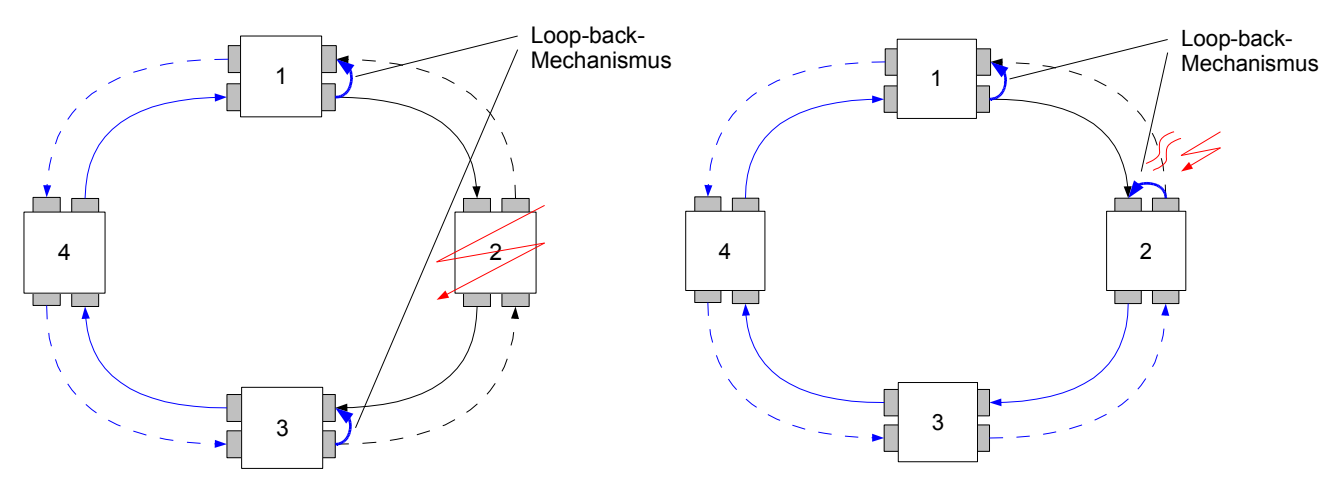

*Stern-Struktur*

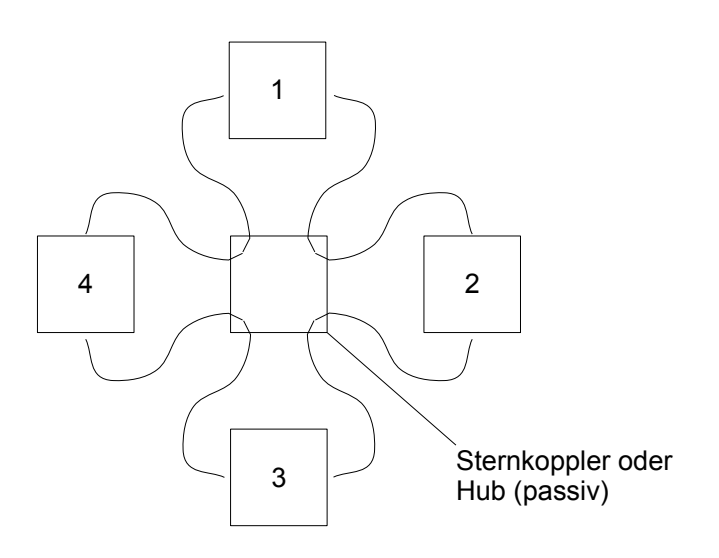

aktive Hubs erlauben die Kopplung mehrerer Sterne

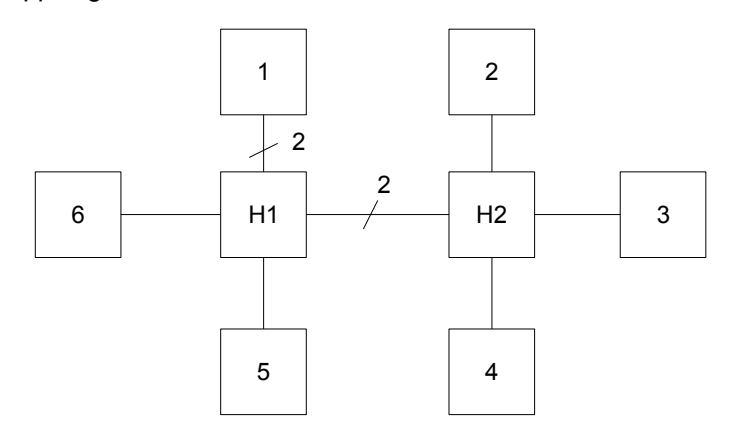

typisches Beispiel: Arcnet
weitere Realisierungsmöglichkeiten eines Hubs:

– Hochgeschwindigkeitsbus

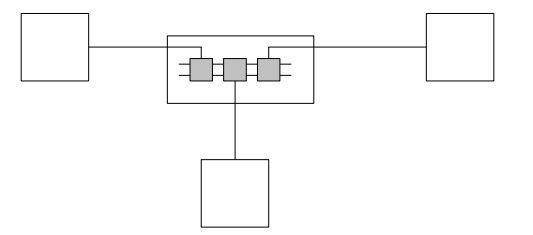

– Switch

### 3.6.4.3 Übertragungsmedien

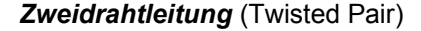

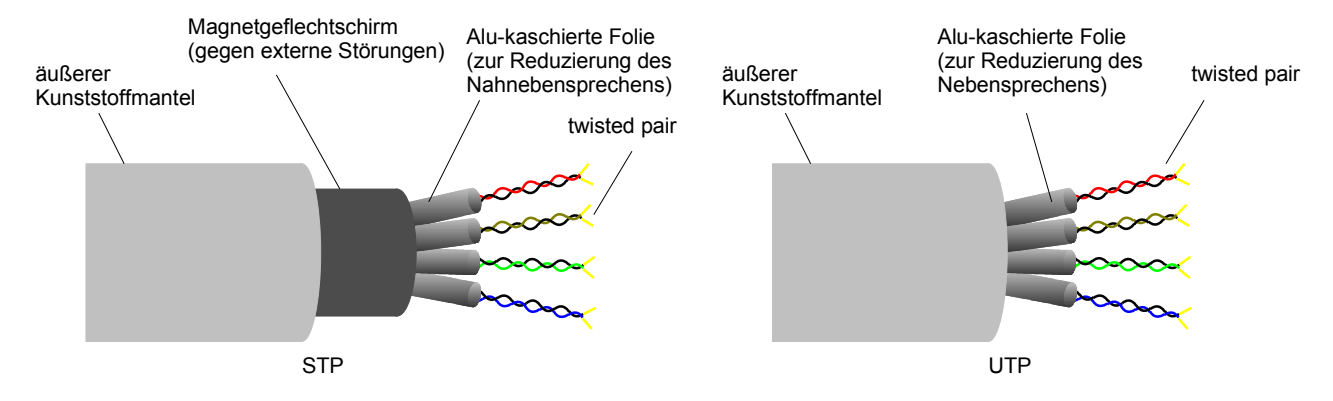

Kabel mit ein oder mehreren ineinander verdrillten Adernpaare mit Alu-kaschierter Kunststofffolie, evtl. mit Schirmgeflecht und Mantel.

- STP: Shielded Twisted Pair
- UTP: Unshielded Twisted Pair

bis 100 MBit/s

#### *Koaxialkabel*

doppelt geschirmtes Koaxialkabel

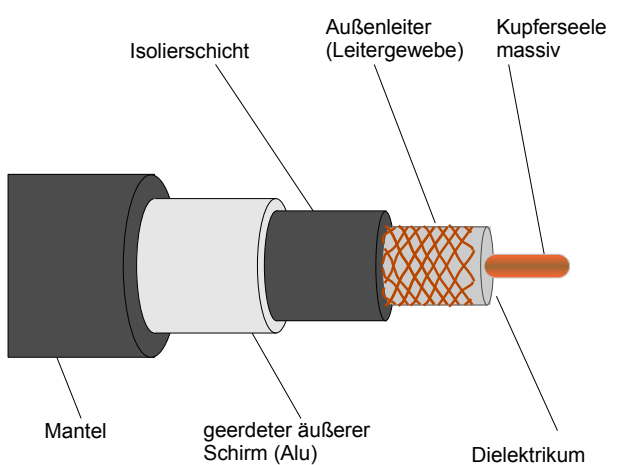

Kabel mit einem Innenleiter (massives Cu) in einem Dielektrikum, darum der Außenleiter (Drahtgewebe), darum Isolierschicht und geerdeter äußerer Schirm (Alu), danach Mantel

Biegeradius: 20 cm

aufwendiger Aufbau, wenig empfindlich gegen Störeinflüsse, aufwendiger Abgriff über einen Transceiver (MCU: Medium Access Unit) und das Dropcable

einfaches Koaxialkabel (bevorzugt in Bürowelt), Biegeradius: 8 cm

#### *Lichtwellenleiter (LWL)*

Glas, Kunststoff

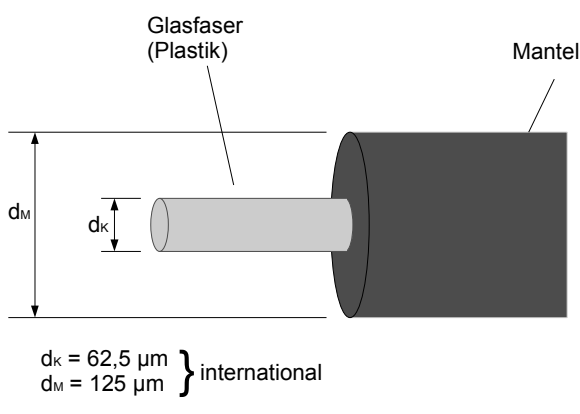

 $d<sub>K</sub>$  = 50 µm  $d_{\text{M}}$  = 125 µm  $\left\{\right\}$  europäisch

Multimode–Gradientenfaser

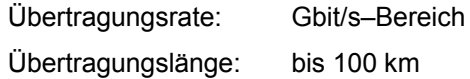

Eigenschaften:

- keine Erdungsprobleme
- Potentialtrennung zwischen Sender und Empfänger
- keine elektromagnetischen Störeinflüsse
- sehr niedrige, frequenzunabhängige Grunddämpfung ⇒ hohe Übertragungsrate
- geringes Gewicht
- leichte Verlegbarkeit

#### **Übertragung erfolgt über eine End–to–End–Verbindung:**

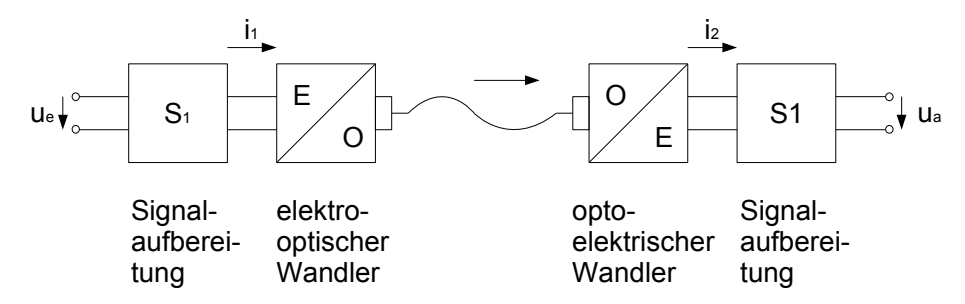

Bei bidirektionaler Kommunikation Verwendung von 2 LWL

#### 3.6.4.4 Übertragungsverfahren

#### *Basisband*

Ein Übertragungskanal, Nutzung im Zeitmultiplex für die verschiedenen Teilnehmer.

Die Signale (0, 1) werden unmoduliert übertragen. Die Übertragung erfolgt bidirektional. Häufig verwendeter Code mit Taktrückgewinnung, z.B. Manchester-Code

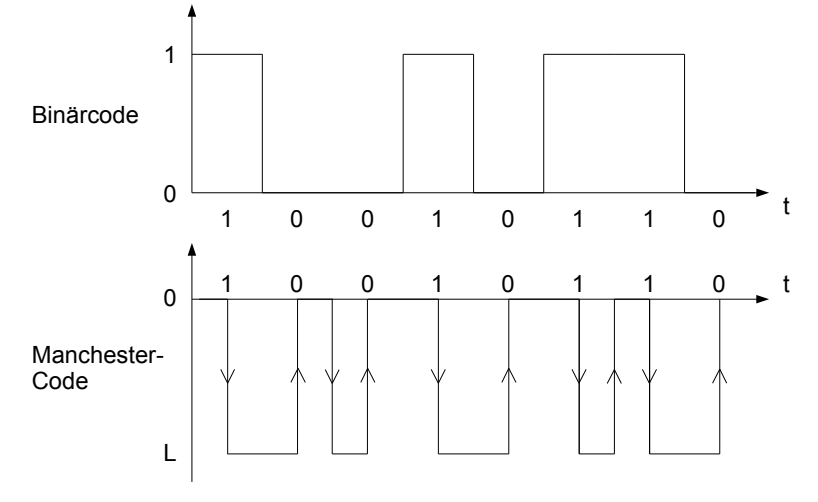

#### *Trägerband oder Carrierband*

Datensignale werden auf eine Trägerfrequenz aufmoduliert

(eine Trägerfrequenz)

Übertragung erfolgt bidirektional

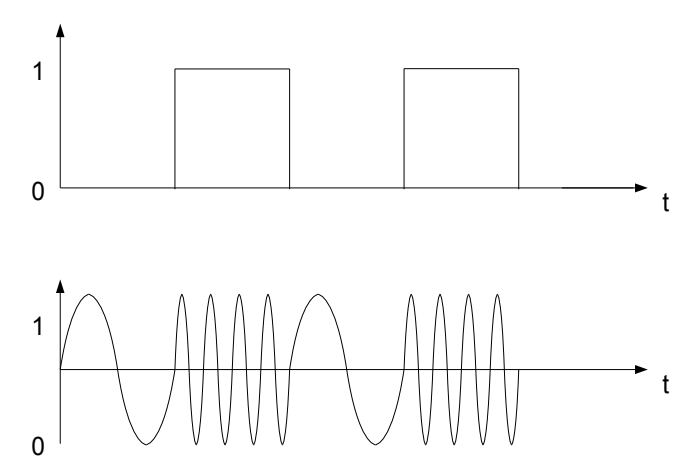

Frequenzmodulation

Einsatz bevorzugt bei Koaxkabel.

#### *Breitbandverfahren (Broadband)*

Mehrere Frequenzbänder

Entsprechend viele Übertragungskanäle

Unterschiedliche Nutzung der Kanäle:

Daten, Video, Sprachen

Ursprung, Kabelfernsehen (CATV)

Auf Grund der vorhandenen Verstärker kann in einem Kanal nur unidirektional übertragen werden.

⇒ zwei getrennte Übertragungspfade für bidirektionale Übertragung.

a) Zweikabel-Breitband-System

Beispiel: Wang-Net

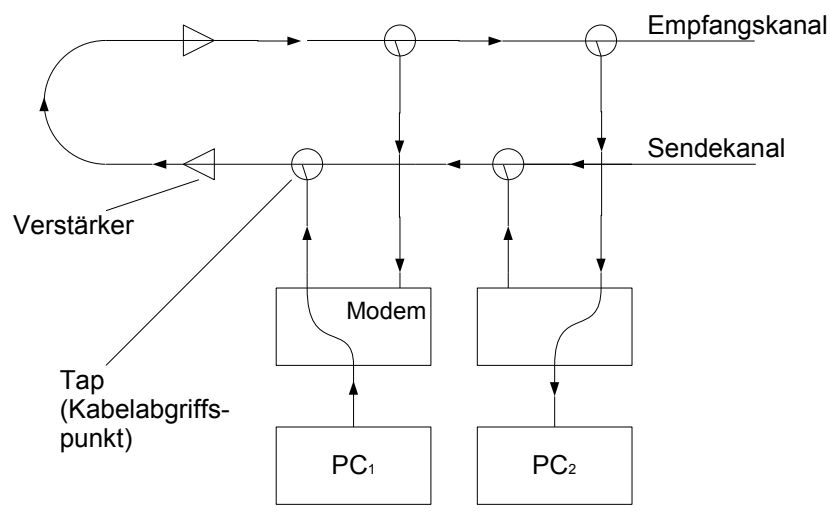

b) Midsplit-Verfahren (seit Mitte der 70er) Highsplit-Verfahren (seit den 80er)

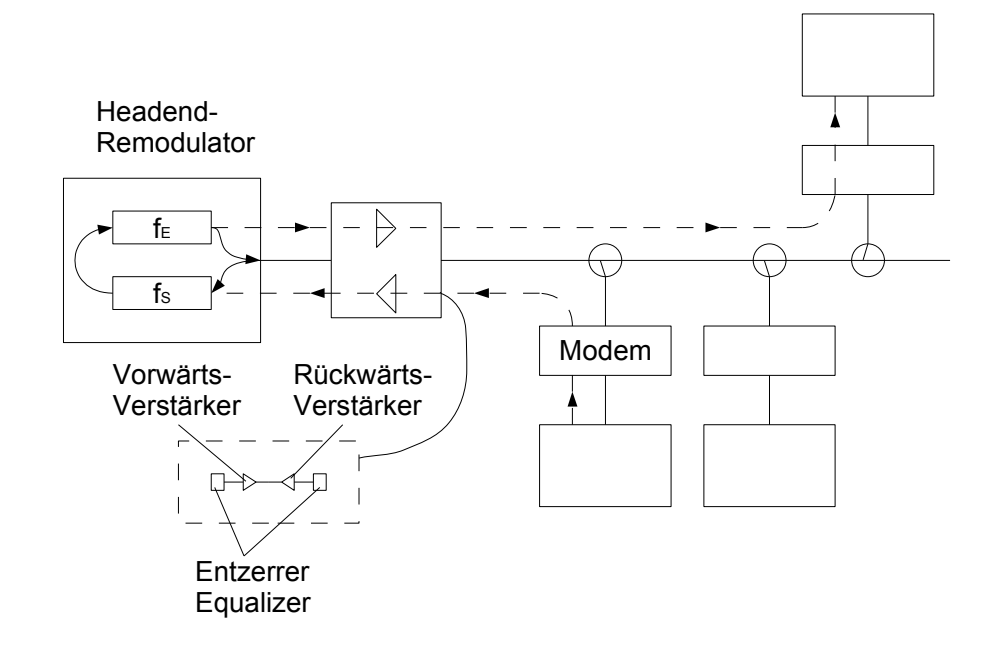

#### Frequenzen

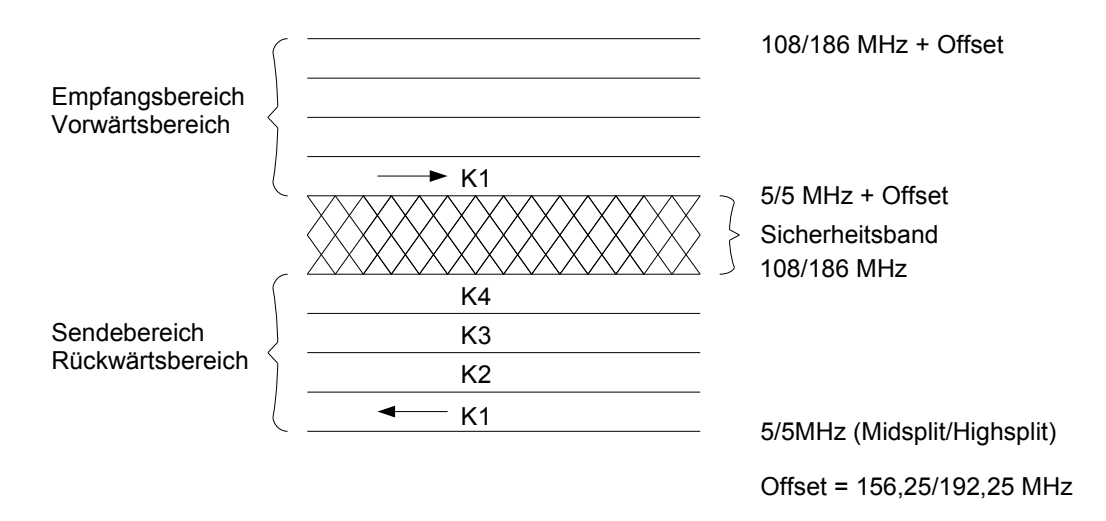

Sicherheitsband: diese Frequenzen werden nicht genutzt

#### Kostenaufwendig

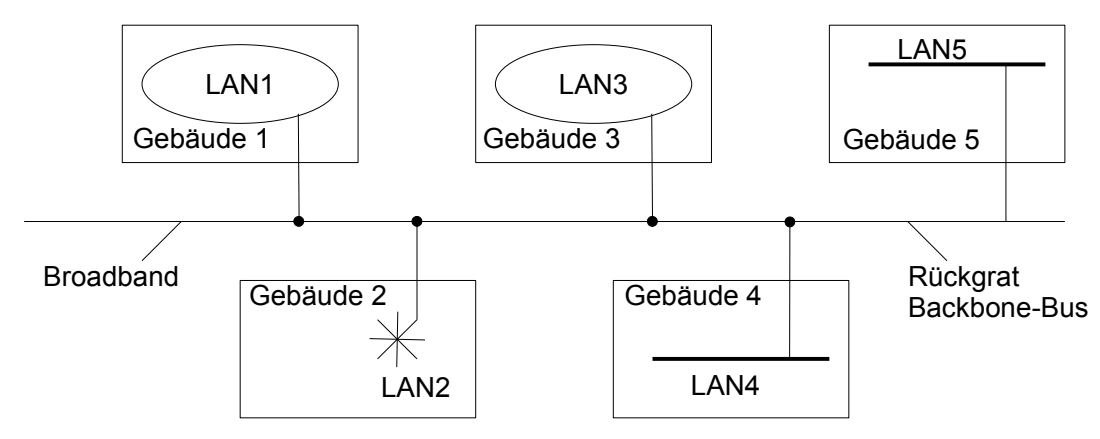

#### 3.6.4.5 Kommunikationsregeln

#### *ISO / OSI-7-Schichten-Referenzmodell*

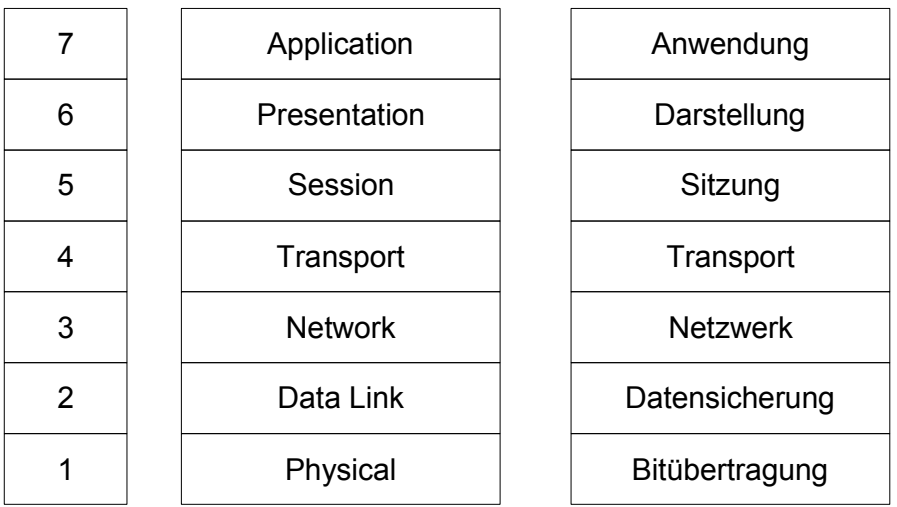

#### ISO's OSI-Modell

1. Physikalische Schicht (Physical Layer)

Die erste Schicht regelt die ungesicherte Übertragung der Information als Bitstrom über das Übertragungsmedium:

Bitübertragungsschicht

Das Protokoll beinhaltet die elektrischen, die mechanischen und die funktionellen Spezifikationen für das Senden und Empfangen unstrukturierter Bitströme, z.B.

- elektrische Darstellung der Signale
- Datenrate
- Übertragungstechnologie
- elektrische und mechanische Eigenschaften von Stecker und Buchse
- Bedeutung der Schnittstellenleitung

Beispiele:

X.21, V.24, RS232, RS499, RS485

#### 2. Sicherungsschicht (Link Layer)

Aufgabe:

Bereitstellung einer gesicherten und transparenten Übertragung für die Netzwerkschicht (3. Schicht) Grundsätzliche Probleme:

- Erkennung und eventuell Behebung von Übertragungsfehlern
- Flusskontrolle
- Medienzugriff
	- Zur Fehlerbehandlung und Flusskontrolle wird die Bitfolge in Rahmen (Frames) unterteilt:

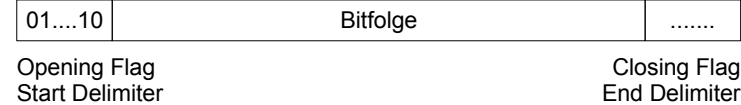

#### Datensicherung:

– Mit Hilfe eines Paritätsbits pro Zeichen: Querparität

 $\frac{01}{\sqrt{\frac{1}{8}}}\frac{1}{\frac{1}{8}}$  *Bit P*

Zweifachfehler werden nicht erkannt.

– Am Ende eines Frames wird ein Paritätswort hinzugefügt: Summenbyte LRC (Longitudinal Redundancy Check) für Längsparität

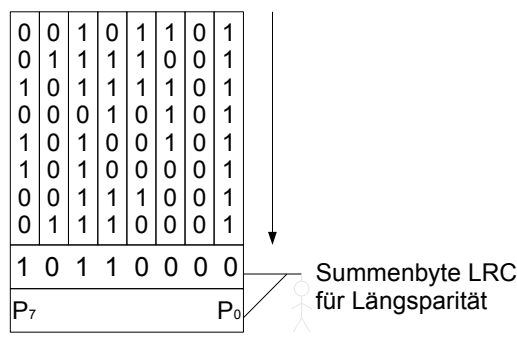

– Bessere Übertragungssicherheit über das Verfahren der zyklischen Blockprüfung zur Erzeugung einer Prüfsumme CRC (Cyclic Redundancy Check)

Flusskontrolle:

Anpassung von Sende–und Empfangsgeschwindigkeit:

– XON-/ XOFF-Protokoll

Verwendung der ASCII–Steuerzeichen

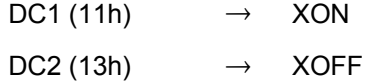

Aussenden dieser Steuerzeichen durch den Empfänger:

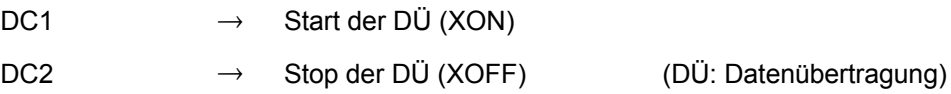

#### – Stop-and Wait-Verfahren

Empfangspuffer mit der Speicherkapazität für einen Frame

Sender sendet einen Frame und wartet dann bis er die Freigabe für das Senden des nächsten Frames erhält.

Die Freigabe sendet der Empfänger in Form des Steuerzeichens

#### ACK (06h)

nach fehlerfreien Empfang des Frames.

Lag ein Übertragungsfehler vor, dann wird stattdessen das Steuerzeichen

NAK (15h)

zurückgesendet.

Folge: Wiederholung des Sendens dieses Frames.

– Fensterverfahren

Festlegung einer Fenstergröße *n*,

$$
n=1,\,2,\,\ldots
$$

Es dürfen maximal *n* Frames ohne ACK des Empfängers gesendet werden.

Der Sender verwendet einen internen Zähler *i*, der mit *i* = 0 initialisiert wird.

Jeder Sendevorgang eines Frames inkrementiert *i* (*i* ++).

Jedes Empfangen eines ACK-Signals dekrementiert *i* (*i* --).

Voraussetzung für das Senden eines Frames: *i* < *n* .

Das Stop-and-Wait-Verfahren ist ein Spezialfall des Fensterverfahrens (n=1).

Medienzugriff:

- CSMA / CD z.B. LAN
- Token Passing z.B. LAN
- Master-Slave z.B. bei Feldbus
- Hybrid-Verfahren (Token Passing und Master-Slave) z.B. bei Feldbus
- Weitere Unterteilung der 2. Schicht in zwei Teilschichten bei LAN's:
- 1. LLC (Logical Link Control, IEEE802.2):
	- nichtbestätigter verbindungsloser Dienst oder Datagrammdienst Die Datenframes werden unabhängig voneinander gesendet, die Reihenfolge muss nicht eingehalten werden. Mehrere Übertragungsmöglichkeiten

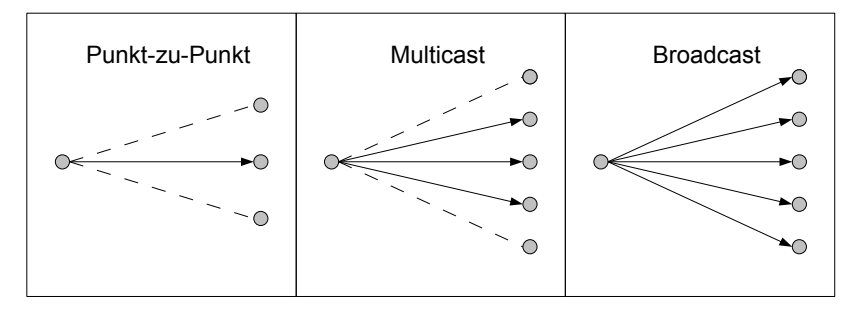

- verbindungsorientierter Dienst:
	- Nur Punkt-zu-Punkt-Verbindung
	- Vor einer DÜ muss ein Verbindungsaufbau erfolgen.
	- Jeder Frame muss quittiert werden.
	- Die Reihenfolge eines Frames muss beim Senden beachtet werden.
	- Nach der DÜ muss die Verbindung abgebaut werden.
- 2. MAC (Media Access Control)

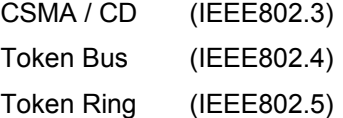

#### *Verfahren der zyklischen Blockprüfung (DIN 66219)*

Die Bitfolge eines Frames wird als die Koeffizientenfolge eines Polynoms aufgefasst.

z.B.  $10010011 \equiv P(x) = x^7 + x^4 + x + 1$ 

Dividiert man *P(x)* durch ein anderes Polynom, Generatorpolynom *G(x)*, dann erhält man im Allgemeinen einen Teilerrest *R(x)*. Die Polynomdivision erfolgt nach der Methode der Modulo-2-Division.

Die Koeffizienten des Restpolynoms stellen die Prüfsumme CRC dar.

Der Empfänger führt mit der empfangenen Bitfolge (inklusive des CRC) ebenso die Division mit dem selben Generatorpolynom durch.

Ist der *Teilerrest*≠0 , dann liegt ein Übertragungsfehler vor:

$$
R(x) \neq 0 \Rightarrow Fehler
$$

Es gilt **nicht**:

$$
R(x)=0 \Rightarrow \text{ kein Fehler}
$$

sondern:

Mit großer Wahrscheinlichkeit liegt kein Fehler vor.

Division: Modulo-2-Division

Gegeben ist:

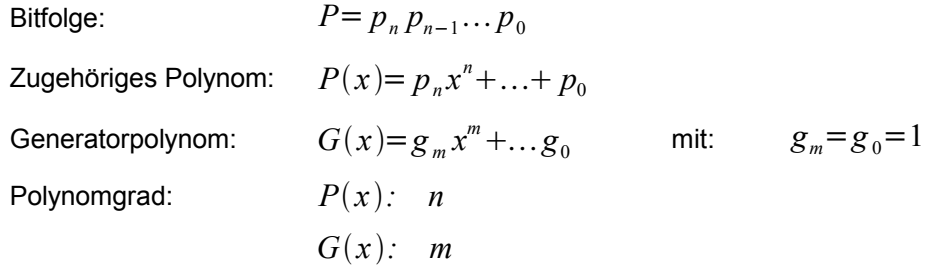

Erweiterung von  $P(x)$  zu  $P'(x)$  mit

$$
P'(x)=x^m \cdot P(x)
$$
  
Grad (P'(x))=n+m

Bitfolge:

$$
P' = p_n \dots p_0 \underbrace{0 \dots 0}_{m-1 \dots 0}
$$

Mit Hilfe des Generatorpolynoms kann P'(x) folgendermaßen aufgeteilt werden:

$$
P'(x)=N(x)\cdot G(x)+R(x)
$$
  
Grad(N(x))=n  
Grad(R(x)) $m$ 

$$
P'(x)-R(x)=N(x)\cdot G(x)
$$
  
\n
$$
P'(x)-R(x) \text{ ist durch } G(x) \text{ ohne Rest teilbar.}
$$
  
\n
$$
P'(x)-R(x)=p_n x^{n+m}+...+p_0 x^m - r_{m-1} x^{m-1} - ... - r_0
$$
  
\n
$$
P'-R: p_n...p_0(-r_{m-1})...(-r_0)
$$
  
\n
$$
\underbrace{(r_0-r_{m-1})...(-r_0)}_{\text{entspricht: CRC}}
$$

Wenn auf den Empfangsseite die Division von *P'* (*x*)−*R*(*x*) nicht teilerfrei ist, dann liegt ein Übertragungsfehler vor.

Beispiel:

$$
P(x)=x^{2}+2x+1
$$
  
\n
$$
G(x)=x-1
$$
  
\n
$$
G'(x)=P(x)\cdot x^{m}=P(x)\cdot x=x^{3}+2x^{2}+x
$$
  
\n
$$
Grad(P)=m=1
$$
  
\n
$$
Grad(P')=n+m=3
$$

Koeffizientenfolgen:

$$
P= 1 2 1
$$
  
\n
$$
G= 1 - 1
$$
  
\n
$$
P' = 1 2 1 0
$$
  
\n
$$
P'(x): G(x) = (x^{3} + 2x^{2} + x + 0):(x - 1) = x^{2} + 3x + 4 + \frac{4}{x - 1}
$$
  
\n
$$
x^{3} - x^{2}
$$
  
\n
$$
3x^{2} + x
$$
  
\n
$$
3x^{2} - 3x
$$
  
\n
$$
4x + 0
$$
  
\n
$$
4x - 4
$$
  
\n
$$
P'(x) - R(x) = x^{3} + 2x^{2} + x - 4
$$

Auf der Empfängerseite erfolgt eine Polynomdivision mit dem selben Generatorpolynom:

$$
(P'(x)-R(x)) : G(x)=(x^3+2x^2+1-4) : (x-1)=x^2+3x+4
$$

1 2 1 -4  $\rightarrow$  DÜ

Da die Division bei diesem Beispiel keinen Teilerrest ergab, kann angenommen werden, dass die DÜ mit hoher Wahrscheinlichkeit fehlerfrei war. Die Wahrscheinlichkeit der Fehlerfreiheit hängt von der übertragenen Datenmenge und der Größe des Generatorpolynoms ab (s. Tabelle auf Seite 54).

Auf der Menge {0*;* 1} müssen folgende Operationen erklärt werden, damit diese Polynomdivision und -subtraktion möglich ist:

Addition und Multiplikation

#### *Addition*

 $(a, b) \rightarrow c$  *oder*  $a+b \rightarrow c$  mit *a*, *b*,  $c \in \{0, 1\}$ 

Funktionstabelle für die Addition

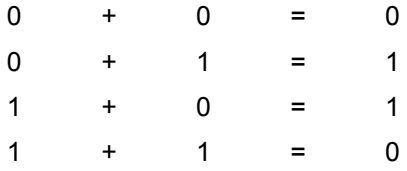

Eigenschaften:

- (1) kommutativ
- (2) assoziativ
- (3) 0 ist das neutrale Element der Addition
- (4) jedes Element ist zu sich selbst invers  $\begin{pmatrix} a+a=0 \end{pmatrix} \Rightarrow a=-a$

#### *Multiplikation*

 $(a, b) \rightarrow c$  *oder*  $a \cdot b \rightarrow c$  *oder*  $a \times b \rightarrow c$ 

Funktionstabelle für die Multiplikation

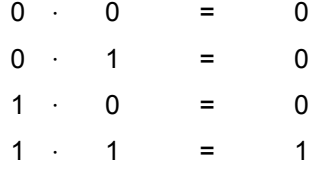

Eigenschaften:

- (1) kommutativ
- (2) assoziativ
- (3) distributiv  $a(b+c)=ab+a$  *c*
- (4) 1 ist das neutrale Element der Multiplikation
- (5) Existenz des inversen Elements *x* für alle  $a \in \{0, 1\}$  mit  $a \ne 0$ :

$$
a \cdot x = 1 \rightarrow x = 1 \text{ für } a = 1
$$

Mengen mit diesen Operationen und diesen Eigenschaften ( (1), ..., (4) bei Addition und (1), ..., (5) bei Multiplikation) bezeichnet man als Körper.

Die Addition lässt sich als EXOR-Verknüpfung darstellen,

die Multiplikation als UND-Verknüpfung.

Insbesondere gilt:

$$
-R(x)=+R(x)
$$

Die Division mit Polynomen mit den Koeffizienten 0, 1 bezeichnet man als Modulo-2-Division Bsp.: Gegeben:

$$
G(x)=x^8+x^2+x+1 \equiv G=1\,0000\,0111
$$
  
Grad (G)=m=8

zu übertragende Information: 1001 0011  $P(x)=x^{7}+x^{4}+x+1$  $Grad(P)=7$  $P'(x) = P(x) \cdot x^8$ *P'*=10010011 00000000 - 1 0 0 0 0 0 1 1 1 1 0 0 1 0 0 0 0 1 0 - 0 0 0 0 0 0 0 0 0 0 0 1 0 0 0 0 1 0 0  $- 0 0 0 0 0 0 0 0$ 1 0 0 0 0 1 0 0 0  $- 1000000111$  1 0 0 0 0 1 1 1 1 0 - 0 0 0 0 0 0 0 0 0 0 0 0 0 1 1 1 1 0 0 - 0 0 0 0 0 0 0 0 0 0  $001111000$ - 0 0 0 0 0 0 0 0 0 0 0 1 1 1 1 0 0 0 0  $- 0 0 0 0 0 0 0 0$  $1 1 1 1 0 0 0$  Rest = CRC

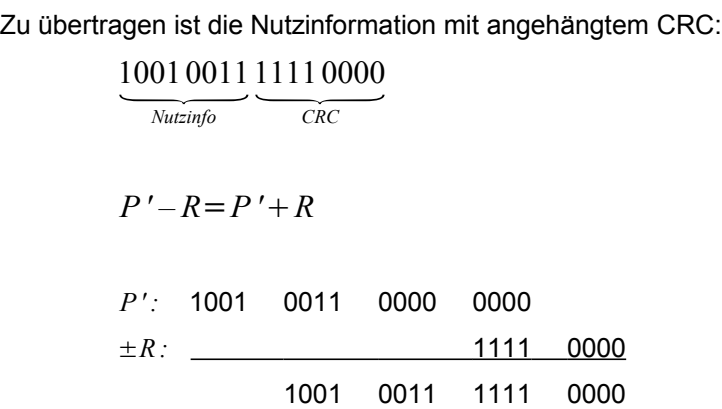

Überprüfung einer fehlerhaften DÜ: 4-fach-Fehler für P mit CRC:

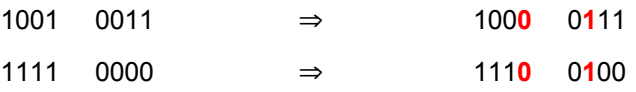

 $(10000111111100100)$ : (100000111) = 10000100 + Rest/G - 1 0 0 0 0 0 1 1 1 1 0 0 0 1 1 0 0 1 - 1 0 0 0 0 0 1 1 1  $11111000 = 0 = F$ ehler

Entwicklung eines Divisionsalgorithmus (Divisionsschaltung):

$$
P(x) = p_0 + ... + p_n x^n
$$
  
\n
$$
G(x) = g_0 + ... + g_m x^m
$$
 mit  $g_0 = g_m = 1$   
\n
$$
P'(x) = P(x) \cdot x^m = p_0 x^m + ... + p_n x^{m+n}
$$
  
\n
$$
P'(x) - R(x) = N(x) \cdot G(x)
$$
  
\n
$$
Q(x) = N(x) \cdot G(x)
$$
  
\n
$$
Grad(P') = m + n
$$
  
\n
$$
Grad(P') = m + n
$$
  
\n
$$
Grad(P') = m + n
$$
  
\n
$$
Grad(P') = m + n
$$
  
\n
$$
Grad(Q) = m + n
$$
  
\n
$$
= q_0 + ... + q_{m+n} \cdot x^{m+n}
$$
  
\n
$$
= r_0 + ... + r_{m-1} x^{m-1} + p_0 x^m + ... + p_n x^{m+n}
$$

Koeffizientenfolge:

$$
P=(p_{0, ..., p_{n}, 0, ...})
$$
  
\n
$$
P'=(0, ..., 0, p_{0}, ..., p_{n}, 0, ...)
$$
  
\n
$$
Q=(q_{0, ..., q_{m+n}, 0, ...)=(r_{0, ..., r_{m-1}, p_{0, ..., p_{n}}, 0, ...)
$$
  
\n
$$
G=(g_{0, ..., g_{m}, 0, ...)
$$
 mit  $g_{0}=g_{m}=1$   
\n
$$
R=(r_{0, ..., r_{m-1}, 0, ...)
$$
  
\n
$$
N=(N_{0, ..., N_{n}, 0, ...)
$$

Es gilt:

$$
Q = P' - R = P' + R = N \cdot G
$$

$$
Q=(q_0,\ldots,q_{m+n},0,\ldots)=(N_0,\ldots,N_n,0,\ldots)(g_0,\ldots,g_m,0,\ldots)
$$

Die Multiplikation der Polynome N und G und die Zusammenfassung aller Koeffizienten zur selben Potenz von <sup>x</sup> ergibt für *q*<sup>0</sup> bis *q<sup>m</sup>*−<sup>1</sup> *:*

$$
q_{0} = r_{0} = N_{0} \cdot g_{0} = N_{0}
$$
\n
$$
q_{1} = r_{1} = N_{1} \cdot g_{0} + N_{0} \cdot g_{1} = N_{1} + N_{0} \cdot g_{1}
$$
\n
$$
q_{2} = r_{2} = N_{2} \cdot g_{0} + N_{1} \cdot g_{1} + N_{0} \cdot g_{2} = N_{2} + N_{1} \cdot g_{1} + N_{0} \cdot g_{2}
$$
\n
$$
\vdots
$$
\n
$$
q_{i} = r_{i} = N_{i} + \sum_{j=1}^{i} N_{i-j} \cdot g_{j}
$$
\n*für*  $i = 1, ..., m-1$ \n
$$
r_{0} = N_{0}
$$

*für q<sup>m</sup><sup>n</sup> bis q<sup>m</sup>*

 $und$ 

$$
setzen+m=\lambda
$$

$$
q_{\lambda} = p_n = g_m \cdot N_n = N_n
$$
  
\n
$$
q_{\lambda-1} = p_{n-1} = g_m \cdot N_{n-1} + g_{m-1} \cdot N_n = N_{n-1} + g_{m-1} \cdot N_n
$$

$$
q_{\lambda-2} = p_{n-2} = g_m \cdot N_{n-2} + g_{m-1} \cdot N_{n-1} + g_{m-2} \cdot N_n = N_{n-2} + g_{m-1} \cdot N_{n-1} + g_{m-2} \cdot N_n
$$
  
...

$$
q_{\lambda-i} = p_{n-i} = N_{n-i} + \sum_{j=1}^{i} g_{m-j} \cdot N_{n-i+j}
$$
  
*setzen - i = i'*:

$$
p_{i'} = N_{i'} + \sum_{j=1}^{n-i'} g_{m-j} \cdot N_{i'+j} \qquad \qquad \text{mit } i' = n-1, \dots, 0
$$

*setzei '*=*i:*

$$
\frac{p_i = N_i + \sum_{j=1}^{n-i} g_{m-j} \cdot N_{i+j}}{p_n = N_n}
$$
 *für*  $i = n-1,..., 0$ 

und *pn*=*N<sup>n</sup>*

Divisionsschaltung für  $N = \frac{P}{C}$  $\frac{1}{G}$ ,  $g_0 = g_m = 1$ 

Schieberegister

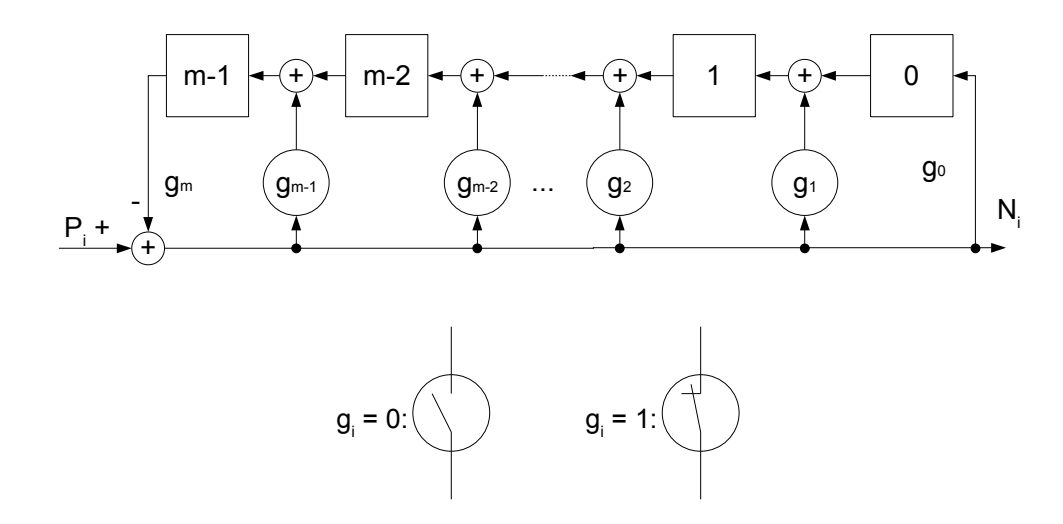

Vor der Übertragung ist das Schieberegister mit Null initialisiert.

#### Beispiel:

$$
P = (p_0 \ p_1 \ p_2 \ p_3 \ p_4) \qquad \qquad n = 4
$$
  
\n
$$
G = (g_0 \ g_1 \ g_2 \ g_3) \qquad \qquad n = 3
$$
  
\n
$$
g_0 \ g_n \ m
$$

2. Formel anwenden:  $N_4 = p_4$ 

$$
N_i = p_i - \sum_{j=1}^{4-i} g_{3-j} \cdot N_{i+j} \qquad i=3, ..., 0
$$

*i*=2, 1

 $r_0 = N_0$ 

$$
N_4 = p_4
$$
  
\n
$$
N_3 = p_3 - g_2 N_4
$$
  
\n
$$
N_2 = p_2 - (g_2 N_3 + g_1 N_4)
$$
  
\n
$$
N_1 = p_1 - (g_2 N_2 + g_1 N_3 + N_4)
$$
  
\n
$$
N_0 = p_0 - (g_2 N_1 + g_1 N_2 + N_3)
$$
  
\n
$$
g_{n+1} = g_{-1} = 0
$$
  
\nFormel anvenden:  $r_i = N_i + \sum_{i=1}^{i} N_{i-i} g_i$   $i = 2,$ 

1. Formel anwenden: 
$$
r_i = N_i + \sum_{j=1}^N N_{i-j} \cdot g_j
$$
  $i=2$ ,

$$
r_2 = N_2 + (g_1 N_1 + g_2 N_0)
$$
  
\n
$$
r_1 = N_1 + g_1 N_0
$$
  
\n
$$
r_0 = N_0
$$

Divisionsschaltung:

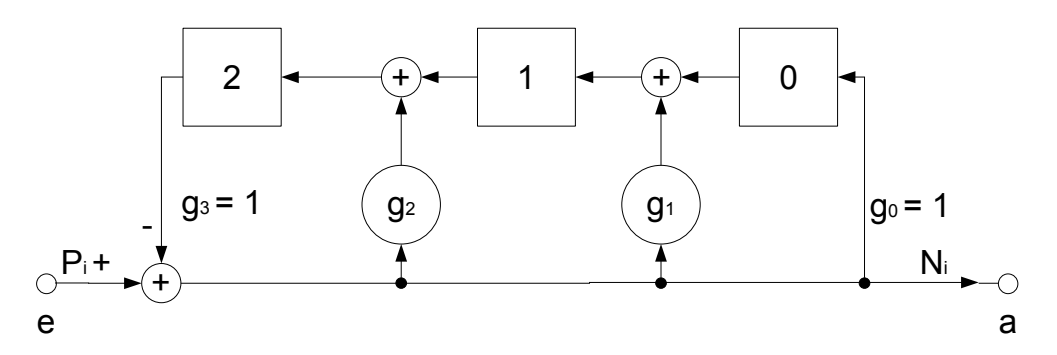

taktweises Durchschieben von *P<sup>i</sup>*

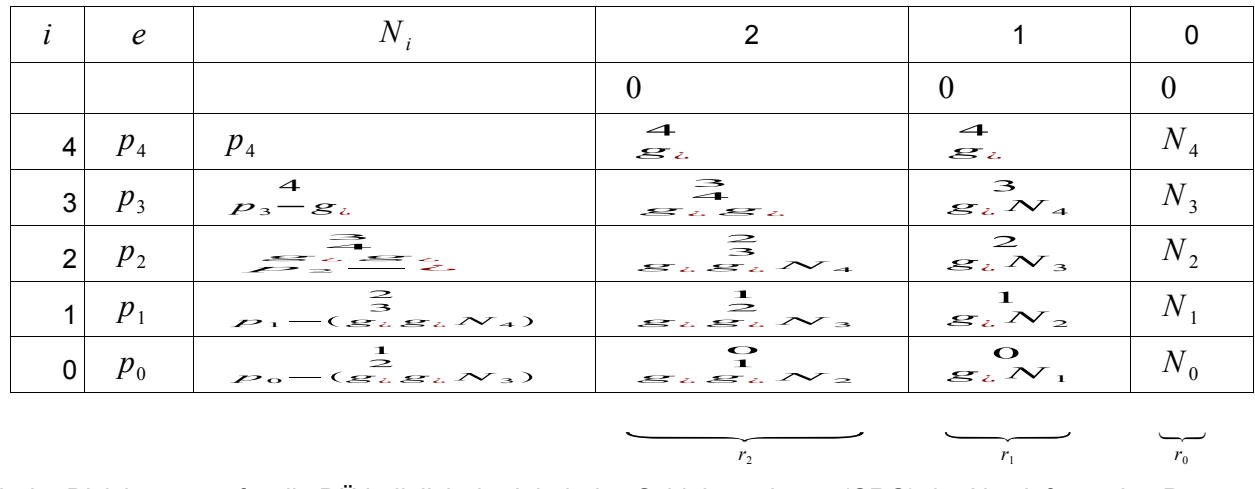

Nach der Division muss für die DÜ lediglich der Inhalt des Schieberegisters (CRC) der Nutzinformation P nachgeschoben werden.

Auf der Empfangsseite wird nach der Nutzinformation P außerdem das mitgesandte Restpolynom CRC durchgeschoben:

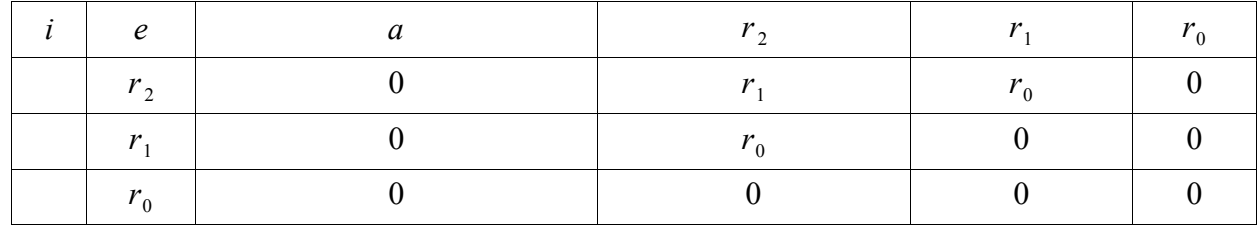

Die letzten Werte von  $r_0$ ,  $r_1$  und  $r_2$  sind der "Divsionsrest beim Empfänger".

#### Schaltung:

Verwendung eines Steuersignals:

*s*=0 *:* Die Nutzinformation wird unverändert weitergeleitet. Begleitend erfolgt die Modulo-2-Division.

 $r<sub>2</sub>$ 

*r*<sup>1</sup>

 $r<sub>0</sub>$ 

*s*=1 *:* Der Inhalt des Schieberegisters (CRC) wird nachgeschoben.

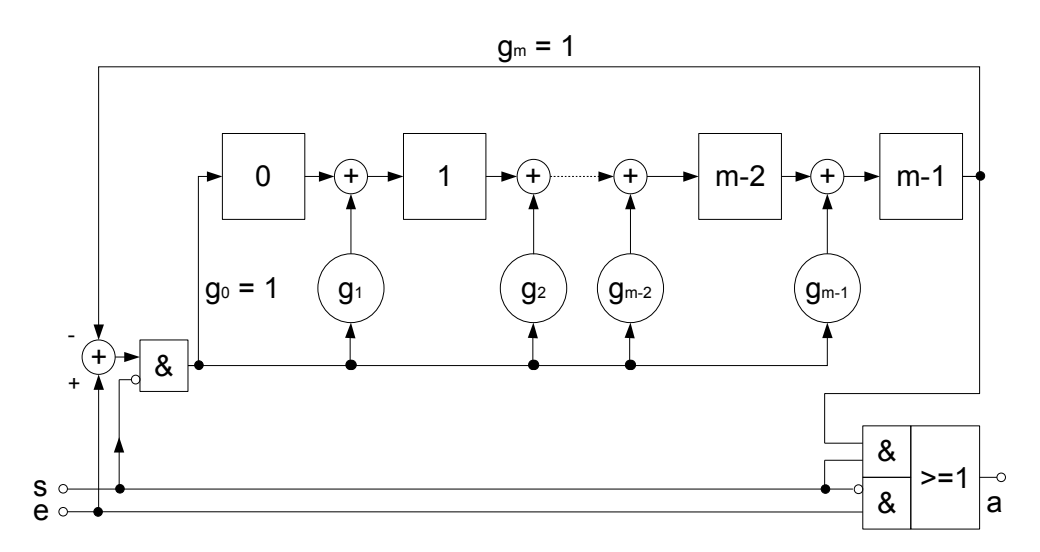

Für einige in der Praxis verwendete Generatorpolynome ergeben sich in Abhängigkeit einer Hammingdistanz von d=3 bzw. 4 folgende maximal zu übertragende Blocklängen:

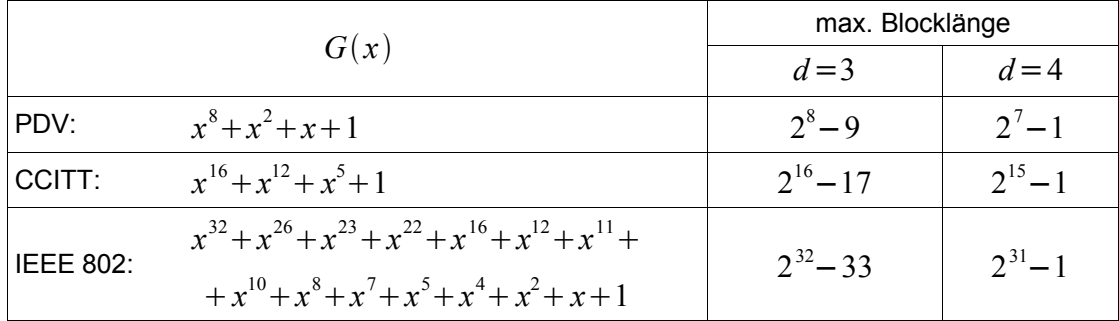

Aufgabe:

Entwickle eine CRC-Schaltung für  $G(x)=x^8+x^2+x+1$ :

Lösung:

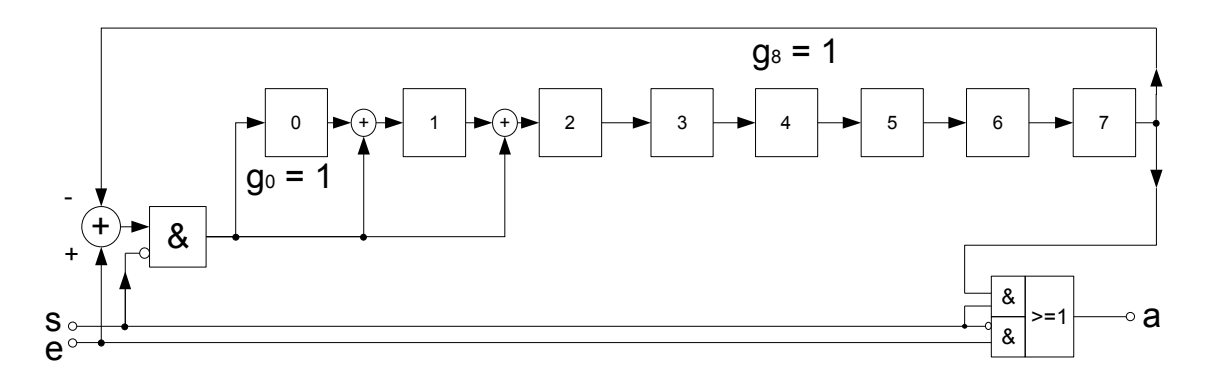

# **4 Prozessrechnersysteme**

digitale, programmierbare Gerätesysteme zur Automatisierung technischer Prozesse

#### *Ursprung:* klassischer Prozessrechner

Minirechner mit geeigneter Erweiterung:

- Schnittstellen für den Anschluss an den technischen Prozess
- **Echtzeitbetriebssystem**

Entwicklung der Halbleitertechnologie ermöglichte eine Miniaturisierung und damit auch eine Spezialisierung für verschiedene Anwendungsbereiche

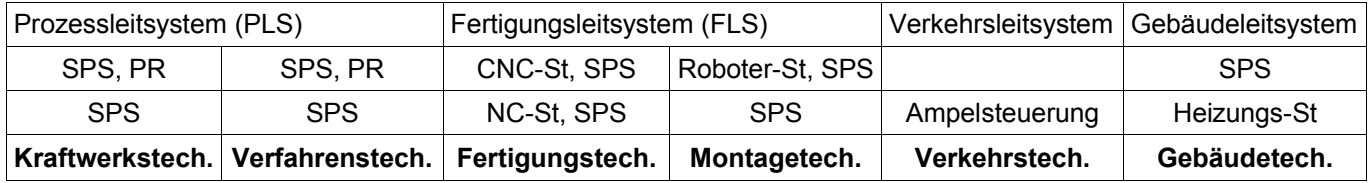

St: Steuerung

NC: Numerical Control

CNC: Computerized NC

SPS: Speicherprogrammierbare Steuerung

#### *Grund für diese Spezialisierung:*

unterschiedliche Aufgabenstellungen, z.B.

Montagetechnik:

- Roboter-Steuerung mit Visionsystem (DBV-System) (digitale Bildverarbeitung)
- komplexe Rechenaufgaben
- schnelle Reaktion

Kraftwerkstechnik:

- Tausende von binären und analogen Signalen
- ausgedehnter regionaler Bereich
- DÜ über Busse oder LAN's
- Informationsdarstellung
- großes Gefahrenpotential erfordert hohe Zuverlässigkeit

#### *wünschenswert:*

Entwicklung nach Grundfunktionen:

Messen Steuern MSR-Technik Regeln Übertragen Überwachen Schützen Informieren **}**

Teilweise ist dies geglückt, z.B. bei Siemens mit:

S7 (Fertigungstechnik, Montagetechnik) M7 (Verfahrenstechnik) Migration

**}**

### *Beispiele von Prozessrechnersystemen:* klassischer Prozessrechner hohes Leistungsvermögen bereichsübergreifend kostenaufwendig Mikrocomputersysteme modulare Rechner mittleres bis hohes Leistungsvermögen bereichsübergreifend kostengünstiger Mikroprozessor-Baugruppensysteme sehr stark modularisiert Modul: bestückte Platine für unterschiedliche Aufgaben Verbindung der Module über Standardbusse (z.B. VME-Bus) bereichsübergreifend Spezialkenntnisse bei Hard- und Software erforderlich Kompaktcomputer Kleinrechner für einfache MSR-Aufgaben SPS (Speicherprogrammierbare St) modulares Rechnersystem mit hoher Zuverlässigkeit niedriger bis hoher Leistungsbereich bereichsübergreifend einfache Bedienung IPC (Industrie-PC) höherwertiger Aufbau Standard-SW ist verwendbar NC / CNC-Steuerung Steuerung für Werkzeugmaschinen stark spezialisiert für die Fertigungstechnik Roboter-Steuerung Steuerung für Handhabungsautomaten (Roboter) stark spezialisiert für die Montagetechnik Fernwirksystem Rechnersystem für Energieverteilungssysteme PC, Workstation **Digitalrechner** Einsatzbereiche: unterschiedliche Leitsysteme, Büroautomatisierung

### *Aufbau eines Prozessrechners (PR):*

Digitalrechner mit HW- und SW-Erweiterung:

Prozesskopplung (Interfaceschaltungen)

Betriebssystem mit Echtzeitverhalten (RTOS: Real Time Operating System): Die Reaktionszeit eines PR's muss immer kleiner als die prozessbedingte Bearbeitungszeit sein. Echtzeituhr (RTC: Real Time Clock) zur Synchronisierung von Rechenprozessen und technischen Prozessen

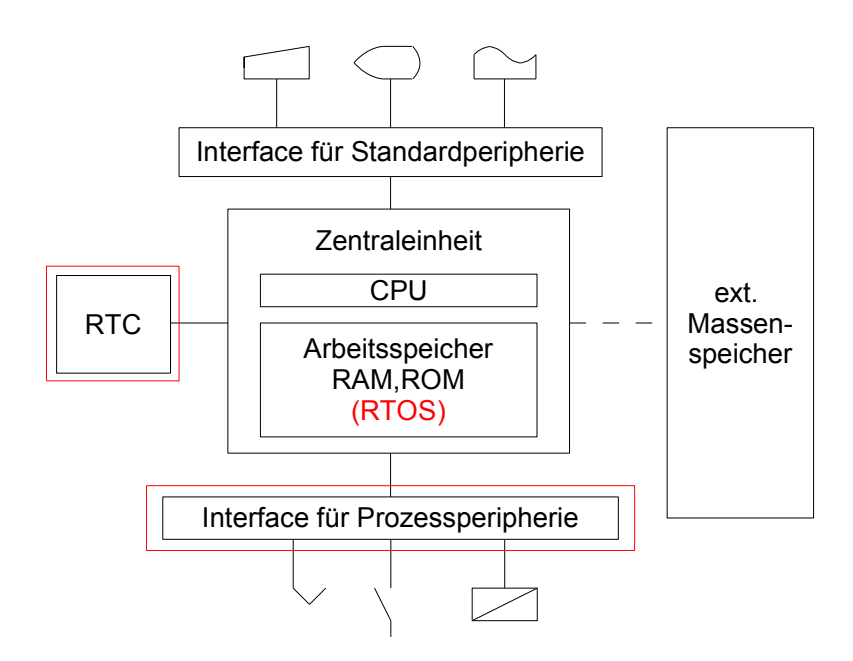

#### *Ein-Ausgabe-Schnittstellen*

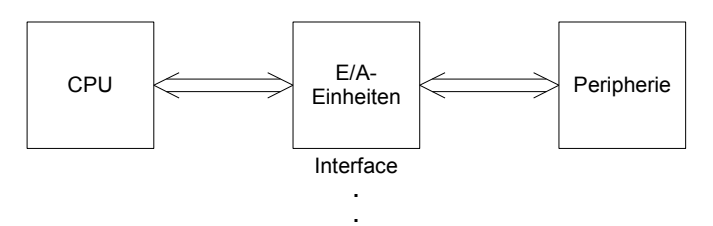

**.**

Aufgaben der E/A-Einheiten:

- 1. Physikalische Signalanpassung, z.B. analog-digital-Wandlung Spannungspegelanpassung Leistungsanpassung parallel-seriell-Wandlung Synchronisieren (Geschwindigkeitsanpassung)
- 2. Organisation der E/A zur Entlastung der CPU
	- Einteilung:
	- a) nichtprogrammierbare Interface-Schaltungen Betriebsweise ist durch die HW-mäßige Schaltung definiert. Änderung an eine veränderte Betriebsweise ist nicht möglich. Die Organisation der E/A verbleibt im wesentlichen bei der CPU. preiswert
	- b) programmierbare Interface-Schaltungen, Controller hochintegrierte Bausteine Betriebsweise kann SW-mäßig an veränderte Situationen während des Betriebs angepasst werden. Die Organisation der E/A kann von diesen Controllern weitestgehend autonom wahrgenommen werden. Die CPU wird von den Interfaceschaltungen stark entlastet.

Beispiele von programmierbaren Interface–Schaltungen:

USART (für die serielle DÜ) par. E/A–Bausteine DMA–Controller Interrupt–Controller LAN–Controller Feldbus–Controller

#### *Rechnerseitige Ankopplung der E/A-Einheiten:*

...

Bussysteme, paralleles Leitungsbündel zur Übertragung von Daten, Adressen, Stellsignalen und Meldesignalen

Einteilung in:

Universalbus **Mehrfachbus** 

#### Universalbus:

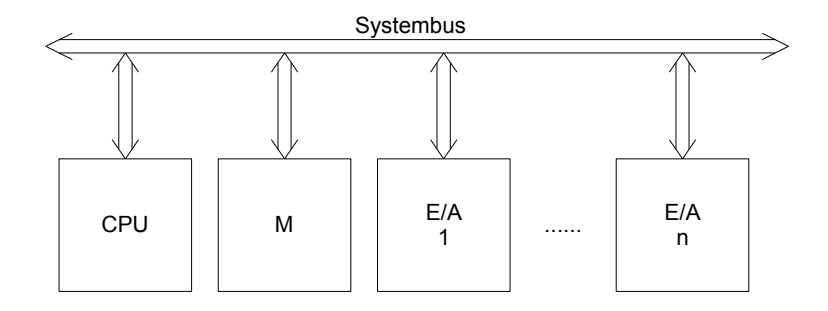

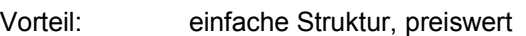

Nachteil: Der Adressraum muss auf Speicher und E/A–Einheiten aufgeteilt werden. Es können nicht mehrere Datenübertragungen gleichzeitig laufen. typ. Vertreter: ECB, SMP, Multibus I

Bei leistungsfähigeren Computersystemen trifft man den Mehrfachbus:

#### Zweifachbus:

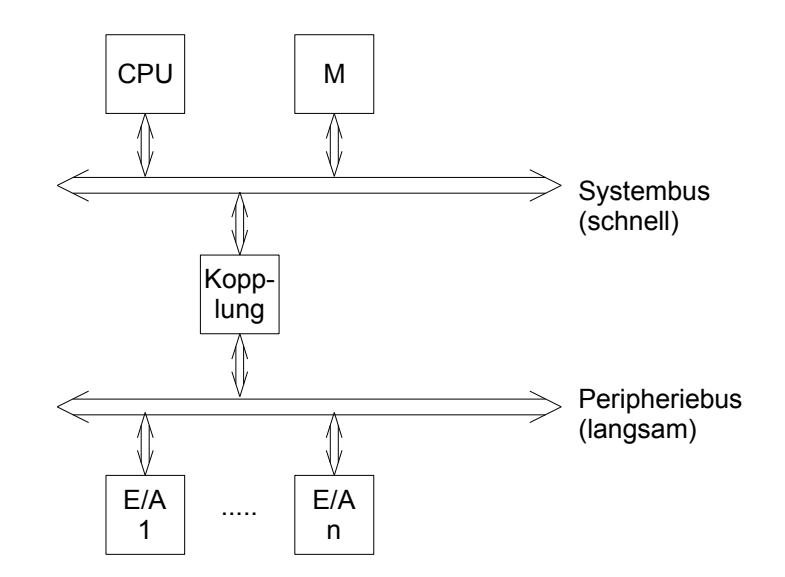

Vorteil: Durch die Entkoppelung können Übertragungen gleichzeitig über den System- und den Peripheriebus stattfinden.

Busbreite kann unterschiedlich sein.

Die meist langsame Übertragungsgeschwindigkeit des Peripheriebus muss den Systembus nicht belasten.

Nachteil: höherer Aufwand

typ. Vertreter:

PC-Systeme: ISA, EISA, PCI Prozessrechner : PDP11, IBM3090, VME-Systeme (Motorola), Multibus II (Intel)

Dreifachbus bei Multiprozessorsystemen:

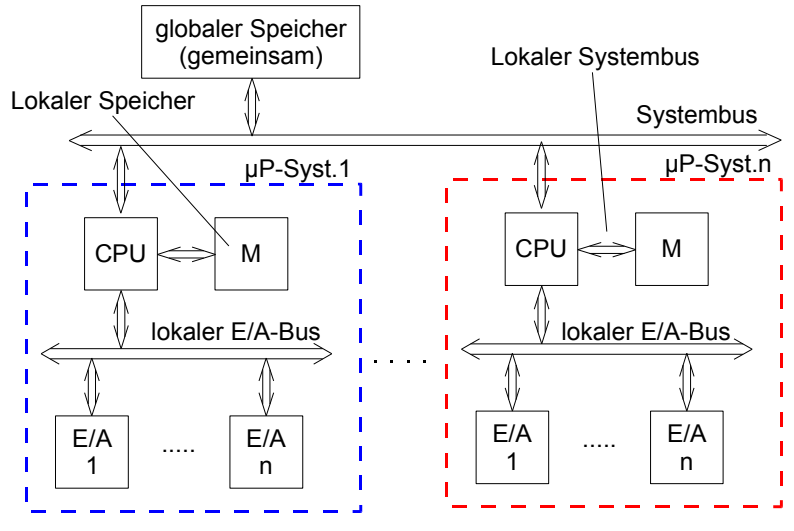

M: lokaler Speicher

Zusätzlich zu den parallelen Peripheriebus-Systemen gibt es auch serielle Busse, z.B. USB bei PC–Systemen VMS bei VME-Systemen

#### *E/A-Einheiten*

Prinzipschaltungen von nicht programmierbaren Schnittstellenbausteinen:

*Busankoppelbaustein*, z.B. 74LS244

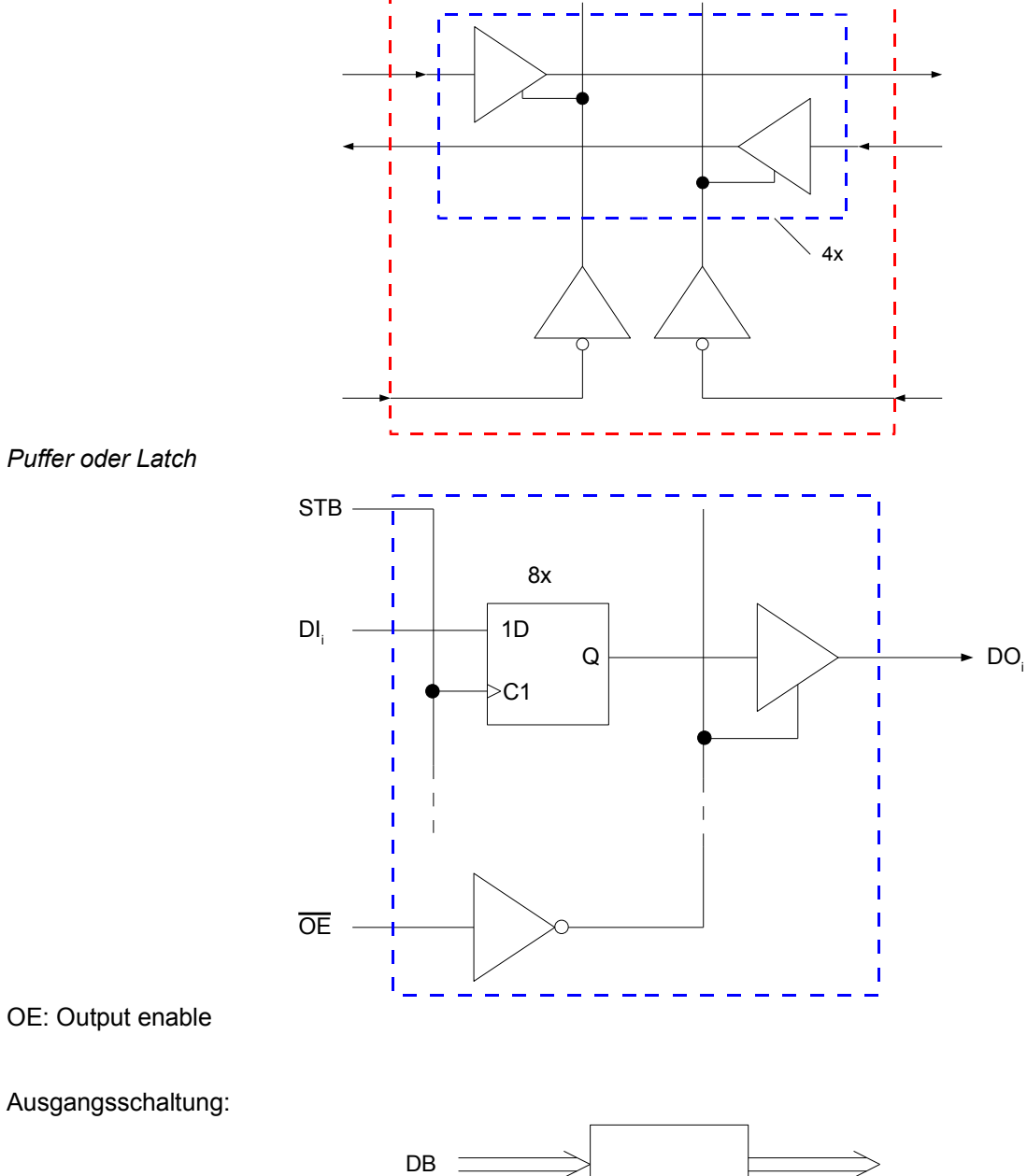

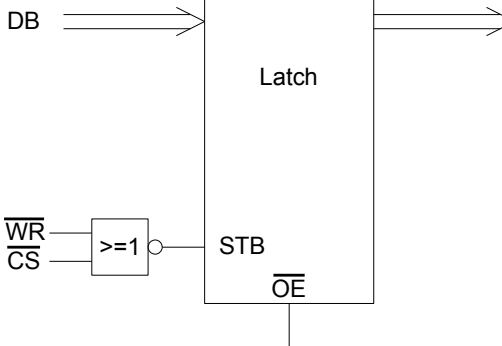

Eingangsschaltungen:

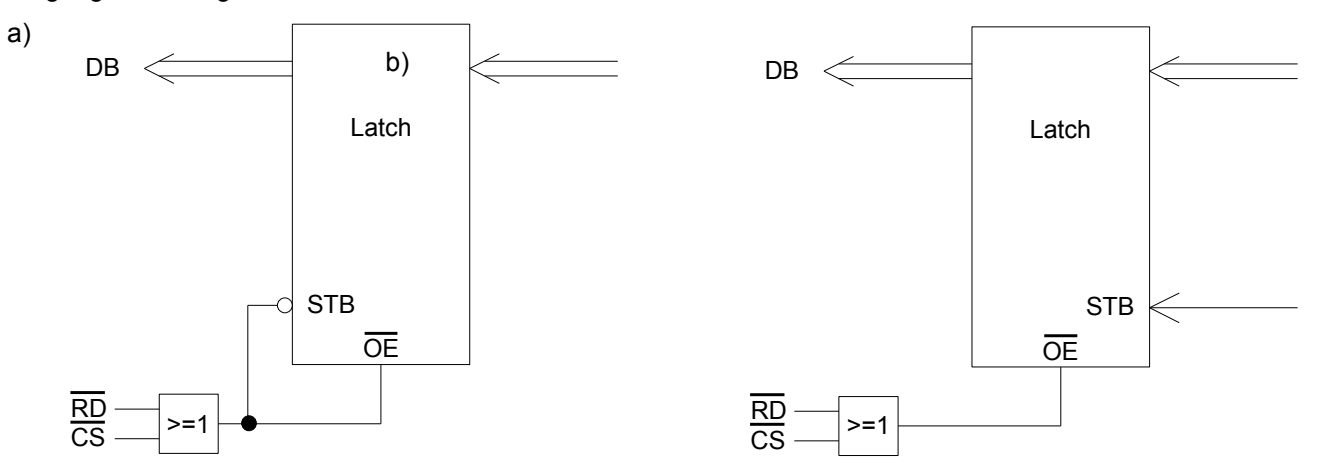

Prinzipschaltungen von programmierbaren Schnittstellenbausteinen:

### E/A-Interface für parallele E/A: Ï DB-Puffer I Kanal A DB Steuerlogik Kanal B CB  $(R\overline{D}, \overline{WR})$ '† ecoder Kanal C AB D<br>Rti<br>R DB: Datenbus CB:Controlbus AB: Adressbusz.B. 8255

Interruptsteuerungen:

- a) CPU-intern, z.B. beim 8085 (RST5.5 bis RST7.5, TRAP) Vorteil: schnelle Reaktion<br>Nachteil: nicht ausb nicht ausbaufähig
- b) externe Interruptsteuerungen
- b1) Daisy Chain-Methode (Gänseblümchenkette-Methode)

#### *Daisy Chain Methode*

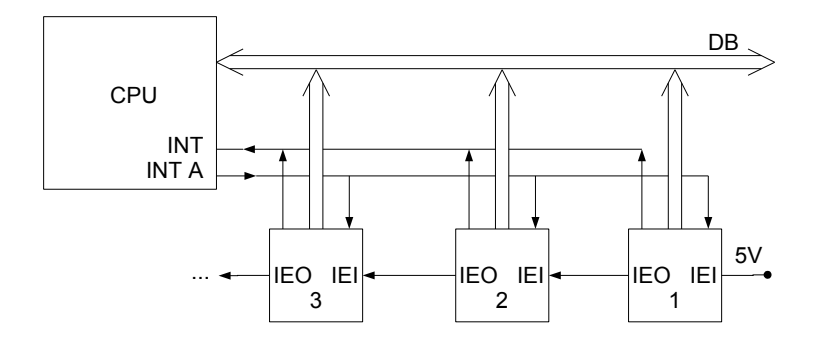

- IEI: Interrupt Enable Input
- IEO: Interrupt Enable Output

Interruptanforderung von Gerät i ist dann möglich, wenn IEI<sub>i</sub>=1.

Die Interruptanforderung wird gesperrt, wenn IEI = 0

Wenn ein Gerät i einen Interrupt bei der CPU beantragt hat, setzt es gleichzeitig seinen IEO auf Null und sperrt damit seinen linken Nachbarn.

IEO wird auf Null gesetzt, wenn IEI = 0 ist.

IEO ist immer 1, wenn IEI = 1 und kein Interrupt beantragt wird.

Logik der Interruptsteuerung:

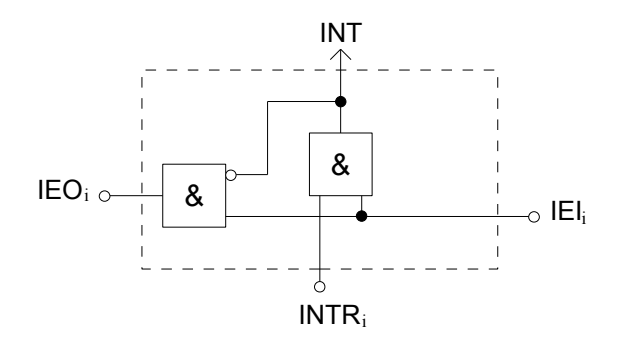

Nach INT = 1 unterbricht die CPU das laufende Programm, bestätigt die Unterbrechung mit INTA = 1. Das anfordernde Gerät übergibt dann der CPU einen CALL-Befehl für die zugehörige Interrupt Service Routine (ISR)

"CALL *adr<sup>i</sup>* "

*adr<sup>i</sup>* : Anfangsadresse der ISR<sup>i</sup>

Im Prinzip genügt ein Erkennungscode von Gerät i.

Vorteil:

- CPU benötigt nur eine einfache Interrupt-Steuerung
- sehr einfache Realisierung durch Reihung
- keine Begrenzung der Anzahl der Interrupt-Quellen

Nachteil:

- Zeitverlust durch Codeabfrage
- Die Schnittstellenkarten der Geräte müssen daisy-chain-fähig sein.

#### *Programmierbare Interruptcontroller (IPC)*

### Beispiel: 8259

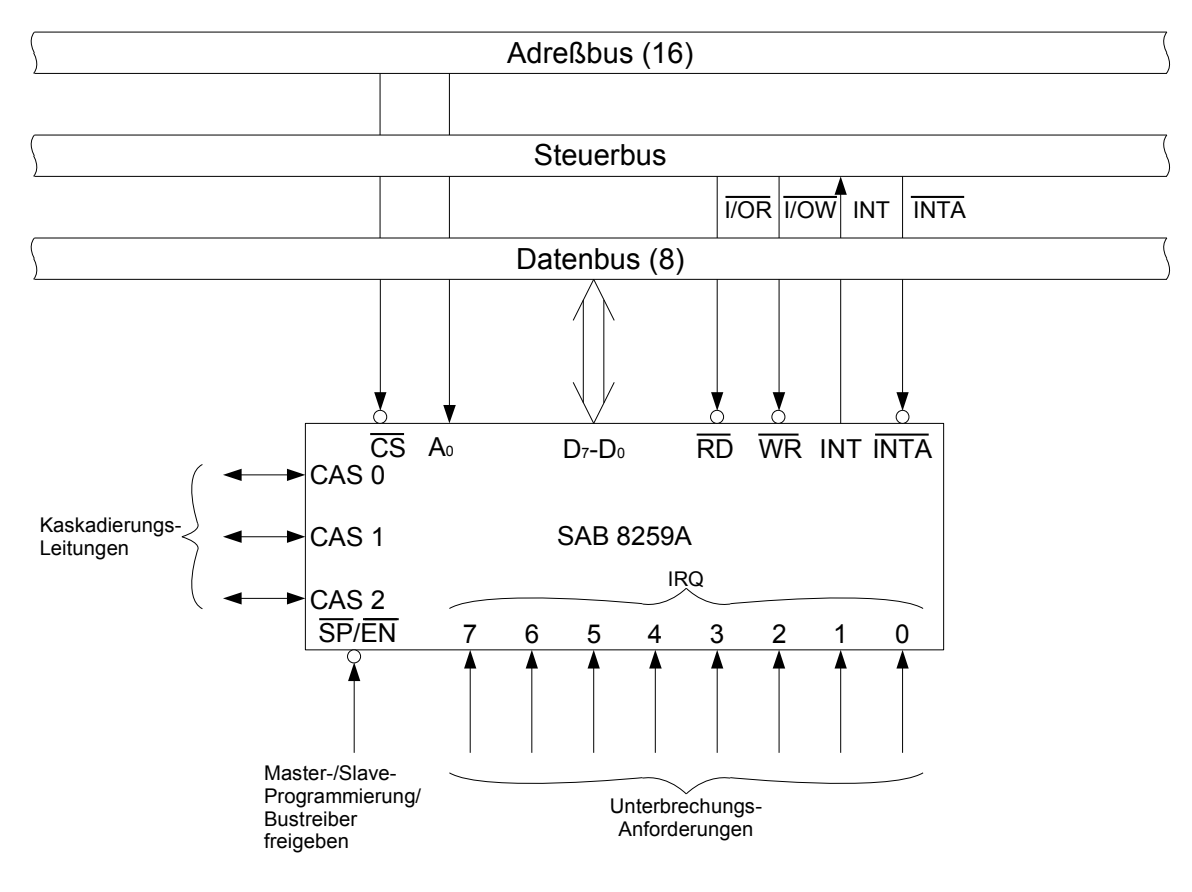

Priorität der IRQ's:

von *IRQ*<sup>0</sup> bis *IRQ*<sup>7</sup> absteigend

Priorität ist veränderbar durch Befehle beim Initialisieren an Datenbus

MVI A, COM  
OUT adr  

$$
adr = A_7... A_1 A_0
$$

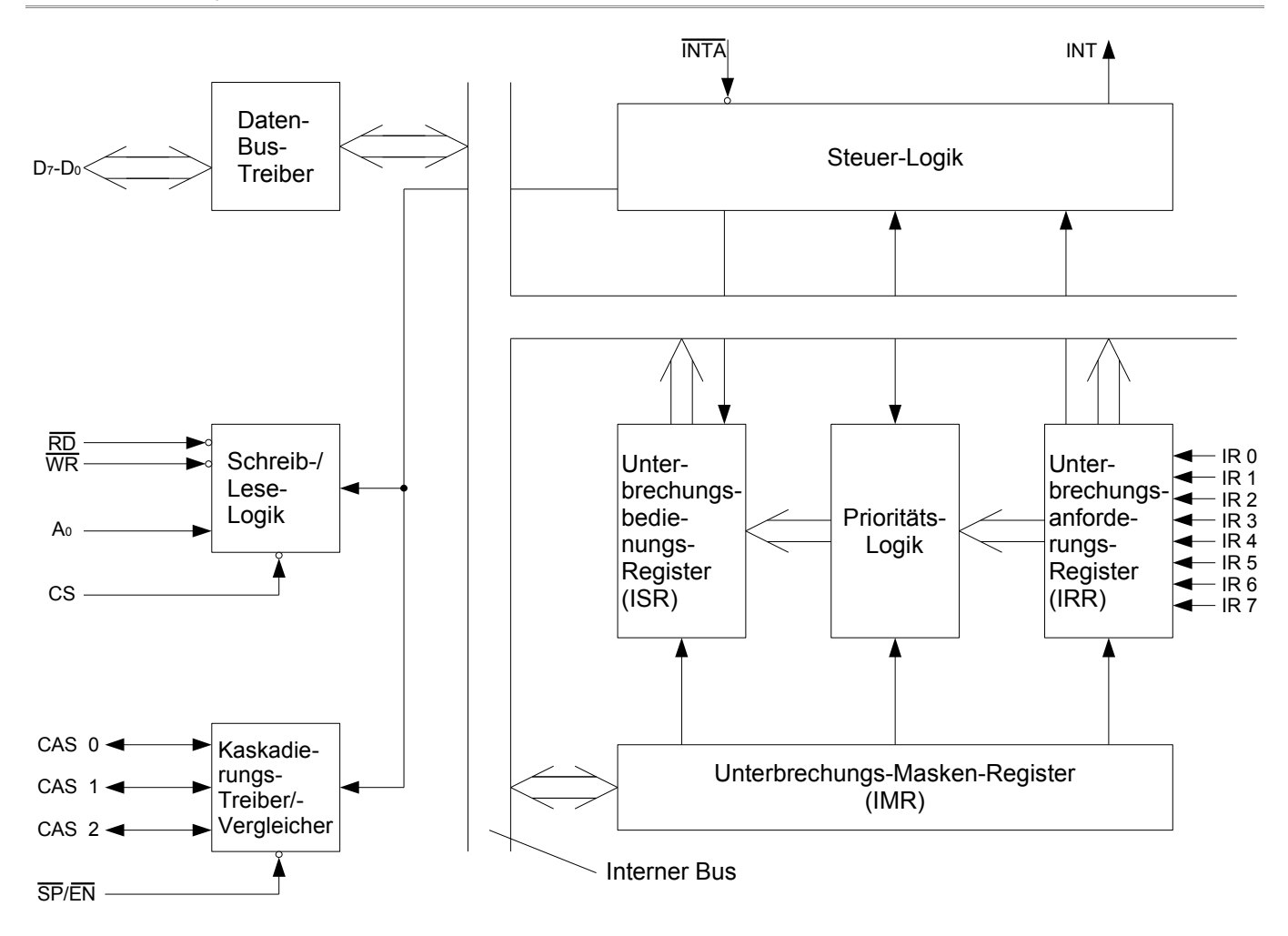

#### **Unterbrechungsablauf (Beispiel):**

- Eine oder mehrere IRQ's gehen auf H(igh), d.h. beantragen einen Interrupt.
- Die zugehörigen Bits des IRR werden gesetzt.
- Ermittlung des Interrupts mit der höchsten Priorität.
- Der 8259 aktiviert das INT-Signal, d.h. beantragt von der CPU einen Interrupt.
- Die CPU meldet die Unterbrechungsbereitschaft mit dem Bestätigungssignal *INTA* .
- Mit dem *INTA* -Impuls wird das zugehörige ISR-Bit gesetzt und das zugehörige IRR-Bit wieder zurückgesetzt. Über den I/O-Treiber wird außerdem der Opcode vom CALL-Befehl ausgegeben.
- Es folgen zwei weitere *INTA* -Impulse mit denen die zugehörige Anfangsadresse *adr<sup>i</sup>* der ISR vom 8259 an die CPU übergeben wird:

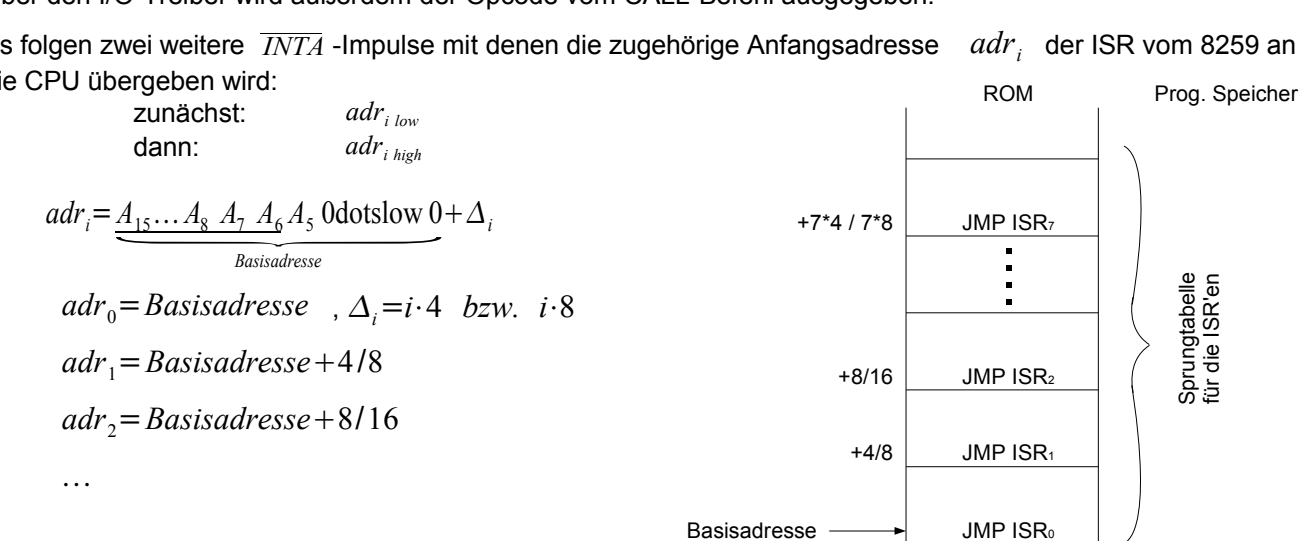

Mit der Übergabe des vollständigen CALL-Befehls erfolgt über die Sprungtabelle eine Verzweigung in die zugehörige ISR.

Die ISR wird vor dem RETURN–Befehl mit einem EOI–Befehl (End Of Interrupt) beendet.  $\rightarrow$  ISR-Bit wird wieder zurückgesetzt.

Kaskadiermöglichkeit:

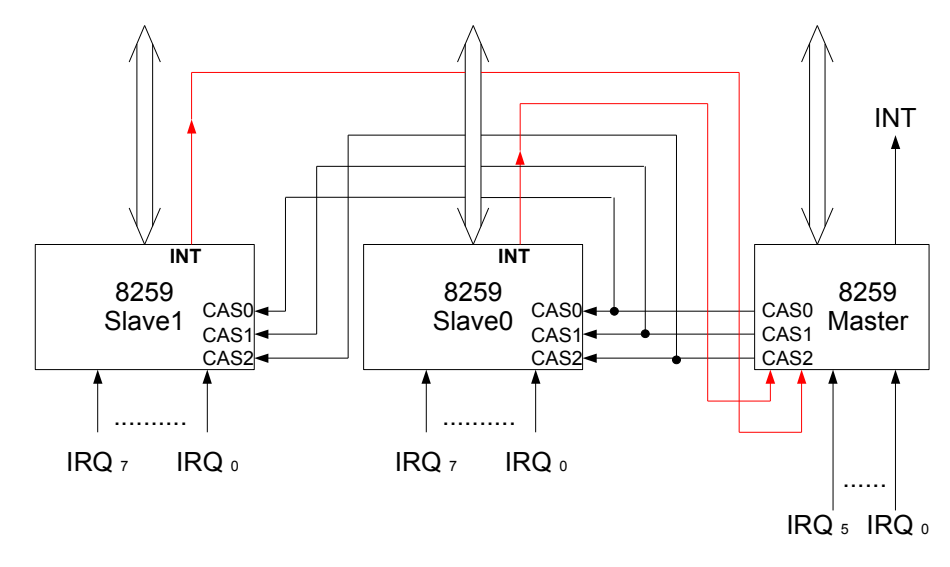

Damit können 6+2\*8=22 Interruptquellen bedient werden.

# **5 Echtzeitprogrammierung**

# *5.1 Echtzeit-Anforderungen*

### *allgemeine Datenverarbeitung:*

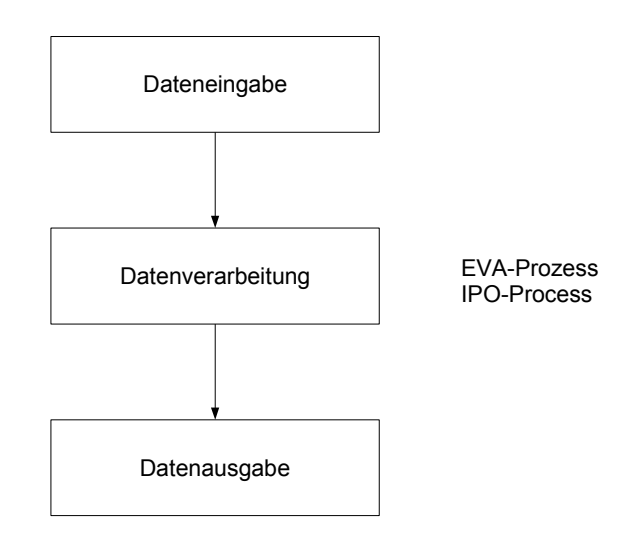

*Einschränkung durch zeitliche Anforderungen:*

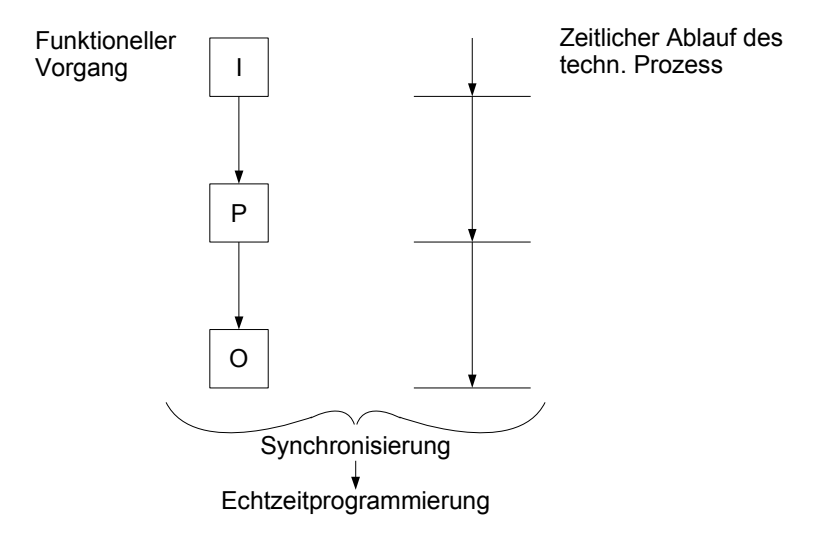

#### Echtzeitprogrammierung:

Erstellung von Programmen, so dass bei der Datenverarbeitung im Computer, die zeitlichen Anforderungen an die

- Erfassung der Eingabedaten
- Verarbeitung der Daten
- Ausgabe der Ausgabedaten

#### erfüllt werden.

- ⇒ Forderung nach Rechtzeitigkeit
- ⇒ Forderung nach Gleichzeitigkeit

# *5.1.1 Forderung nach Rechtzeitigkeit*

Eingabedaten müssen rechtzeitig abgerufen werden. Ausgabedaten müssen rechtzeitig zur Verfügung stehen.

#### *mögliche Ausführungsanforderungen:*

– zu bestimmten Zeitpunkten

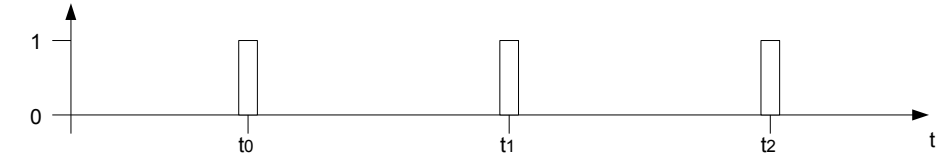

– zu bestimmten Zeitpunkten unter Zulassung von Toleranzintervallen

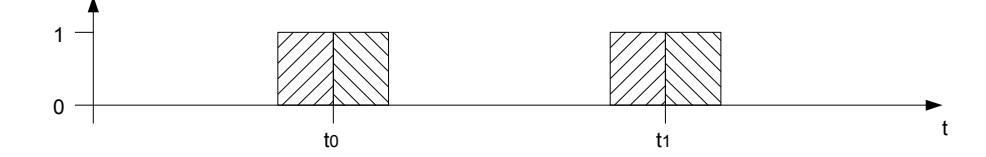

– bis spätestens zu einem bestimmten Zeitpunkt

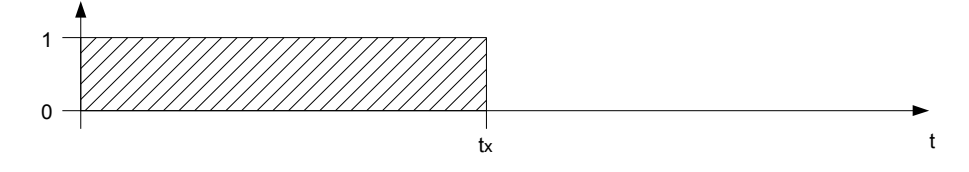

– frühestens ab einem bestimmten Zeitpunkt

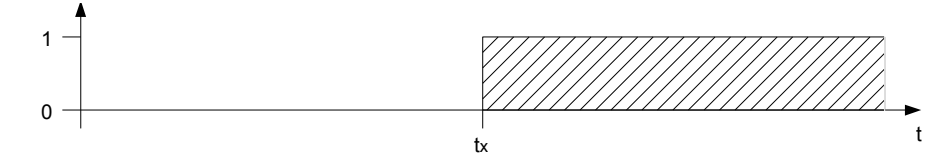

#### *Zeitvorgaben:*

– Absolutzeitbedingung

Die Zeitangabe bezieht sich auf die Uhr.

– Relativzeitbedingung

Die Zeitangabe bezieht sich auf stochastisch eintretende Ereignisse.

# *5.1.2 Forderung nach Gleichzeitigkeit*

Das gleichzeitige Ablaufen mehrerer Vorgänge im technischen Prozess erfordert die gleichzeitige Reaktion durch den Rechner.

Ideale Lösung: Jedem Teilprozess wird eine eigene CPU zugeordnet.

Kompromiss: Quasiparallele Bearbeitung der Teilaufgaben durch eine CPU. Voraussetzung: CPU ist schnell genug. ⇒ simultane Arbeitsweise (Bsp: Simultanschach)

# *5.2 Echtzeit-Programmierverfahren*

# *5.2.1 Synchrone Programmierung*

Der zeitliche Ablauf der Teilprogramme wird vor der Ausführung festgelegt.

Prinzipielles Vorgehen:

- Die Teilprogramme werden zyklisch abgearbeitet.
- Der zyklische Ablauf wird mit Hilfe einer Echtzeituhr über ein vorgegebenes Zeitraster synchronisiert.
- Die Reihenfolge der Teilprogramme wird vorher festgelegt.

Beispiel:

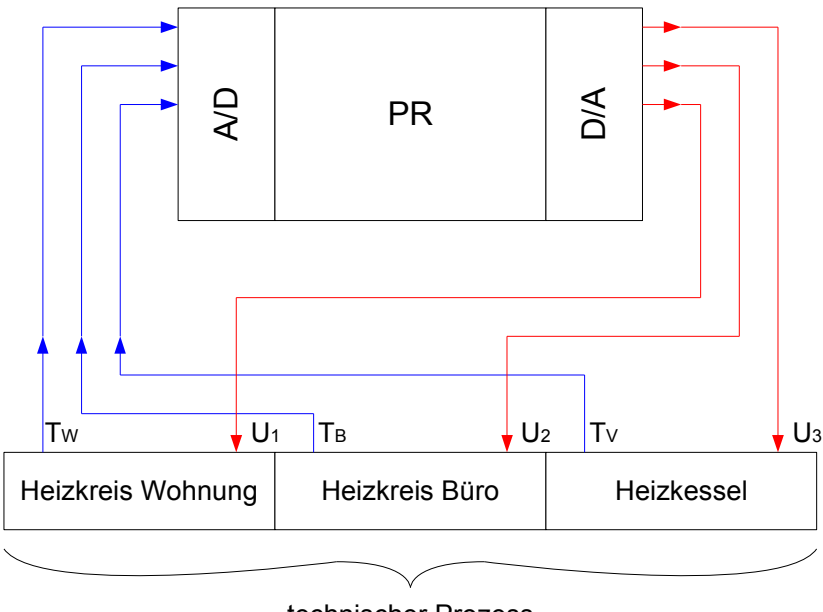

technischer Prozess

Analyse des Zeitverhaltens:

Zeitraster für den zyklischen Aufruf der Teilprogramme

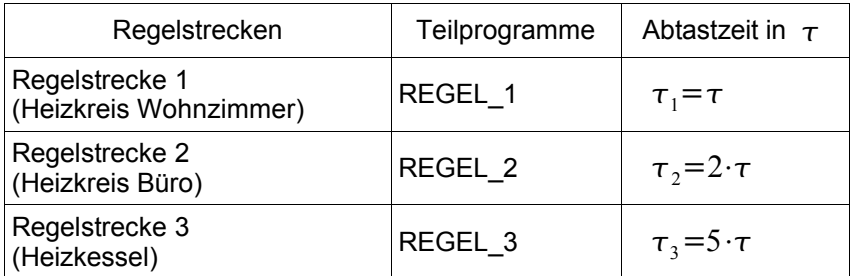

Echtzeituhr erzeugt nach jeder Zeiteinheit  $\tau$  einen Interrupt: Zeitraster

Mit jedem Interrupt wird ein Steuerprogramm aufgerufen, das entsprechend den vorgegebenen Zeitbedingungen die jeweiligen Teilprogramme aufruft.

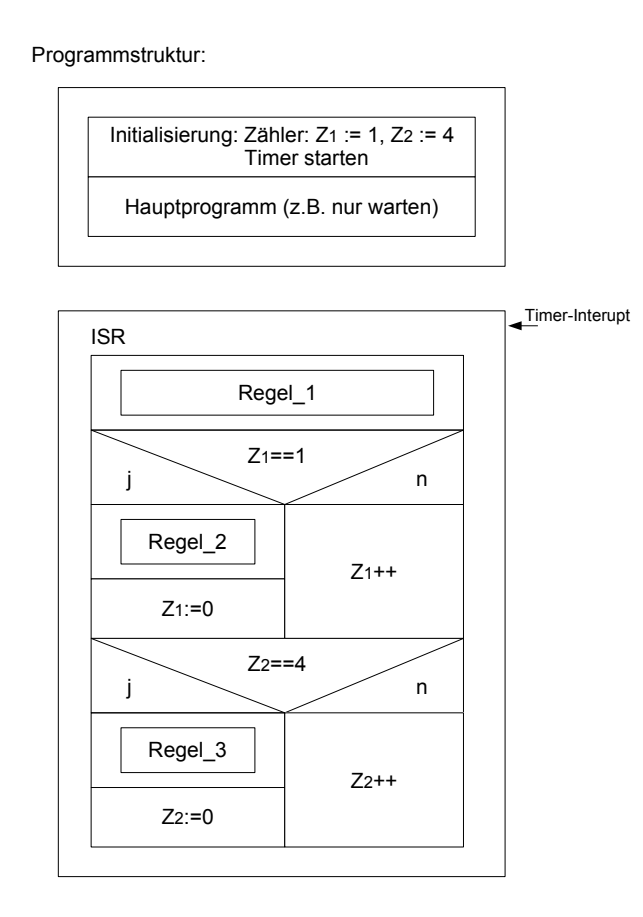

zeitlicher Ablauf der Teilprogramme:

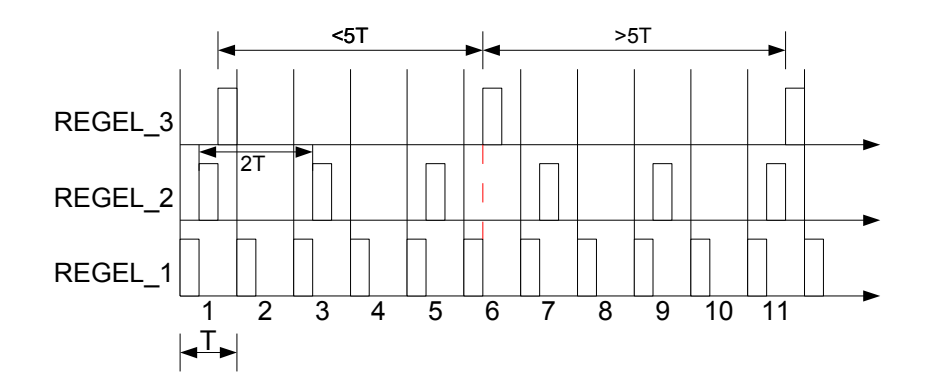

Eigenschaften der synchronen Programmierung:

- Die Forderung nach Rechtzeitigkeit wird nur näherungsweise erfüllt.
- Die Forderung nach Gleichzeitigkeit wird erfüllt, wenn dieses Zeitraster  $\tau$  klein ist gegenüber den zeitlichen Abläufen im technischen Prozess.
- Das Verfahren eignet sich für zyklische Vorgänge, es ist nicht geeignet für Reaktionen auf nicht vorhersehbare Ereignisse aus dem technischen Prozess.
- Die gesamte Programmstruktur muss geändert werden, wenn die Aufgabenstellung geändert wird. Das Steuerprogramm ist unflexibel.

# *5.2.2 Asynchrone Programmierung oder Parallelprogrammierung*

Der zeitliche Ablauf der Teilprogramme wird nicht im Voraus geplant, sondern durch das Organisationsprogramm während des Programmablaufs bestimmt.

Der Aufruf der Teilprogramme erfolgt nach Zeitbedingungen und Anforderungen aus dem Prozess.

Eine Konfliktsituation wird gelöst durch Vergabe von Prioritäten.

erweitertes Beispiel:

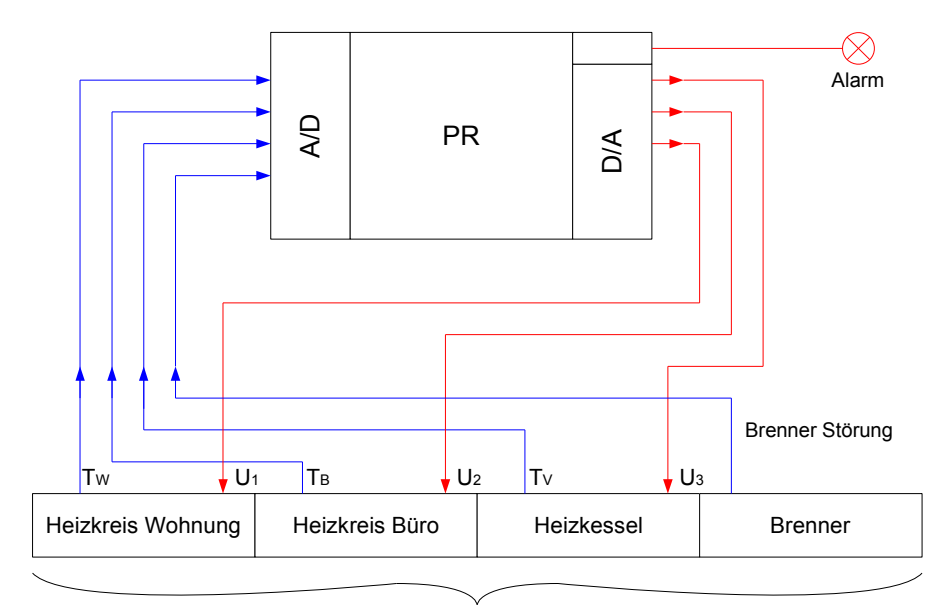

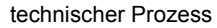

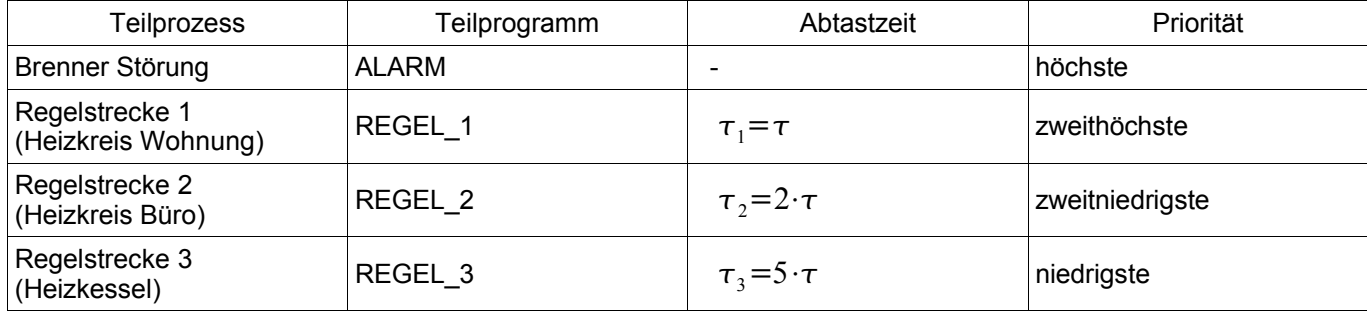

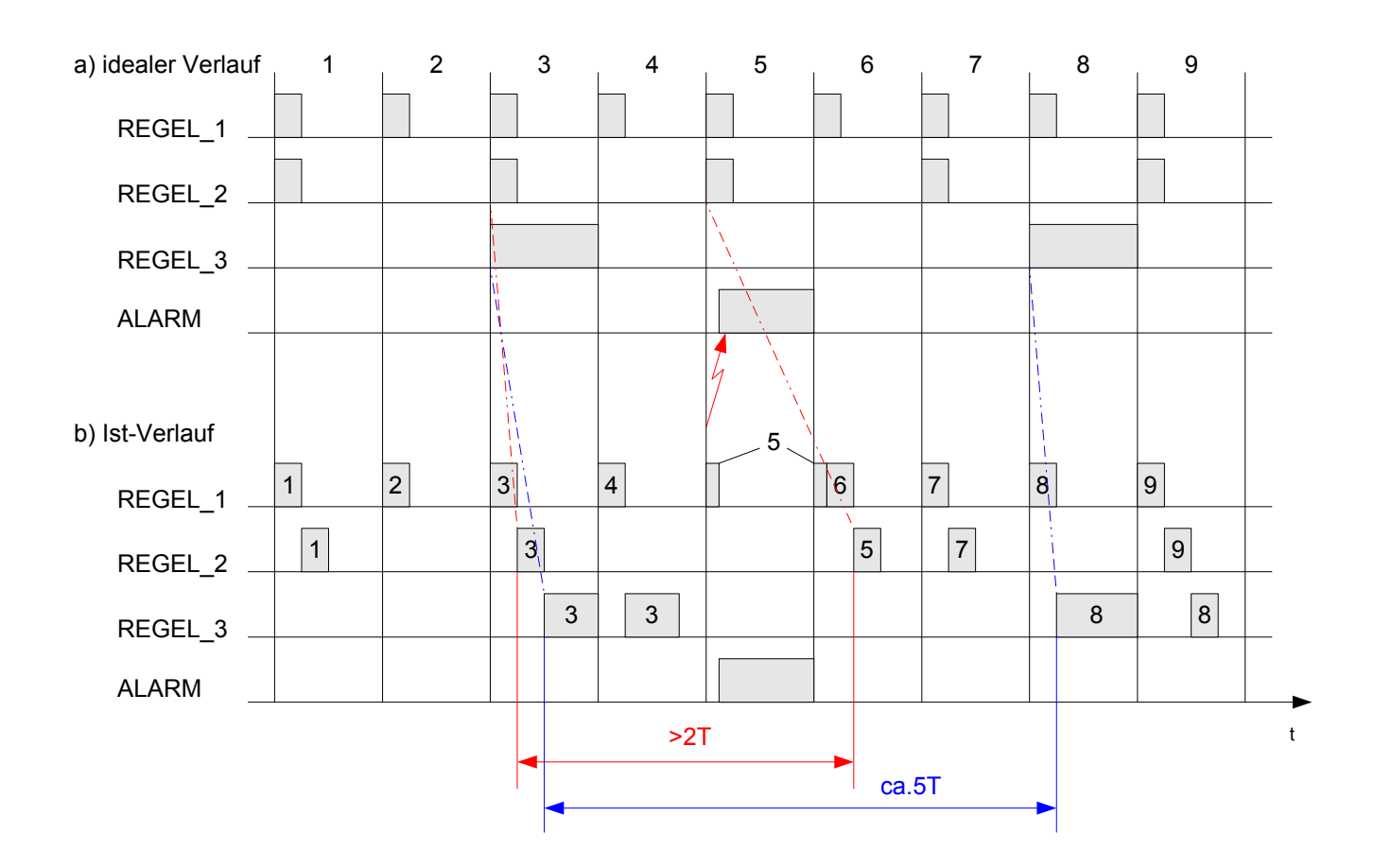

- Die Rechtzeitigkeit ist in einigen Fällen nur näherungsweise erfüllt. Je höher die Priorität ist, desto besser wird die Anforderung erfüllt.
- Der Ist-Zeitlauf kann sich gegenüber dem Soll-Zeitlauf stark verschieben.
- Die Aufeinanderfolge der Teilprogramme ist nicht determiniert (s. Raster 6). Sie kann durch sporadisch auftretende Ereignisse dynamisch beeinflusst werden.
- Dieses Verfahren zeigt ein günstiges Reaktionsverhalten auf Anforderungen aus dem technischen Prozess.

#### *Rechenprozesse oder Tasks*

#### Definition:

Ein Rechenprozess (Task) ist der zeitliche Vorgang der Abarbeitung eines sequentiellen Ablaufs/Programms auf einem Rechner. Ein Rechenprozess existiert nicht nur während der Abarbeitung der Befehle, sondern auch während der Wartezeiten. Er beginnt mit dem Eintrag in eine Liste des Echtzeitbetriebssystems (RTOS: Real-Time Operating System) und endet mit dem Löschen aus dieser Liste.

Zustände des Rechenprozesses von REGEL\_3:

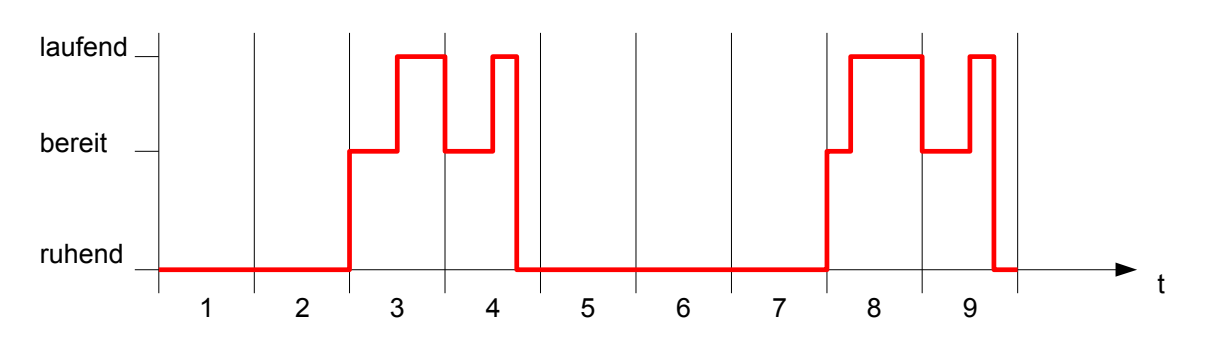

Zustandsdiagramm für Rechenprozesse:

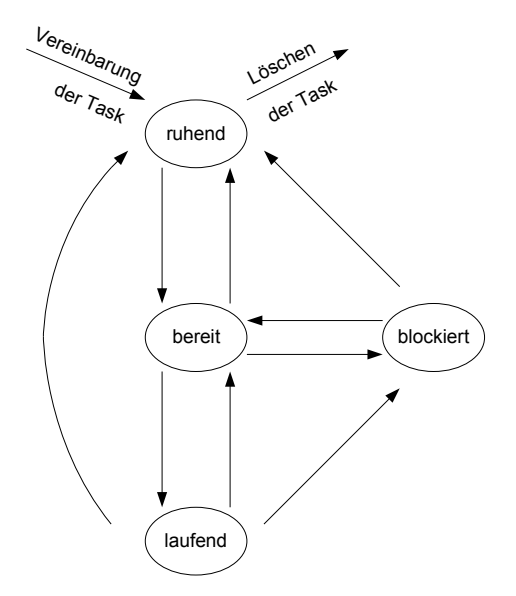

ruhend: Der Rechenprozess ist nicht ablaufbereit, weil die Zeitbedingungen nicht erfüllt sind. (dormant) bereit: Die Zeitbedingung für die Abarbeitung des Programms ist erfüllt. Es fehlt der Start durch das (runnable) RTOS. das(runnable) laufend: Das Teilprogramm ist in Bearbeitung. (running) blockiert: Der Rechenprozess muss auf ein Ereignis warten. (suspended)

Echtzeitprogrammiersprache: PEARL Echtzeitbetriebssystem: OS9

# *5.2.3 Synchronisierung von Rechenprozessen*

Forderung: Rechenprozesse sollen mit den Vorgängen in dem technischen Prozess synchron ablaufen.

Möglichkeiten zur Synchronisierung von Rechenprozessen

- Semaphor-Variablen
- kritische Regionen
- Rendez-vous-Konzept

#### **Synchronisierung mit Hilfe von Semaphor-Variablen:**

Definition einer Semaphor-Variable *S*

mit *S*∈ℕ∪*{* 0 *}*

Auf *S* sind 2 Operationen definiert:

- V(*S*) (Verlassen-Operation):
	- $S \rightarrow S+1$ ; die Task wird fortgesetzt.
- P(*S*) (Passieren-Operation):

*S* wird abgefragt:

- *S*0 : *S S*−1 ; die Task wird fortgesetzt.
- *S*=0 : *S* bleibt unverändert, die Task geht in den Zustand "blockiert" über. Ein Verlassen dieses Zustands ist nur möglich, wenn diese Semaphor-Variable *S* in einer anderen Task inkrementiert wird  $(S>0)$ .

Vor der Verwendung der Semaphor-Variable muss diese initialisiert werden!

Beispiel: 2 Züge mit einer gemeinsamen Gleisstrecke.

Die Züge dürfen diese Gleisstrecke abwechselnd nutzen.

Initialisierung:

\n
$$
S_1 = 1
$$
,  $S_2 = 0$ 

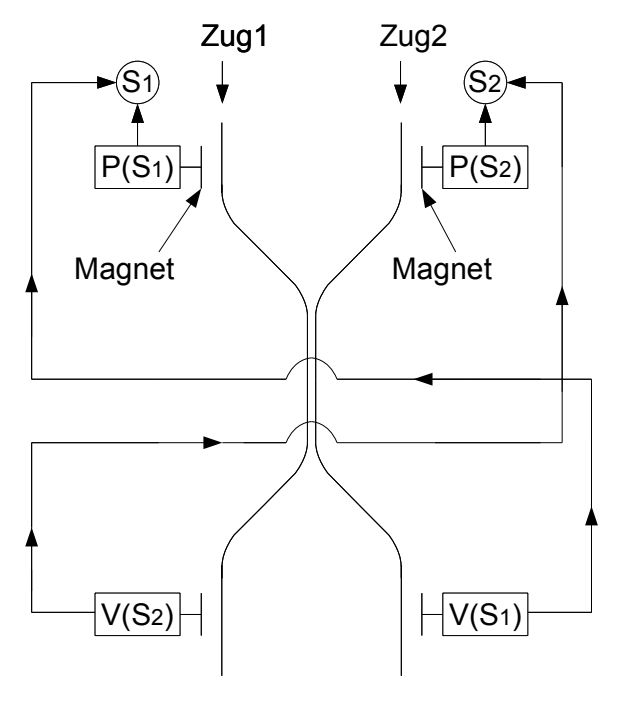

Ersetzt man die beiden Züge durch die Rechenprozesse Task1 und Task2 und das Einfahren der Züge auf das gemeinsame Gleisstück durch Prozeduren, die auf ein gemeinsames Datenfeld zugreifen, dann lässt sich das Zugbeispiel auf folgende Programmstruktur übertragen:

Initialisierung:

INIT:  $\ldots$ ... S1:=1 S2:=0 ... ...

## Programme für

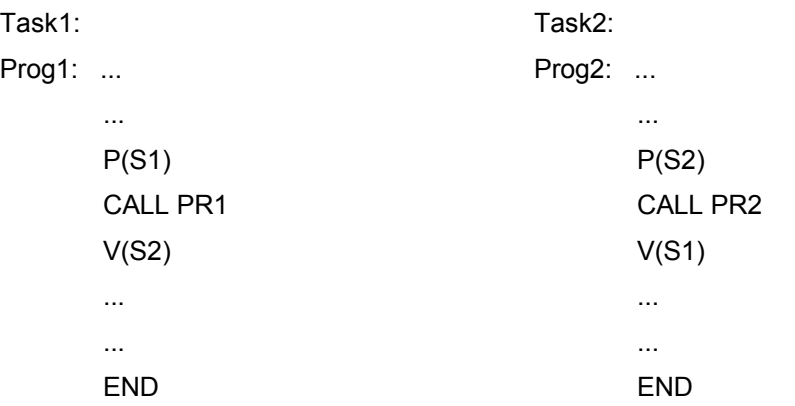
# **6 Speicherprogrammierbare Steuerung (SPS)**

## *6.1 Einleitung*

## *6.1.1 Geschichtliche Entwicklung*

Konventionelle Steuerung mit

Schaltelementen (mechanisch, elektrisch, elektronisch, pneumatisch, hydraulisch)

Verbindung der Schaltelemente

Die Verbindung (z.B. Verdrahtung) der Schaltelemente bestimmt das Verhalten der Steuerung ( ≡ Programm) ⇒ verbindungsprogrammierte Steuerung (VPS)

#### 1970 Werkzeugmaschinenmesse in Chicago: erste speicherprogrammierbare Steuerung

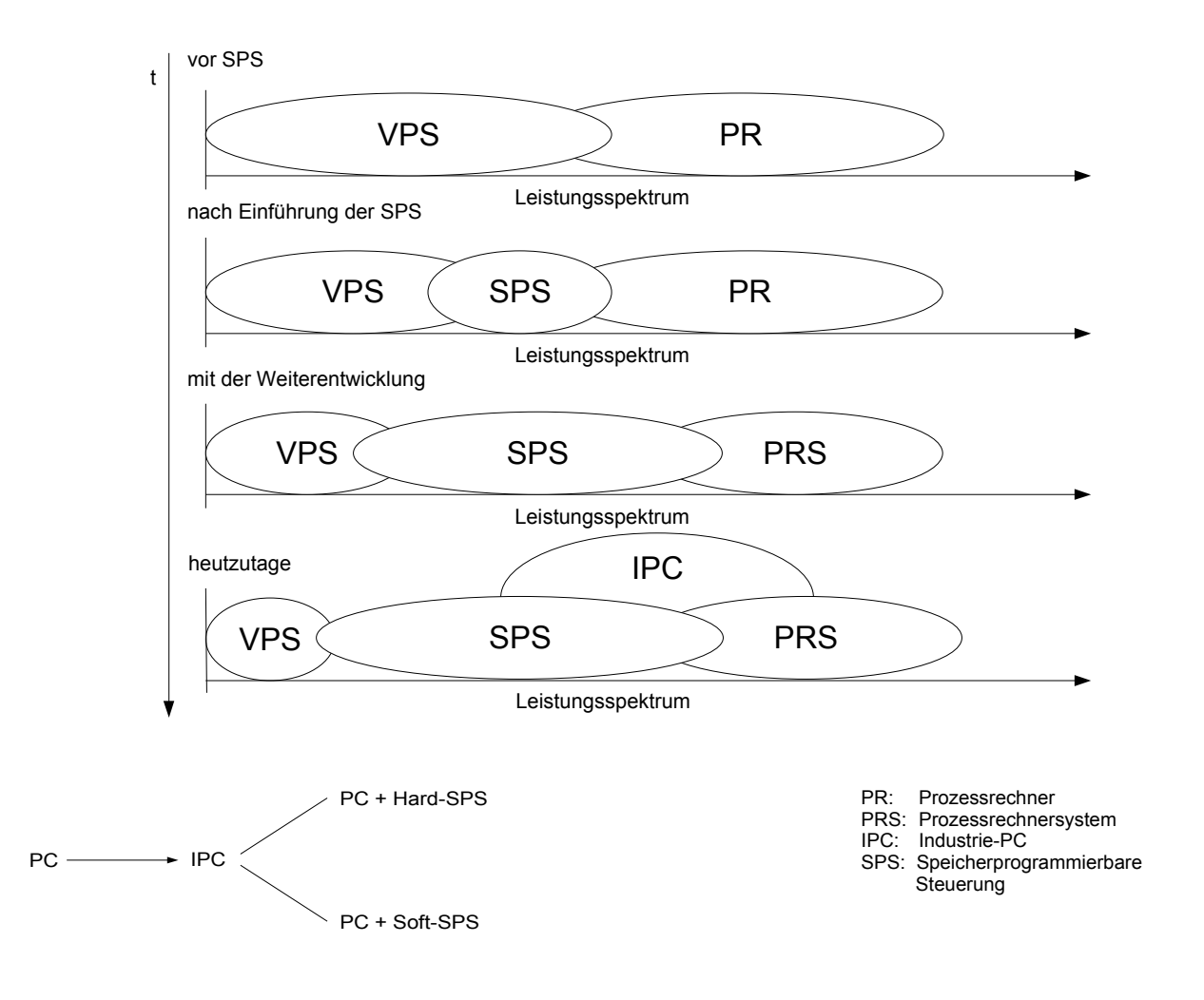

#### Bezeichnungen:

- PIC Programmable Interface Controller
- SPC Stored-Program Controller<br>PC Programmable Controller
- Programmable Controller
- PLC Programmable Logic Controller (heute übliche Bezeichnung im angelsächsischen Sprachraum)<br>PAC Programmable Automation Controller (neue Bezeichnung für PLC mit erweiterter Funktionalität)
- PAC Programmable Automation Controller (neue Bezeichnung für PLC mit erweiterter Funktionalität)<br>FPS Freiprogrammierbare Steuerung
- FPS Freiprogrammierbare Steuerung<br>SPS Speicherprogrammierbare Steue
- Speicherprogrammierbare Steuerung (seit 1981 Norm im deutschen Sprachbereich)

## *6.2 Komponenten einer SPS*

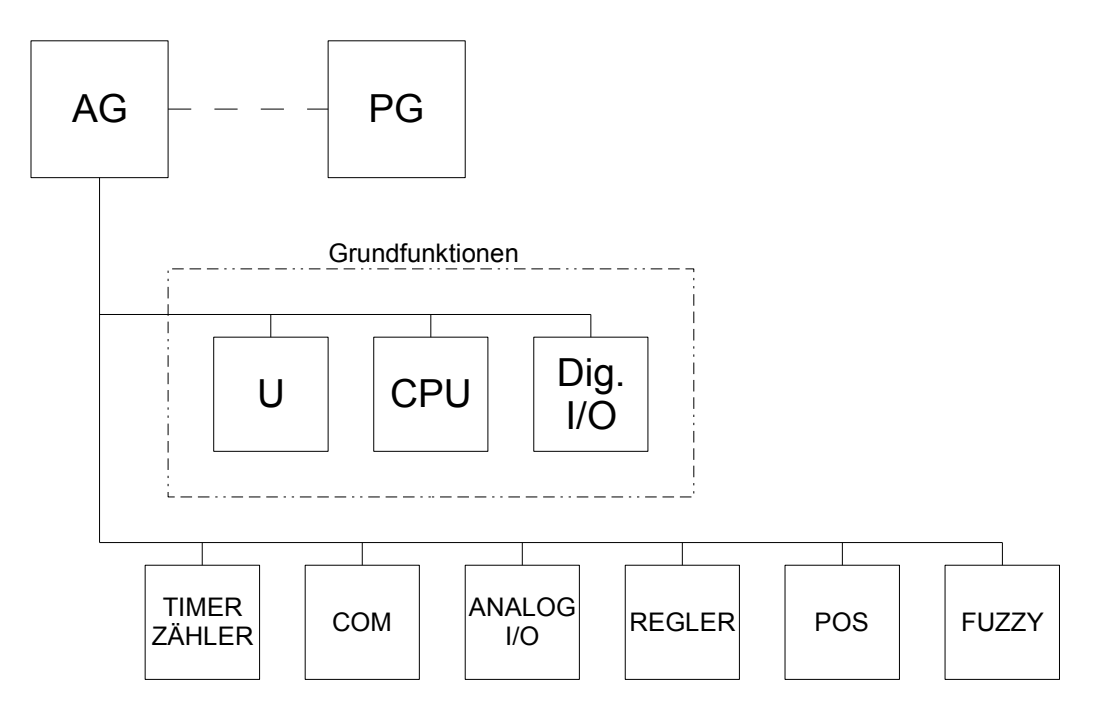

## **AG: Automatisierungsgerät**

#### **PG: Programmiergerät**

Handgeräte (online) Funktionstastatur tragbare PC (offline, online) Standardtastatur (Funktionstastatur, EPROM-Programmierung) PC (offline) **Tischgerät** größerer Komfort Aufgaben: Programme entwickeln Simulieren (offline) Programmtest in der SPS (online) Inbetriebnahme

Wartung

**U: Stromversorgungsbaugruppe**

Anschlussspannungen: AC 230 V, 115 V DC 24 V Ausgangsspannungen: DC 5 V, 15 V, 24 V

#### **CPU: Zentralbaugruppe**

**Dig.**  $I/O$ 

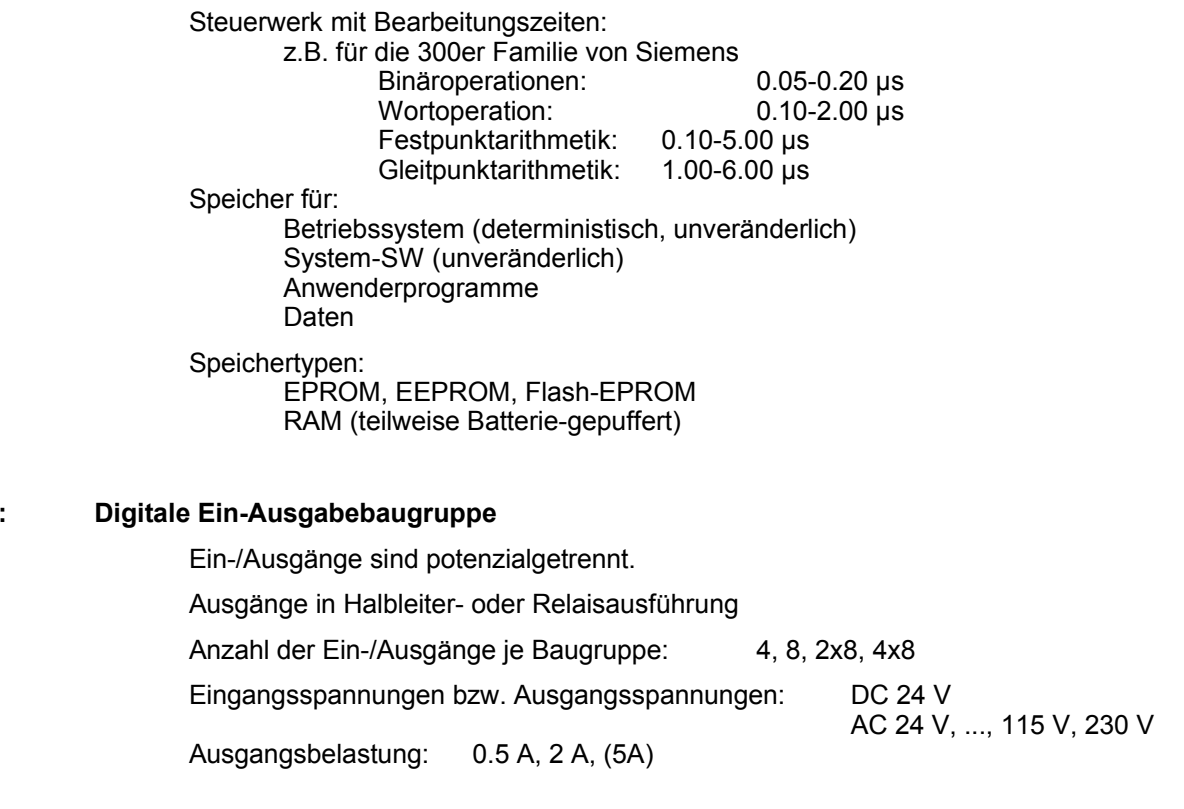

### **TIMER, ZÄHLER: Baugruppe für Zeit- und Zählfunktionen**

z.B. Zeitfunktionen: Impuls, Ein-/Ausschaltverzögerung<br>Zählfunktionen: Inkrementieren bzw. Dekrementiere Inkrementieren bzw. Dekrementieren eines Zählwerts in Abhängigkeit von Ereignissen (steigende Flanke eines Eingangssignal)

Die Bedienung erfolgte früher über Potentiometer (RC-Glied) dualcodierte DIP-Schalter

In der Mitte der 90er Jahren wurden diese Funktionen in die Systemsoftware integriert (Firmware).

Die Funktionen konnten im Programm verwendet werden.

Vorteil: Komfort<br>Nachteil: begrenz

begrenzte Zählfrequenz

Beispiel: Überwachung der Drehzahl eines Zahnrads mit Hilfe einer Lichtschranke LS

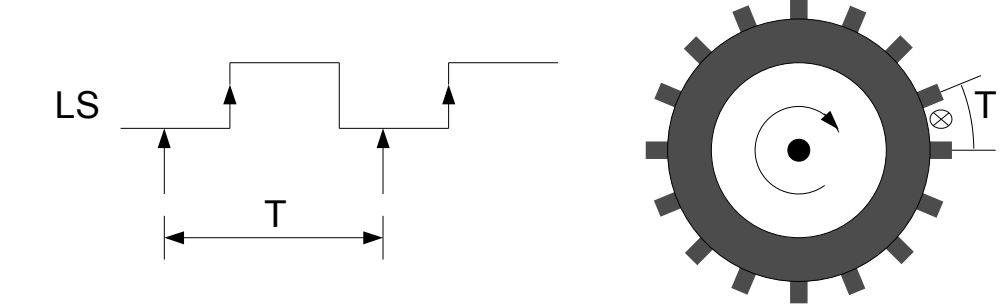

Die Abtastung des LS-Signals erfolgt zu Beginn des Programmzyklus. Ist die Impulsdauer von LS kürzer als die Programmzykluszeit T, dann wird der Impuls nicht erkannt.

Für hohe Zählfrequenzen werden daher weiterhin externe Baugruppen verwendet. Diese Baugruppen besitzen einen eigenen µP und können programmiert werden. Zählfrequenz bis 500 kHz.

### **COM: Kommunikationsbaugruppe**

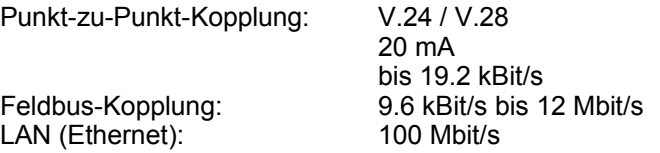

## **ANALOG I/O: analoge Ein-/Ausgabebaugruppe**

Anzahl der Ein-/Ausgänge je Baugruppe: 4, 8, 2x8

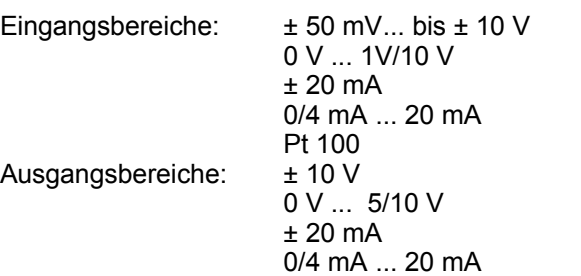

## **REGLER: Reglerbaugruppe**

mit analogen und binären Ein-/Ausgängen

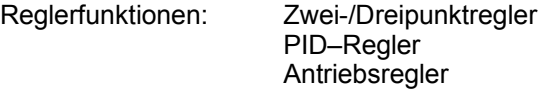

### **POS: Positionierbaugruppe**

Dient zum geregelten Positionieren unterschiedlicher Antriebe.

#### **FUZZY: Fuzzy-Baugruppe**

Reglerbaugruppe, die nach der Methode der "unscharfen Logik" arbeitet.

# *6.3 Schematischer Aufbau und Wirkungsweise einer minimalen SPS*

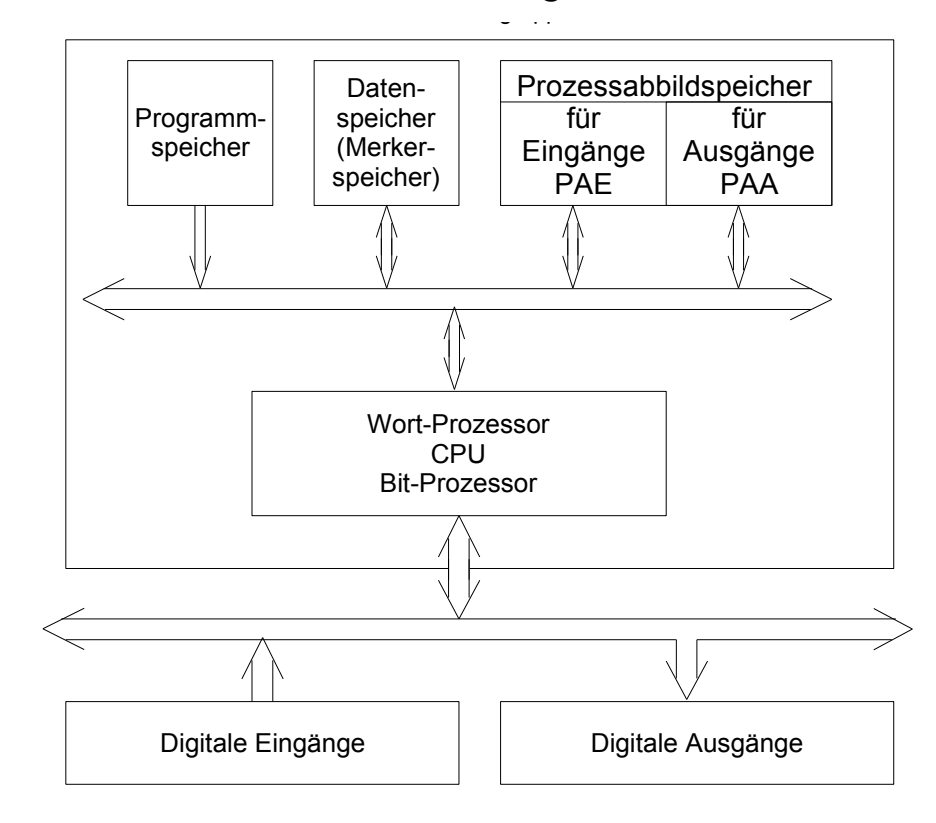

Realisierung der CPU:

ASIC mit entsprechender Koordinierung durch das BeSy Wort-Prozessor: Standard-µP

oder Mikrocontroller mit boolschem Prozessor und Wortprozessor (siehe 8051)

Programmspeicher für: BeSy die System-SW

die Anwenderprogramme

Datenspeicher für: binäre Operanden (Merker), bitadressierbar Wortoperanden

Prozessabbildspeicher für:

Eingänge (PAE)

Ausgänge (PAA)

Dieser Speicher dient zur Synchronisierung der internen Datenverarbeitungmit den zeitlichen Abläufen des technischen Prozesses. Das folgende Beispiel einer EXOR-Verknüpfung soll die Notwendigkeit dieses Speichers verdeutlichen:

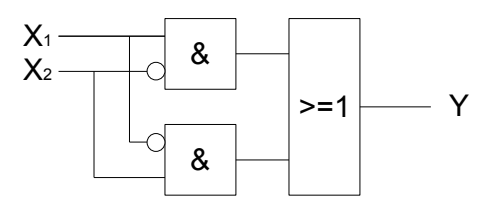

Bei der sequentiellen Arbeitsweise einer CPU kann es bei der Abfrage von Signalen an verschiedenen Zeitpunkten zu fehlerhaften Ergebnissen führen:

 $t_1$  :  $x_1 \rightarrow Akku$  $t_2$  :  $\overline{x_2}$ ∧ *Akku* → *Akku t* 3 : *Akku Zwischenspeicher*  $t_4$  :  $\overline{x_1}$   $\rightarrow$  *Akku t* 5 : *x*2∧*Akku Akku t*<sub>6</sub> : *Zwischenspeicher* ∨ *Akku* →  $y = (x_1(t_1) \land \overline{x_2}(t_2)) \lor (\overline{x_1}(t_4) \land x_2(t_5)) \neq x_1(t_i) \ll x_2(t_i)$ 

Zur Vermeidung dieses Fehlers werden alle Eingangssignale zu Beginn eines Programmzyklus zeitgleich erfasst und im PAE abgespeichert. Eine nachfolgende EXOR-Verknüpfung ergibt dann ein richtiges Ergebnis bezogen auf den Zeitpunkt der Signalerfassung. Entsprechendes gilt auch für die Ausgangssignale.

Beispiel für einen Programmzyklus:

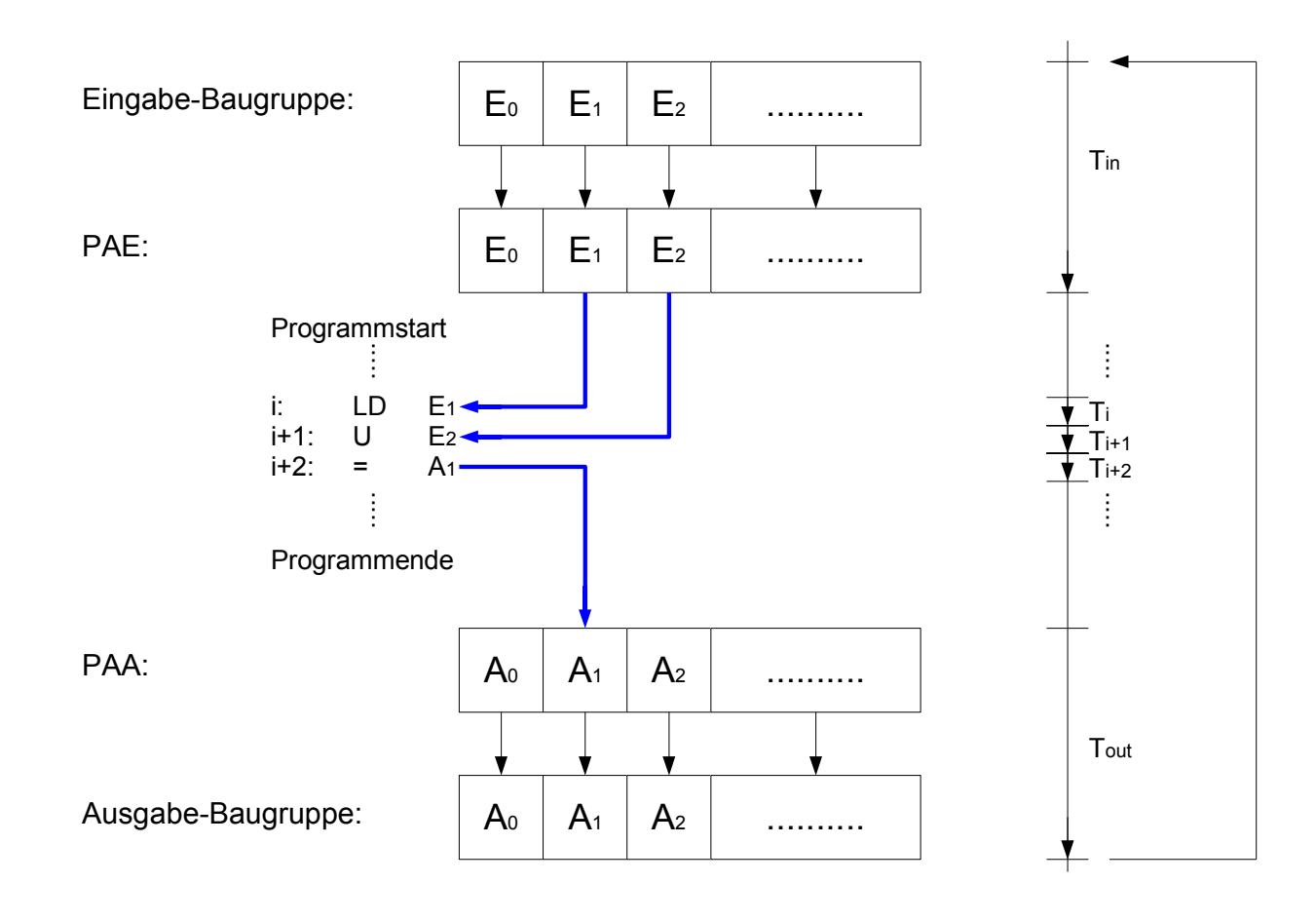

$$
T_{\text{Prog}} = T_{\text{in}} + \sum_{i=0}^{N} T_i + T_{\text{out}}
$$

Die Programmzykluszeit ist abhängig von:

- Verarbeitungsgeschwindigkeit der SPS (maschinenbedingt)
- $-$  Anzahl der Anweisungen  $(N+1)$ (problembedingt)

Bei der Projektierung muss die Reaktionszeit einer SPS ermittelt werden.

Lösung, wenn Reaktionszeit zu groß ist:

- Umgehung des Prozessabbildspeichers: direkt gesteuerte Eingabe/Ausgabe
- Auslagerung von Teilaufgaben an spezielle Baugruppen, z.B. Regler-Baugruppe, Positionier-Baugruppe, ...
- alarmgesteuerte Betriebsweise (Interrupt)
- Dezentralisierung (mehrere SPSen, sonstige Automatisierungsbausteine, bis hin zu intelligenten Sensoren und Aktoren)

# **7 Programmentwicklung nach DIN 19239 (alt)**

# *7.1 Programmstruktur*

Anweisung: kleinste selbstständige Einheit eines Programms

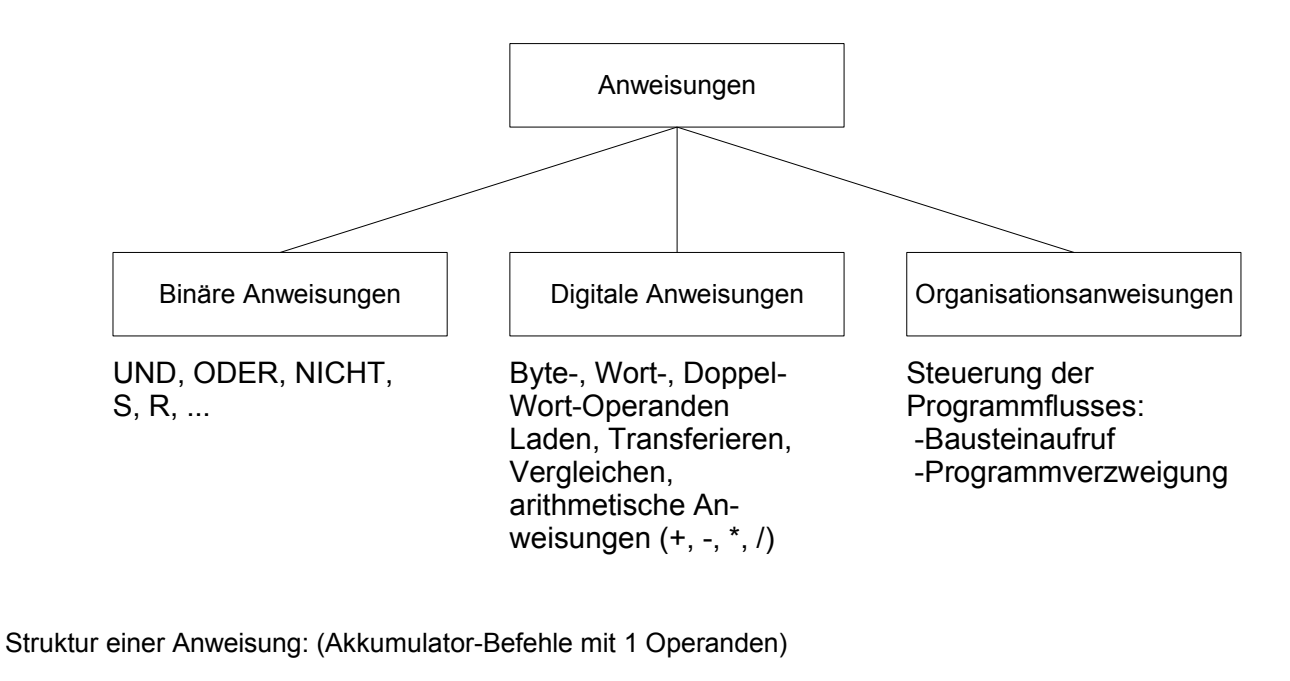

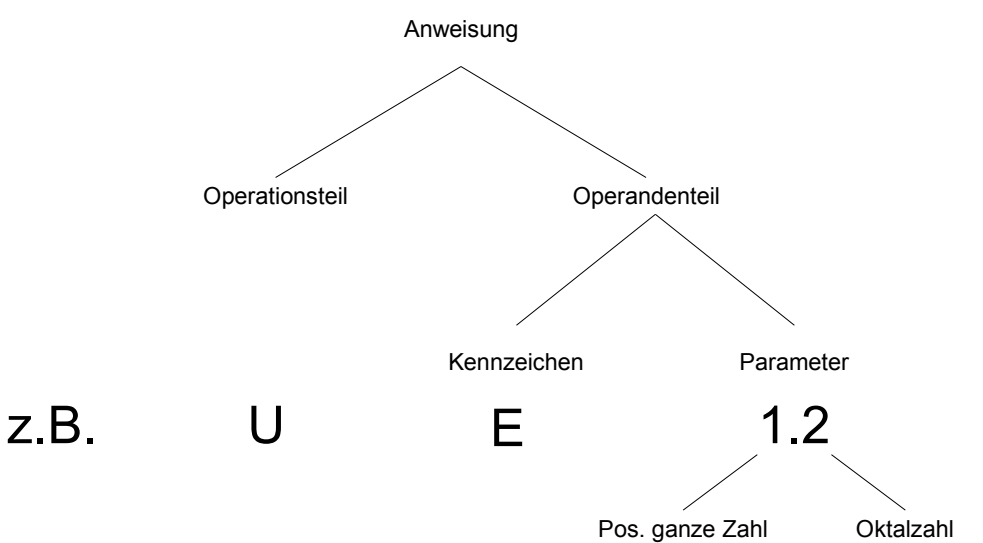

#### Kennzeichen:

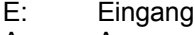

- A: Ausgang
- M: Merker Z: Zähler
- T: Zeit

Netzwerk: Zusammenfassung von logisch zusammengehörigen Anweisungen zu einer Funktionseinheit, z.B. Netzwerk 1: Kommentar

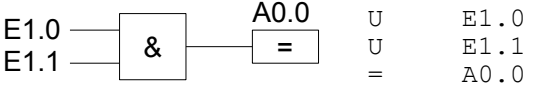

Programm: Zusammenfassung logisch zusammengehöriger Netzwerke zu einer Funktionseinheit mit Abschlussanweisung (BE).

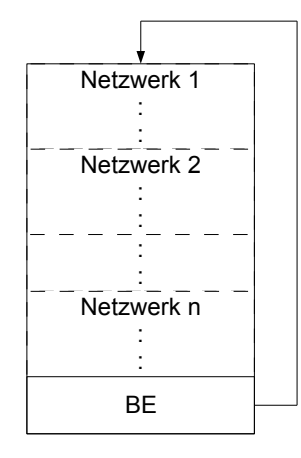

#### *modulare Programmstruktur*

unterschiedliche SW-Module:

- OB n: Organisationsbaustein, n= 1, ... Verwaltung der Anwender-Programme
- PB n: Programmbaustein für anwenderspezifische Aufgaben
- FB n: Funktionsbaustein komplexe Aufgaben, häufig wiederkehrende Funktionen (z.B. PID-Regler)
- DB n: Datenbaustein lokaler Speicher, der nach Aktivierung verwendet werden darf
- SB n: Schrittbaustein Verwendung bei Ablaufsteuerungen

Beispiel einer modularen Programmstruktur:

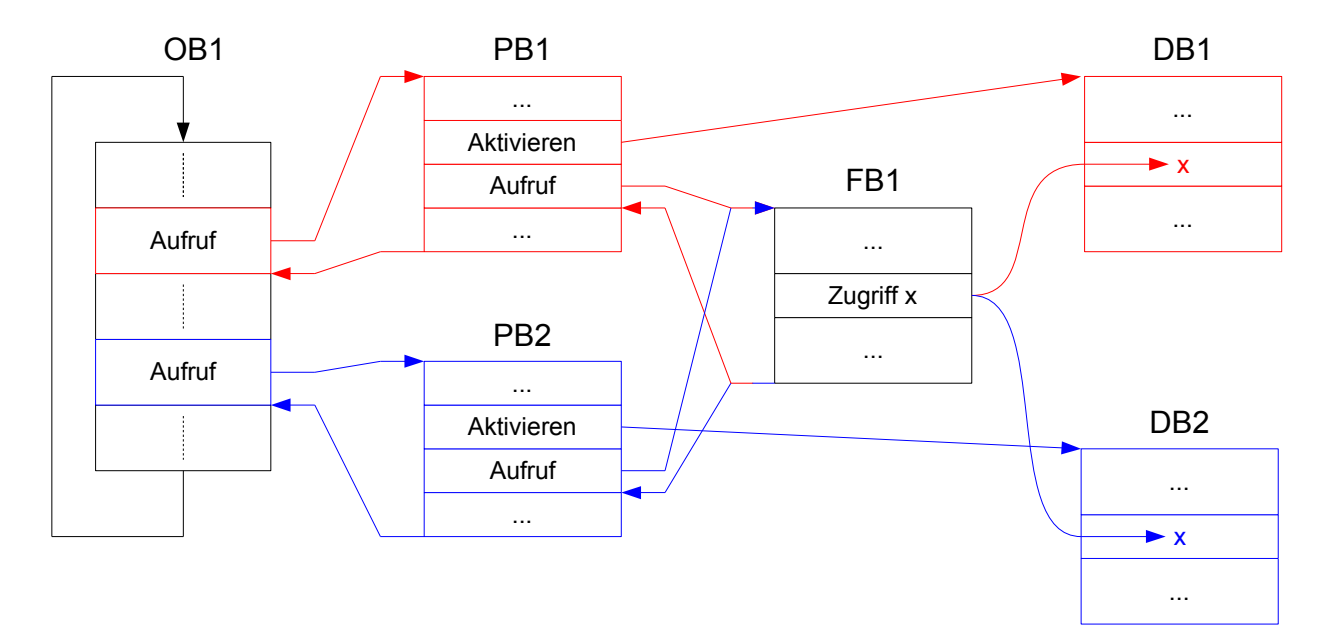

## *7.2 Binäre Grundfunktionen*

Programmiersprachen:

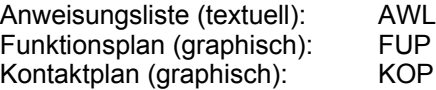

## **Laden eines Operanden:**

## AWL:

U E0.0 A := E0.0 ; A ist der binäre Akku oder 0 E0.0 A := E0.0  $A := E0.0$ 

FUP:

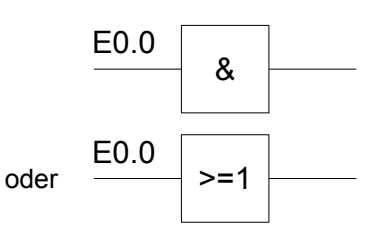

KOP:

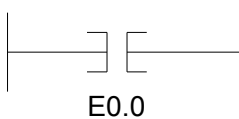

#### **Zuweisung an einen Operanden:**

AWL:

 $=$  A0.0  $A0.0$  := A

FUP:

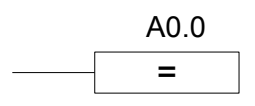

KOP:

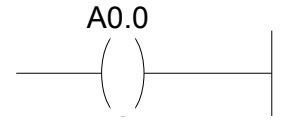

## **Negation:**

AWL:

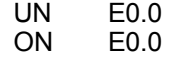

FUP:

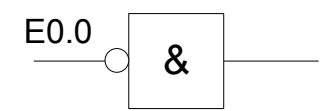

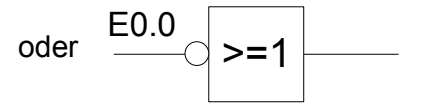

KOP:

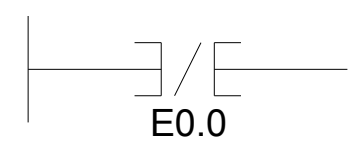

## **Aufruf und Zuweisung:**

AWL:

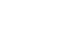

FUP:

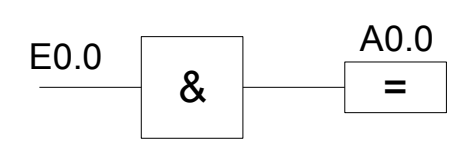

U E0.0 oder 0 E0.0<br>= A0.0 = A0.0

 $=$  A0.0  $=$ 

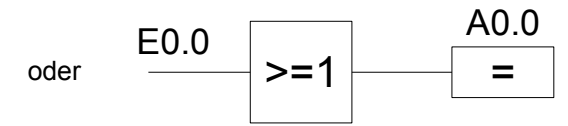

KOP:

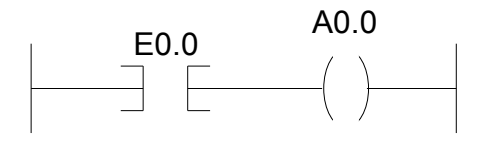

## **UND-Verknüpfung:**

AWL:

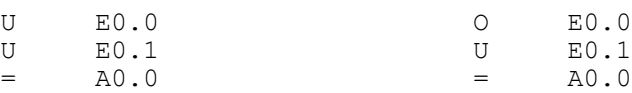

FUP:

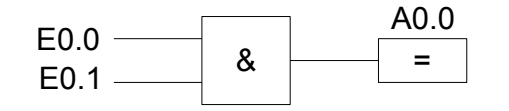

KOP:

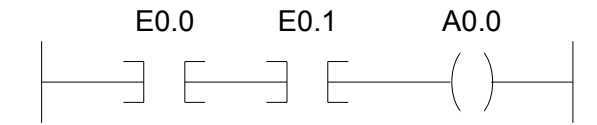

#### **ODER-Verknüpfung:**

AWL:

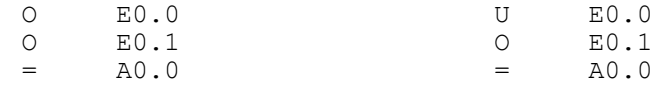

FUP:

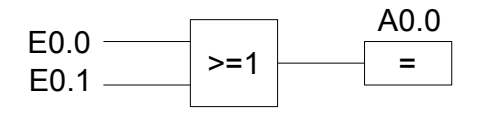

KOP:

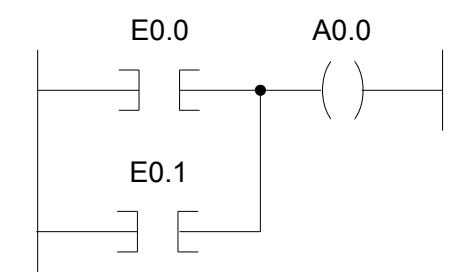

### **UND-vor-ODER-Verknüpfung**

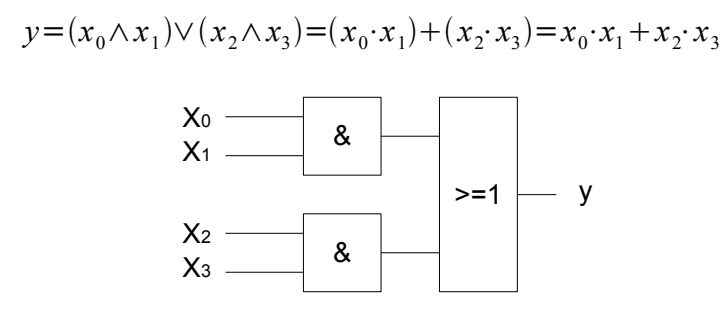

## ZOL (Zuordnungsliste):

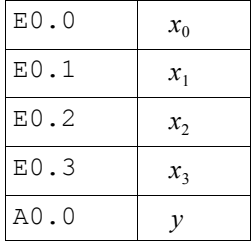

#### AWL:

U E0.0<br>U E0.1  $E0.1$ U E0.2<br>U E0.3 E0.3  $=$  A0.0

O

Beispiel:

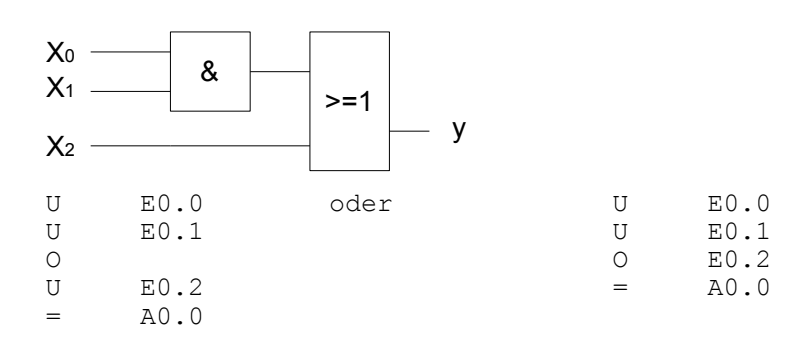

## **EXOR-Verknüpfung**

$$
y = (x_0 \wedge \overline{x_1}) \vee (\overline{x_0} \wedge x_1) = (x_0 \vee x_1) \wedge (\overline{x_0} \vee \overline{x_1})
$$

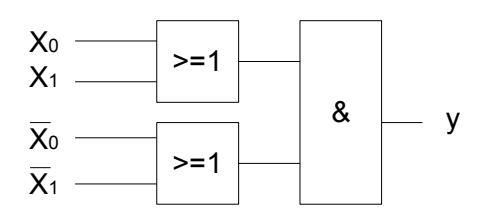

AWL:

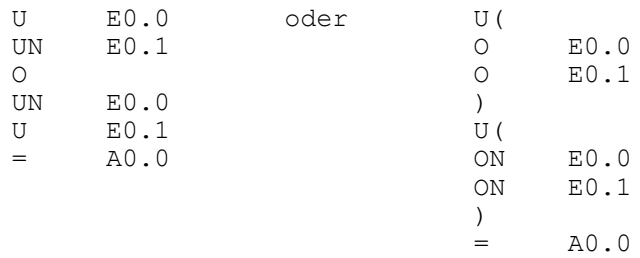

## **Volladdierer**

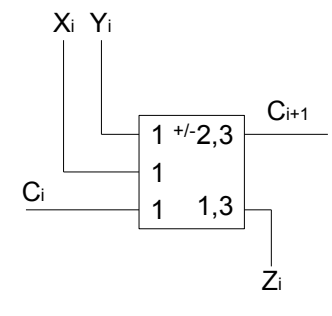

ZOL:

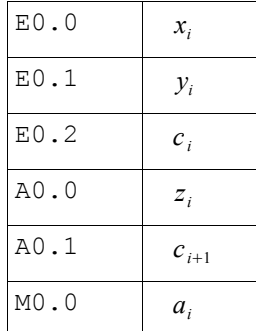

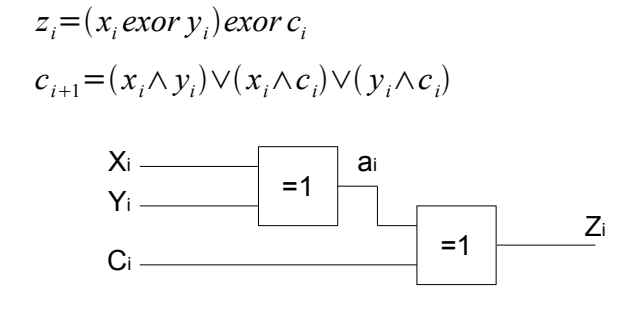

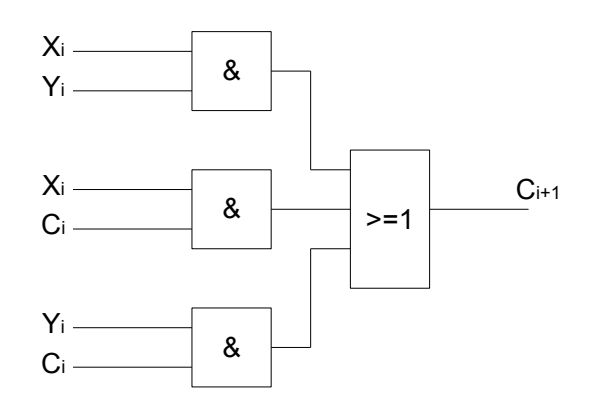

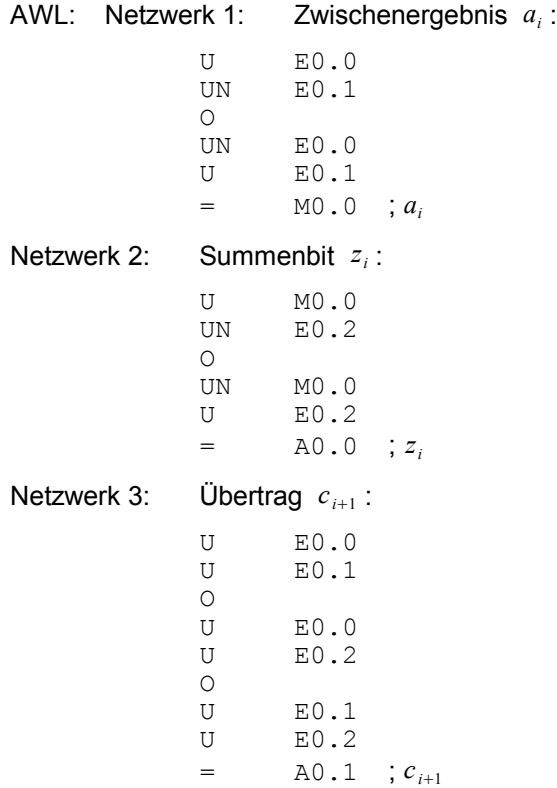

# *7.3 Speicherfunktion*

### *Zwischenmerker*

Bildung eines Verknüpfungsergebnisses (VKE) und Zuweisung an den Zwischenmerker AWL:

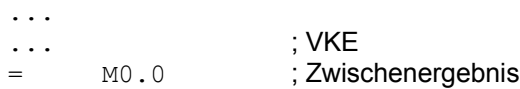

Speichererhalt ist nur für die Dauer eines Programmzyklus gewährleistet.

#### *Selbsthalteschaltung*

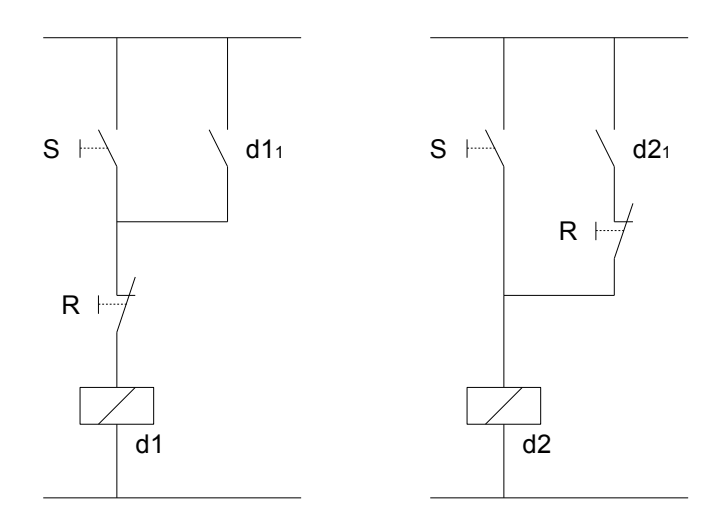

ZOL:

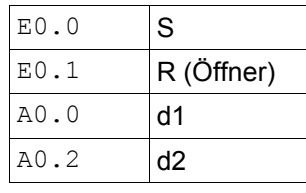

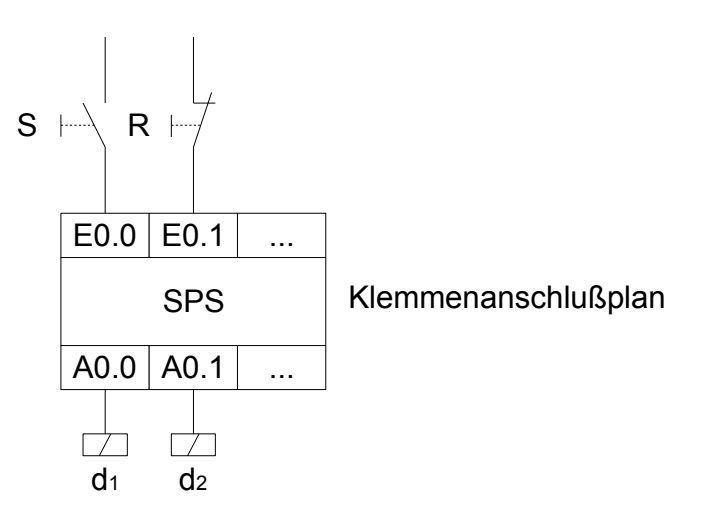

#### AWL: Netzwerk 1: Rücksetzdominanz

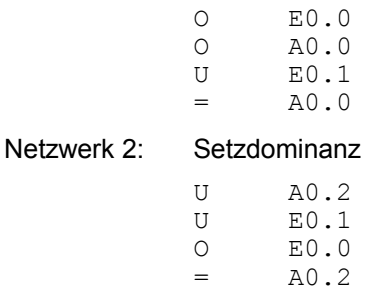

#### *RS-Speicher*

(direkt gesteuert) FUP:

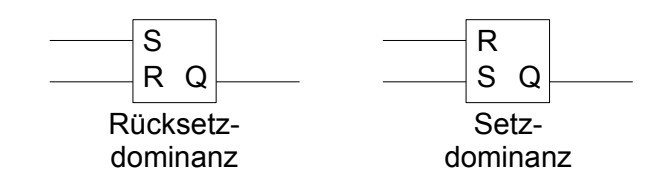

AWL:

Setz Operand: S Operand<br>Rücksetz Operand: R Operand Rücksetz Operand:

Befehle werden in Abhängigkeit eines vorher gebildeten VKE ausgeführt.

FUP: Netzwerk 1: Rücksetz-Dominanz

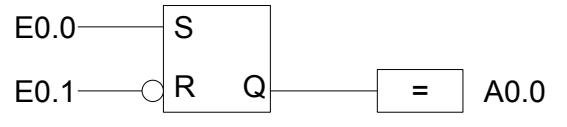

Netzwerk 2: Setz-Dominanz

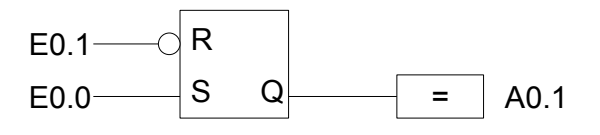

Da der Rücksetztaster ein Öffner ist, muss dieser Eingang negiert abgefragt werden.

AWL: Netzwerk 1: Rücksetzdominanz

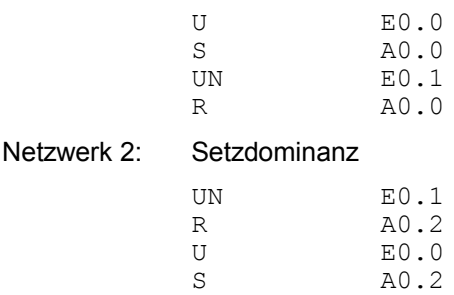

#### *Zustandgesteuertes RS-FF*

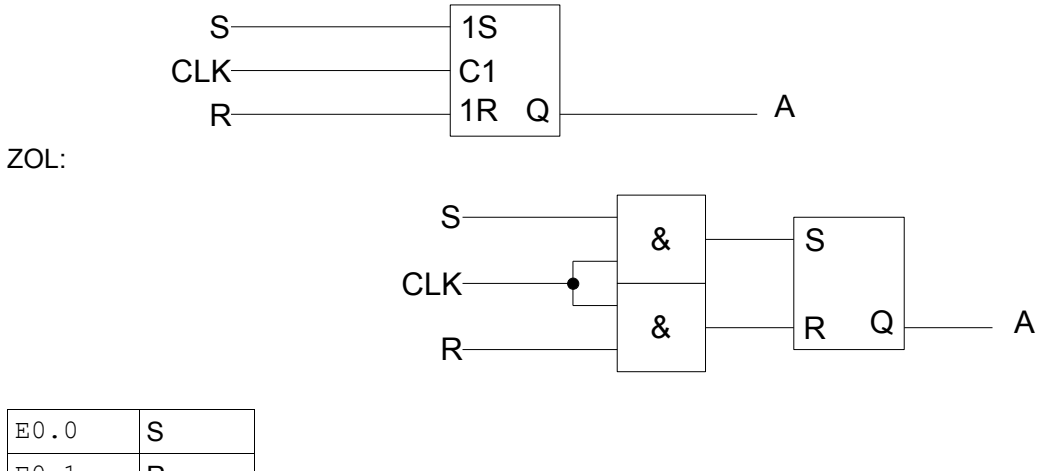

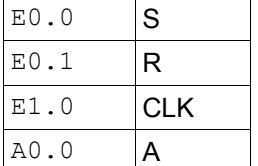

Anmerkung: Setzdominanz kann durch Tauschen der beiden Anweisungsblöcke für Setzen und Rücksetzen erreicht werden.

AWL:

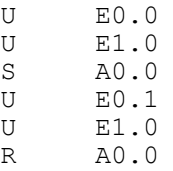

## *Dynamische Kippglieder*

(flankengesteuert)

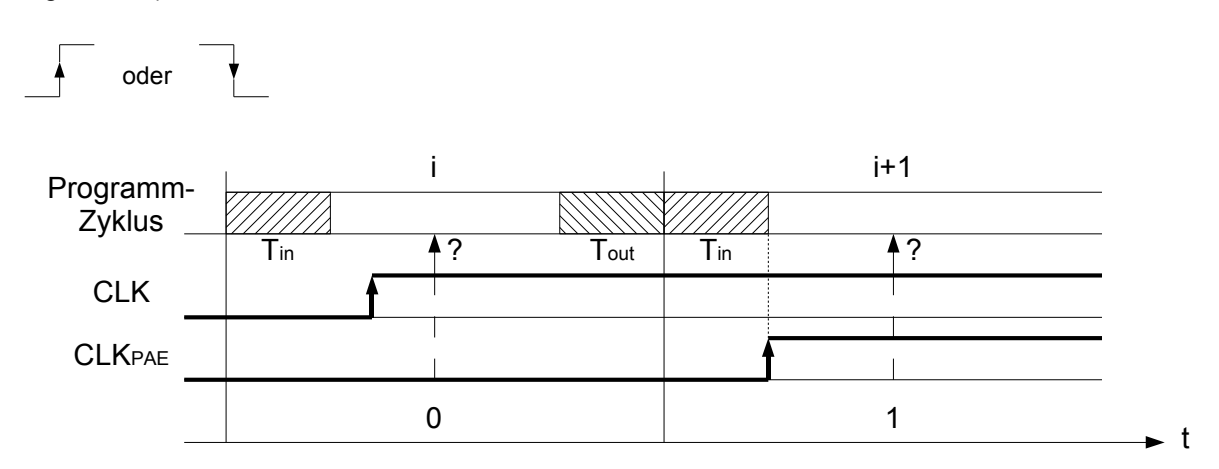

konventionelle Steuerung: Wischrelais (erzeugt einen Wischimpuls bei einer aktiven Flanke)

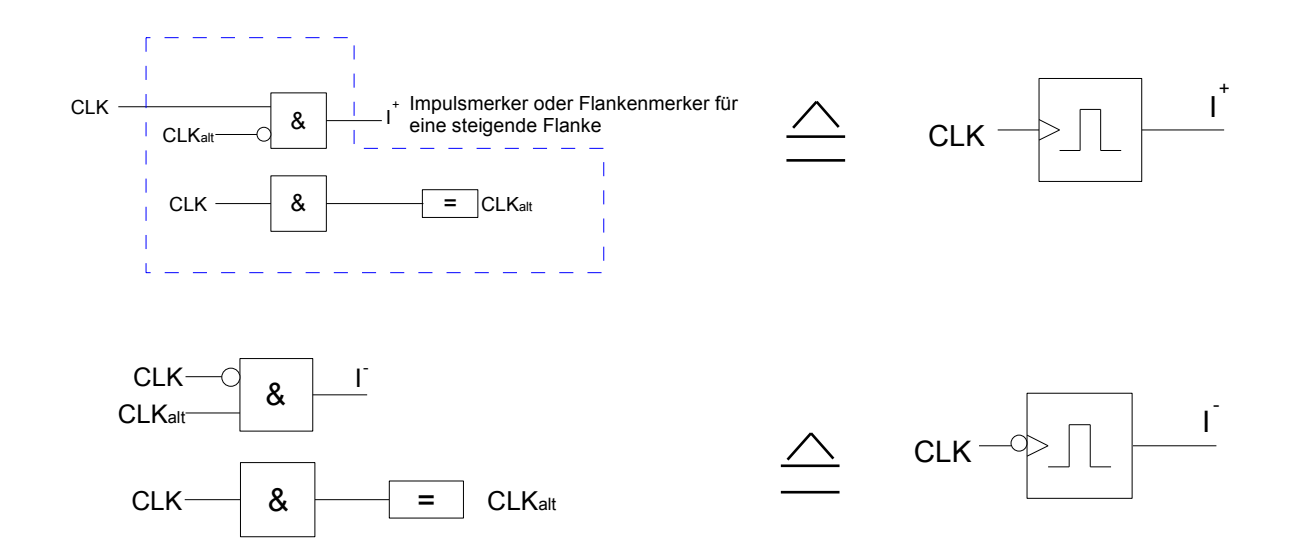

ZOL:

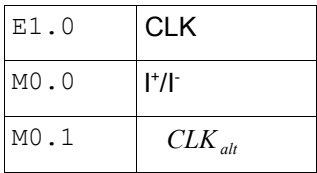

AWL:

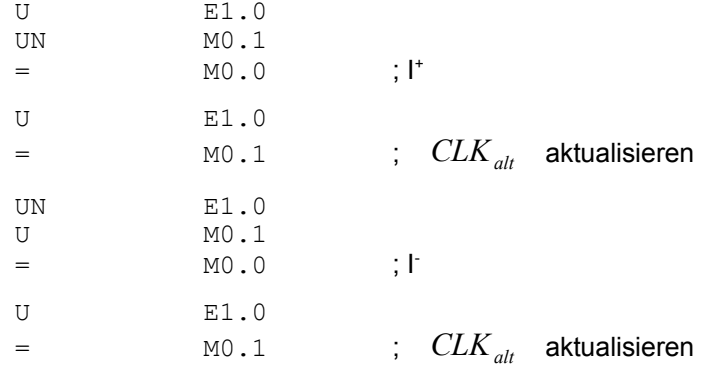

## *Flankengesteuertes RS-Kippglied*

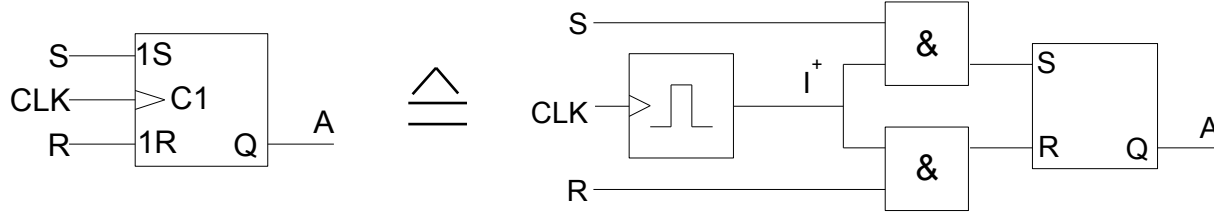

ZOL:

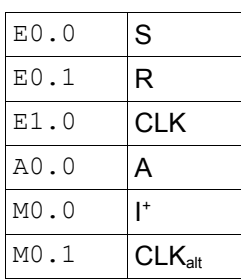

 $\overline{A}$ 

AWL:

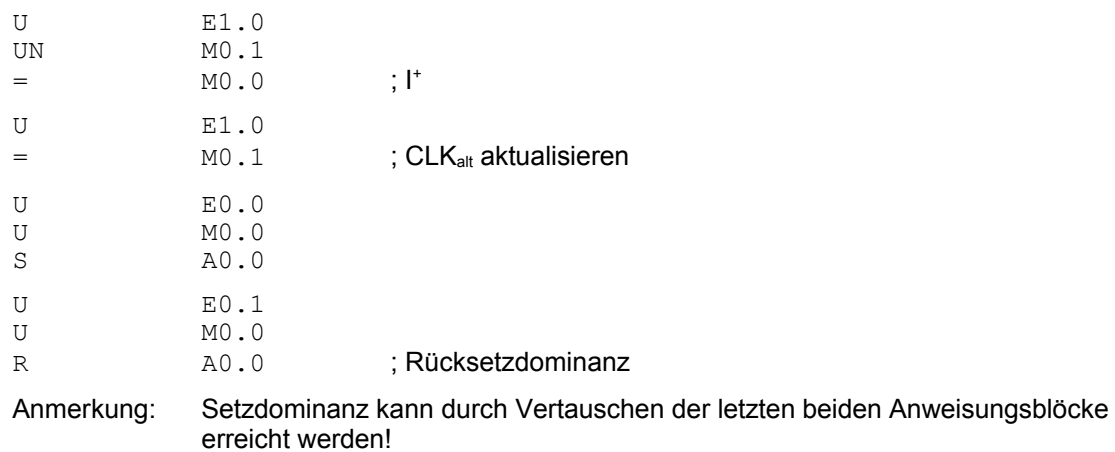

## *JK-Kippglied*

Wechselndes Dominanzverhalten: S=R=1 => Q:=0, wenn Q=1 und I<sup>+</sup>=1

 $Q:=1$ , wenn  $Q=0$  und  $I'=1$ 

naheliegendste Lösung:

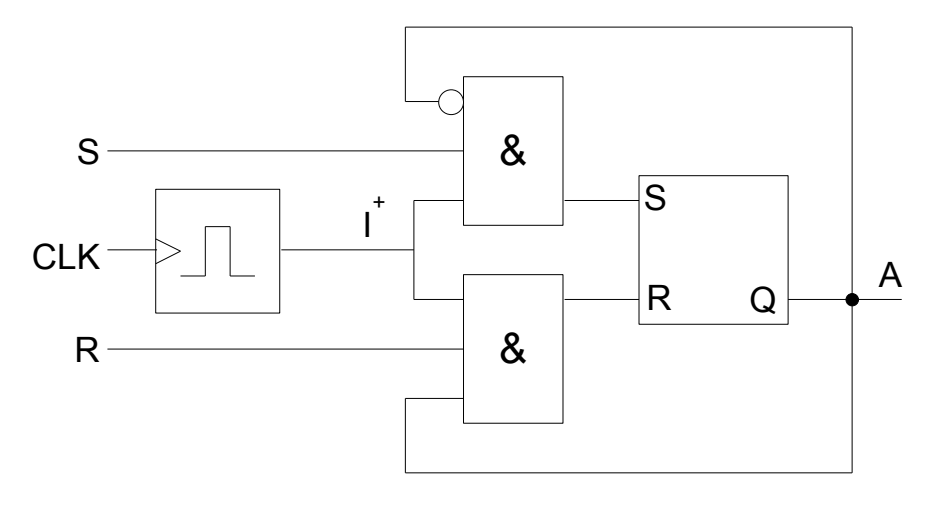

$$
\begin{array}{ccc}\nU & \text{M0.0} \\
U & \text{E0.1}\n\end{array}
$$

Überprüfung des Programms: S=R=1 ; I <sup>+</sup>=1

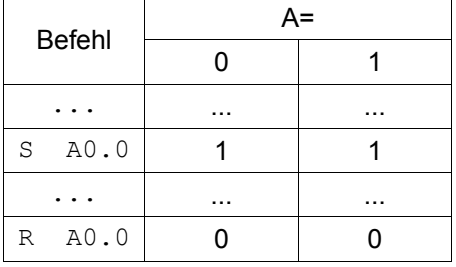

Wie aus der Tabelle ersichtlich findet bei A=0 kein Zustandswechsel statt!

#### => Einführung eines Zwischenmerkers:

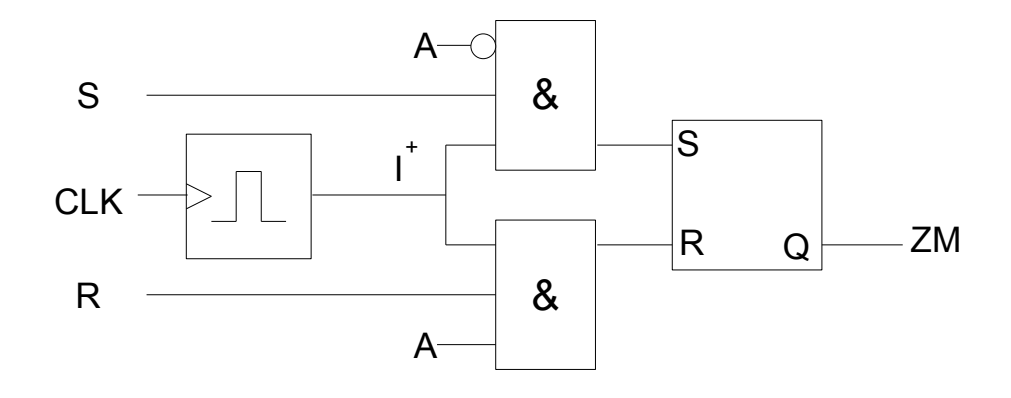

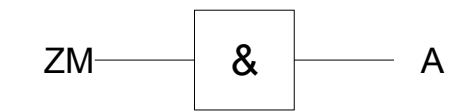

#### ZOL:

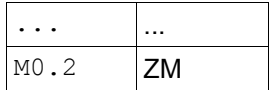

#### AWL:

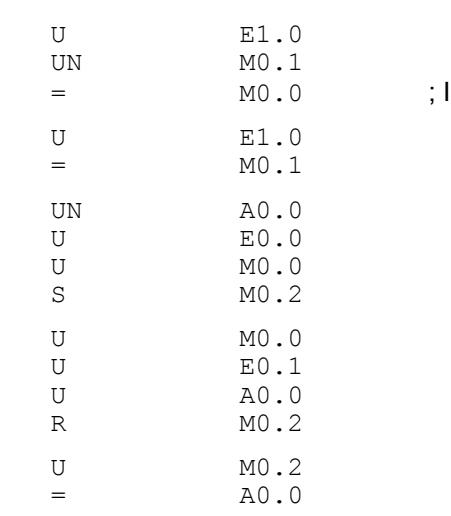

#### Überprüfung des Programms: S=R=1 ; I <sup>+</sup>=1

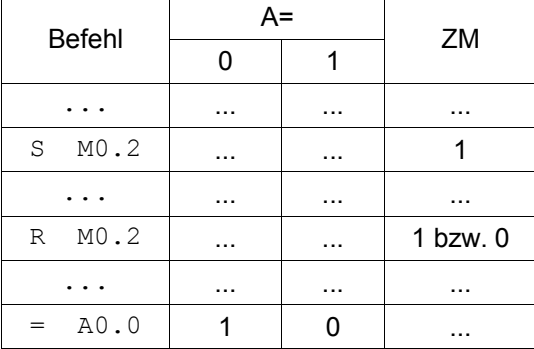

Wie aus der Tabelle ersichtlich, findet hier in beiden Fällen ein Zustandswechsel statt!

Anmerkung: Vertauschen der Rollen von A und ZM führt ebenfalls zu einem richtigen Ergebnis/Programm!

+

Eine vereinfachte Lösung ergibt sich, wenn nach einem Setzen des Ausgangs direkt danach der Impulsmerker zurückgesetzt wird. Das Fehlverhalten der ersten "naheliegenden Lösung" wird dadurch verhindert:

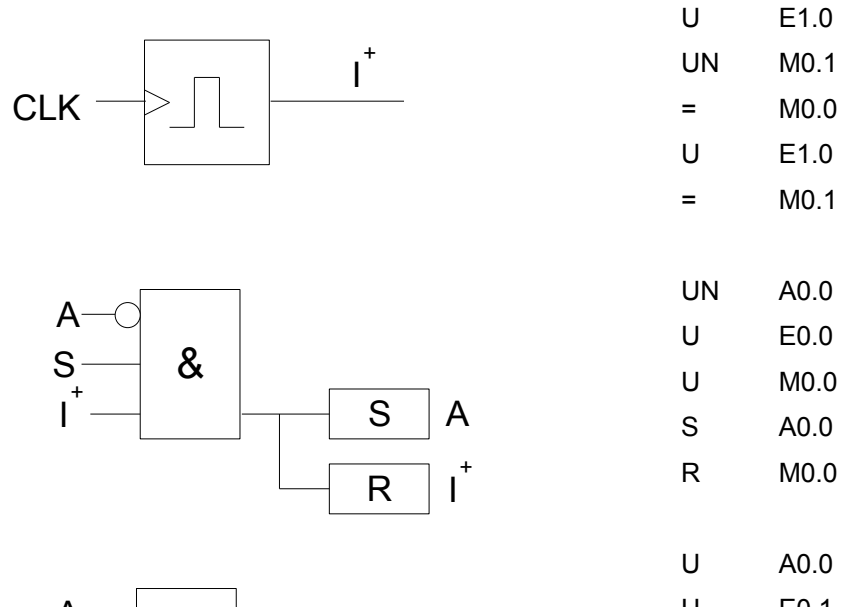

 $\mathsf{I}^+$ 

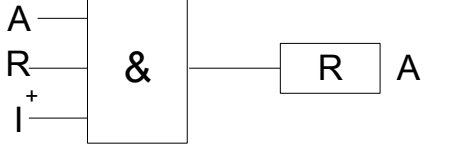

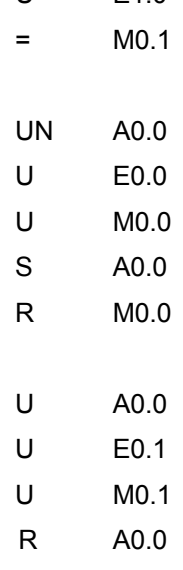

## *D-Kippglied*

ZOL: wie bei Flankengesteuertes RS-Flip-Flop

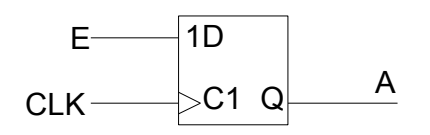

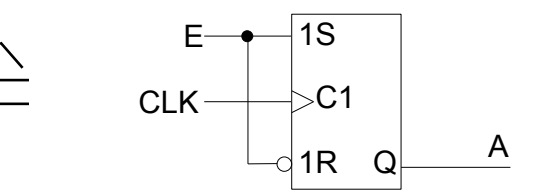

AWL:

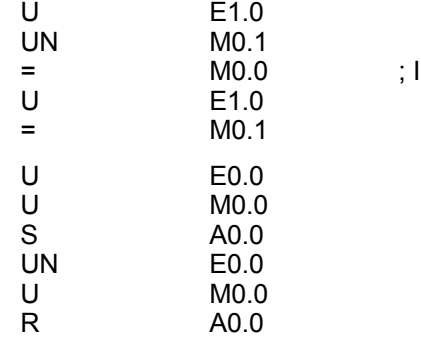

# *7.4 Digitale Anweisungen*

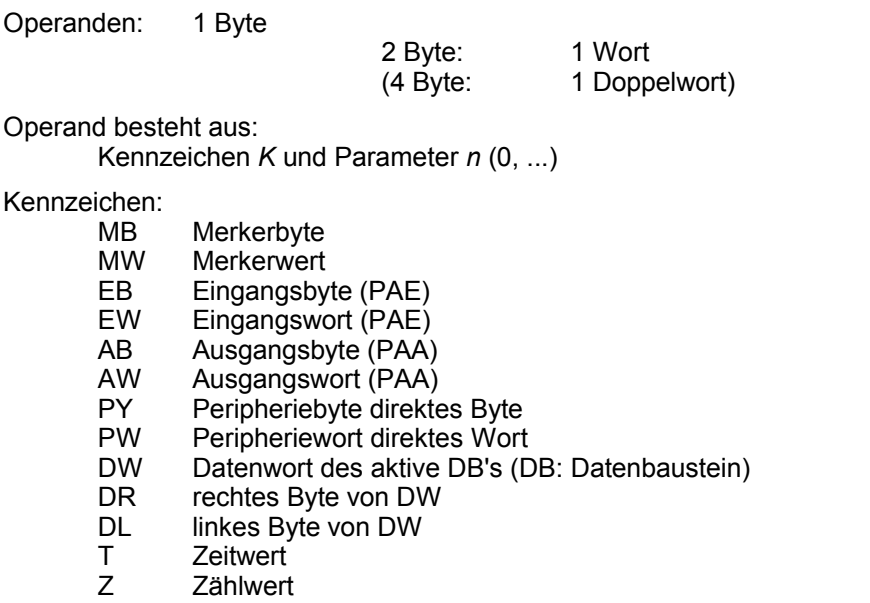

BS Systemdatenwort

Der Operandenbereich ist mit Ausnahme des DB's byteorganisiert:

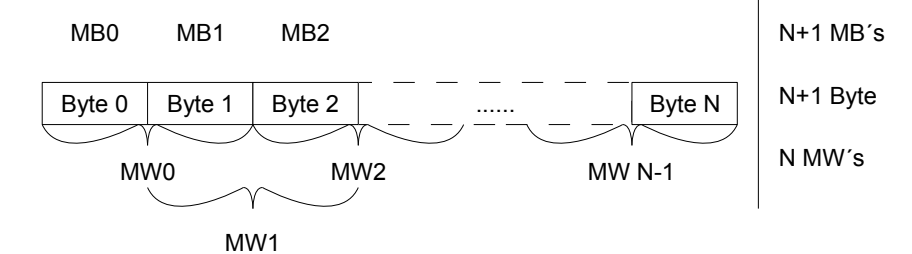

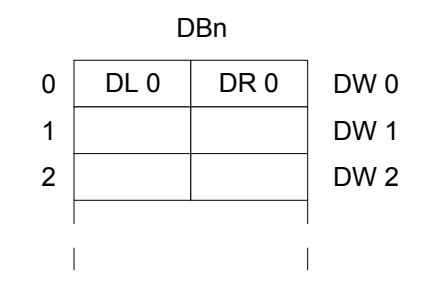

Die Anweisungen benutzen 2 Akkus:

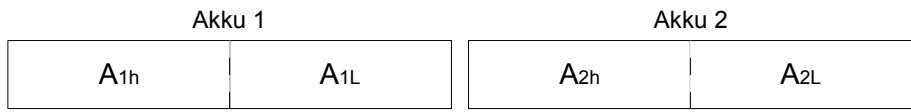

Die digitalen Anweisungen können oft nur in AWL programmiert werden!

## *7.4.1 Ladefunktion*

Die Ladefunktion bewirkt:

- 1. Akku 1 -> Akku 2
- 2. Operand -> Akku 1 (rechtsbündig)

Byte-Operand:

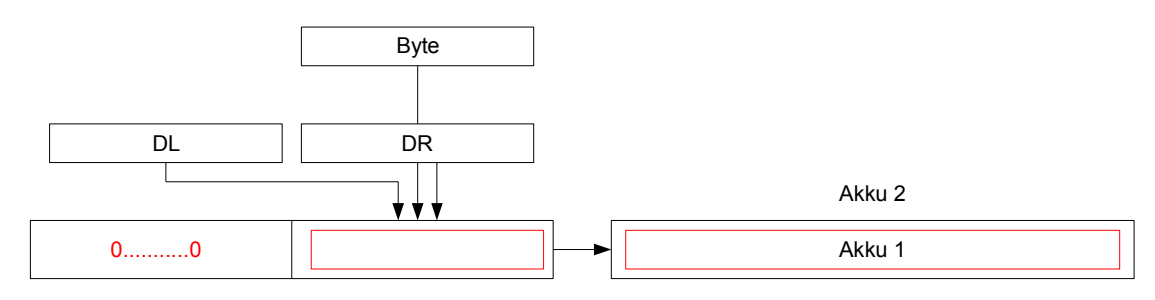

Wort-Operand:

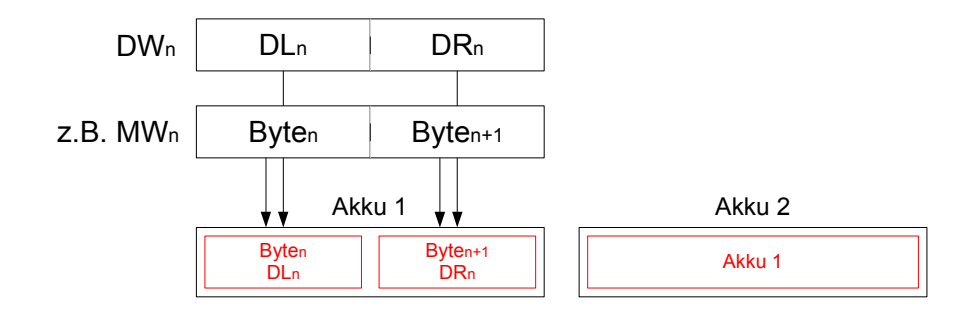

Symbol der Ladefunktion (AWL):

L<br>LC

(nur bei Zeit- und Zählwert)

z.B.

L EB 2 Byte 2 aus PAE -> Akku 1

L PY 2 Byte 2 der Eingabe-Baugruppe -> Akku 1

L MW 3 Byte 2 und 3 des Merkerspeichers -> Akku 1

konstante Operanden:

- KB 1-Byte-Dualzahl (0, ..., 255)
- **KF** 16-Bit-Integer ( $-2^{15}$ , ...,  $+2^{15}-1$ )
- KM 16-Bit-Muster<br>KH 4-stellige Hex:
- KH 4-stellige Hexzahl (0000, ..., FFFF)<br>KY 21-Byte-Dualzahlen
- KY 2 1-Byte-Dualzahlen<br>KC 2 ASCII-Zeichen
- KC 2 ASCII-Zeichen<br>KT 7 eitwert mit Zeith
- KT Zeitwert mit Zeitbasis<br>KZ Zählwert (0. ... 999)
- Zählwert (0, ..., 999)

## *7.4.2 Transferfunktion*

Übertragen (Kopieren) des Akku 1-Inhaltes zu einem Zieloperanden. Byte-Operand:

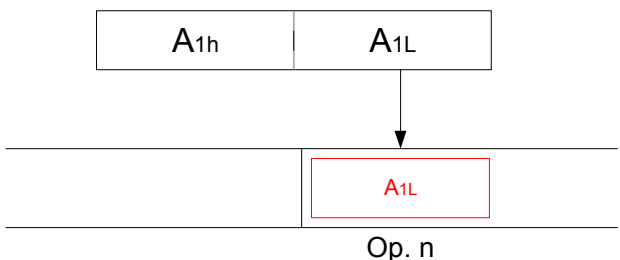

Wort-Operand:

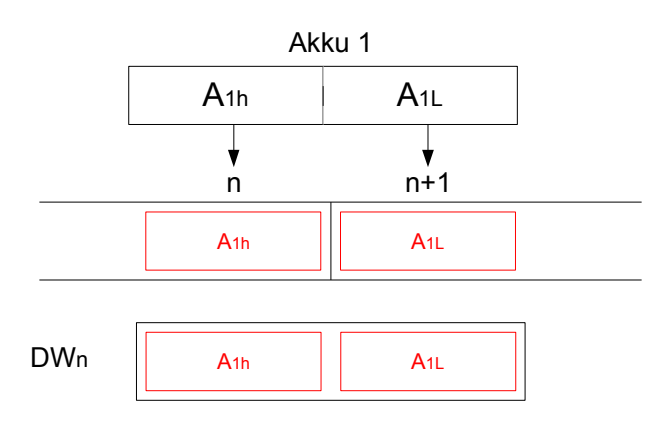

## Symbol der Transferfunktion (AWL): T

z.B.

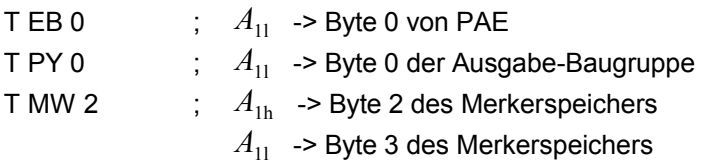

## *7.4.3 Zählfunktion*

Funktionen:

- Setzen eines Zählwertes auf einen Vorgabewert
- Zählen: Inkrementieren bzw. Dekrementieren des Zählwerts
- Löschen des Zählwerts

symbolische Darstellung (FUP, KOP):

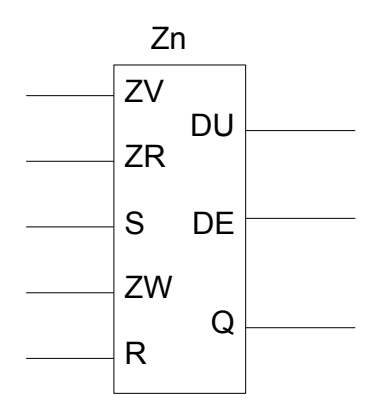

Der Operand Zn wird durch ein Speicherwort dargestellt:

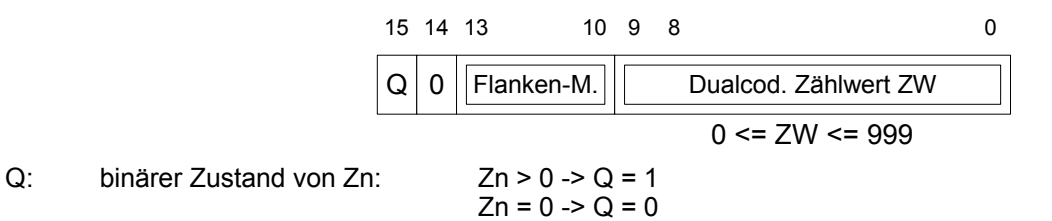

Bedeutung der Eingänge:

S: Mit steigender Flanke wird der Vorgabewert als Zählwert in den Operanden Zn übernommen. Dieser Vorgabewert muss sich BCD-codiert in Akku 1 befinden:

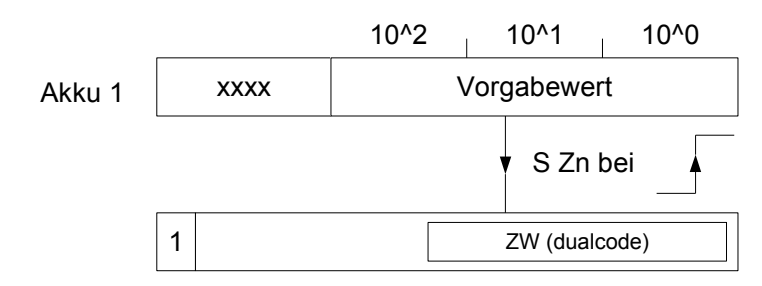

- R: Eine "1" bewirkt ein Löschen des ZW's und des binären Zustandes Q.
- ZW: Zählwert, der als 3-stelliger BCD-codierter Vorgabewert aus Akku 1 übernommen werden kann.
- ZV: Zähle vorwärts: mit steigender Flanke: ZW++ ZW <= 999
- ZR: Zähle rückwärts: mit steigender Flanke: ZW-- 0 <= ZW

Bedeutung der Ausgänge:

- Q: binärer Zustand von Zn Kann mit U bzw. O geladen werden (z.B. U Zn) und mit weiteren binären Operationen verarbeitet werden, z.B.
	- U Zn  $=$  A0.0
- DU: Zählwert, der dualcodiert mit der Operation L in den Akku 1 rechtsbündig übernommen werden kann.

DE: Zählwert, der BCD-codiert mit der Operation LC in den Akku 1 rechtsbündig übernommen werden kann. Beispiel in FUP-Darstellung:

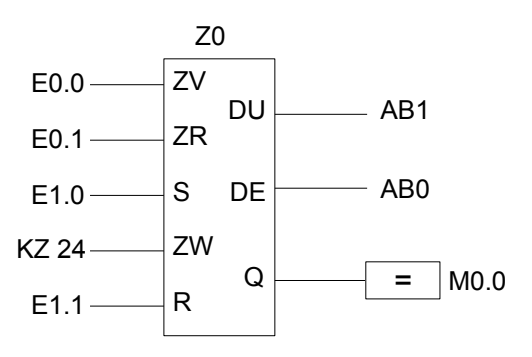

## AWL:

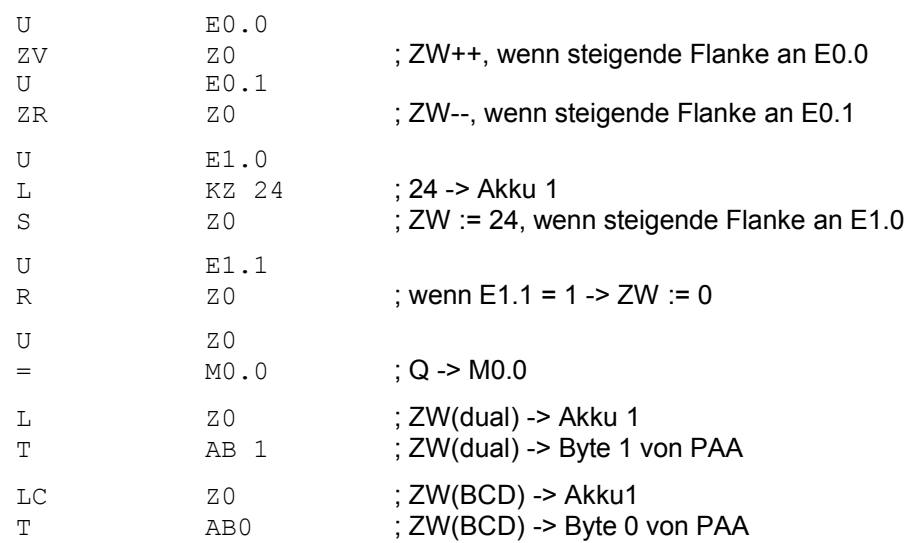

Beispiel: Förderband

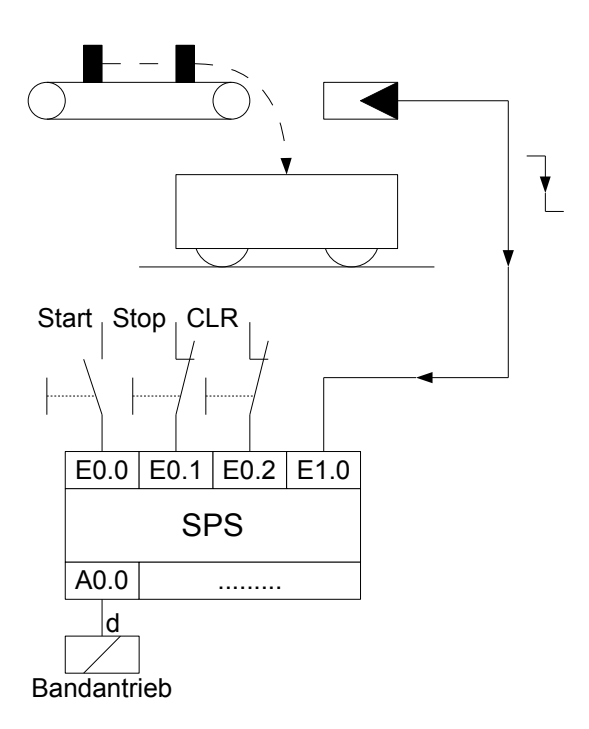

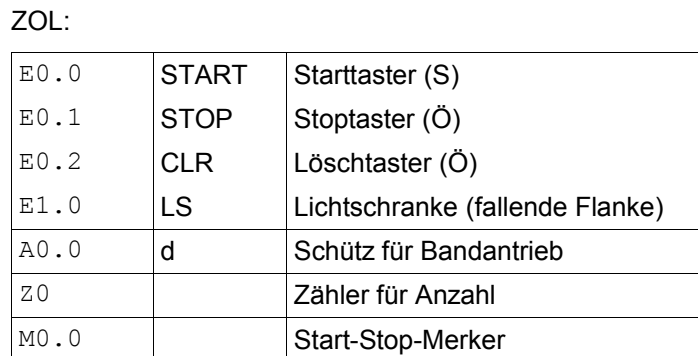

FUP:

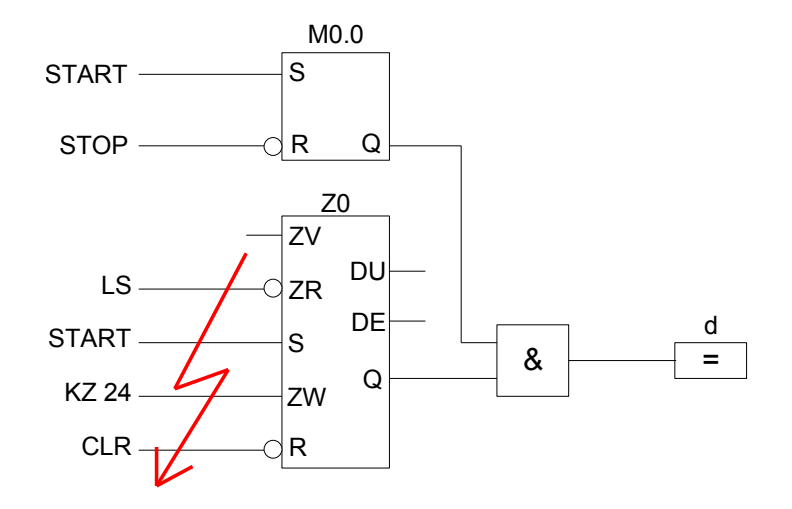

Um ein nachträgliches Triggern der Zählereingänge ZR und S zu verhindern, werden diese mit weiteren Gattern und Rückkopplungen versehen.

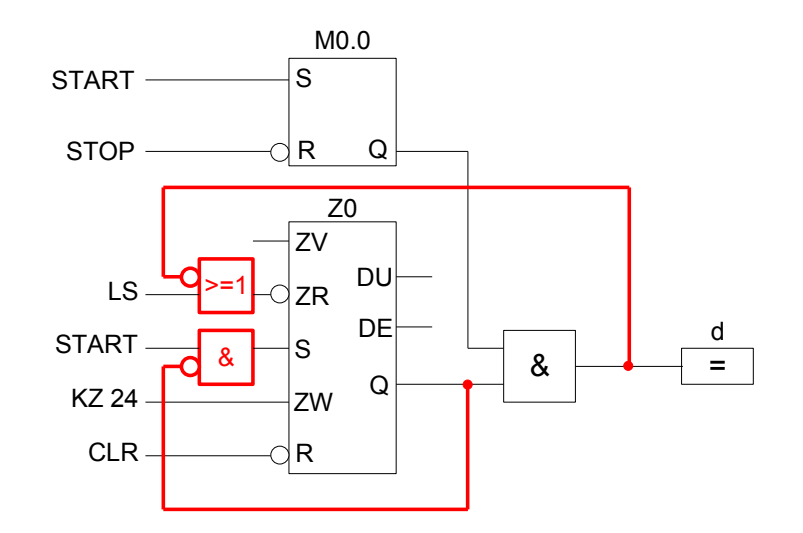

Eine weitere Verbesserung programmtechnischer Natur (in AWL) erhält man, wenn mit Hilfe der DeMorgan'schen Regel das NOR-Glied durch ein UND-Glied ersetzt wird.

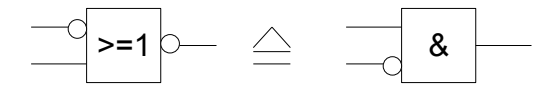

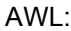

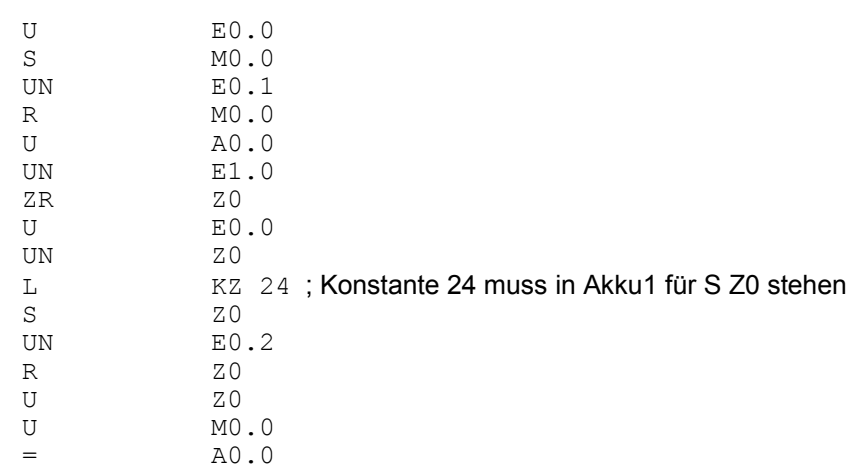

## *7.4.4 Vergleichsfunktionen*

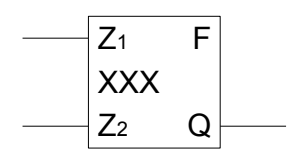

Vergleichsfunktionen "xxx":

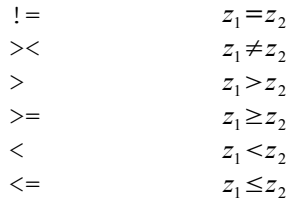

wenn Ausdruck wahr, dann Q := 1

AWL-Darstellung:

- 1. Operand  $z_1$  laden ( $z_1 \rightarrow Akku1$ )
- 2. Operand  $z_2$  laden ( $z_1 \rightarrow A$ kku2,  $z_2 \rightarrow A$ kku1)
- 3. Anwenden einer Vergleichsanweisung:
	- $!=$   $\!F$  $><$ F ...  $\leq$ =F

Das führt zu einem binären Verknüpfungsergebnis, das wie jeder andere binäre Operand weiter verknüpft werden kann.

## Beispiel: Füllstandsanzeige

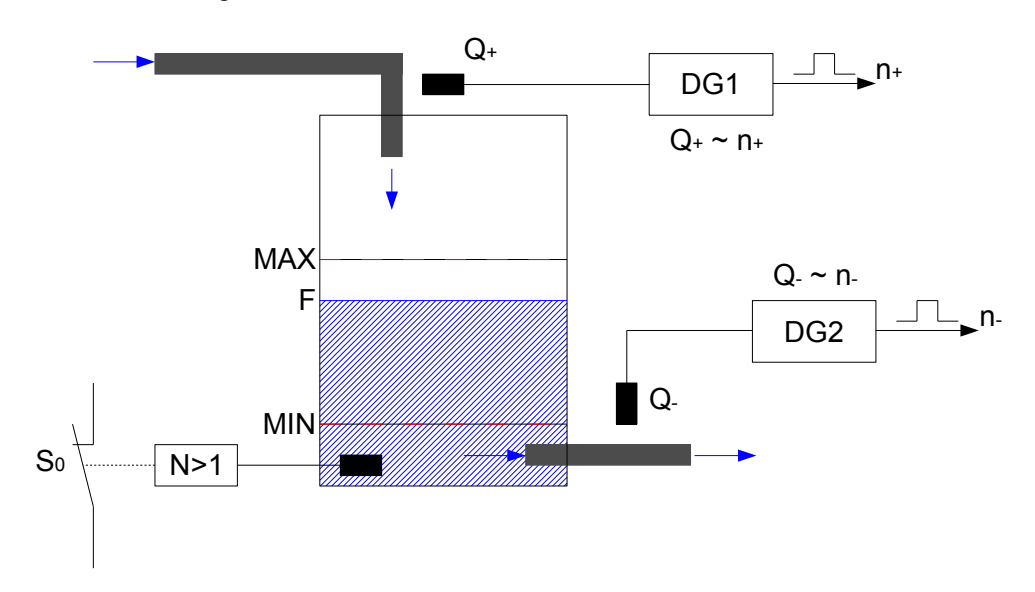

$$
S_0 = 1
$$
, wenn  $F = 0$   

$$
F = Q_+ - Q = kn_+ - kn_- = k(n_+ - n_-)
$$

Zur Vereinfachung setze:  $k=1 \Rightarrow F=k_+-k_-$ 

## Anzeige: *F<MIN* → *H*<sub>2</sub>: *MIN* unterschritten  $F$ *> MAX*  $\rightarrow$  *H*<sub>1</sub>: *MAX* überschritten *F BCD-Anzeige*

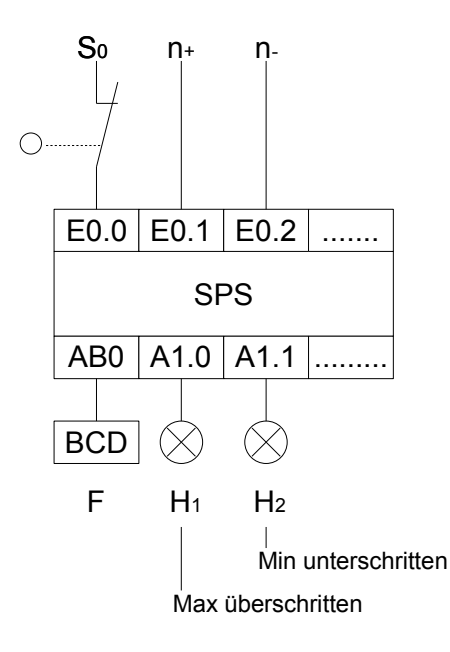

ZOL:

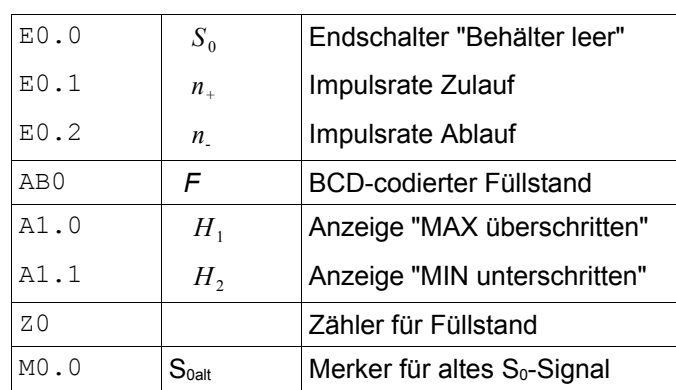

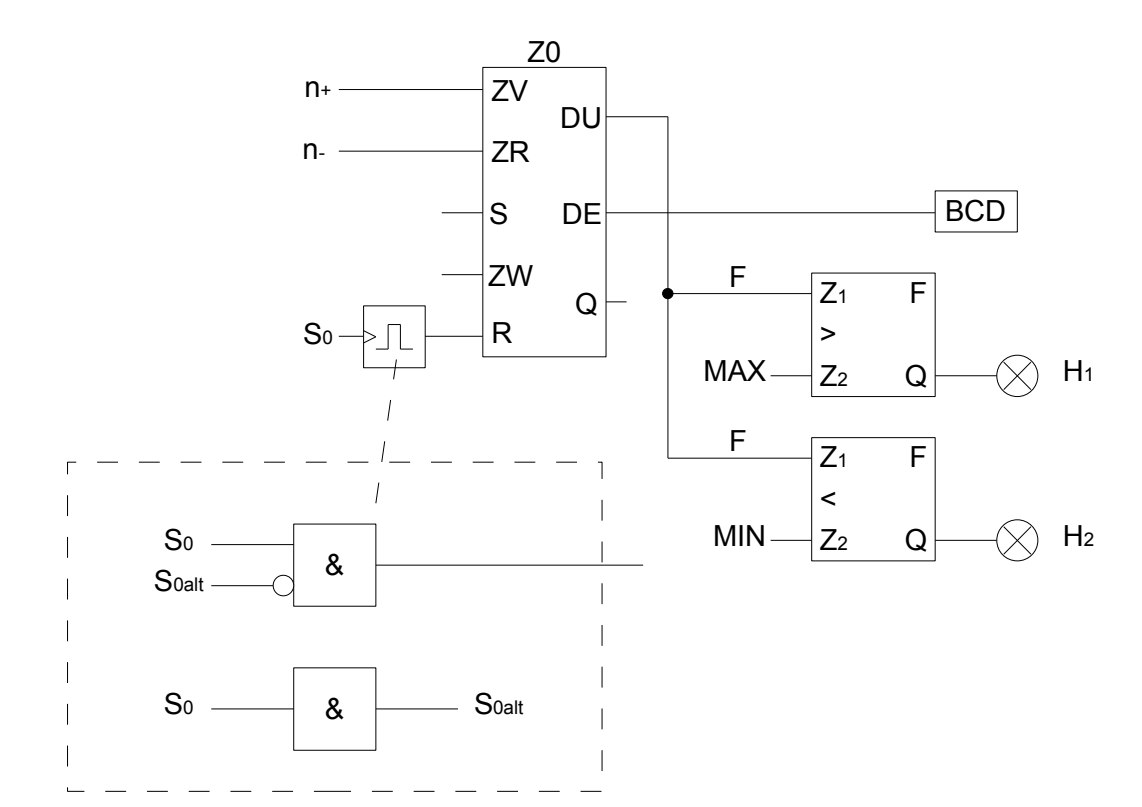

## AWL:

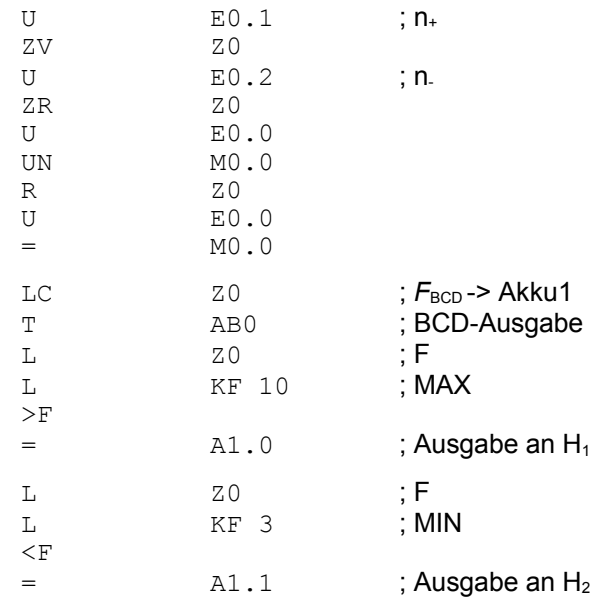

## *7.4.5 Zeitfunktionen*

z.B. Impulse Einschaltverzögerung Ausschaltverzögerung

In Abhängigkeit einer aktiven Flanke eines Eingangssignals wird ein vorzugebender Zeitwert *T <sup>W</sup>* geladen. Dieser Zeitwert läuft in Schritten einer vorzugebenden Zeiteinheit bis auf Null ab.

Symbolische Darstellung einer Zeitfunktion:

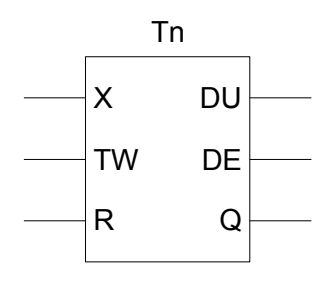

 $T_n$  ist der Zeitoperand,  $n=0, 1, ...$ 

Darstellung des Zeitoperanden *T<sup>n</sup>* im Speicher durch ein 16-Bit-Wort:

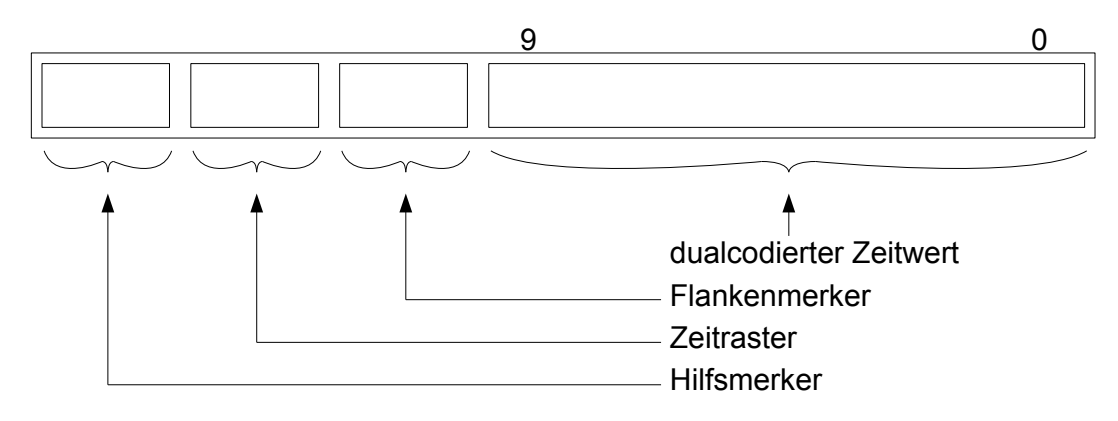

#### *Bedeutung der Eingänge:*

- **X**: Starteingang der Zeitfunktion X, die noch näher beschrieben wird. Mit einer aktiven Flanke wird ein Vorgabewert (Zeitwert  $T_W$  und Zeitraster) aus dem Akku1 in das Zeitwort des Operanden übernommen. Der übernommene Zeitwert läuft dann in Schritten der vorgegebenen Zeiteinheit bis auf Null ab.
- **TW**: Vorgabewert aus Akku1, bestehend aus Zeitwert und Zeitraster im BCD-Code.

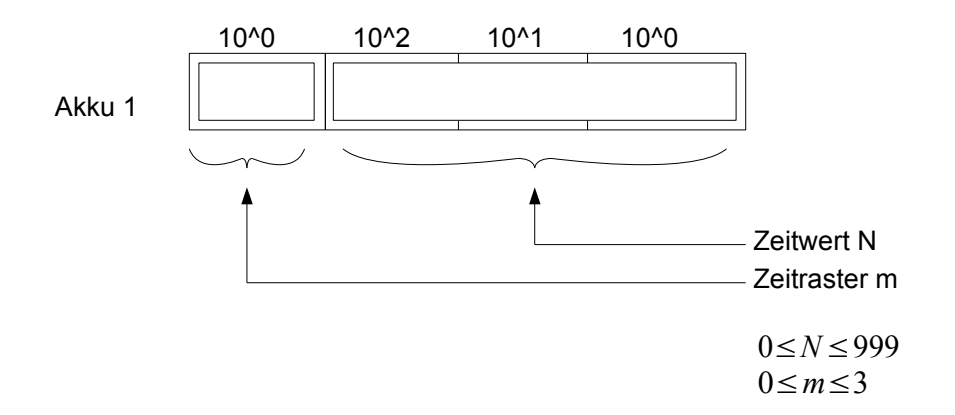

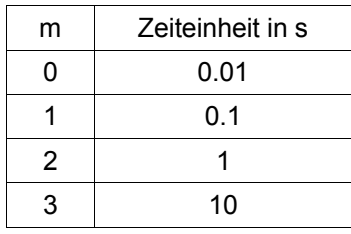

Der Vorgabewert kann durch folgenden Befehl in den Akku1 geladen werden: L KT N.m Eine RTC erzeugt Interrupts in 0.01 s, 0.1 s, 1 s und 10 s.

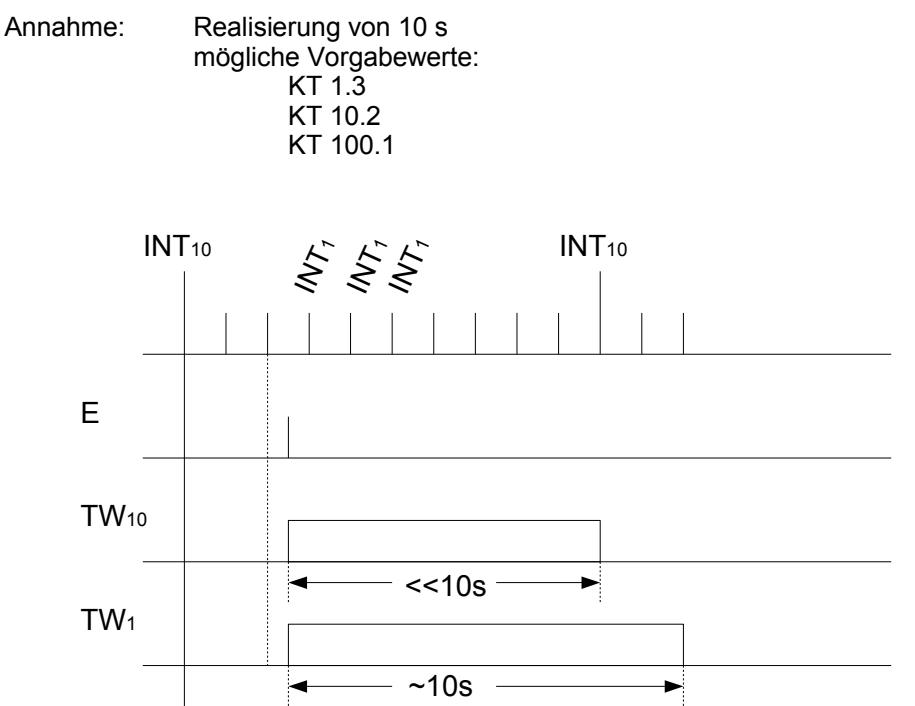

**R**: Rücksetzeingang, bei einer 1 an diesem Eingang wird eine laufende Zeit beendet, d.h. der Zeitwert auf Null gesetzt.

#### *Bedeutung der Ausgänge:*

- **DU**: digitaler Ausgang, über den der aktuelle Zeitwert dualcodiert mit dem Befehl L in den Akku1 geladen wird.
- **DE**: digitaler Ausgang, über den der aktuelle Zeitwert BCD-codiert mit dem Befehl LC in den Akku1 geladen wird.

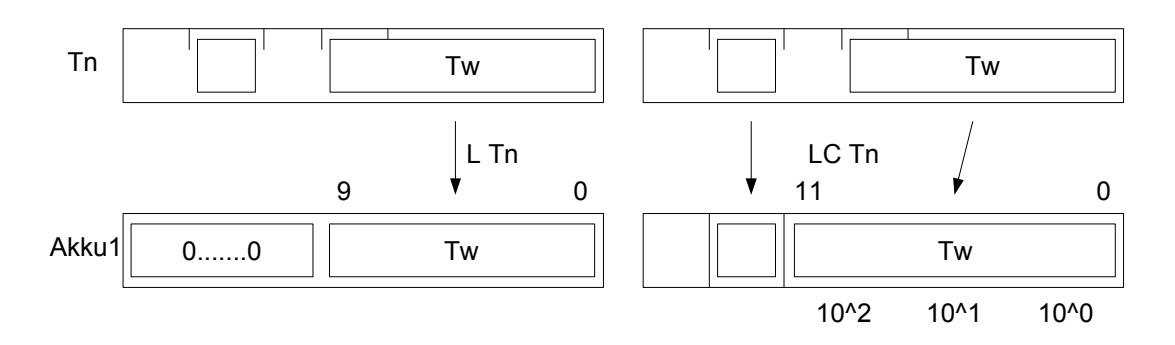

**Q**: binärer Ausgang, der durch die beiden Hilfsmerker bestimmt wird. Er kann wie auch andere binäre Operanden abgefragt und logisch verknüpft werden: Laden des Operanden: U Tn

Allgemeines Symbol eines Zeitglieds mit Ein- und Ausschaltverzögerung:

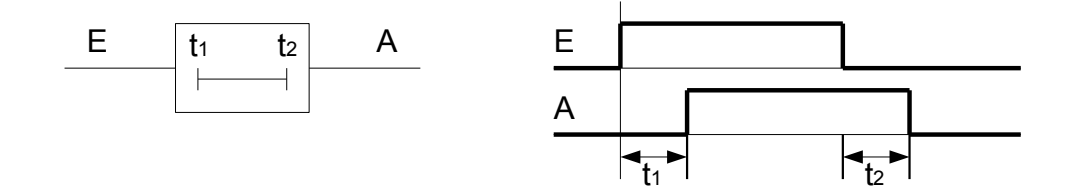

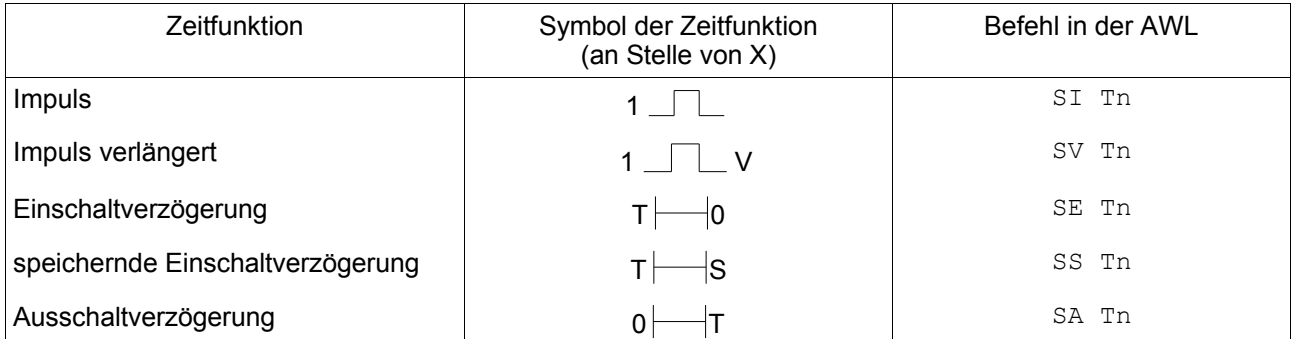

Impulsdiagramme:

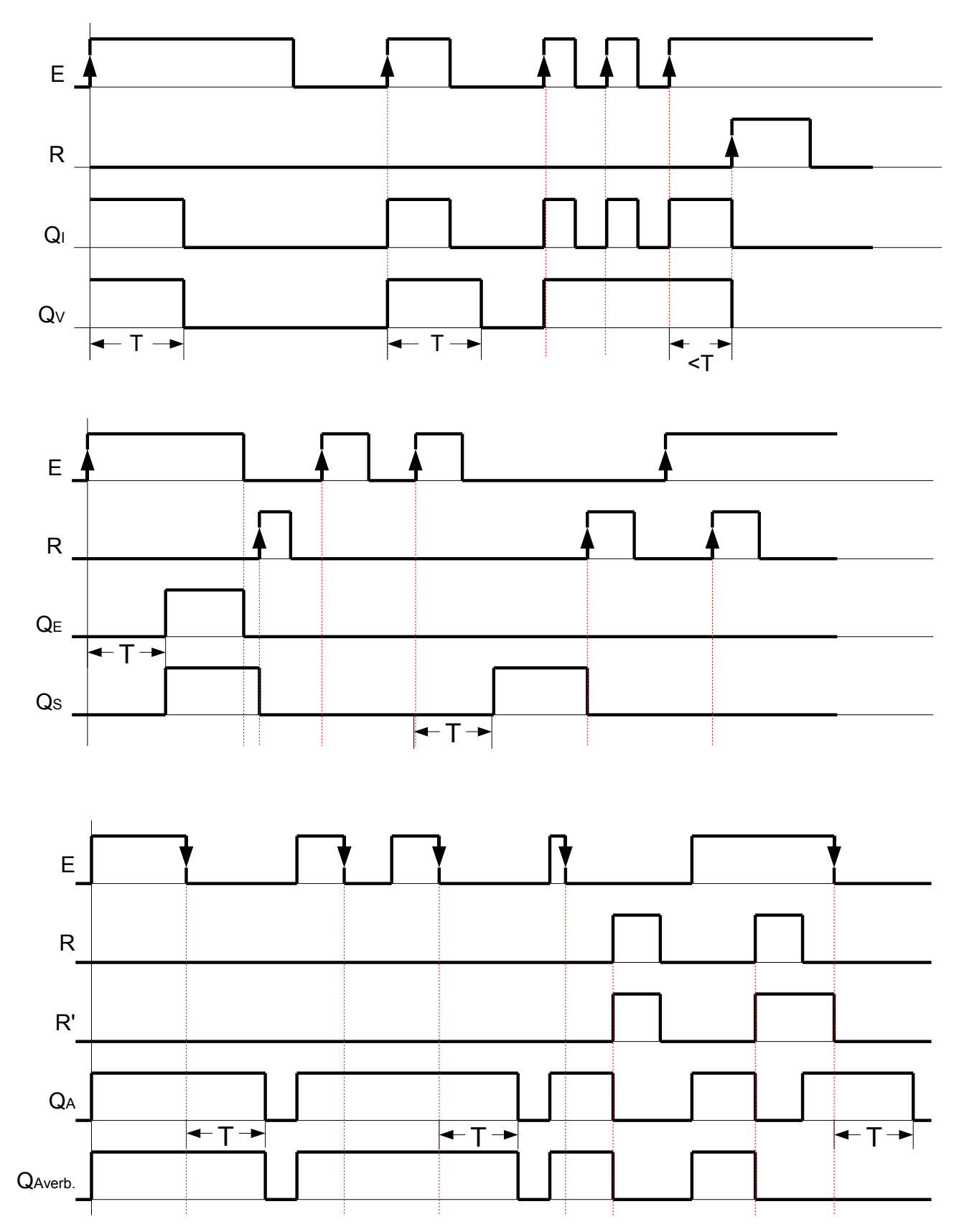

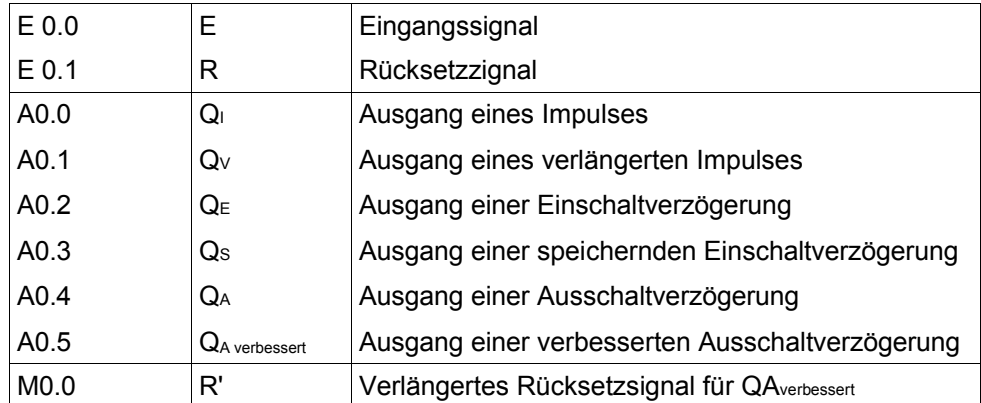

AWL der verschiedenen Zeitfunktionen:

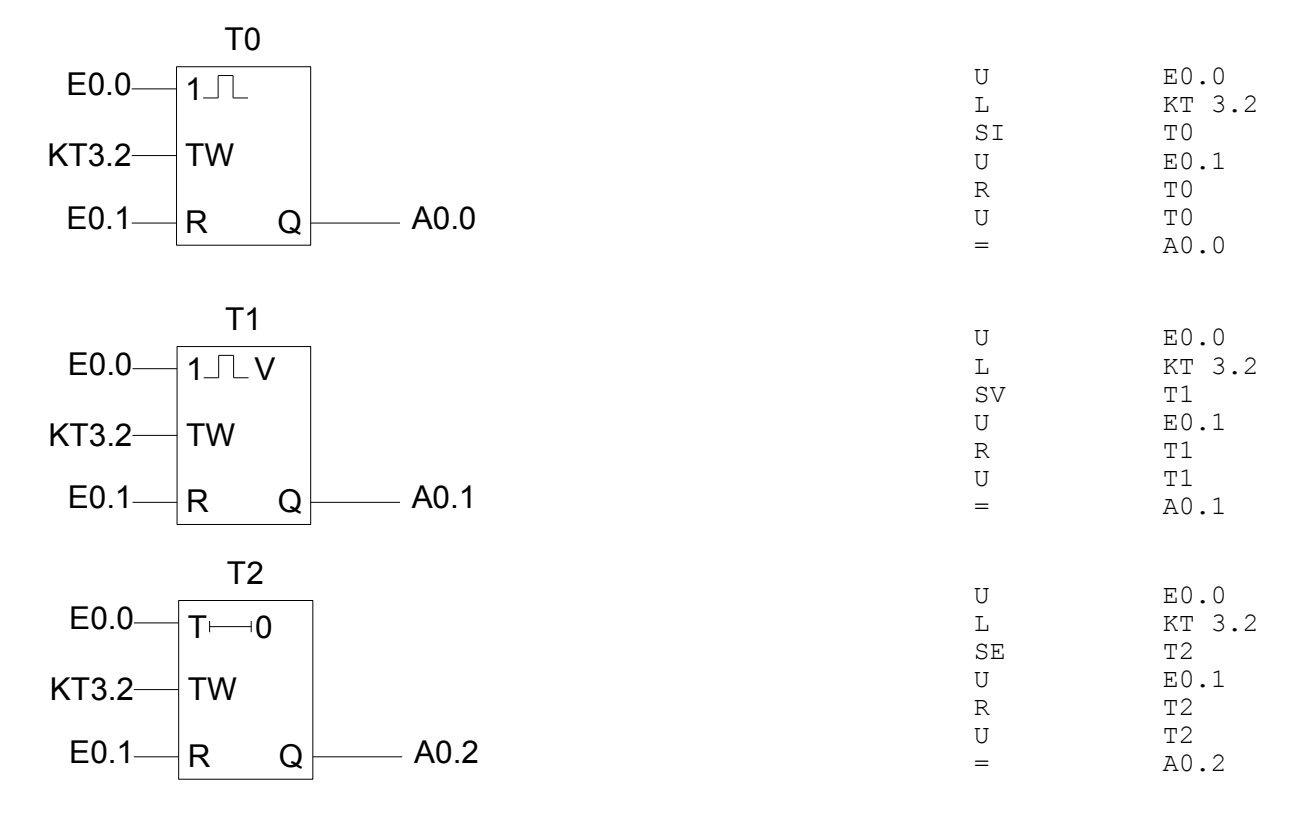
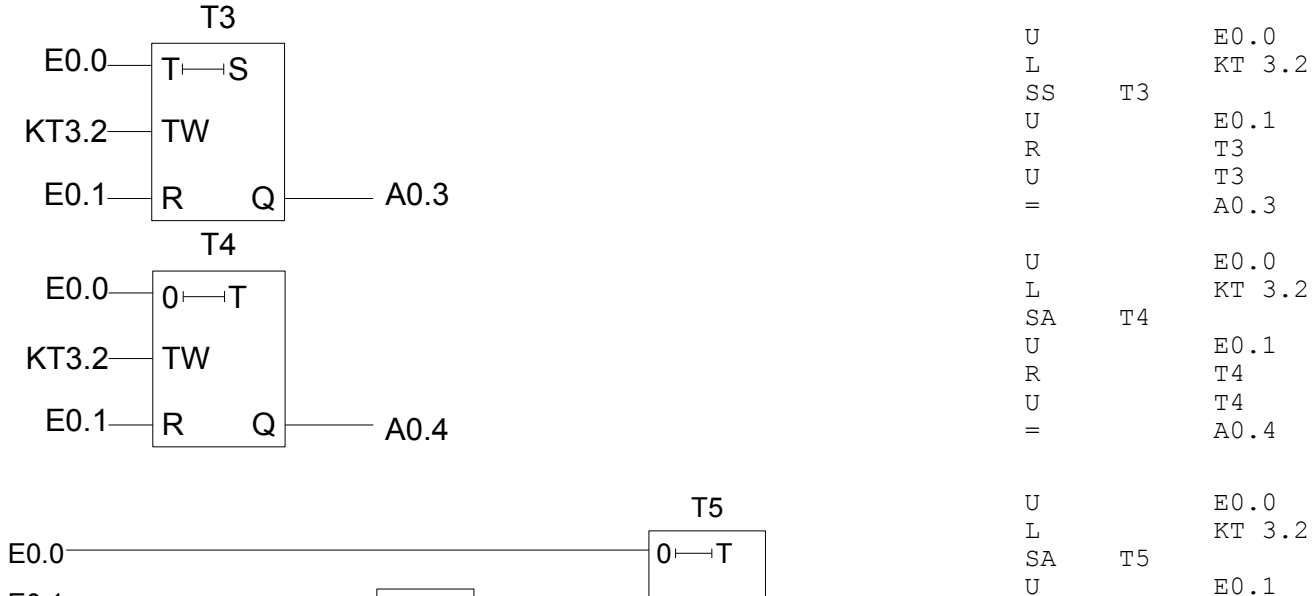

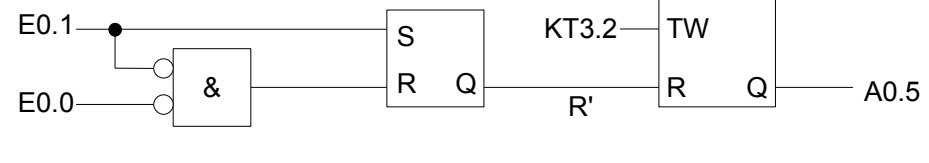

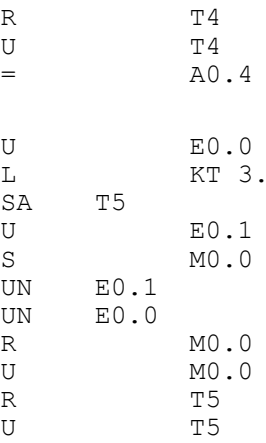

 $=$   $A0.5$ 

 $UN$ UN<br>R

### *Taktgeneratoren*

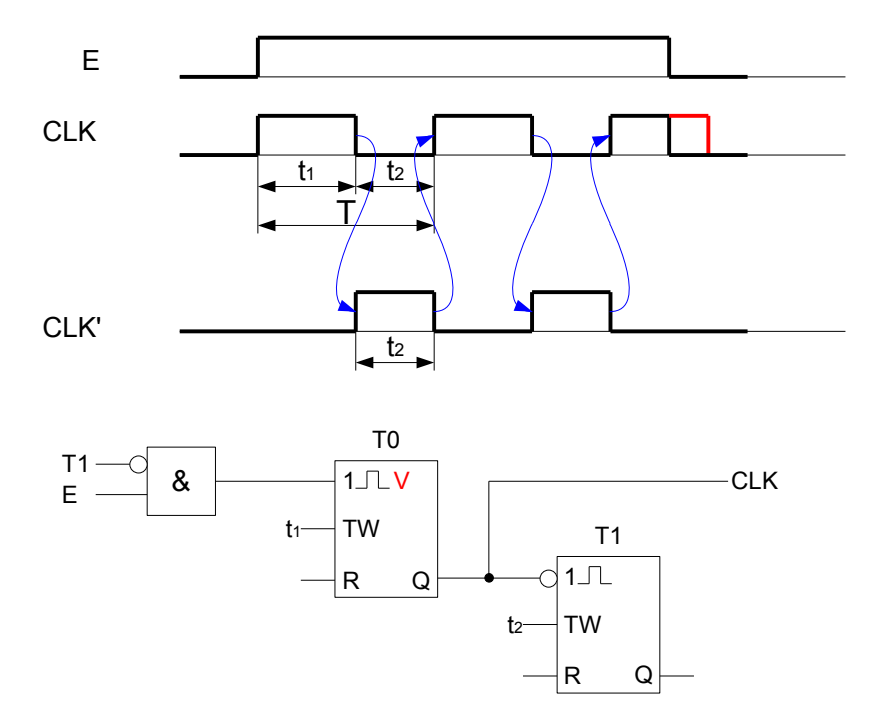

### **8 Internationale SPS-Norm IEC 61 131**

neue Norm IEC 1 131<br>inzwischen IEC 61 13 **IEC 61 131** 

*7 Teile:*

Teil 1: Allgemeine Informationen

- Teil 2: Betriebsmittelanforderungen und Prüfungen
- *Teil 3: Programmiersprachen*
- Teil 4: Anwenderrichtlinien
- Teil 5: Kommunikation
- Teil 6: Kommunikation über Feldbus (zur Zeit noch nicht veröffentlicht)
- Teil 7: Fuzzy-Systeme in der SPS

#### *IEC 61 131-3: Programmierung*

Beschreibung eines umfassenden Konzepts zur Realisierung eines SPS-Projekts:

Konfiguration von HW und SW

Die Konfiguration des gesamten Projekts kann ein oder mehrere Verarbeitungseinheiten (CPU's oder Spezialprozessoren) besitzen, die man als Ressourcen bezeichnet.

Die Konfiguration und die Ressourcen werden als Konfigurationsorganisationseinheiten (KOE) bezeichnet. Mittels der KOE's erfolgt die Anpassung der SW an die HW.

Auf jeder Ressource laufen ein oder bei Multitaskingfähigkeit mehrere Rechenprozesse (Tasks). Unter der Kontrolle der Tasks werden verschiedene Softwaremodule abgearbeitet. Diese Softwaremodule werden als Programmorganisationseinheiten (POE) bezeichnet.

Zur Kommunikation zwischen POE's, Tasks und Konfigurationen zu Fremdsystemen werden Variablen verwendet:

- lokale Schnittstellenvariablen
- globale Variablen
- Zugriffspfade, Kommunikationsbausteine

#### *Softwaremodell eines SPS-Projekts*

Konfiguration 1 Konf. 2

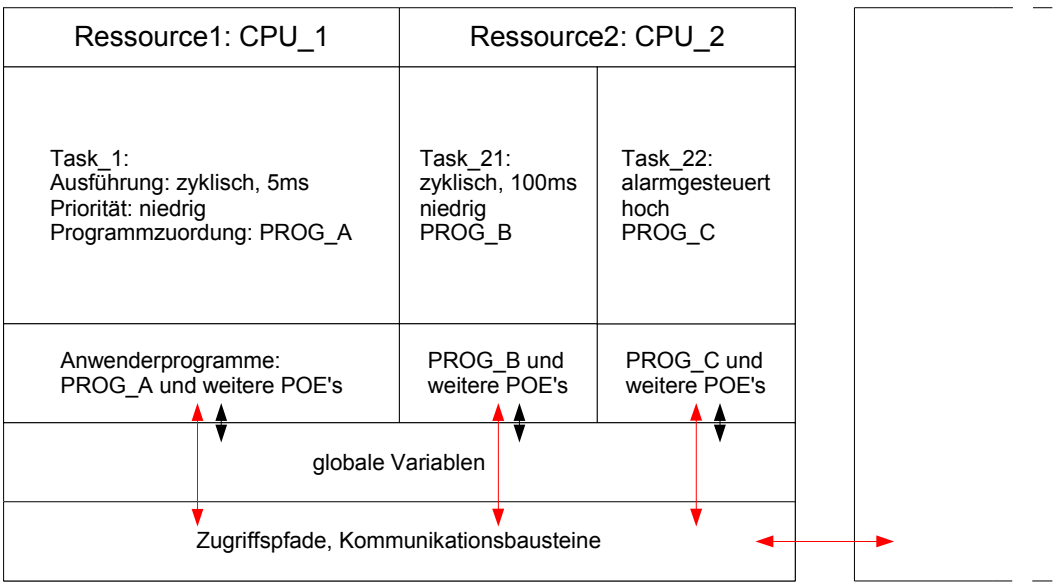

#### *Programmorganisationseinheit (POE's)*

Eine POE ist eine abgeschlossene Softwareeinheit. Die POE's werden je nach Funktionalität in drei Typen eingeteilt:

- FUN: Funktion (FUNCTION) Die Funktion liefert einen Rückgabewert (Funktionswert), der nur von den Eingangsparametern der Funktion abhängt. Die Funktion besitzt keine statische Variablen, d.h. sie hat keine Gedächtnisfunktion. FB: Funktionsbaustein (FUNCTION\_BLOCK) Der FB besitzt gegenüber der FUN einen eigenen lokalen Speicher, d.h. er besitzt statische Variablen und hat damit eine Gedächtnisfunktion. Für die Ausführung eines FB's wird eine Instanz angelegt mit einem neuen Namen (Instanzname). Jede so erzeugte Instanz eines FB's hat ihren eigenen lokalen Speicher. PROG: Programm (PROGRAM)
- Das Programm hat die Funktionalität eines FB's. Es kann zusätzlich auf die SPS-HW zugreifen und diese den anderen POE's zur Verfügung stellen. Das PROG entspricht in etwa dem OB der alten Norm. Aufrufhierarchie:

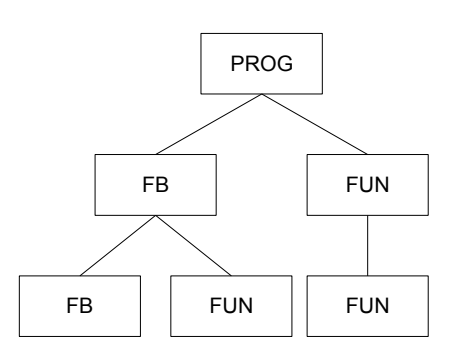

Ein rekursiver Aufruf einer POE ist nicht erlaubt, auch nicht indirekt:

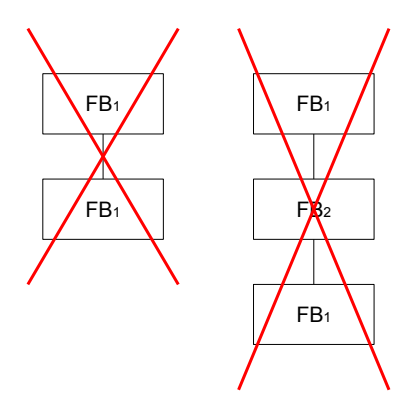

Struktur einer POE:

#### POE-Typ POE-Name (Datentyp bei Fun)

Deklarationsteil: -lokalen Variablen -Schnittstellenvariablen

Anweisungsteil:

POE-Rumpf

END\_POE-Typ

POE-Typ: FUNCTION FUNCTION\_BLOCK PROGRAM POE-Name: Name der POE, ist vom Ersteller der POE zu vergeben. Dieser Name ist projektweit bekannt und darf daher nur einmal vorkommen.

Datentyp bei FUN: Festlegung des Rückgabewerts der Funktion

#### *Deklarationsteil*

Alle Variablen einer POE werden aufgelistet unter Festlegung der Variablenart und des Datentyps Außerdem kann bei Bedarf zusätzlich festgelegt werden: Anfangswert Feldgrenzen physikalische Adresse **Attribut** 

Die Deklaration erfolgt blockweise nach Variablenwert, z.B.

VAR\_INPUT (\*Deklaration von Eingangsvariablen einer POE\*) EIN: BOOL;

... END\_VAR

Erläuterung:<br>VAR INPUT Variablenart (hier Eingsangsvariable einer POE) EIN Variablenname<br>BOOL Datentvo Datentyp

#### *Anweisungsteil*

Befehlsfolge, die bei Aufruf der POE von der CPU ausgeführt wird.

Textuelle Sprachen:

- Anweisungsliste (AWL), engl.: Instructionlist (IL) Assemblerähnliche Programmiersprache vor allem in Europa verbreitet
- Strukturierter Text (ST), engl.: Structured Text (ST) Problemorientierte Hochsprache, an Pascal angelehnt mit SPS-spezifischen Erweiterungen

Graphische Sprachen:

- Kontaktplan (KOP), engl.: Ladder Diagram (LD) Entspricht einem Stromlaufplan (Kontakte, Spulen, Kästen), vor allem im angelsächsischen Sprachraum und in der Automobilbranche verbreitet
- Funktionsbausteinsprache (FBS), engl.: Functional Block Diagram (FBD) Programmdarstellung als Logikplan (siehe FUP), parallel zur AWL in Europa verbreitet
- Ablaufsprache (AS), engl.: Sepuential Function Chart (SFC) Beschreibung von Ablaufketten in Form von Schritten und Transitionen

In der alten Norm wurden bereits

AWL, KOP, FBS (FUP), und AS

benutzt.

Bei den POE's FUN und FB sind auch weitere Programmiersprachen erlaubt, sofern

- die Variablen normgerecht verwendet werden,
- und die Ausführung der Festlegung der Norm entspricht.

#### *Datentyp (Dt)*

Je nach Dt wird den Daten ein entsprechender Speicherplatz zugewiesen.

Je nach Dt können auf Grund ihrer Eigenschaft mit diesen Daten nur ganz bestimmte Operationen ausgeführt werden.

Vorteile:

- Daten werden typgerecht einheitlich gespeichert.
- bessere Portierbarkeit
- Überprüfung einer typgerechten Verwendung der Daten
- Verringerung des Fehlerpotenzials
- effizientere Wartung

#### Elementare Dt's

Von der Norm vorgegebene standardisierte Dt's mit der Festlegung von :

- Kennzeichnung z.B. BOOL, INT
- Speicherbedarf z.B. 1 Bit, 16 Bit
- *–* Wertebereich z.B. 0/FALSE und 1/TRUE, −2<sup>15</sup>, ..., +2<sup>15</sup>−1
- Initialwert z.B. FALSE, 0

Bei einigen Dt's sind Speicherplatzbedarf und Wertebereich implementierungsabhängig (Datum, Uhrzeit und String)

#### Beispiele:

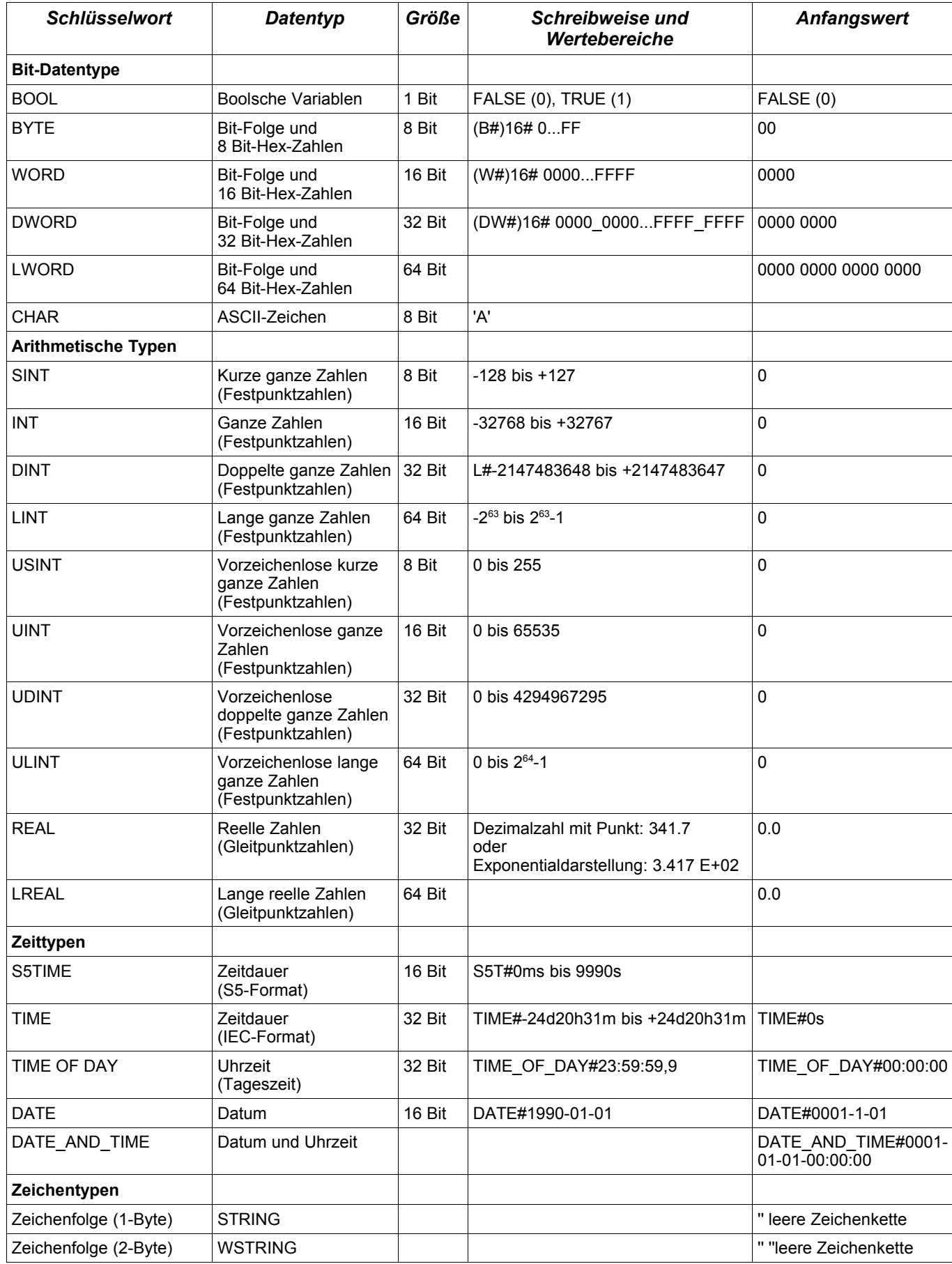

#### Allgemeine oder generische Dt's

Zusammenfassung von Dt's mit ähnlichen Eigenschaften zu Gruppen:

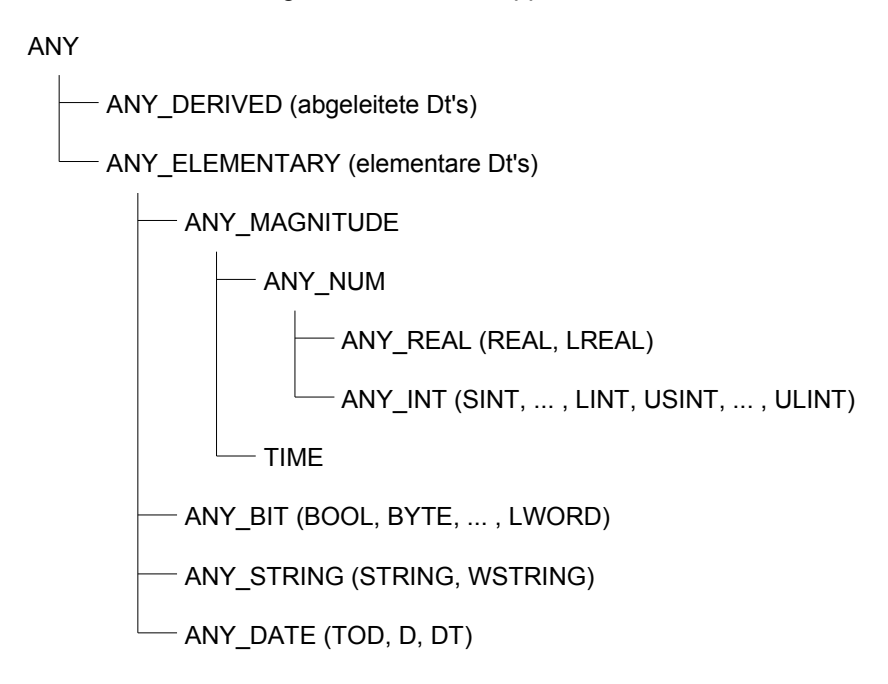

Operationen, FUN's oder FB's, die nicht auf einem Dt festgelegt sind, bezeichnet man als *überladbar* oder *nicht typisiert*.

Ist jedoch nur ein Dt zulässig, so bezeichnet man sie als *typisiert*.

Beispiel einer überladbaren Funktion: MUL

Überladbare Op./FUN/FB's lassen sich typisieren durch Anhängen eines Dt-Suffix, z.B.

MUL  $\rightarrow$  MUL INT (nur INT-Daten dürfen damit multipliziert werden) ( INT == Suffix)

#### Abgeleitete Dt's

Auf Basis von elementaren oder bereits abgeleiteten Dt's vom Anwender selbst definierte Dt's  $\rightarrow$  abgeleitete Dt's

Deklaration eines abgeleiteten Dt's:

```
TYPE
     Dt Name: ElternDt [ (Bereichseinschränkung) ] [ Initialisierung ];
     Dt_Name: (Aufzählungstypen) [ Initialisierung ];
END_TYPE
```
Als ElternDt kommt in Frage:

- EinzelelementDt's einfache Dt's BereichsDt's AufzählungsDt's
- MultielementDt's Arrays **Strukturen**
- StringDt's

Beispiel:

Einfache Dt-Ableitung

**TYPE** INT1: INT := 1; END\_TYPE

INT1 ist vom Dt INT mit Initialwert 1.

#### BereichsDt's

```
Dt_Name: ElternDt (Untergrenze .. Obergrenze);
Erlaubte ElternDt's: ANY_INT
                     Dt's, die von ANY_INT abgeleitet sind, außer BereichsDt
       TYPE
              ANZ: USINT(0..10) := 1;
       END_TYPE
```
ANZ ist vom Dt USINT, aber auf die Zahlen von 0 bis 10 begrenzt und dem Initialwert 1.

#### AufzählungsDt's

```
TYPE
      WOCHE: (Mo, Di, Mi, Do, Fr, Sa, So);
      WO ENDE: (Sa, So);
      AMPEL: (grün, gelb, rot) := rot;
END_TYPE
```
WOCHE kann die Bezeichnungen Mo, Di, ... , So annehmen. Wo\_ENDE kann Sa, So und AMPEL grün, gelb, rot annehmen.

Erstes Element ist defaultmäßig Initialwert, Ampel ist explizit mit rot initialisiert.

Die Verwendung von Aufzählungselementen im Bausteinrumpf erfordert eine Ergänzung des Elementnames mit dem Präfix "Dt-Name#", z.B. WOCHE#Di oder AMPEL#grün

#### FeldDt ARRAY

Zusammenfassung mehrerer Elemente gleichen Dt's.

Dekl.:

Feldname: ARRAY [ Bereich ] OF Dt; ............[ Bereiche ] OF Dt;

Bereich: Untergrenze .. Obergrenze mit Unter-/Obergrenze vom Dt ANY\_INT

#### Beispiele:

```
TYPE
      Feld1: ARRAY [ 1..10 ] OF INT;
      Feld2: ARRAY [ 1..10, 1..2 ] OF BOOL;
END_TYPE
```
#### Initialisierungen:

 $:= [ 1, 2, 3, 4, 5, 6 ]$ :=  $[ 1, 2, 3, 1, 2, 3 ]$  oder := $[ 2(1, 2, 3) ]$ TYPE Feld3: ARRAY [ 1..5, 1..2 ] OF BOOL := [ 6(TRUE) ]; END\_TYPE  $Initialisierung: Feld3[i,1] = TRUE$ ,  $i = 1,...,5$  $Feld3[1,2] = TRUE$  $Feld3[1,2] = FALSE$  ,  $i = 2,...,5$ 

#### StrukturDt STRUCT

Umfasst mehrere Elemente, die unterschiedliche Dt'en besitzen können. Wenn ein Element vom Dt ARRAY oder STRUCT ist, dann spricht man von hierarchischen Strukturen.

#### Beispiel einer STRUCT-Ableitung:

```
TYPE
       Name: STRUCT
                      Messung: ARRAY[ 0..32, 1..2 ] OF REAL;<br>U. I. P: REAL;
                      U, I, P: REAL;<br>TAG: WOCHE;
                      TAG:<br>XYZ:
                                    Feld1 := [ 10(1) ];END_STRUCT;
END_TYPE
```
#### StringDt-Ableitung

```
TYPE
```

```
Name1: STRING[ n ];<br>Name2: STRING[ 10 ] := 'ABC'; mit lnitialisierung der ersten 3 Bytes mit A, B u
                                                     mit Initialisierung der ersten 3 Bytes mit A, B und C
       Name3: WSTRING[ 5 ]; String mit maximal 5 2-Byte-Zeichen
END_TYPE
```
#### Variablen

Die Variable ist in dieser neuen Norm von zentraler Bedeutung. Die Variable besitzt einen Namen, hinter der sich ein Wert verbirgt, der während des Programmablaufs veränderlich sein kann (mit Ausnahme der konstanten Variablen). Eigenschaften einer Variablen werden bestimmt durch

- Variablenart (Gültigkeitsbereich, z.B. Eingangsvariable)
- zugeordneter Dt (Speichergröße, Speicherstruktur, zulässige Operationen)
- Attribut (optional, z.B. remanent)

#### Klassifikation von Variablen:

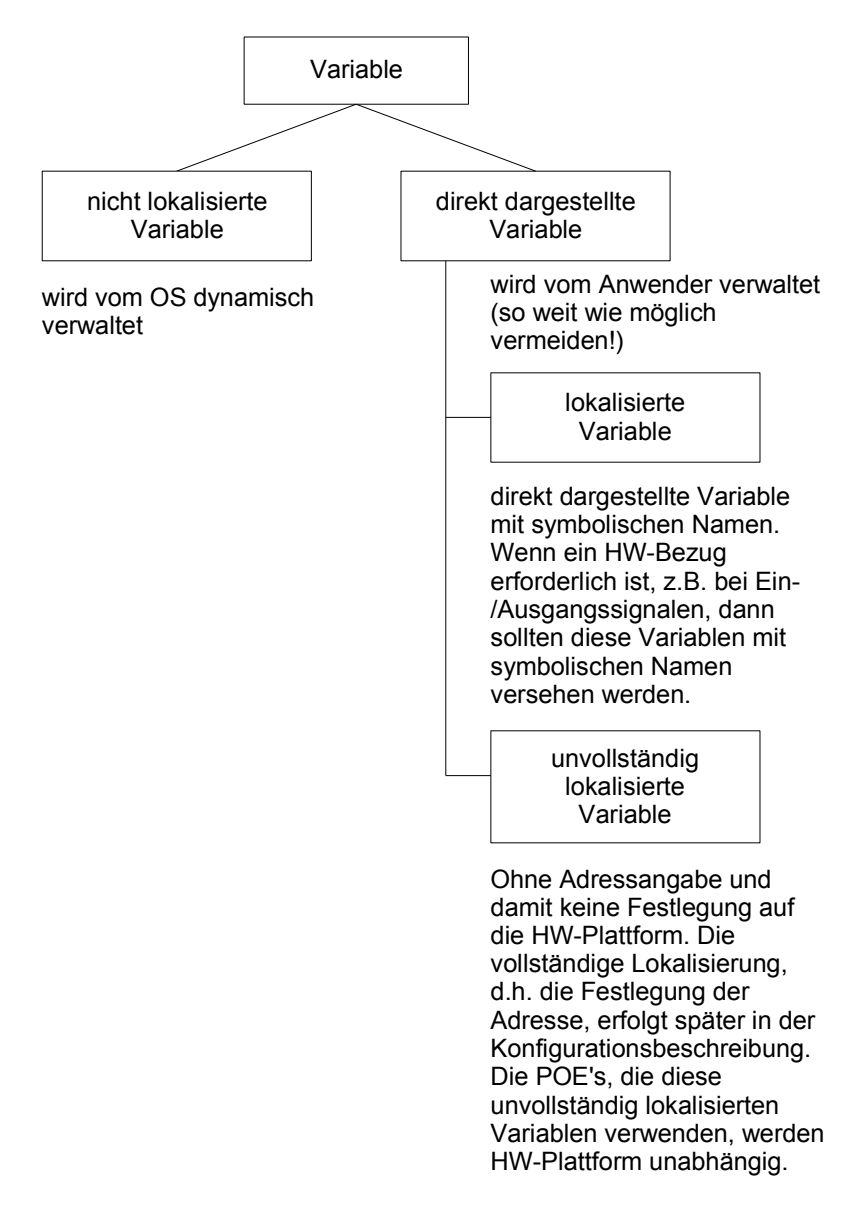

Grundsätzliche Regeln:

- Alle in einer KOE oder POE verwendeten Variablen müssen in dieser KOE oder POE deklariert werden. Die Deklaration einer Variablen erfolgt in dem Deklarationsteil der KOE bzw. POE.
- Jeder Variablen muss ein Dt zugeordnet werden. Dieser bestimmt die Speichergröße, Speicherstruktur und zulässige Operationen der Variablen. Die Reservierung eines dem Dt entsprechenden Speicherplatzes mit Namensgebung bezeichnet man als Instanzbildung oder Instanzierung

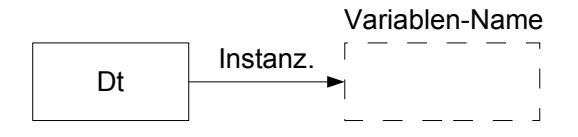

– Einteilung in drei Gruppen: interne Variablen lokale Schnittstellenvariablen globale Schnittstellenvariablen

#### Variablenarten:

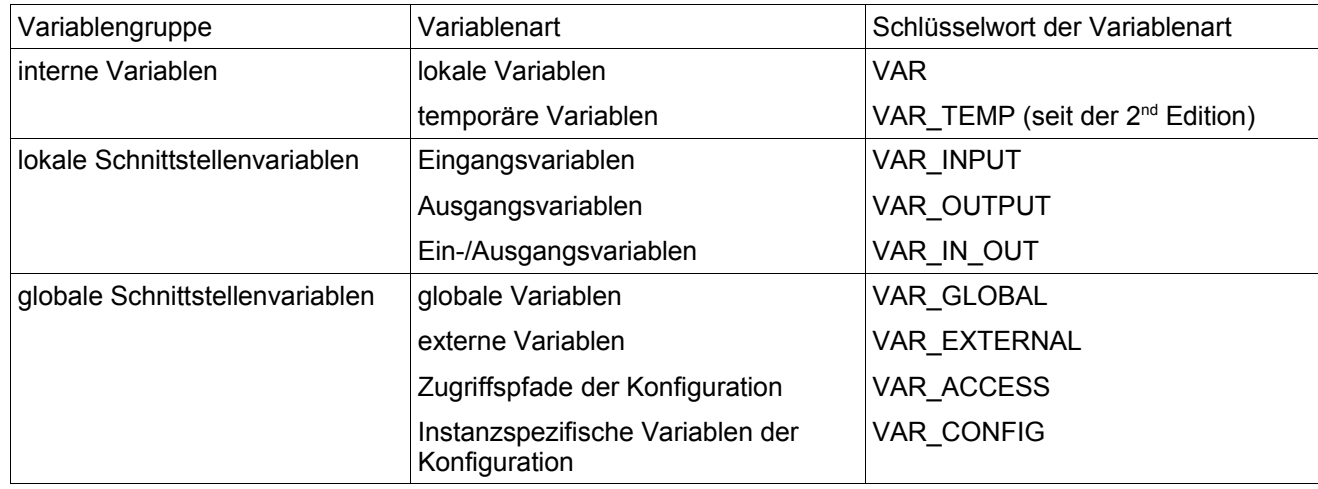

– Die Deklaration von Variablen findet blockweise nach Variablenart statt.

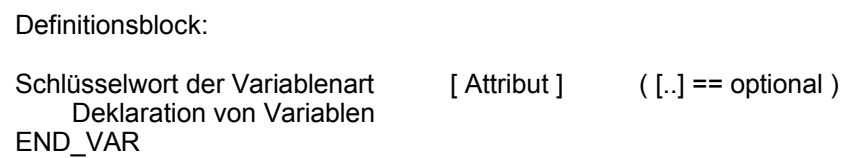

Struktur von Variablendeklarationen:

• nicht lokalisierte Variable:

Name: Dt [ Attribut ] [ := Initialwert ];

Weisen mehrere Variablen dieselbe Deklaration auf, dann lassen sie sich als Liste zusammenfassen, z.B.

X, Y, Z : INT;

• direkt dargestellte Variable:

```
AT "direkt dargestellte Variable": Dt [ Attribut ] [ := Initialwert ]
```
Direkt dargestellte Variablen setzen sich zusammen aus:

- %
- Buchstabe, der den Variablenbereich kennzeichnet ( I, Q, M )
- Buchstabe für den Datentyp ( X, B, W, D, L )
- Adresse im Variablenbereich

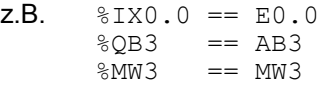

• lokalisierte Variable

Name AT "direkt dargestellte Variable": Dt [ Attribut] [ := Initialisierung ]; Direkt dargestellte und lokalisierte Variablen lassen sich nur in PROG verwenden.

• unvollständig lokalisierte Variable

Deklaration ist nur erlaubt in PROG und FB

Name AT  $\S I X^*$ : BOOL;  $\longrightarrow$ : Platzhalter für die Adresse

Die Vervollständigung der Lokalisierung erfolgt in der Deklaration für VAR\_CONFIG:

VAR\_CONFIG RessourceName.PROG\_Name [ .FB\_Name ] Name AT %IX0.0: BOOL; END\_VAR

#### **Attribute**

Zusätzliche Zuordnung von Eigenschaften (optional).

CONSTANT ; Konstante<br>R\_EDGE, F\_EDGE ; steigende, AT FRIDER CONTROLLER STATES AND STRUCK STATES AND STRUCK STATES AND STRUCK STATES AND STRUCK STATES AND STRUCK STATES AND STRUCK STATES AND STRUCK STATES AND STRUCK STATES AND STRUCK STATES AND STRUCK STATES AND STRUCK STA

RETAIN, NON\_RETAIN (2nd Edition) ; remanent, nicht remanent (2<sup>nd</sup> Edition) steigende, fallende Flankenerkennung READ\_ONLY, READ\_WRITE ; nur lesbar, les- und schreibbar

RETAIN, NON\_RETAIN, CONSTANT sind nur für den ganzen Block zulässig:

VAR\_xxx RETAIN NON\_RETAIN CONSTANT

#### *Programmorganisationseinheiten (POE)*

#### Funktion (FUN)

Eine Funktion liefert bei gleichen Eingangsparametern immer das gleiche Ergebnis: Rückgabewert (Einzelelement, Multielement, String)

Eingangsvariablen (VAR\_INPUT) sind zwingend notwendig. Lokale Variablen (VAR) sind möglich, besitzen aber nur temporären Charakter.

Seit der 2<sup>nd</sup> Edition sind auch VAR\_OUTPUT und VAR\_IN\_OUT zulässig.

Beispiel der Deklaration der Funktion FUN\_Name:

textuelle Form:

```
FUNCTION FUN Name: BOOL
```

```
VAR_INPUT
       IN1, IN2, IN3: BOOL;
END_VAR
LD IN1<br>XOR IN2
XOR IN2<br>XOR IN3
XOR<br>ST
              FUN Name
```
END\_FUNCTION

#### graphische Form:

FUNCTION

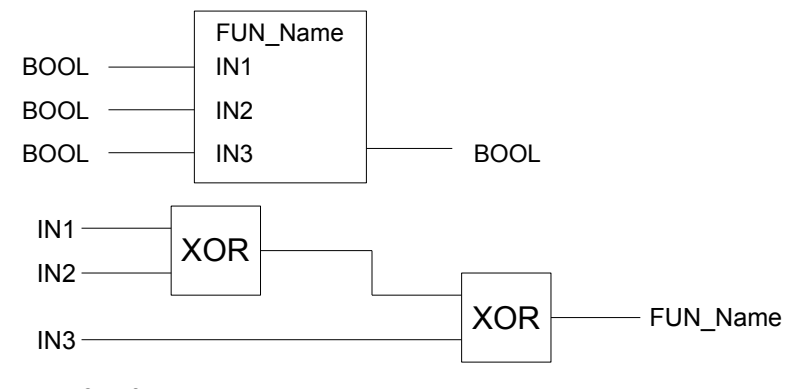

END\_FUNCTION

Aufruf einer Funktion ist in textueller und graphischer Form möglich.

In AWL ist allgemein zu beachten:

Der erste Eingangsparameter muss sich vor dem Funktionsaufruf als aktuelles Ergebnis (AE) im Ergebnisspeicher befinden.

Der Funktionsname wird wie ein Operator verwendet, d.h. die restlichen Eingangsparameter werden durch Komma getrennt nach dem Funktionsnamen aufgelistet.

Der Rückgabewert befindet sich dann nach der Ausführung der Funktion als AE im Ergebnisspeicher und kann als AE weiterverarbeitet werden.

Aufrufmöglichkeiten in einer POE mit den dort deklarierten Variablen X1, X2, X3, ERGEBNIS:

AWL: graphisch: graphisch: graphisch: graphisch: graphisch: graphisch: graphisch: graphisch: graphisch: graphisch: graphisch: graphisch: graphisch: graphisch: graphisch: graphisch: graphisch: graphisch: graphisch: graphisc

#### mit nonformaler Parameterliste

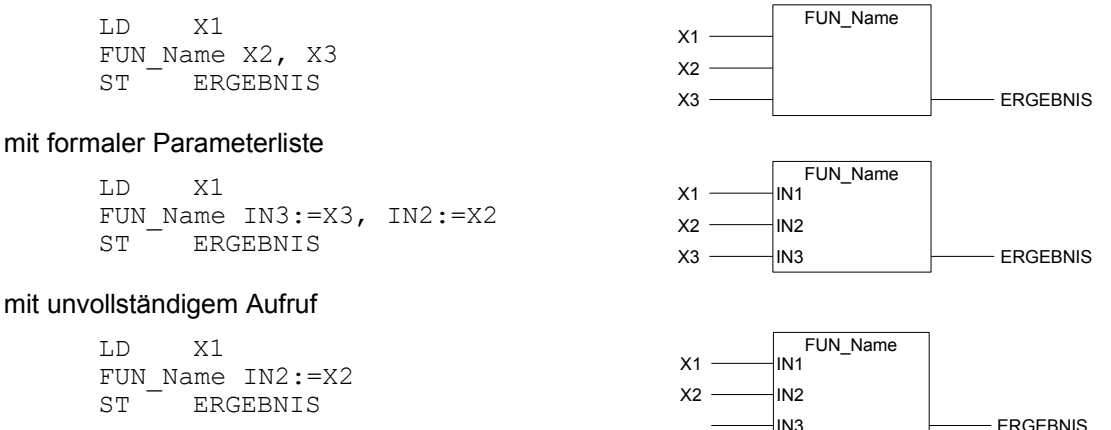

Bemerkung: Der fehlende Wert von X3 wird durch den Initialwert des Dt's von IN3 ersetzt.

#### Seit der 2<sup>nd</sup> Edition (AWL):

```
FUN Name (
     IN1:=X1,
     IN2:=X2IN3:=X3)
ST ERGEBNIS
```
Aufrufmöglichkeiten im Strukturierten Text (ST):

nonformale Parameterliste:

ERGEBNIS := FUN Name(X1, X2, X3)

formale Parameterliste:

ERGEBNIS:=FUN\_Name(IN1:=X1, IN3:=X3, IN2:=X2)

#### unvollständige Parameterliste:

ERGEBNIS:=FUN\_Name(IN1:=X1, IN3:=X3)

#### Ausführungssteuerung einer Funktion

Die Ausführung kann in KOP und FBS mit Hilfe zweier boolschen Variablen EN und ENO kontrolliert werden. Diese Variablen werden vom System deklariert:

VAR INPUT EN: BOOL := TRUE  $(1)$ ; END VAR VAR\_OUTPUT ENO: BOOL; END\_VAR

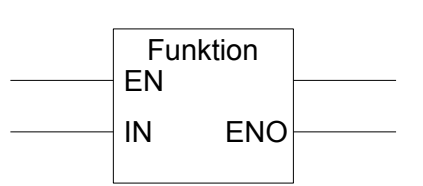

Seit der 2<sup>nd</sup> Edition ist die Verwendung auch in AWL und ST möglich.

#### Bedeutung von EN und ENO:

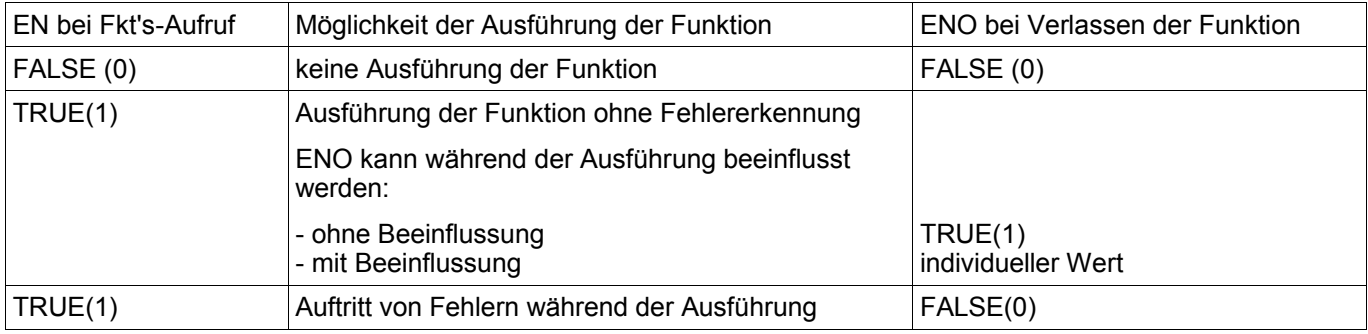

#### Standardfunktionen

Schnittstellen und Verhalten nach außen gegenüber der aufgerufenen POE sind bei Standardfunktionen durch die Norm vorgeschrieben.

Kann die Anzahl der Eingänge von Anwendern bestimmt werden, dann spricht man von erweiterbaren Standardfunktionen, z.B. AND, OR, XOR

Beispiele von Standardfunktionen:

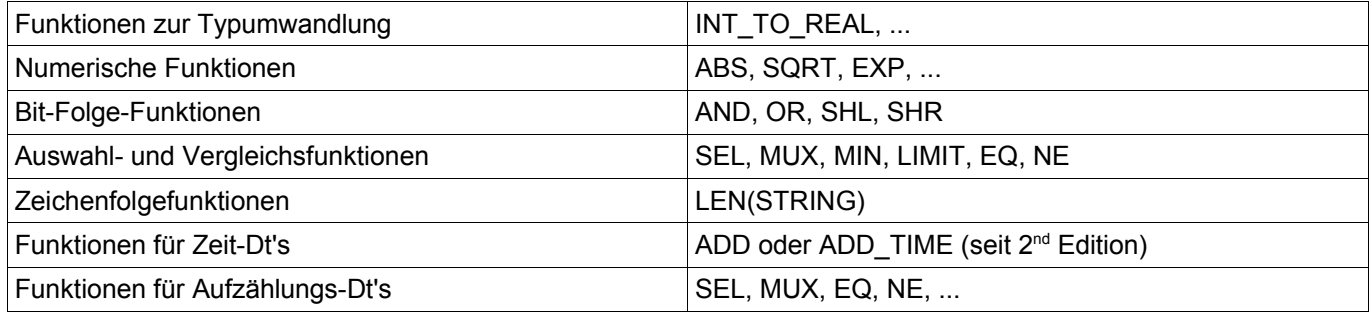

#### Überladen von Funktionen

Funktionen, die mehrere Dt's als Eingangsgrößen zulassen, heißen überladbar oder nicht typisiert, z.B. die Funktion ADD.

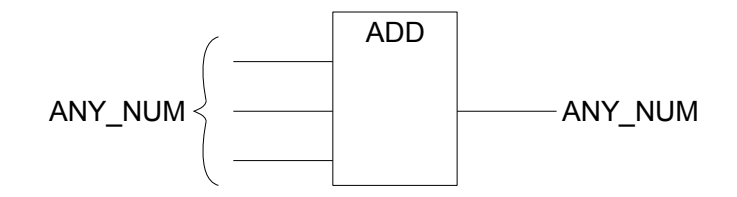

Die verwendeten Eingangsparameter müssen aber immer den selben Dt haben.

Unterscheiden sich die Dt's der Eingangsparameter, dann muss eine Typangleichung stattfinden, z.B.

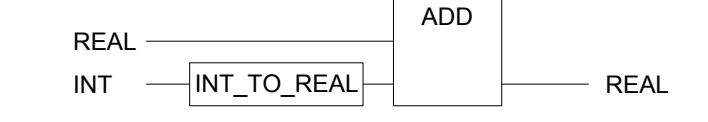

Untypisierte Standardfunktionen lassen sich typisieren, z.B.

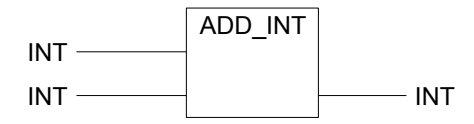

```
Vorteil: schneller, weniger aufwendig<br>
Nachteil: aufwendigere Softwarepflege
                       aufwendigere Softwarepflege
```
#### *Funktionsbaustein (FB)*

#### Deklaration:

```
FUNCTION_BLOCK FBName
      [ Variablen-Dekl. ]
      [ FB-Rumpf ]
END FUNCTION BLOCK
```
#### Variablen-Deklarationen:

- lokale Variablen (statisch, temporär seit 2<sup>nd</sup> Edition)
- lokale Schnittstellenvariablen
- unvollständig lokalisierte Variablen
- globale Variablen (EXTERNAL)

Zur Benutzung eines FB's muss in der aufrufenden POE eine Instanz dieses FB's gebildet werden.

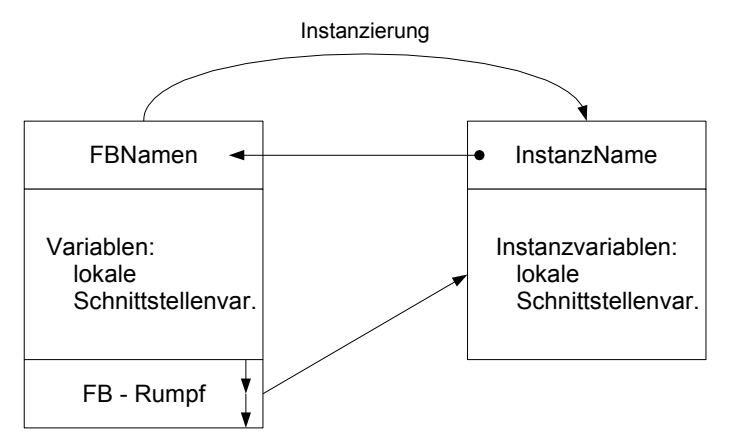

Die Instanzierung erfolgt in einem Deklarationsblock, z.B. In der aufrufenden POE:

VAR U, I, P: REAL; MOTOR1: MOTOR; MOTOR ist ein FB MOTOR2: MOTOR; END\_VAR

Möglichkeiten von FB-Aufrufen:

gegeben ist folgender FB:

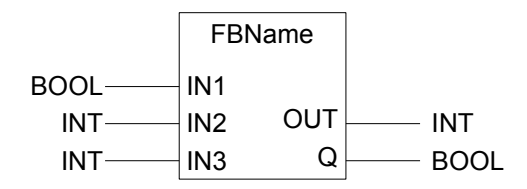

Deklaration von Variablen und Instanz von FBName in der aufrufenden POE: VAR

```
Var1, Var2, Var3: INT;
      EIN, AUS: BOOL;
      Inst Name: FBName;
END_VAR
```
#### Aufruf in der AWL kann erfolgen

- unbedingt: CAL Inst Name ( Eingangsparameter )
- bedingt: CALC Inst Name ( Eingangsparameter ), wenn AE = 1 CALCN Inst\_Name( Eingangsparameter ), wenn AE = 0

#### Aufruf mit nonformaler Parameterliste:

```
CAL Inst Name ( EIN, Var1, Var2 )
LD Inst_Name.Q
ST AUS
LD Inst_Name.OUT
ST Var3
```
#### Aufruf mit formaler Parameterliste:

```
CAL Inst Name( IN2:=Var1, IN3:=Var2, IN1:=EIN )
LD Inst_Name.Q
ST AUS
LD Inst_Name.OUT
ST Var3
```
Seit der 2<sup>nd</sup> Edition ist auch folgender Aufruf möglich:

```
CALL(
        IN1 := EIN,IN2 := Var1,IN3 := Var2,
        OUT \Rightarrow Var3,
        Q \Rightarrow \text{AUS} );
=> Ausgabeoperator
```
#### ST-Aufruf mit formaler Parameterliste:

```
Inst Name( IN1:=EIN, IN2:=Var1, IN3:=Var2 );
AUS := Inst Name.Q;
Var3 := Inst_Mame.OUT;
```
#### ST-Aufruf mit nonformaler Parameterliste:

```
Inst Name( EIN, Var1, Var2, Var3, AUS );
```
graphischer Aufruf:

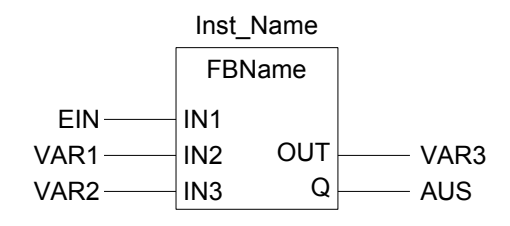

#### *Standard-Funktionsbausteine*

Beispiel:

```
RS, SR (RS-Flip-Flop)
R_TRIG, F_TRIG (Flankenauswertung)
CTU, CTD, CTUD (Zähler)
TP, TON, TOF (Timer)
RTC (Echtzeituhr)
READ, WRITE (FB's zur Kommunikation)
...
```
#### *Programm (PROG)*

#### Funktionalität wie FB

zusätzliche Deklarationsmöglichkeiten:

- direkt dargestellte Variablen
- lokalisierten Variablen
- globale Variablen (GLOBAL)
- Zugriffspfade mittels VAR\_ACCESS

Bei multitaskingfähigen Ressourcen (CPU's, ...) können mehrere Instanzen eines Programms mit eigenen Variablen und Hardwareadressen verschiedene Laufzeitprogramme bilden.

Deklaration eines Programms:

```
PROGRAM ProgName
      [ Variablen-Dekl. ]
      [ PROG-Rumpf ]
END_PROGRAM
```
### **9 STEP 7-Programmierung**

Simatic-Manager:

graphische Benutzeroberfläche zur Projektrealisierung:

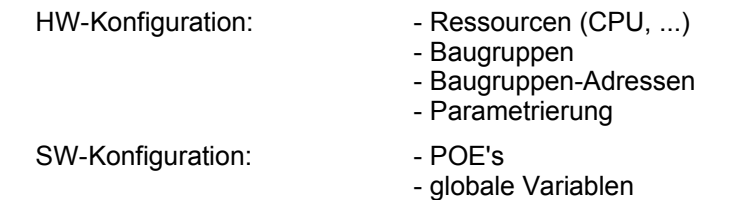

- Tasks

- Kommunikation

Darstellung der Projektstruktur:

Projektname

SPS-Familie (z.B. S7 300)

CPU (Ressource, z.B. CPU 315-2DP)

S7-Programme

Quellen (S7-Quellprogramme) Bausteine (OB, FB, FC, DB) OB, FB, FC == POE's

DB == Instanz eines FB's

POE-Struktur:

### quellenorientierter Editor inkrementeller Editor

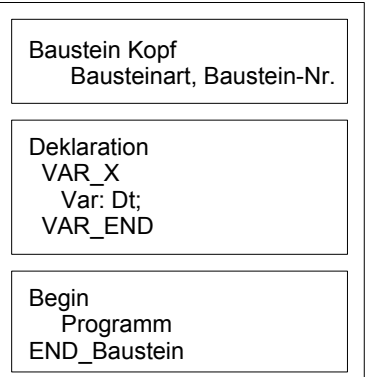

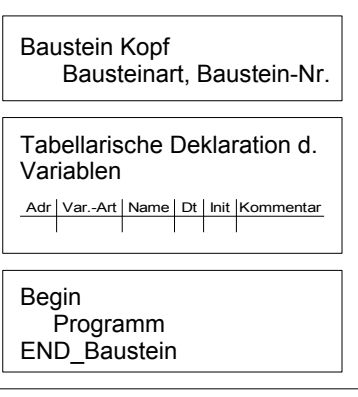

# **10 Anhang/SPS-Beispielprogramme** *10.1 Volladdierer*

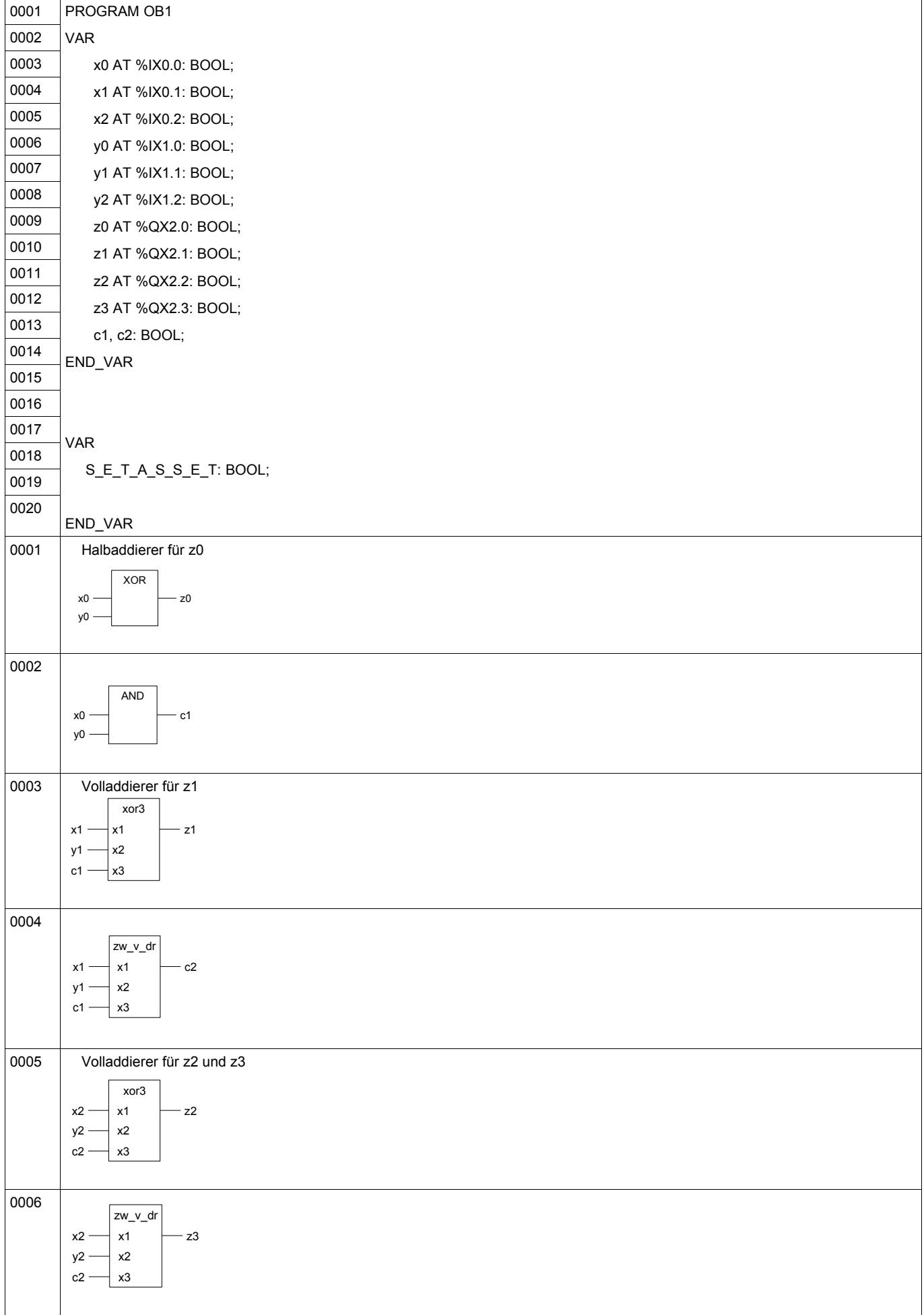

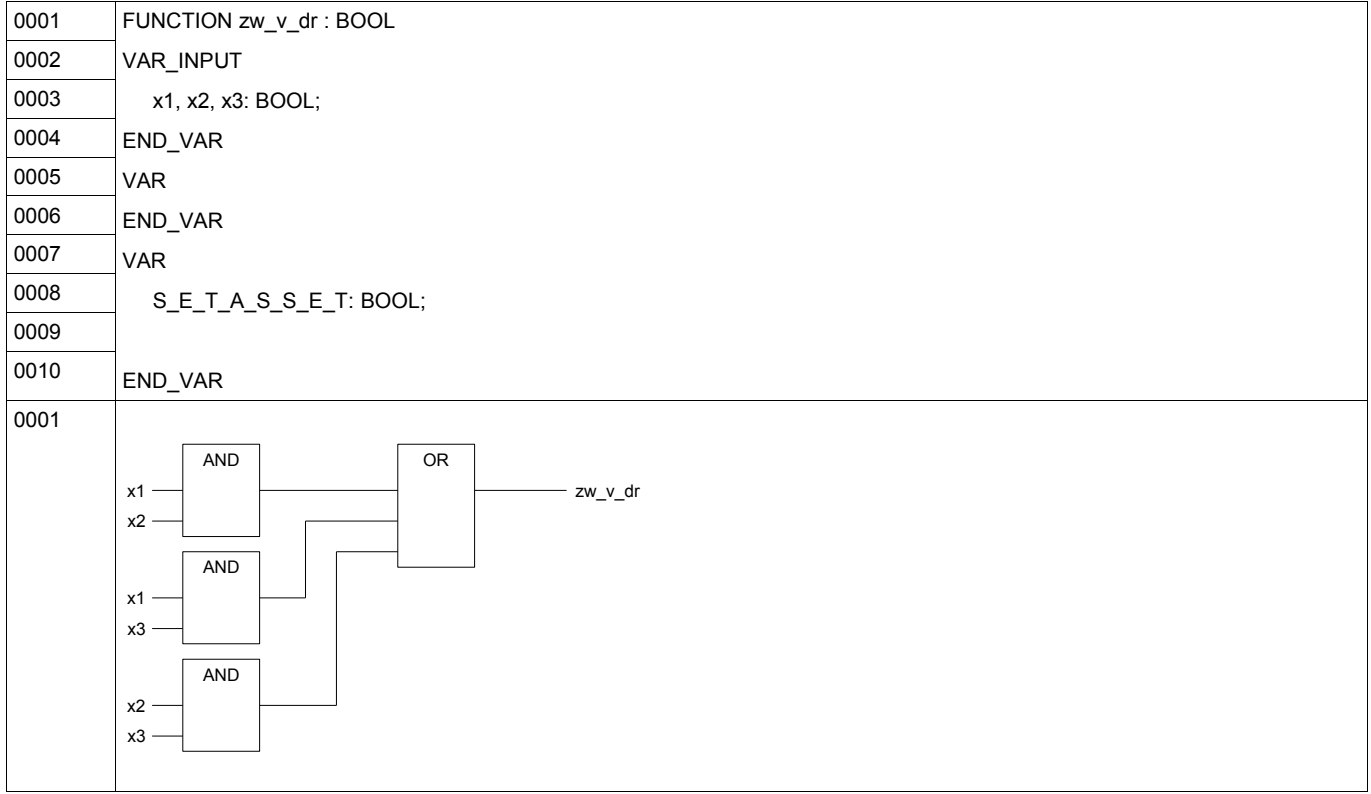

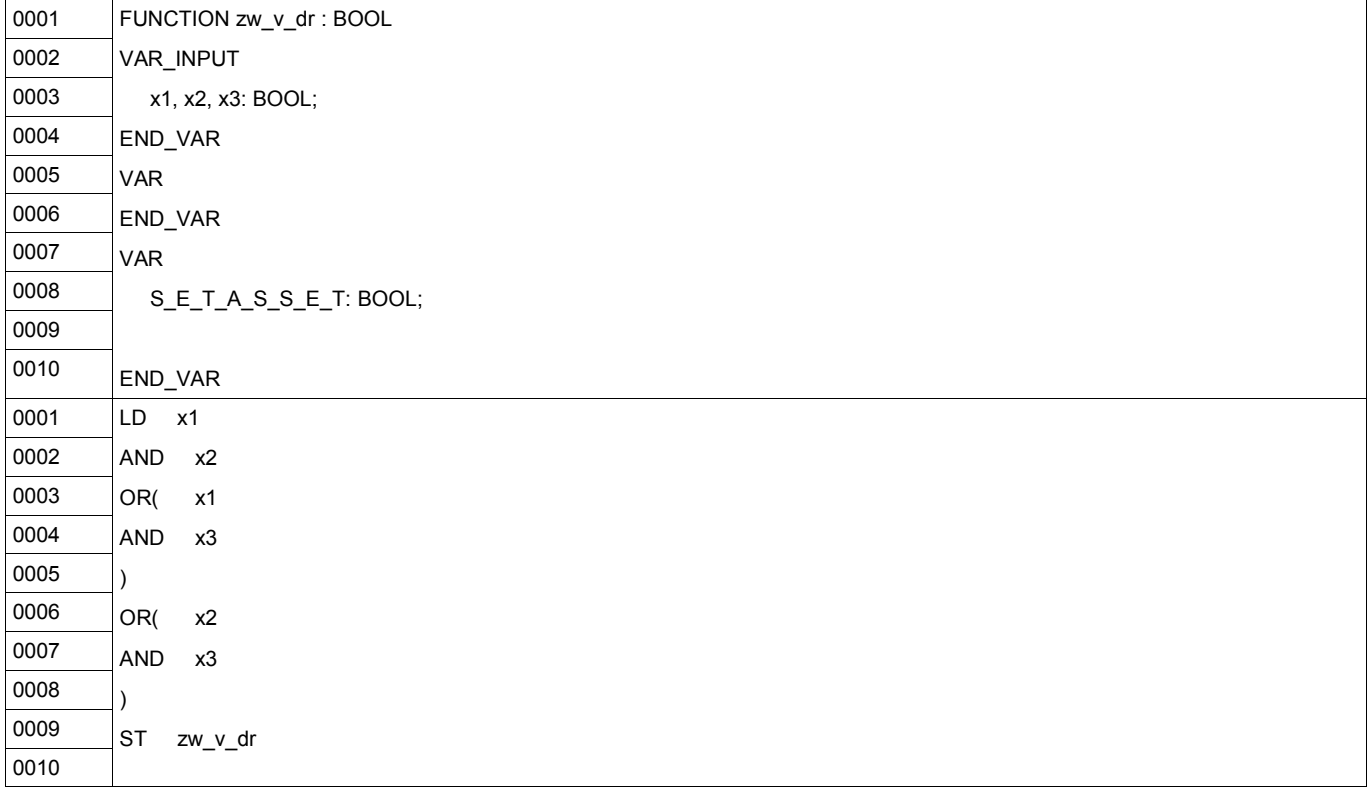

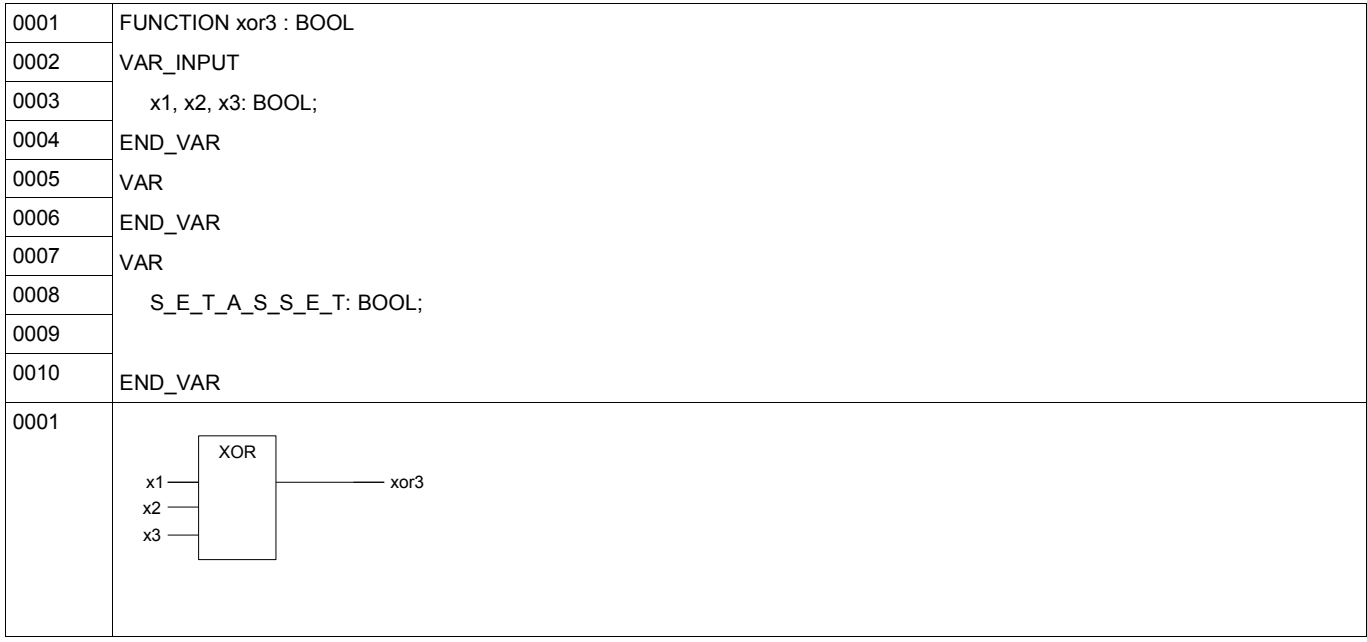

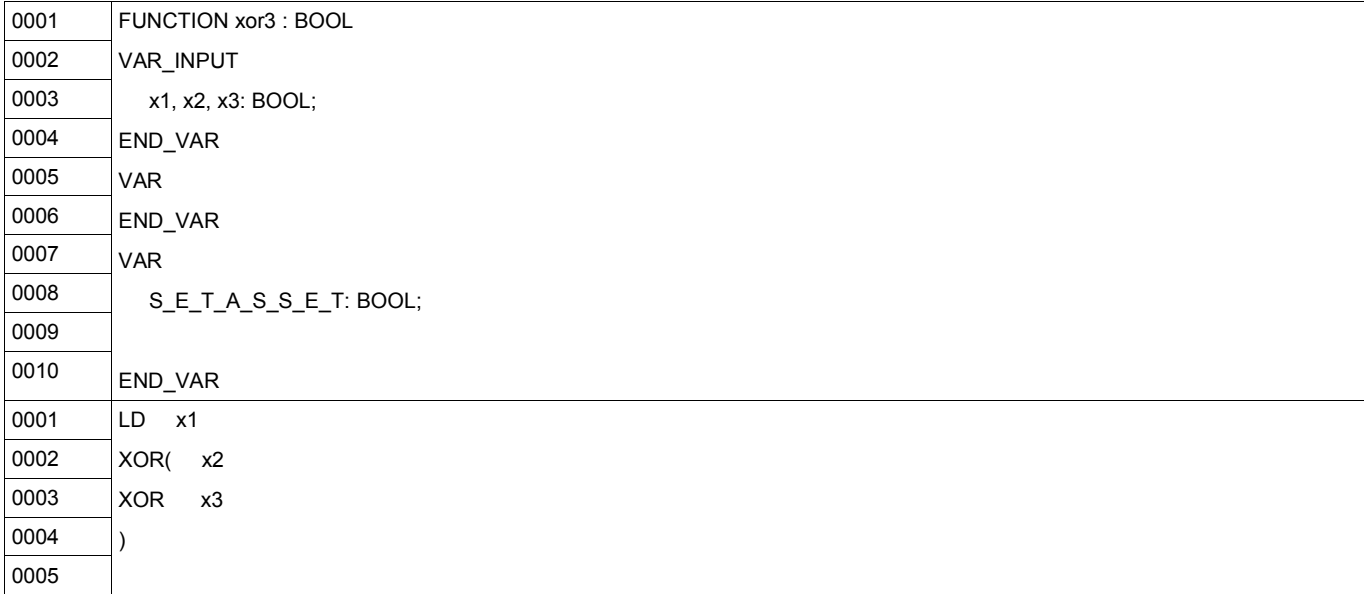

## *10.2 Füllstandsanzeige*

#### SIMATIC ...-Station\CPU315-2 DP(1)\...\OB1-<offline> 23.01.2005 17:48:24

#### **OB1-<offline>** "Füllstandsanzeige"

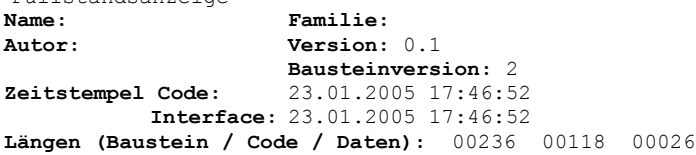

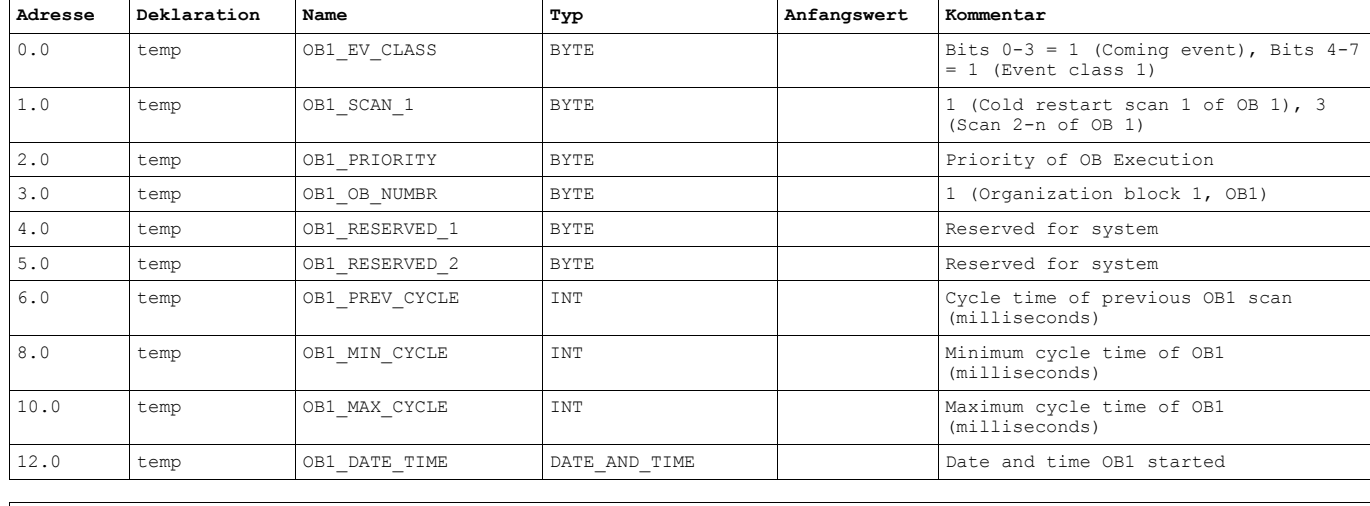

**Baustein: OB1 Füllstandsanzeige**

Netzwerk: 1

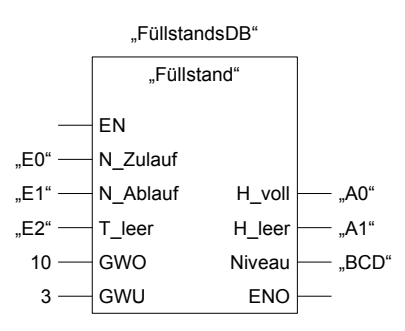

#### SIMATIC ...-Station\CPU315-2 DP(1)\...\OB1-<offline> 23.01.2005 17:48:35

#### **OB1-<offline>**

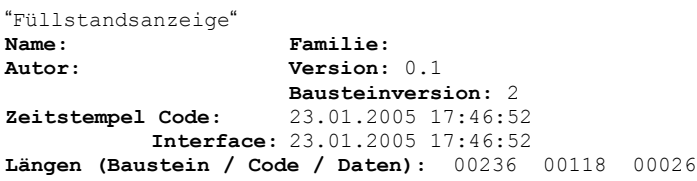

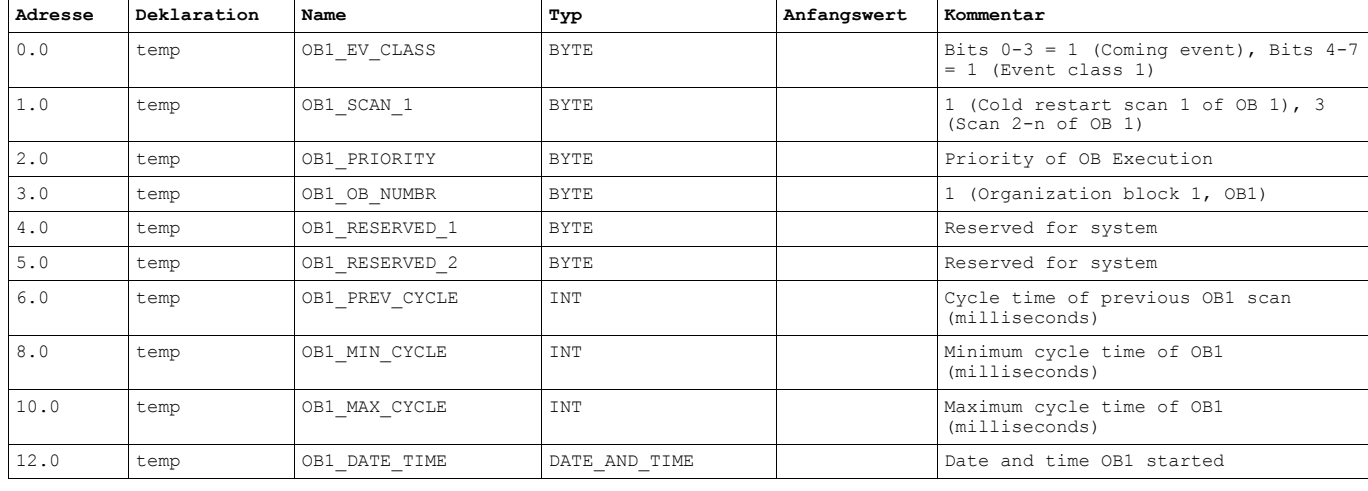

**Baustein: OB1 Füllstandsanzeige**

Netzwerk: 1

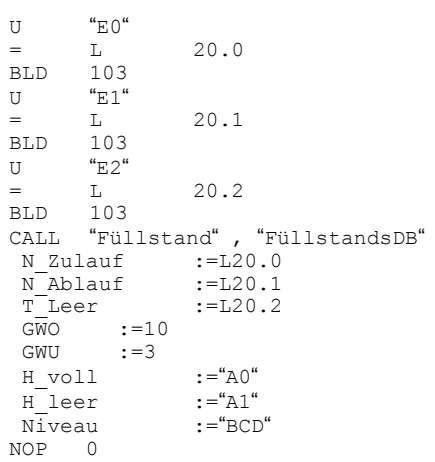

#### SIMATEC ...-Station\CPU315-2 DP(1)\...\FB1-<offline> 23.01.2005 17:36:59

#### **FB1-<offline>**

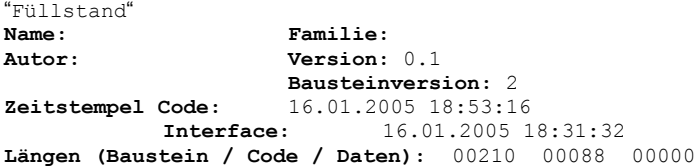

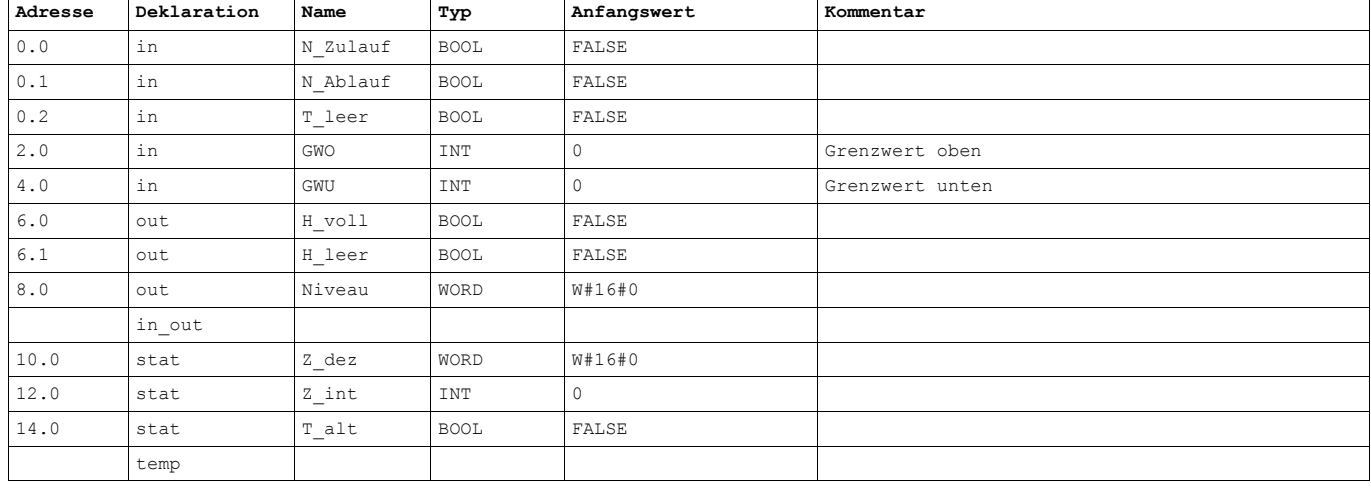

#### **Baustein: FB1 Füllstandsanzeige**

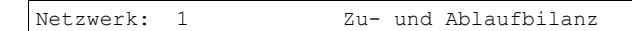

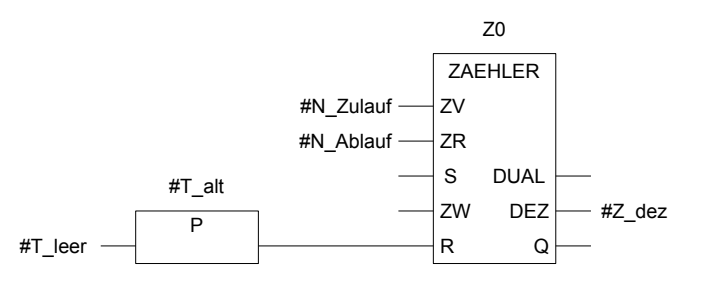

Netzwerk: 2 BCD-->INT

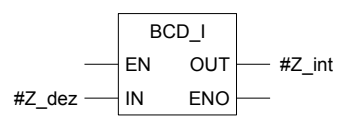

Netzwerk: 3 Grenzwertüberschreitung von GWO?

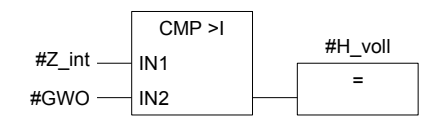

SIMATEC ...-Station\CPU315-2 DP(1)\...\FB1-<offline> 23.01.2005 17:36:59

Netzwerk: 4 Grenzwertunterschreitung von GWU?

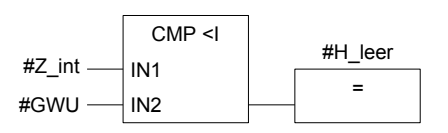

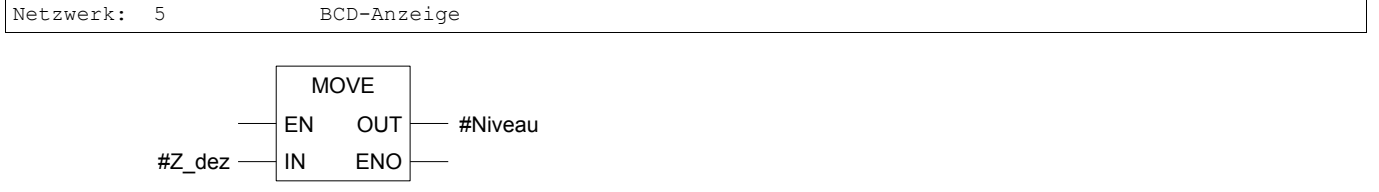

#### SIMATEC ...-Station\CPU315-2 DP(1)\...\FB1-<offline> 23.01.2005 17:42:09

#### **FB1-<offline>**

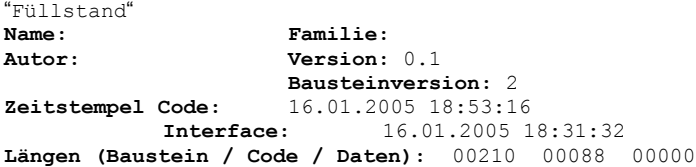

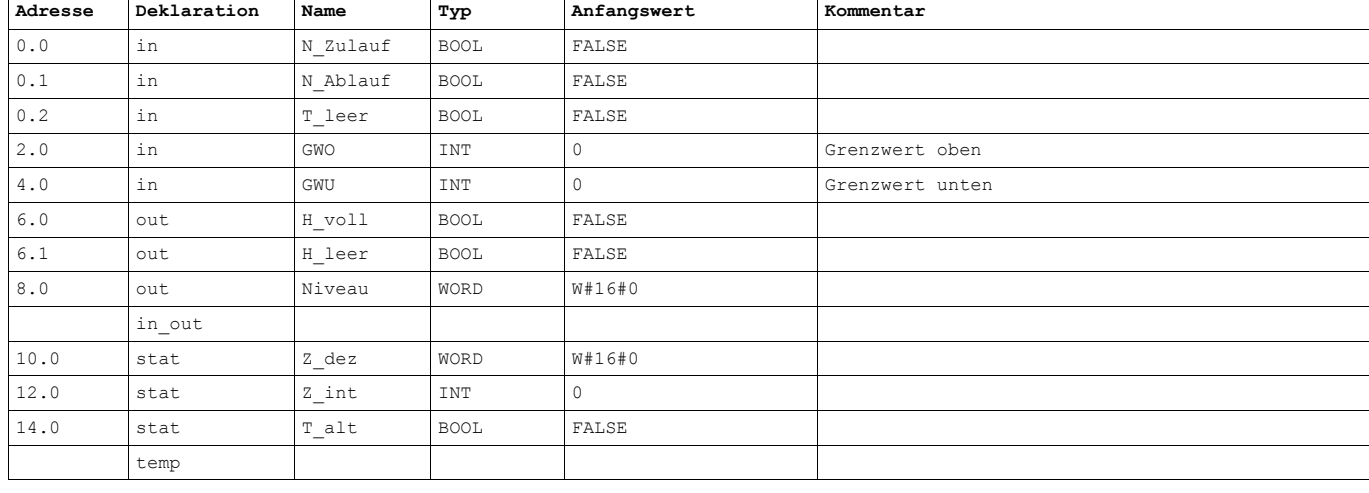

#### **Baustein: FB1 Füllstandsanzeige**

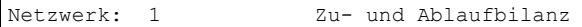

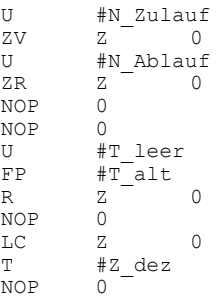

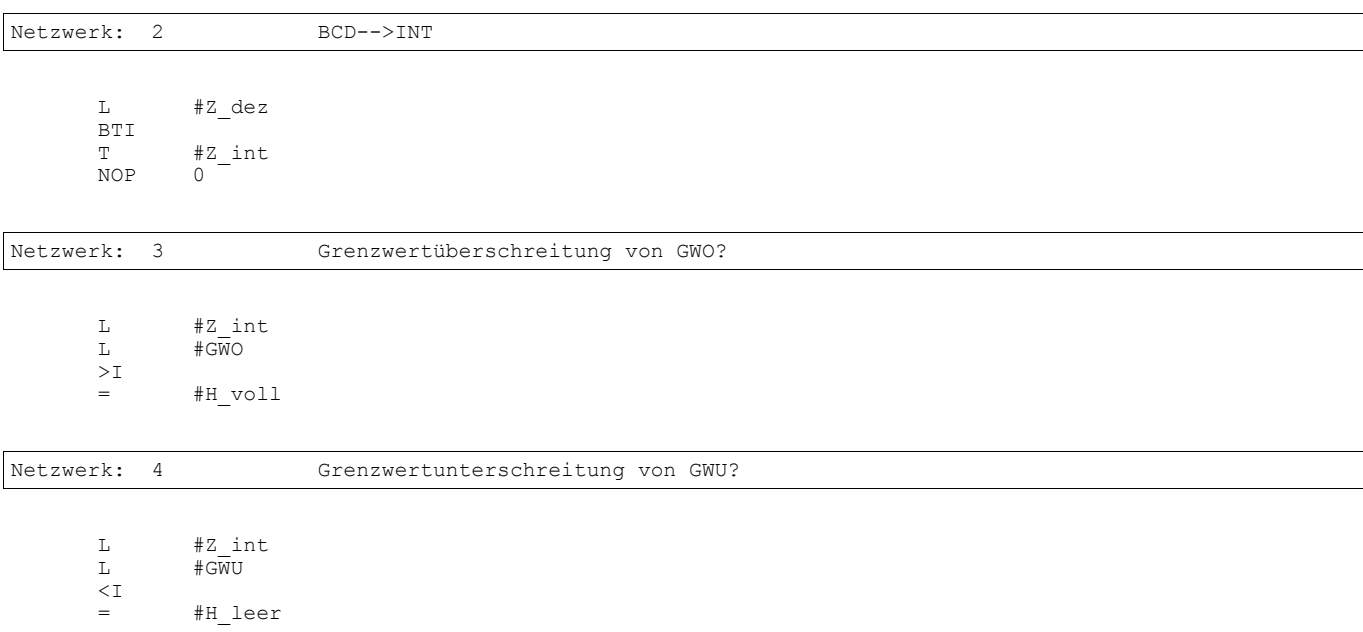

SIMATEC ...-Station\CPU315-2 DP(1)\...\FB1-<offline> 23.01.2005 17:36:59

Netzwerk: 5 BCD--Anzeige

L #Z\_dez  $#N\overline{i}$  veau<br>0  $\begin{array}{l} \mathtt{L} \\ \mathtt{T} \\ \mathtt{NOP} \end{array}$ 

#### SIMATEC ...-Station\CPU315-2 DP(1)\...\DB1-<offline> 23.01.2005 17:44:42

#### **DB1-<offline>**

"FüllstandsDB"

**Name: Familie: Autor: Version:** 0.1 **Bausteinversion:** 2 **Zeitstempel Code:** 16.01.2005 18:49:40 **Interface:** 16.01.2005 18:31:32 **Längen (Baustein / Code / Daten):** 00126 00018 00000

**Baustein: DB1**

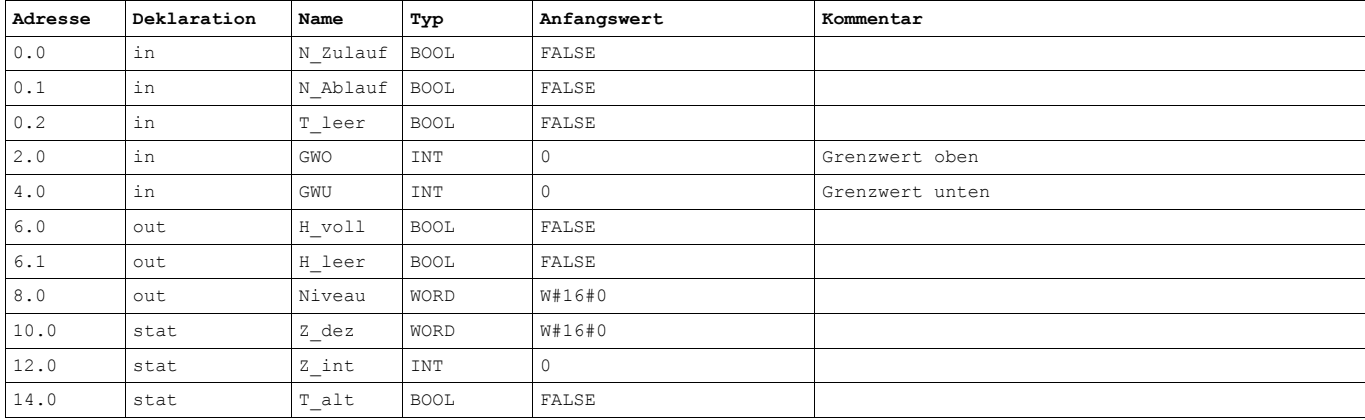

#### SIMATEC ...-ation\CPU315-2 DP(1)\S7-Programm (1)\Symbole 18.07.2004 19:35:44

#### **Symboltabellen-Eigenschaften**

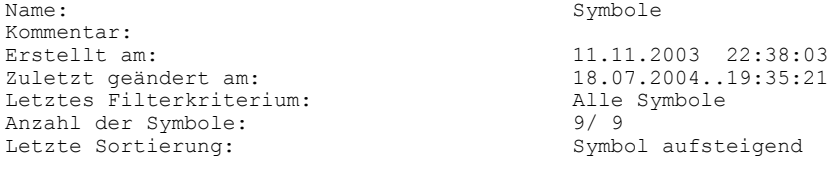

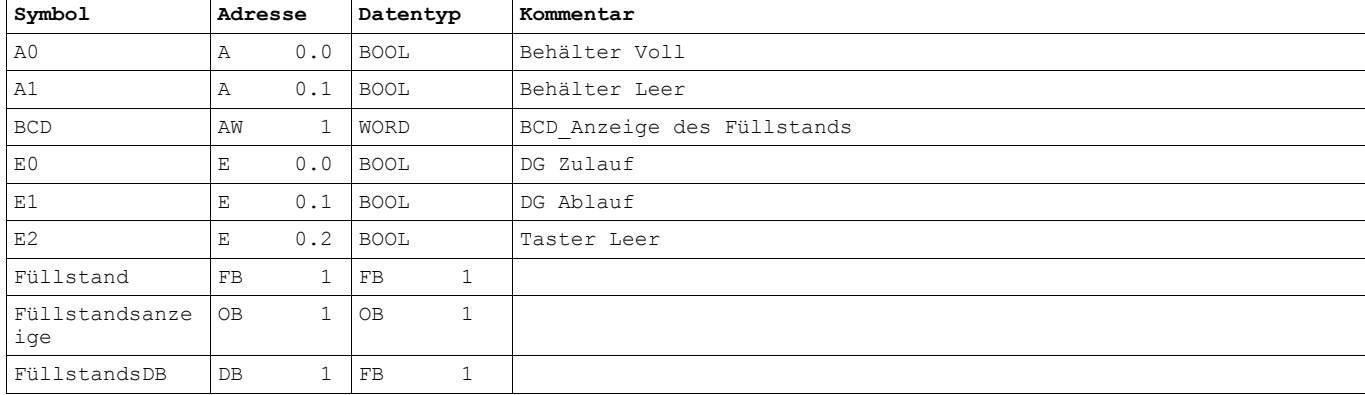

## *10.3 Stern-Dreieck-Motor*

Variante 1

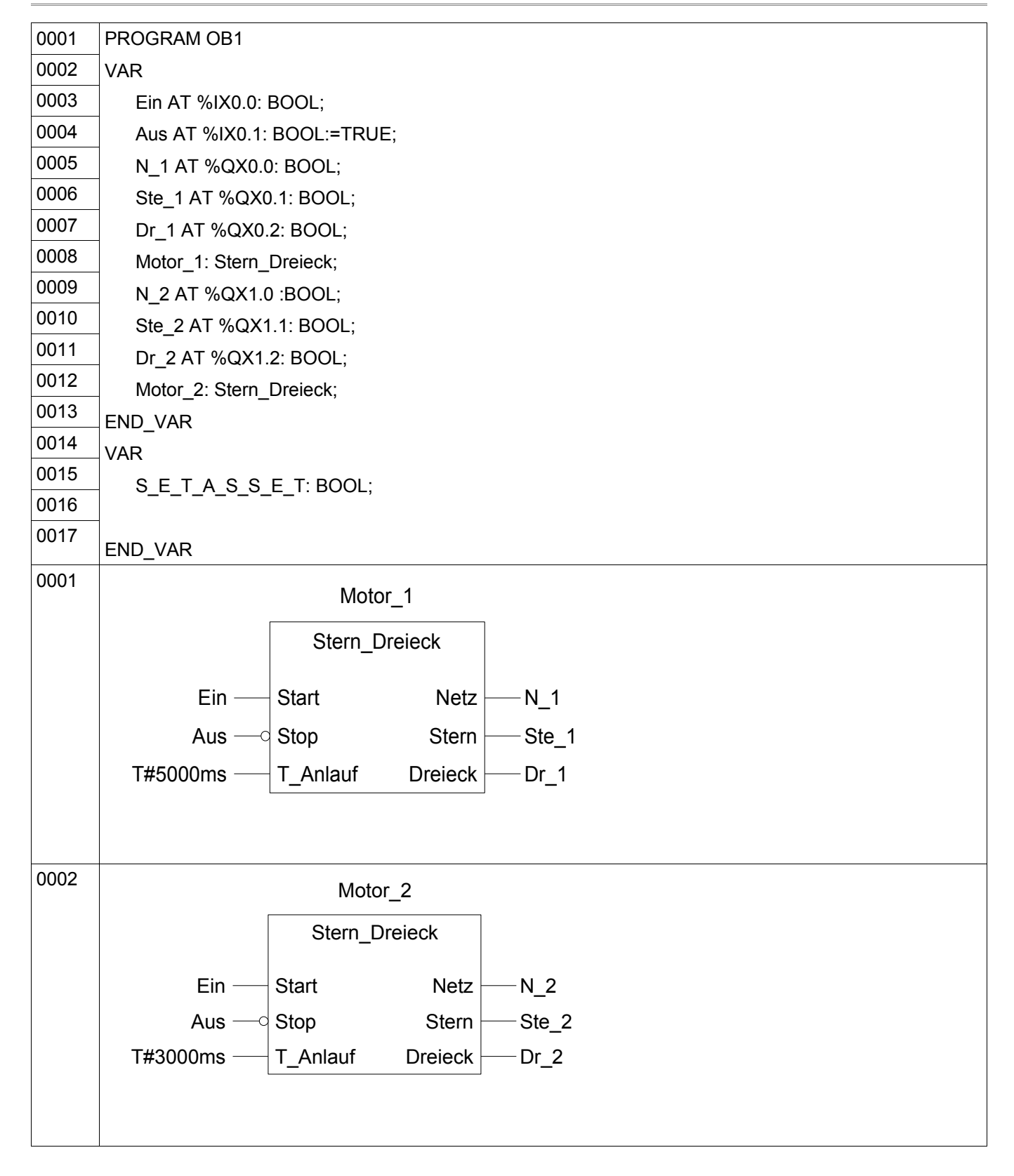

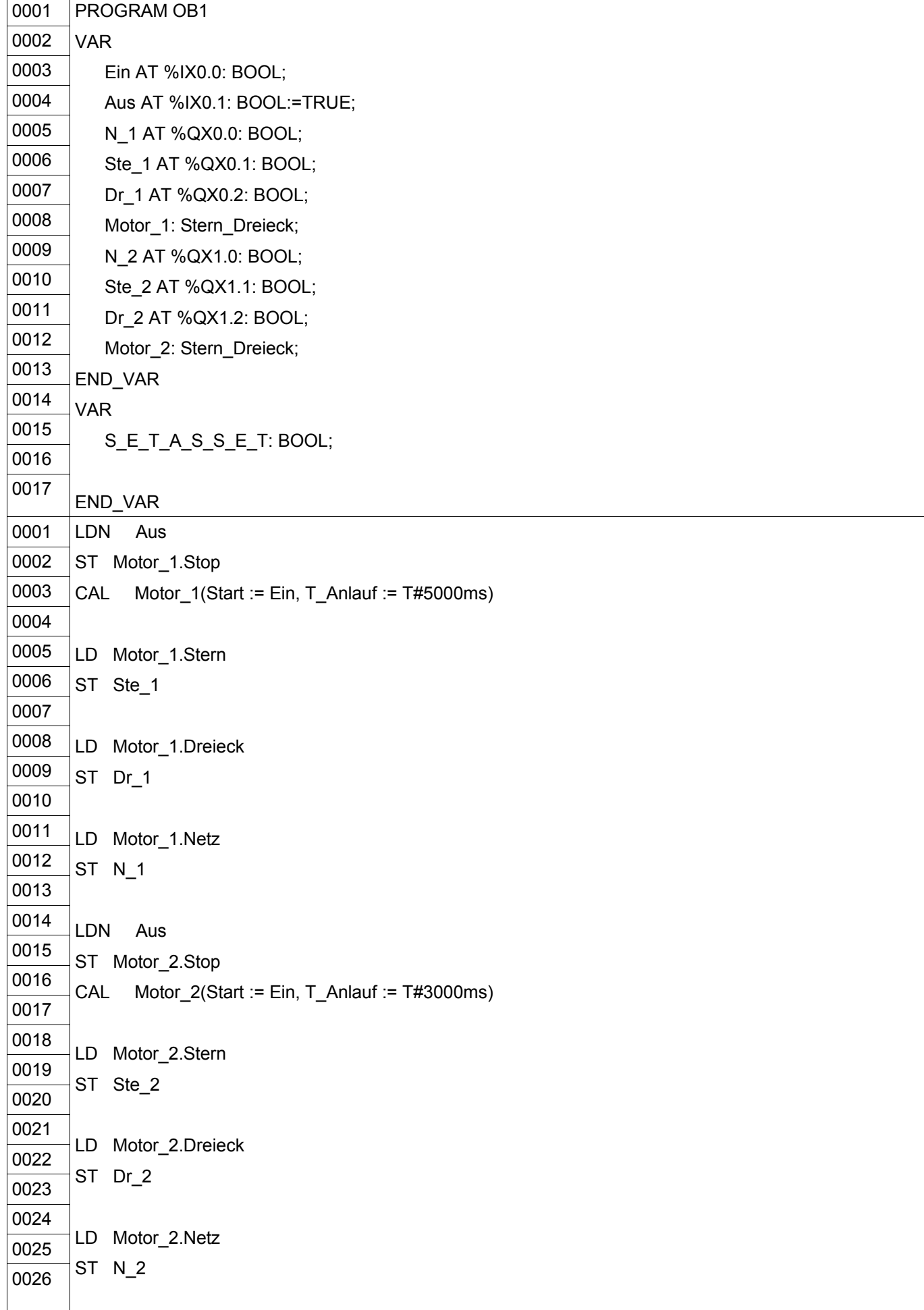
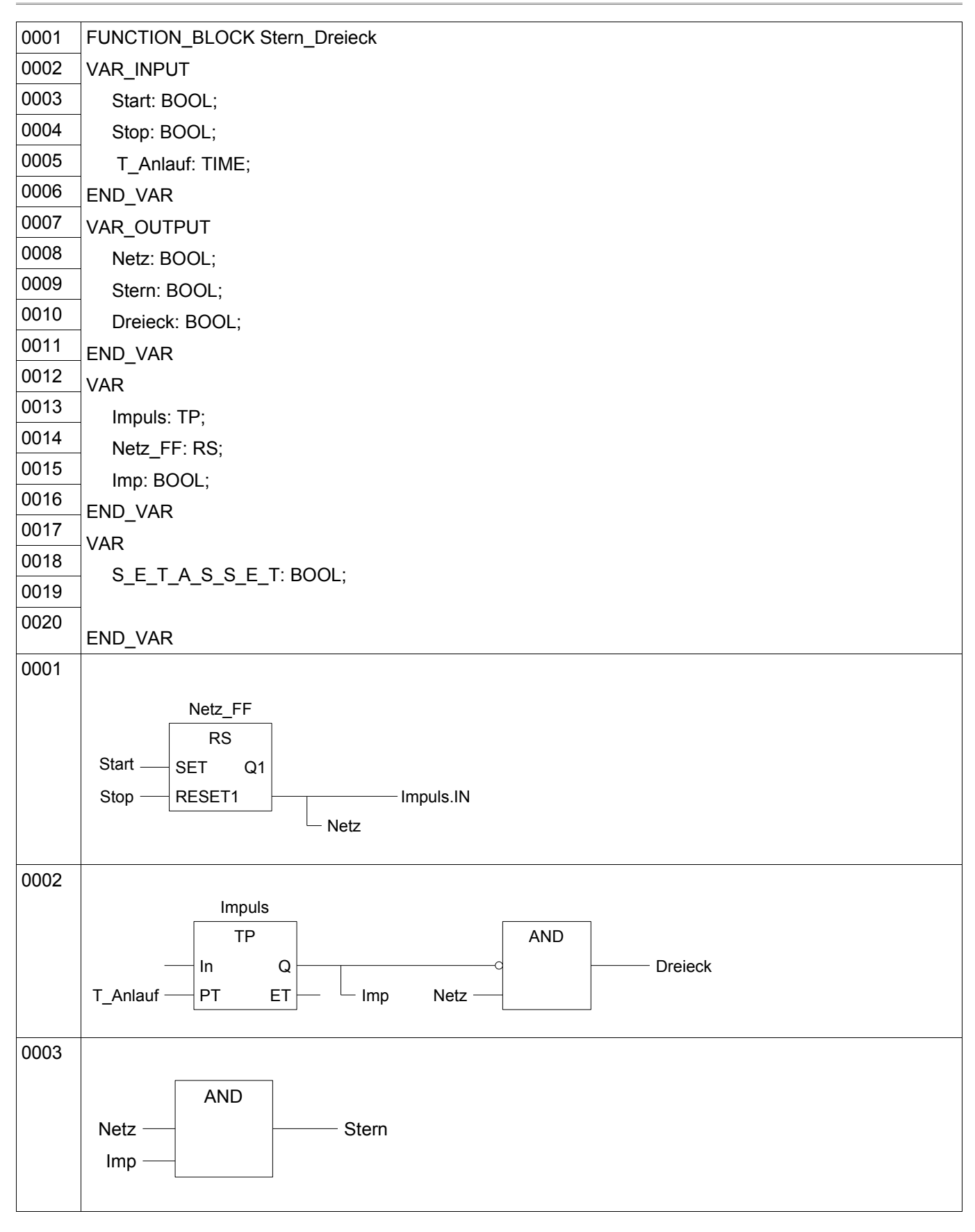

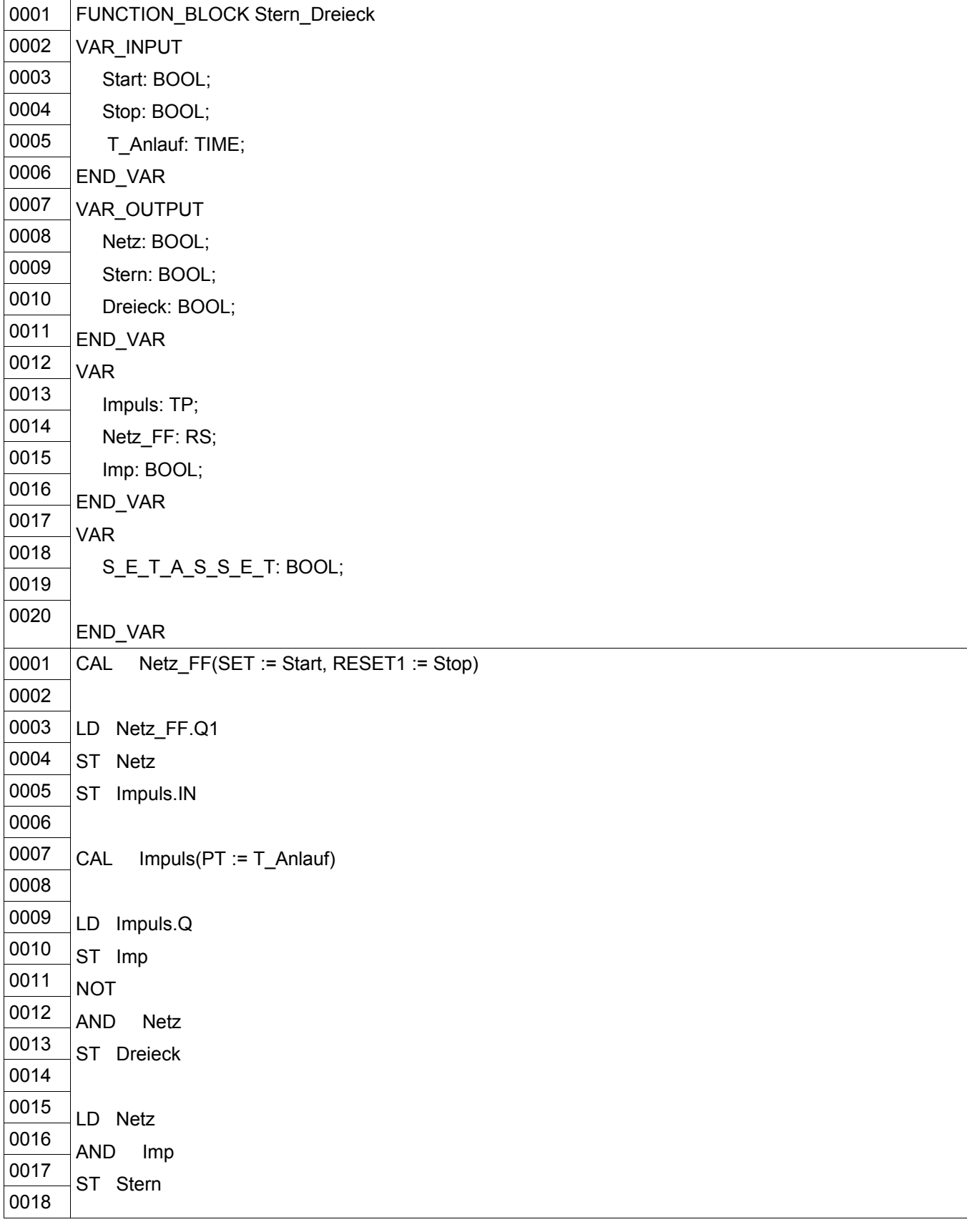

# *10.4 Stern-Dreieck-Motor*

Variante 2

#### SIMATIC ...-Station\CPU315-2 DP(1)\...\OB1-<offline> 18.07.2004 19:27:07

# **OB1-<offline>**

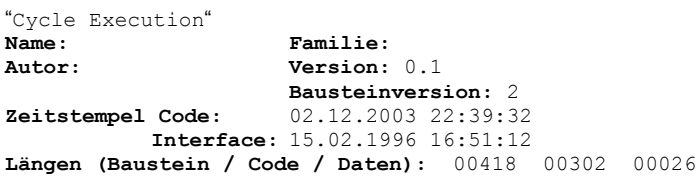

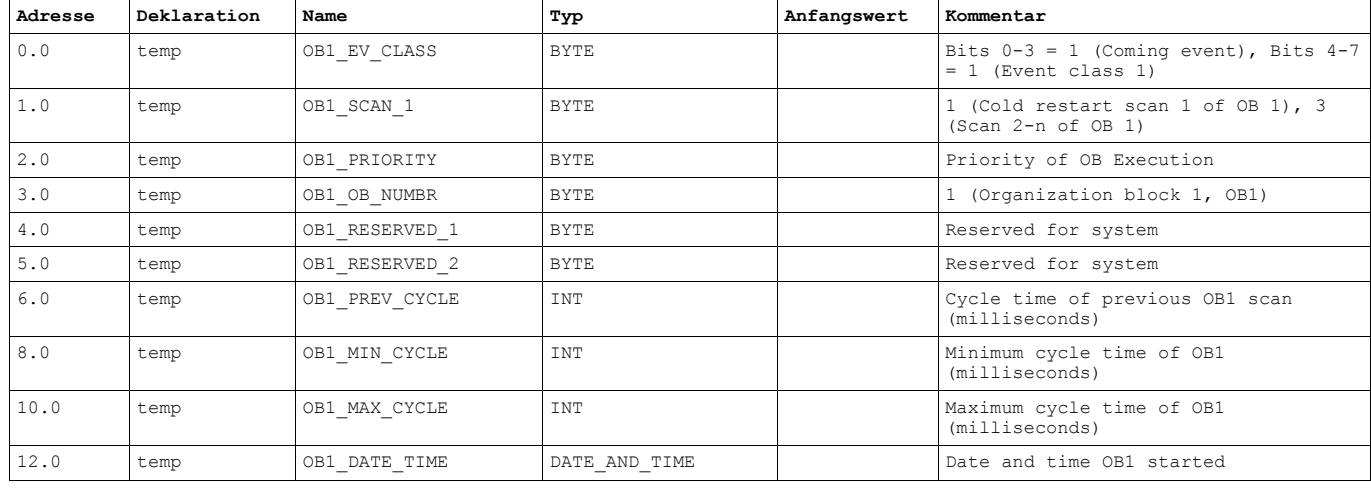

#### **Baustein: OB1 "Main Program Sweep (Cycle)"**

Netzwerk: 1 Motor 1

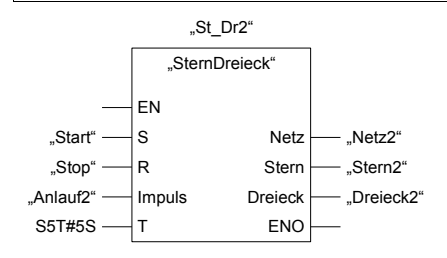

Netzwerk: 2 Motor 2 "St\_Dr1" "SternDreieck" EN S R Impuls Stern Dreieck Netz "Stop" "Anlauf1"  $\text{S}$  Start"  $\longrightarrow$  S Netz $\longleftarrow$  "Netz1" - "Stern1" "Dreieck1"

ENO

T

S5T#3S

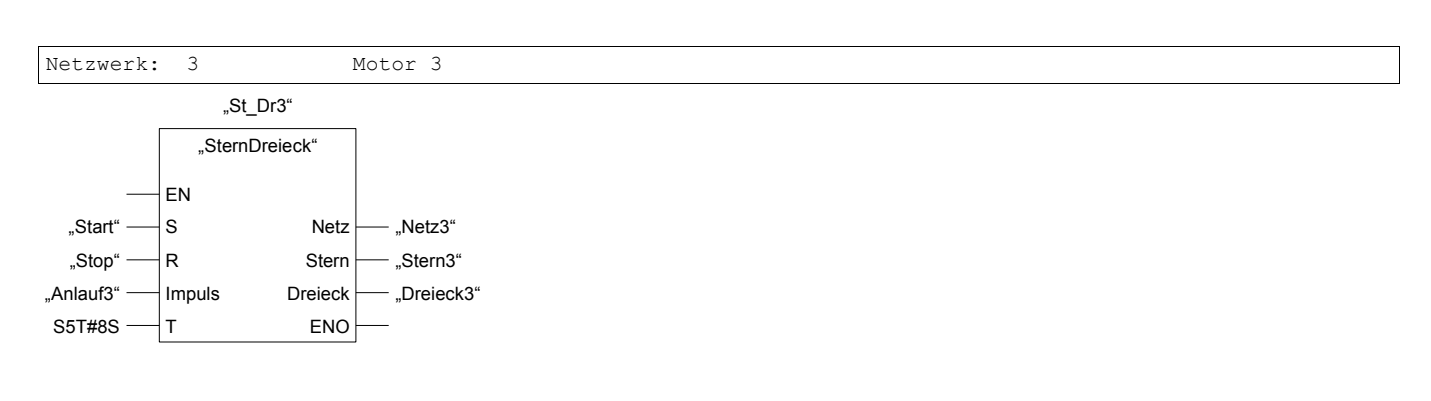

#### SIMATIC ...-Station\CPU315-2 DP(1)\...\FB1-<offline> 18.07.2004 19:27:53

#### **FB1-<offline>**

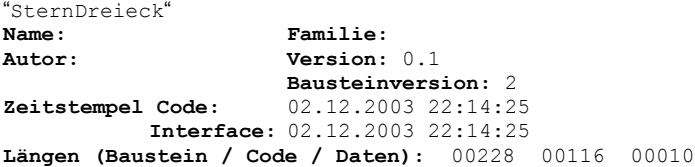

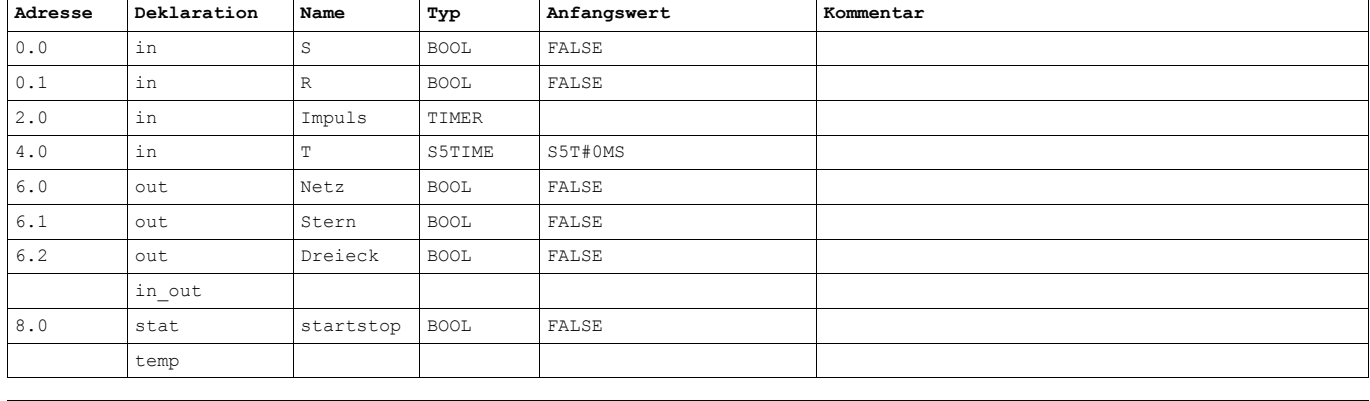

**Baustein: FB1 Stern-Dreieck-Anlauf**

Netzwerk: 1 Netz-Schütz

 $N$ etzwerk: 2 SR Prn-Schütz SR #R #S #Netz = #startstop #lmpul<sub>වි</sub> S S\_IMPULS #Netz #T #Stern = R TW DEZ Q S DUAL

Netzwerk: 3 Dreieck-Schütz

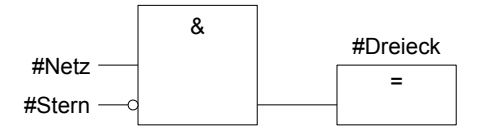

SIMATIC  $\ldots$ -Station\CPU315-2 DP(1)\...\DB1-<offline>

Seite 1<br>18.07.2004 19:28:21

### **DB1-<offline>**

"St\_Dr1"

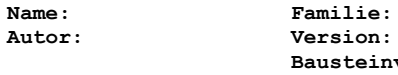

**Autom:** 0.1 **Bausteinversion:** 2 **Zeitstempel Code:** 02.12.2003 22:20:19 **Interface:** 02.12.2003 22:14:25 **Längen (Baustein / Code / Daten):** 00114 00012 00000

**Baustein: DB1**

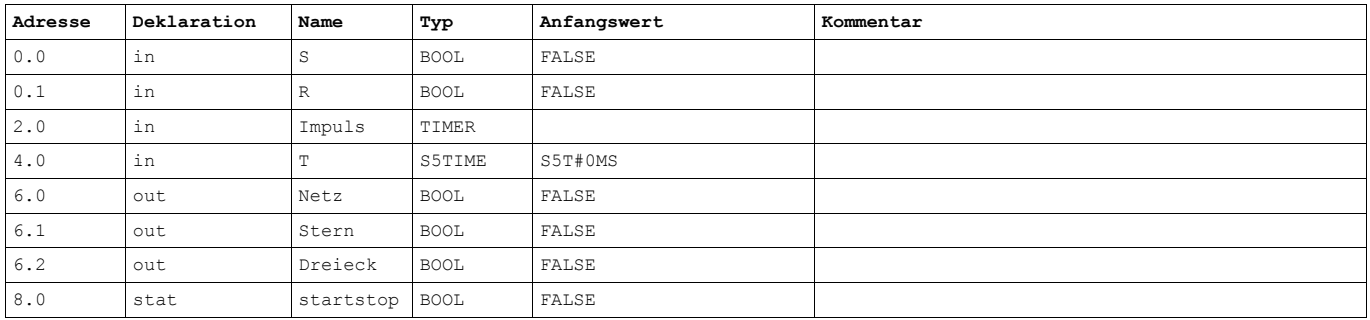

SIMATIC  $\ldots$ -Station\CPU315-2 DP(1)\...\DB2-<offline>

Seite 1<br>18.07.2004 19:28:38

## **DB2-<offline>**

"St\_Dr2"

**Name: Familie: Autor: Version:** 0.1 **Bausteinversion:** 2 **Zeitstempel Code:** 02.12.2003 22:25:26 **Interface:** 02.12.2003 22:14:25 **Längen (Baustein / Code / Daten):** 00114 00012 00000

**Baustein: DB2**

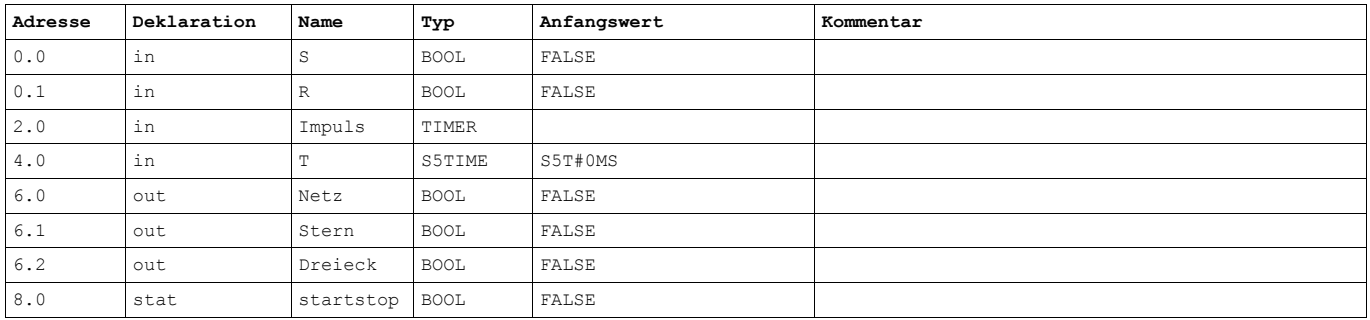

SIMATEC  $\ldots$ -Station\CPU315-2 DP(1)\...\DB3-<offline>

Seite 1<br>18.07.2004 19:28:49

#### **DB3-<offline>** "St\_Dr3"

**Name: Familie: Autor: Version:** 0.1 **Bausteinversion:** 2 **Zeitstempel Code:** 02.12.2003 22:33:16 **Interface:** 02.12.2003 22:14:25 **Längen (Baustein / Code / Daten):** 00114 00012 00000

**Baustein: DB3**

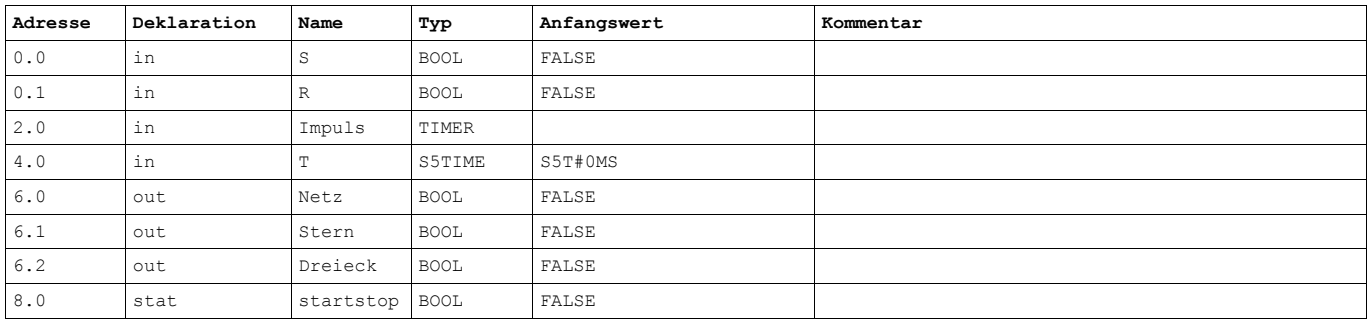

SIMATIC ...-ation\CPU315-2 DP(1)\S7-Programm (1)\Symbole

Seite 1<br>18.07.2004 19:30:03

#### **Symboltabellen-Eigenschaften**

Erstellt am: 11.11.2003 22:37:26 Letztes Filterkriterium: **Alle Symbole** Anzahl der Symbole: 19/ 19 Letzte Sortierung: Symbol aufsteigend

Zuletzt geändert am: 02.12.2003..23:33:16

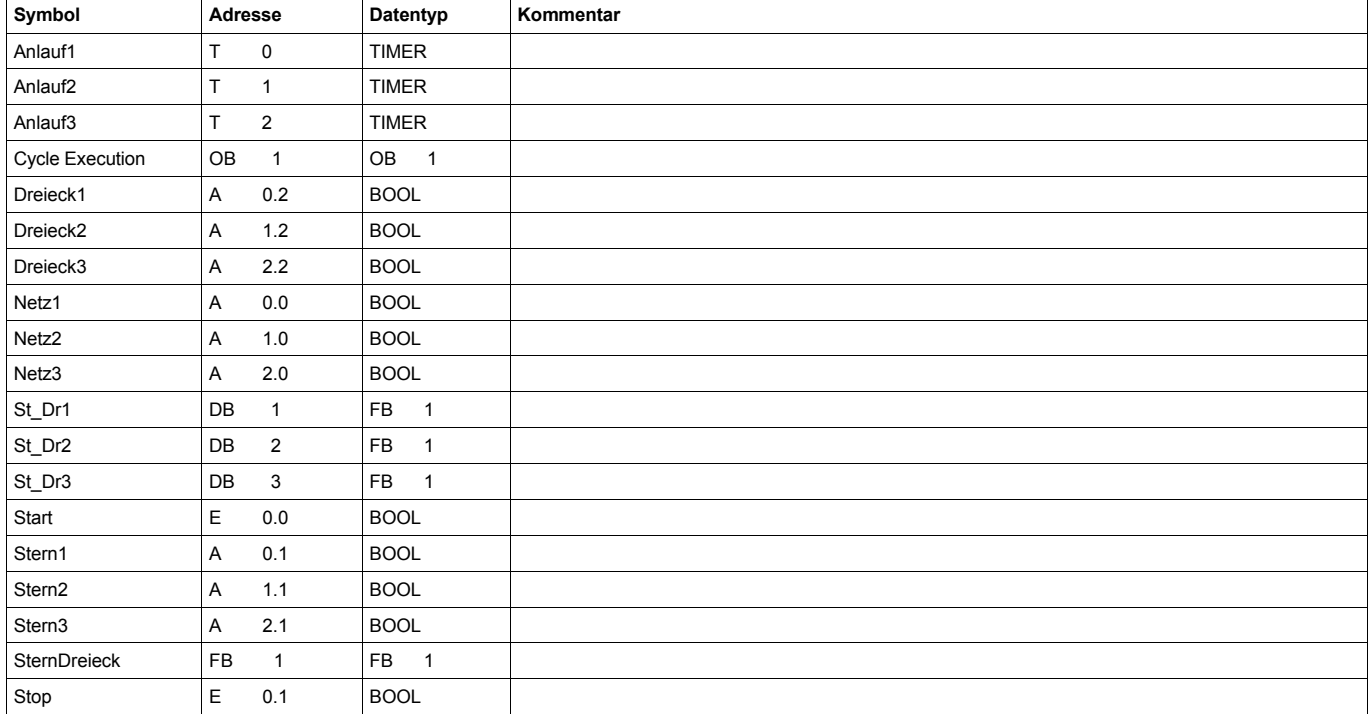